**الجمهوريـــــــة الجزائريـــــــة الديمقراطيـــــــة الشعبيــــــــة** وزارة التعليـــم العــــال*ي* والبحــث العلمــــي **جامعة أبي بكر بالقايد –تممسان- PHAIS** لكية العلوم الاقتصادية و التجارية وعلوم التس يري

أطروحة تدخل ضمن متطلبات نيل شهادة الدكتوراه علوم في العلوم الاقتصادية، تخصص الطرق الكمية المطبقة في التسيير

Ι Ī **للتنبؤ باستهالك الطاقة الكهربائية -دراسة حالة مؤسسة سونلغاز - مقاطعة سعيدة- تحليل فورييه وتقنية الشبكات العصبية الاصطناعية ونماذ ج ARIMA**

**إعداد الطالبة: تحت إشراف:** بختاوي فاطيمة الزهراء أد. صوار يوسف أعضاء لحنة المناقشة:

**أد.بن بوزيان محمد أستاذ التعليم العالي )جامعة تلمسان( رئيسا أد.صوار يوسف أستاذ التعليم العالي)جامعة سعيدة( مشرفا أد.بوثلجة عبد الناصر أستاذ التعليم العالي)جامعة تلمسان( ممتحنا د.جمعة زكريا أستاذ محاضر أ)جامعة تلمسان( ممتحنا د.نزعي عز الدين أستاذ محاضر أ) جامعة سعيدة( ممتحنا د.طيبي بومدين أستاذ محاضر أ )جامعة سعيدة( ممتحنا**  السنة الجامعية:2018-2019

**الجمهوريـــــــة الجزائريـــــــة الديمقراطيـــــــة الشعبيــــــــة** وزارة التعليـــم العــــال*ي* والبحــث العلمــــي **جامعة أبي بكر بالقايد –تممسان- PHAIS** لكية العلوم الاقتصادية و التجارية وعلوم التس يري

أطروحة تدخل ضمن متطلبات نيل شهادة الدكتوراه في الاقتصادية، تخصص الطرق الكمية المطبقة في التسيير

Ι Ī **للتنبؤ باستهالك الطاقة الكهربائية -دراسة حالة مؤسسة سونلغاز - مقاطعة سعيدة- تحليل فورييه وتقنية الشبكات العصبية الاصطناعية ونماذ ج ARIMA**

**إعداد الطالبة: تحت إشراف:** بختاوي فاطيمة الزهراء أد. صوار يوسف أعضاء لحنة المناقشة:

**أد.بن بوزيان محمد أستاذ التعليم العالي )جامعة تلمسان( رئيسا أد.صوار يوسف أستاذ التعليم العالي)جامعة سعيدة( مشرفا أد.بوثلجة عبد الناصر أستاذ التعليم العالي)جامعة تلمسان( ممتحنا د.جمعة زكريا أستاذ محاضر أ)جامعة تلمسان( ممتحنا د.نزعي عز الدين أستاذ محاضر أ) جامعة سعيدة( ممتحنا د.طيبي بومدين أستاذ محاضر أ )جامعة سعيدة( ممتحنا**  السنة الجامعية:2018-2019

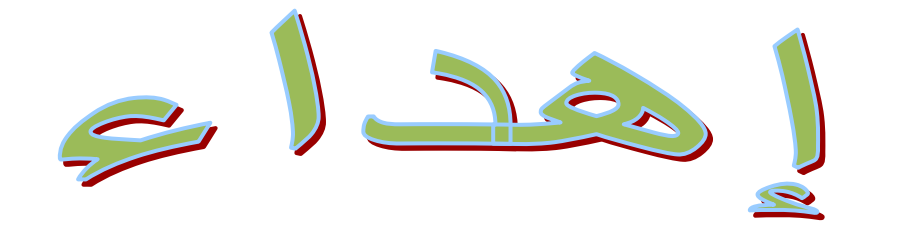

- إلى أمي وأبي أطال اهلل في عمرهما. - إلى زوجي.
	- إلى أ ختي وإخواني.
	- إلى كل األهل واإلحباب
		- إلى أساتذتي.

أهدي هذا البحث المتواضع راجيا من العلي القدير أن يجد القبول والنجاح.

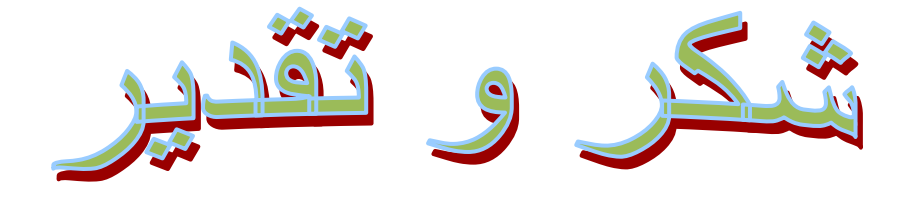

بعد الحمد والشكر هلل العلي القدير الذي وفقني النجاز هذا العمل المتواضع، أتوجه بالشكر الجزيل إلى األستاذ المشرف االستاذ الدكتور" صوار يوسف"على ما قدمه من توجيهات قيمة ومالحظات نيرة طوال فترة انجاز هذا العمل .

كما أخص بالشكر والعرفان بالجميل لكل الأساتذة والأصدقاء على كل توجيهاتهم وملاحظاتهم القيمة إلنجاز هذا العمل.

كما أوجه شكري وامتناني لكل من كانت له يد المساعدة في إتمام هذا العمل.

فهرس المحتويات

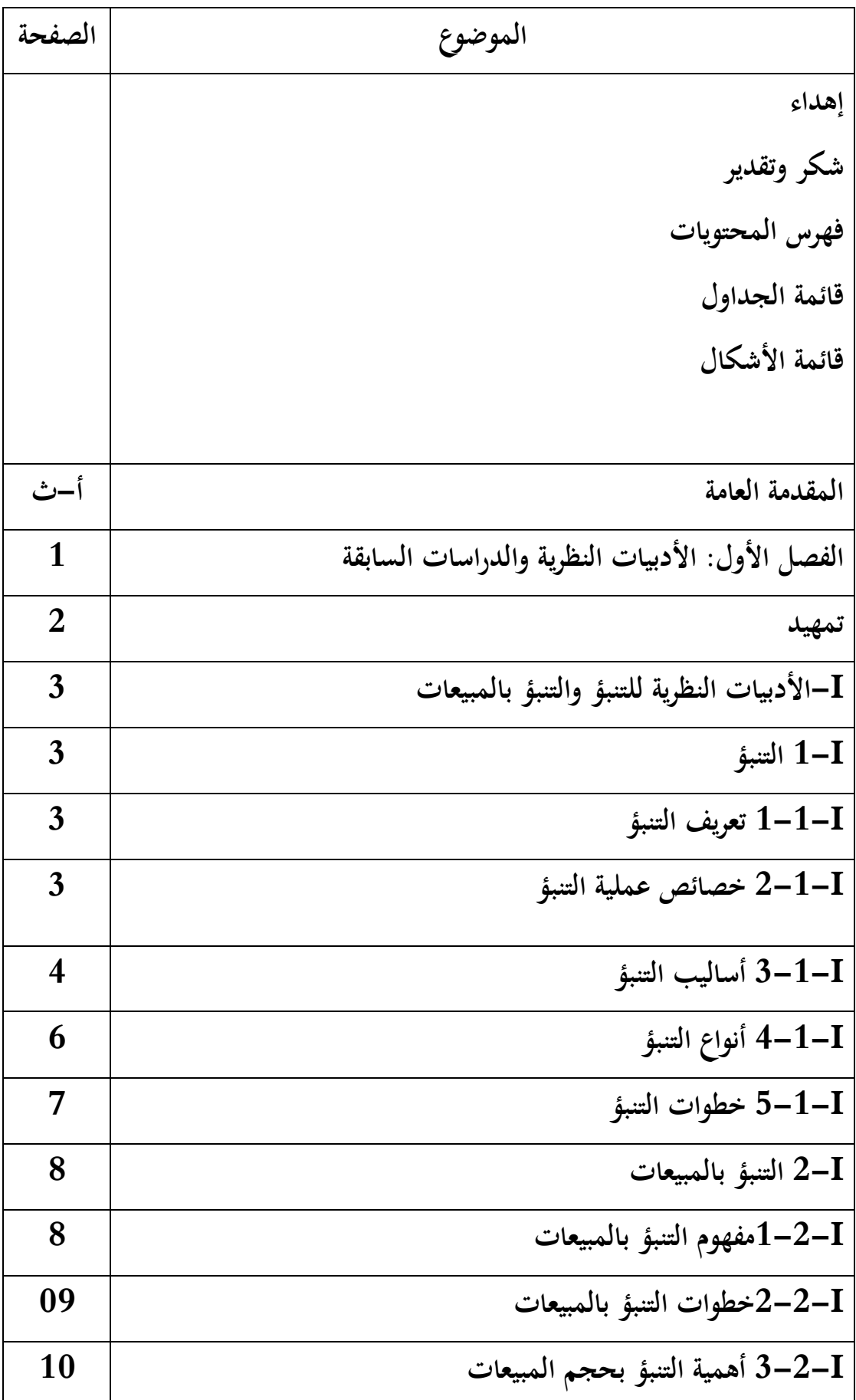

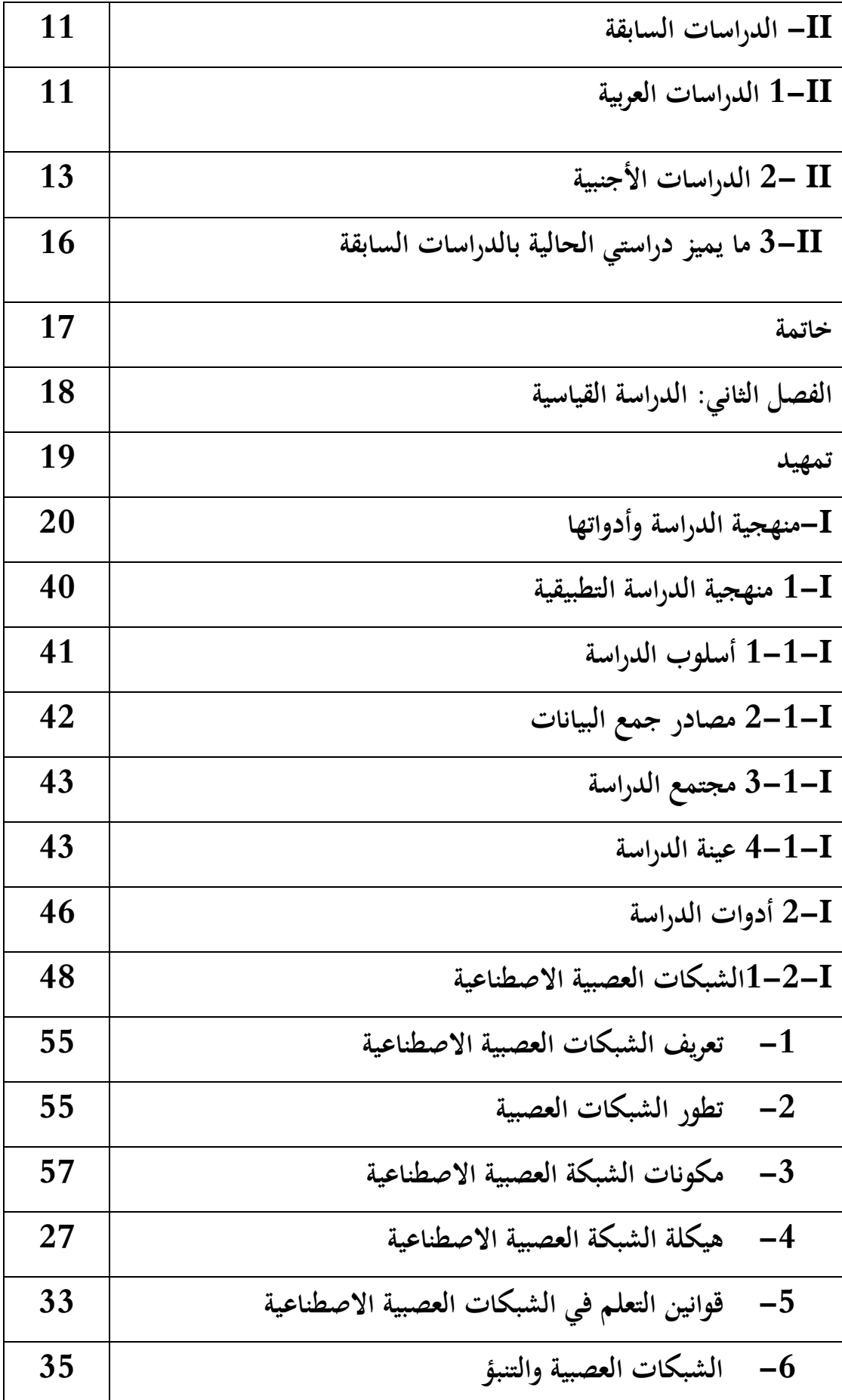

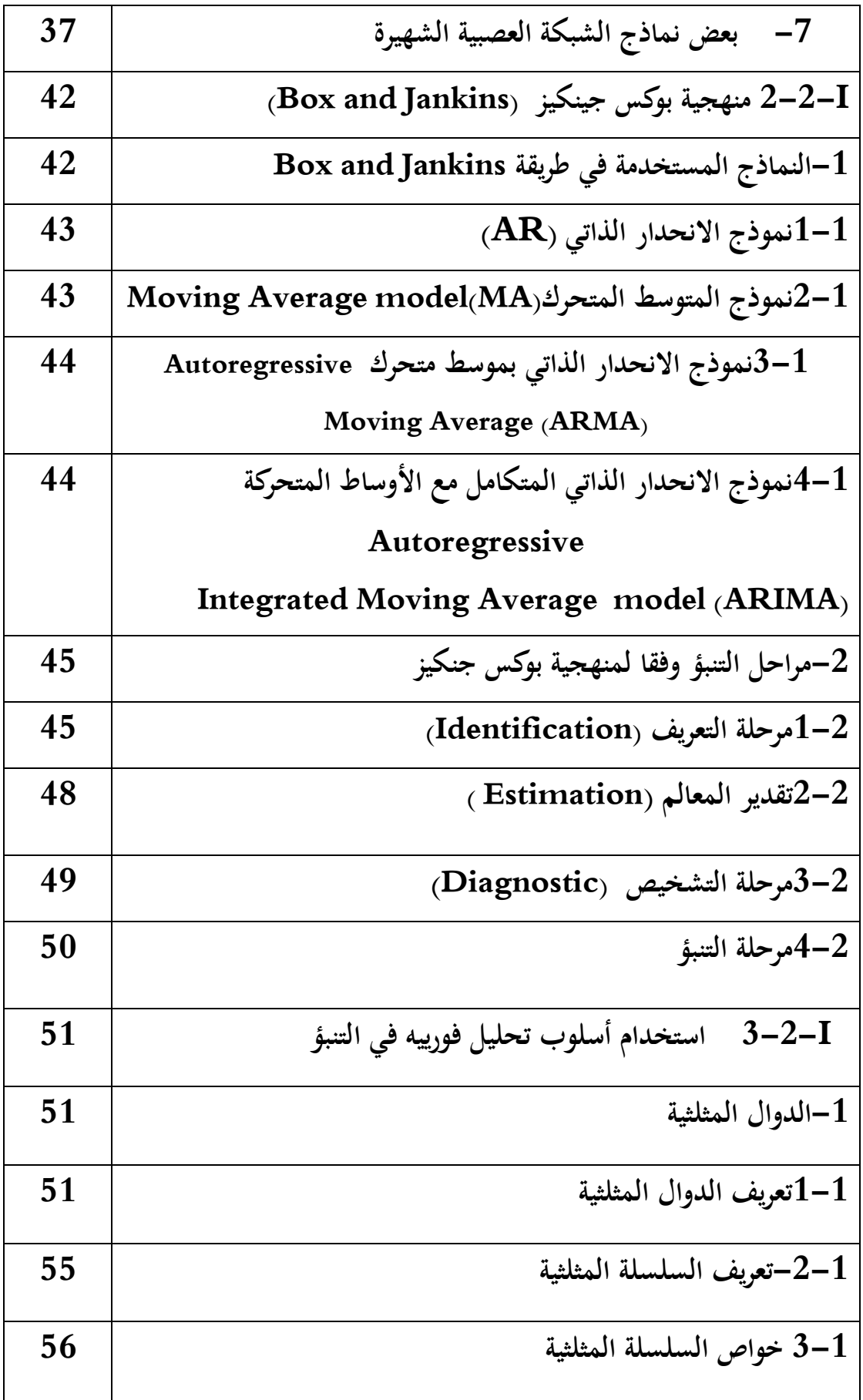

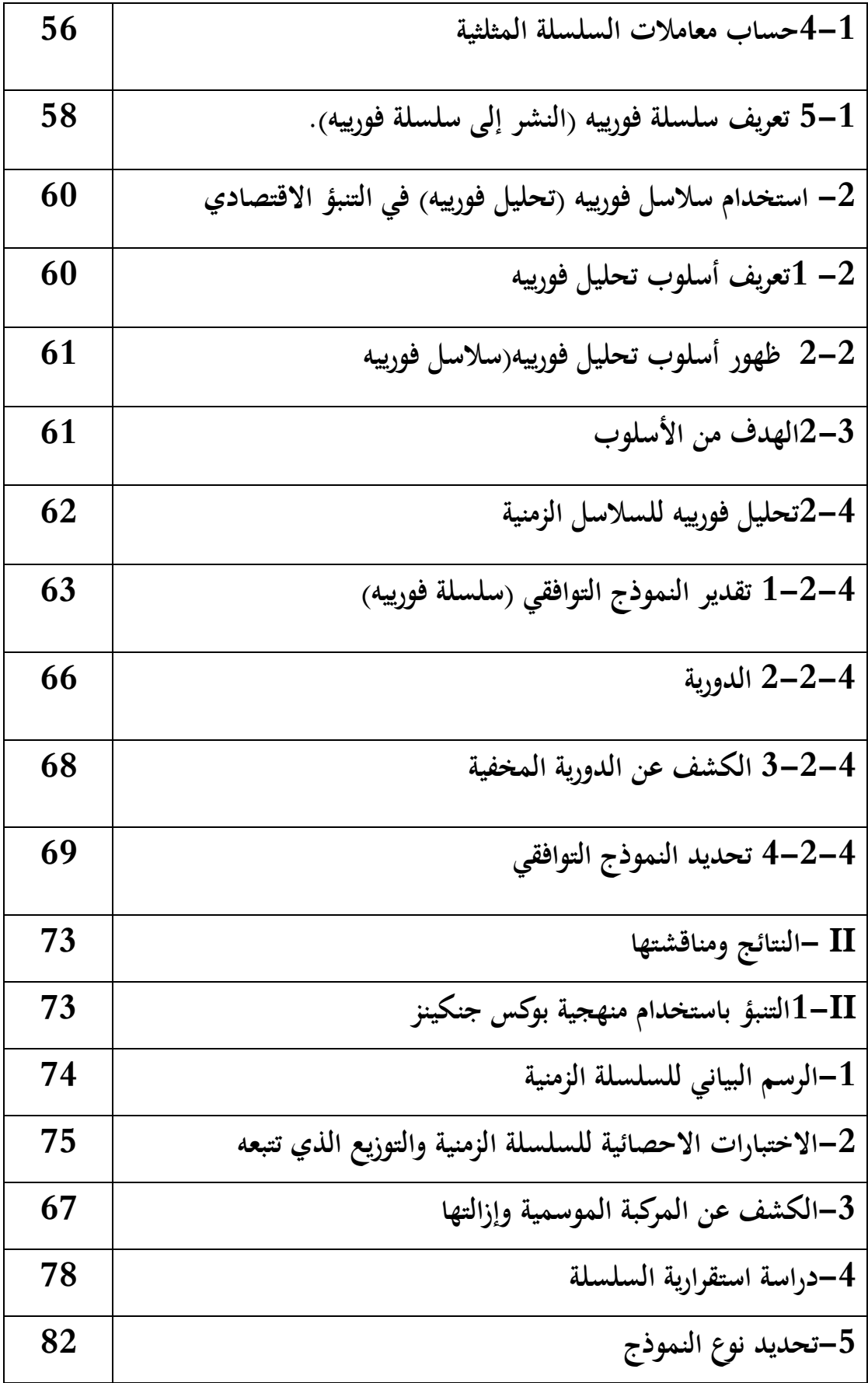

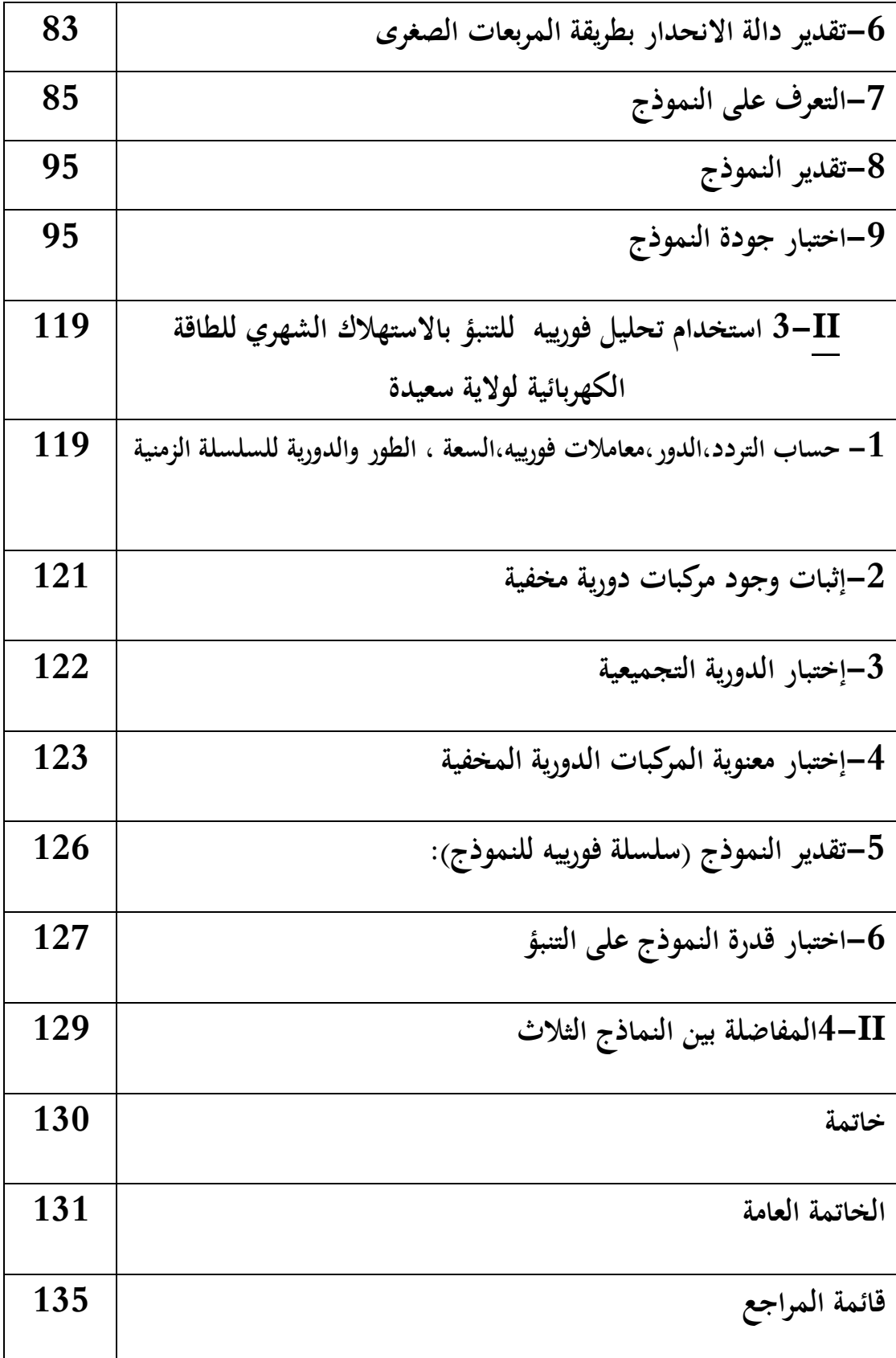

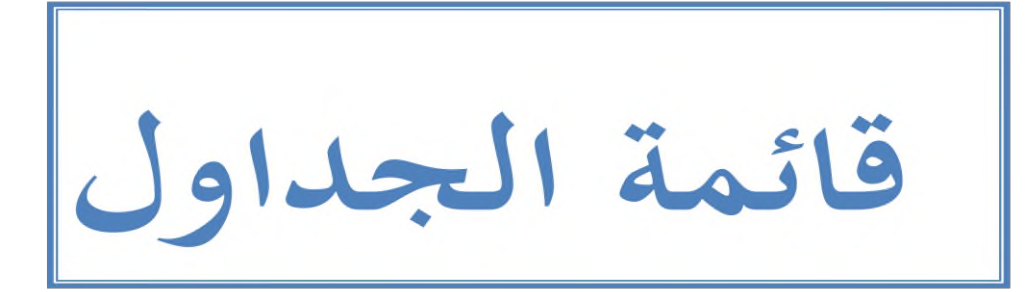

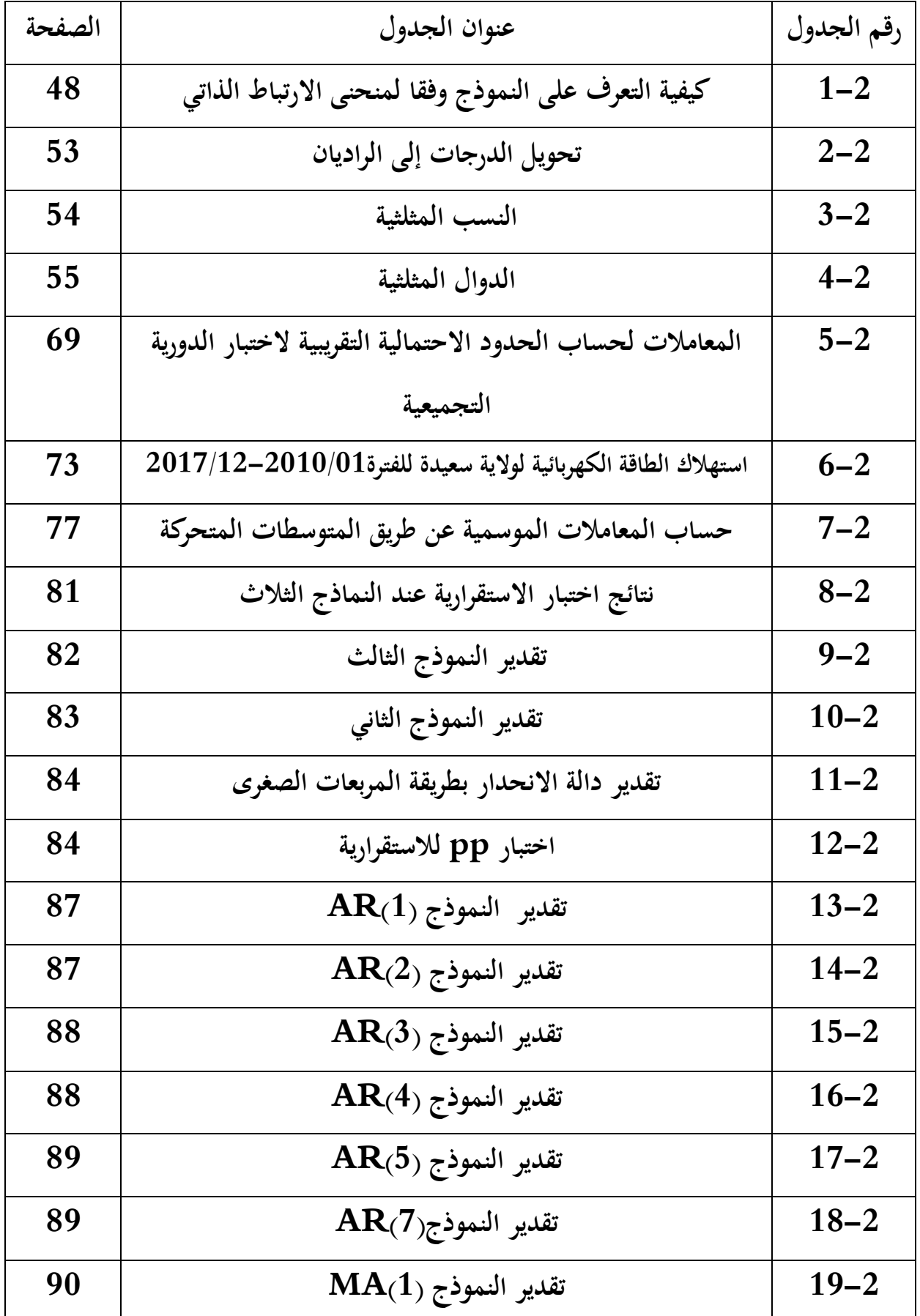

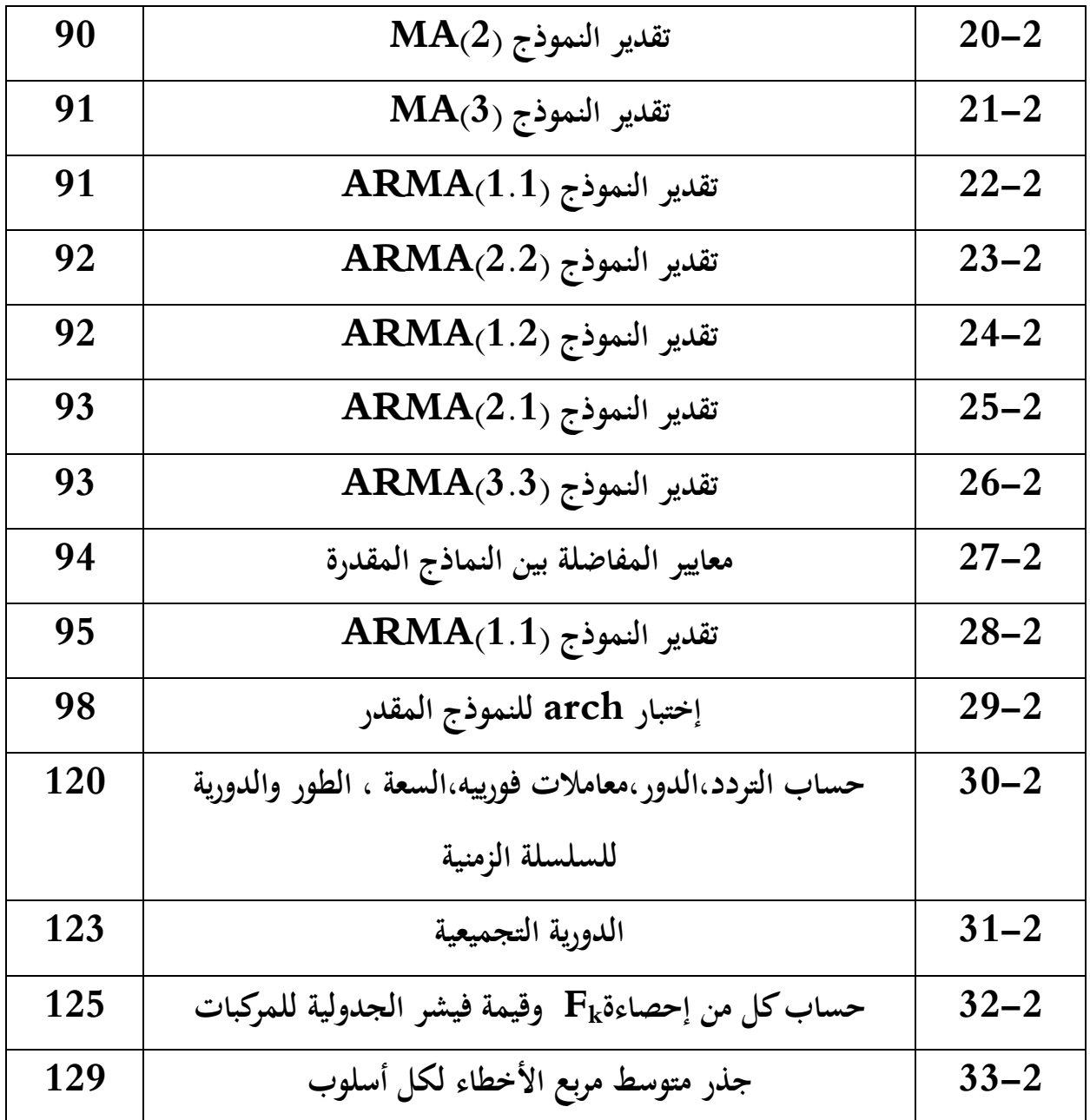

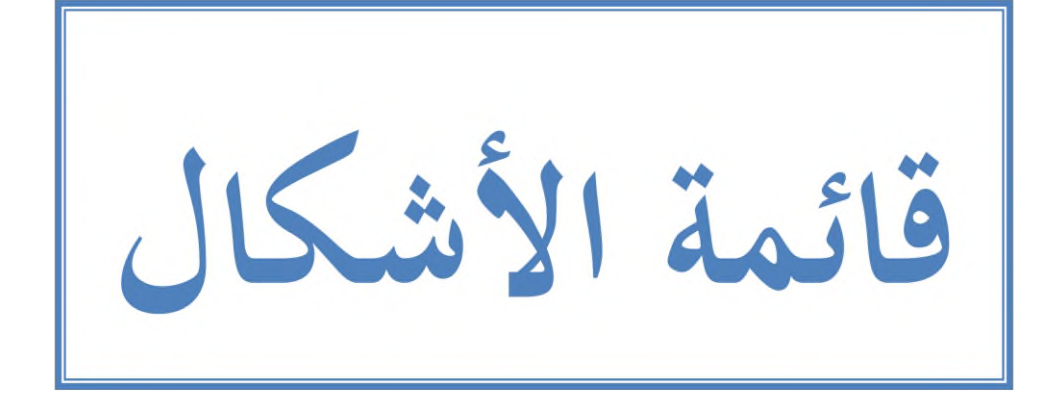

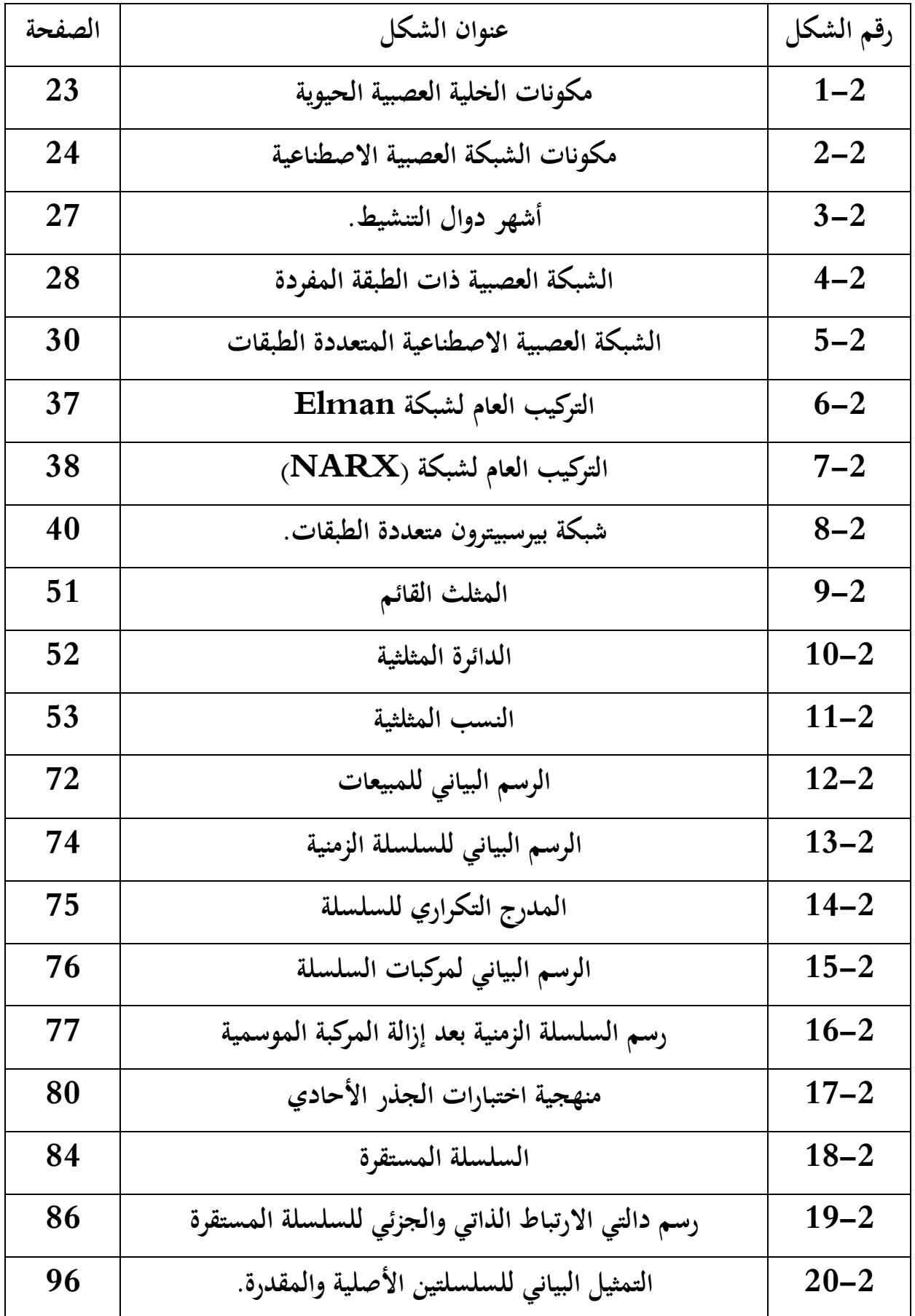

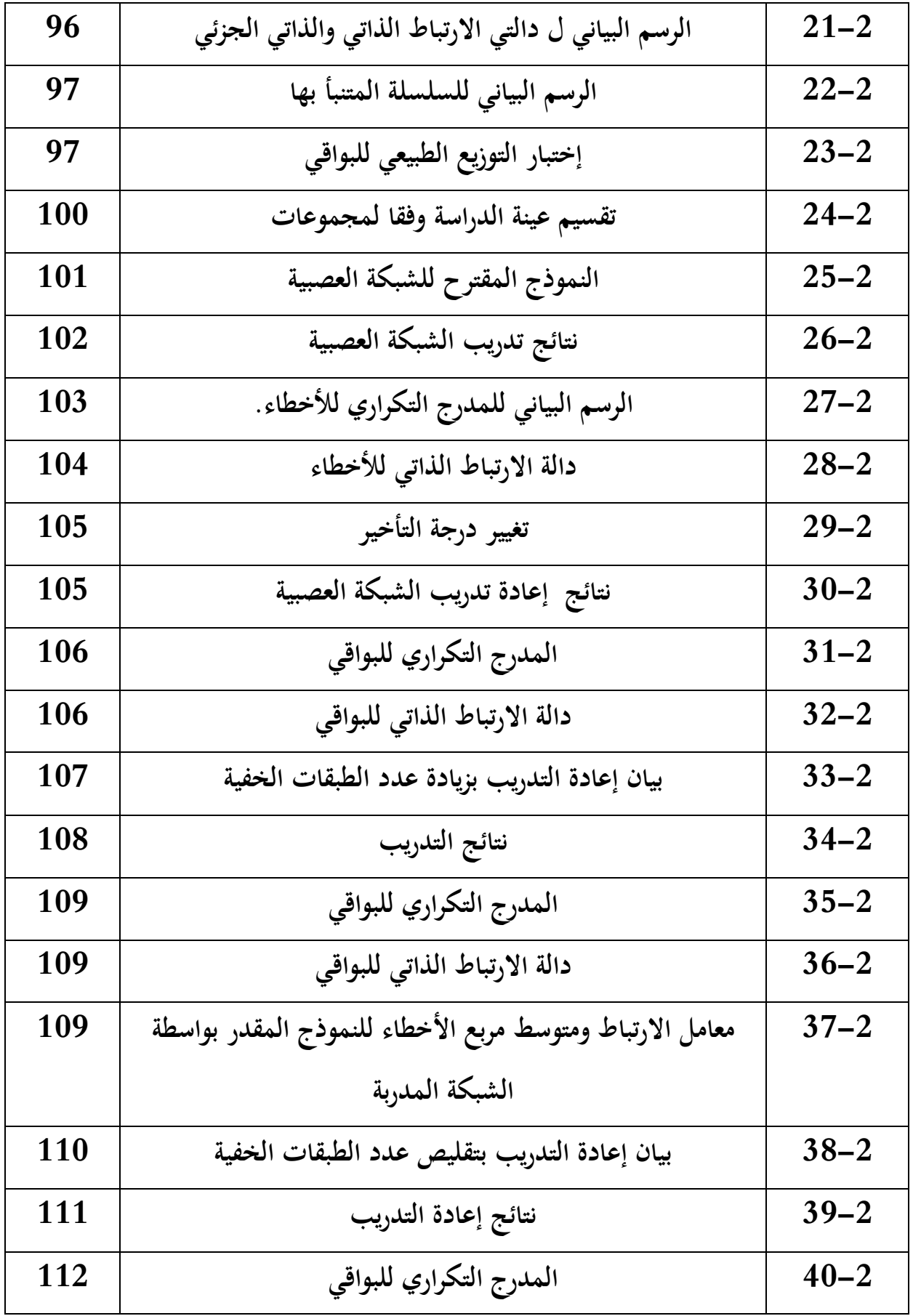

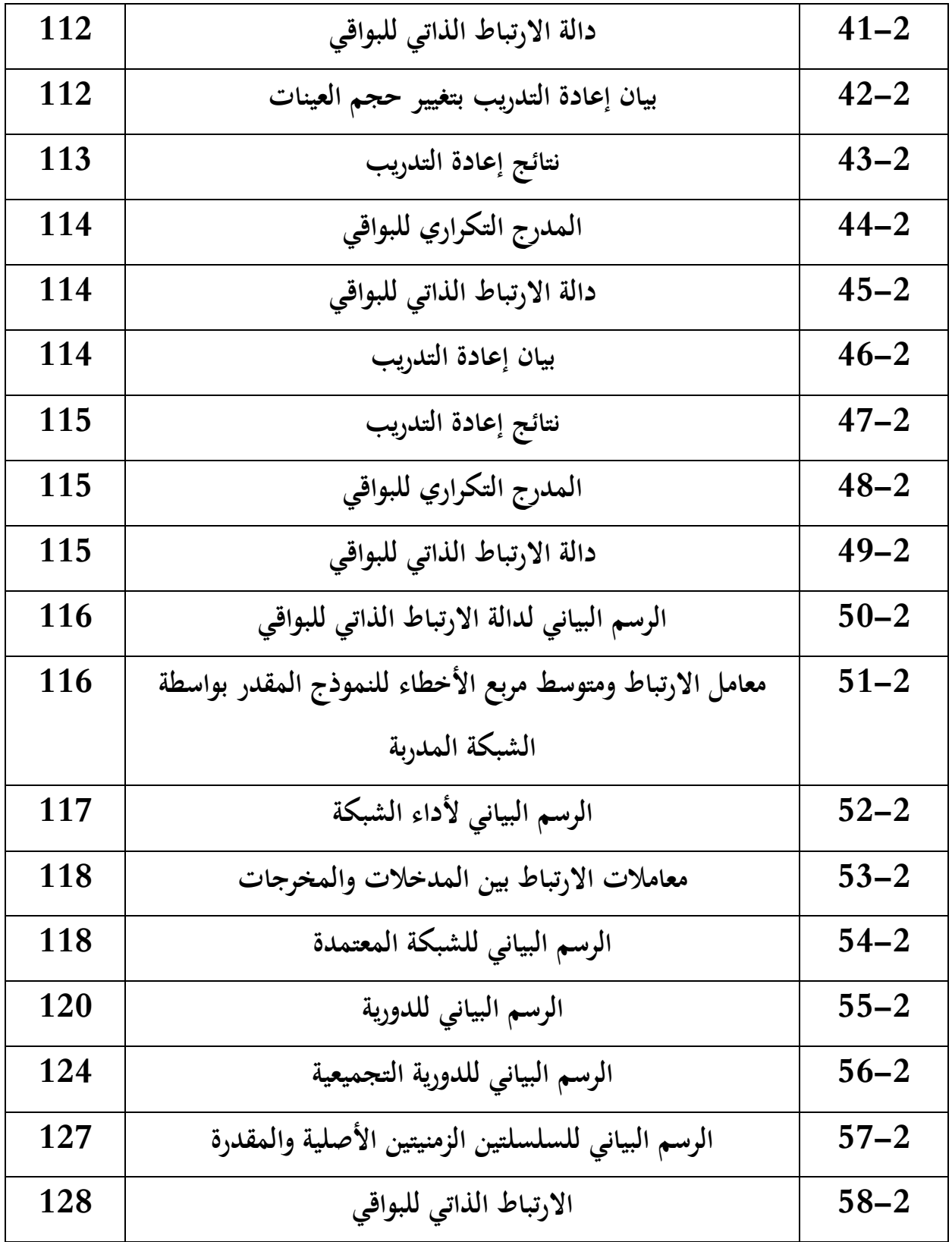

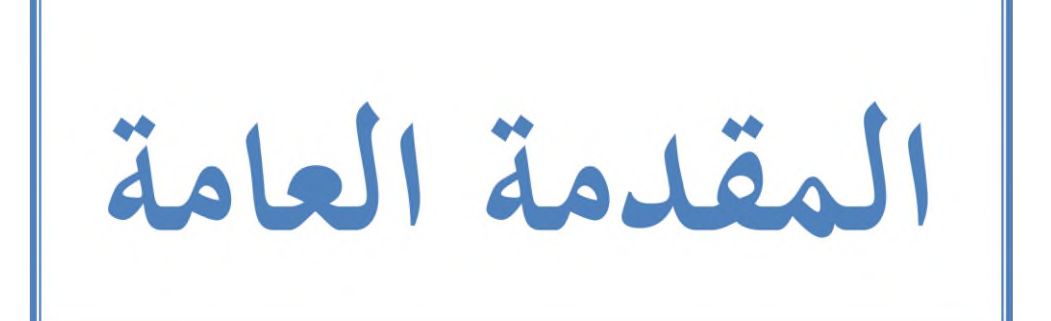

#### **-1تمهيد.**

في ظل التطور السريع والمهول الذي يعرفه عالمنا الاقتصادي في السنوات الأخيرة خاصة وما شهده من تغيير في موازين القوى الاقتصادية العالمية ، الذي جعل بعضها في فعل والأخرى في رد الفعل وذلك بغية السيطرة على أكبر قدر من الموارد بشتى أنواعها وتعدد مصادرها ،ولعل أهم هذه الموارد الطاقة بمختلف أنواعها هي أيضا، والطاقة الكهربائية من أهم هذه الموارد باعتبارها طاقة حيوية تعتمد عليها نشاطات أخرى مهمة في الاقتصاد .من هنا جاءت أهمية امتلاكها وانتاجها بالشكل الذي يضمن الاستغلال الأمثل لها ،وباعتبارها طاقة لا تخزن وجب معرفة الكمية المطلوبة منها بغية توفيرها في الوقت المناسب والحجم المناسب من هنا برزت أهمية التنبؤ باستهلاكها أو مبيعاتها ،وهو ما نسعى إليه من خلال بحثنا هذا من خلال تقديم نماذج للتنبؤ باستهلاك الطاقة الكهربائية وكنموذج الاستهلاك الخاص بولاية سعيدة غرب الجزائر .

وبغية التوصل إلى قيم تنبئية صحيحة التي سوف يعتمد عليها في صنع القرارات بالمؤسسة الاقتصادية كان لابد من استخدام الأسلوب التنبئي الأمثل بما يتناسب مع سلوكها الموسمي أين وقع اختيارنا على أسلوب تحليل فورييه أو سلاسل فورييه والذي يعتبر من الاساليب الحديثة للتنبؤ الاقتصادي باعتبار ظهوره الأول في مجالات غير الاقتصاد كالفيزياء والرياضيات ...ولمعرفة القدرة التنبئية لهذا الأسلوب إرتأينا مقارنته بأسلوبين أخرين للتنبؤ والمتمثلين في نماذج بوكس جنكيز وتقنية الشبكات العصبية .

## **.2اإلشكالية:**

من خلال ما سبق يمكن صياغة الإشكالية التي يعالجها هذا البحث في سؤال أساسي وهو: **ما مدى قدرة أسلوب تحليل فورييه على التنبؤ باستهالك الطاقة الكهربائية لولاية سعيدة بالمقارنة مع نماذج بوكس جنكيز وتقنية الشبكات العصبية؟**

وبغية الإحاطة بجوانب الإشكالية طرحنا مجموعة من التساؤلات: -1كيف يتم التنبؤ باستهالؾ الطاقة الكهربائية باستخداـ ظلاذج بوكس جنكيز؟ كون يتم التنبؤ باستهلاك الطاقة الكهربائية باستخدام تقنية الشبكات العصبية؟ — -ماهي طريقة تحليل فورييه(سلاسل فورييه) للسلاسل الزمنية والتنبؤ باستخدامها؟ $3$ 

## **.3فرضيات الدراسة:**

للإجابة على إشكالية دراستنا ومختلف التساؤلات المحيطة بما تم وضع الفرضية التالية بغية اختبارها: قدرة أسلوب تحليل فورييه على التنبؤ أفضل من النموذجين المقترحين(بوكس جنكيز وتقنية الشبكات العصبية الإصطناعية)

### **.4أهداف الدراسة:**

### – تسعى دراستي إلى تحقيق هدفين رئيسيين:

1–الإلمام بجوانب الدراسة النظرية من خلال تقديم المفاهيم وكل ما يتعلق بمصطلحات الدراسة من تنبؤ وتنبؤ بالمبيعات وكذا التطرق إلى الجانب النظري للأساليب القياسية المقترحة في هذه الدراسة من أسلوب تحليل فورييه ونماذج بوكس جنكيز وتقنية الشبكات العصبية.

-التطرق إلى كيفية تطبيق تلك الأساليب المقترحة للتنبؤ وطريقة عملها.

## **.5أهمية الدراسة:**

تنبع أهمية الدراسة من أهمية الظاهرة المدروسة ألا وهي استهلاك الطاقة الكهربائية كما يمكن النظر إلى أعلية الدراسة من الناحية االقتصادية القياسية حيث أهنا تسعى إذل تطبيق ظلوذج حديث يف التنبؤ الاقتصادي وناذر التطبيق خاصة في عالمنا العربي وهو استعمال تحليل فورييه لتحليل السلاسل الزمنية والتنبؤ بالإضافة إلى الإطلاع على أهم الدراسات السابقة في موضوع البحث بغية التوصل إلى الطريقة الصحيحة لتطبيق ىذا األسلوب.

### **.6حدود الدراسة:**

تمثلت حدود الدراسة فيما يلي: **.1الحدود المكانية:** سبثلت يف دراسة استهالؾ الطاقة الكهربائية لوالية سعيدة باجلزائر. .**الحدود الزمانية** :تم الاعتماد على الاستهالاك الشهرى للطاقة الكهربائية خلال الفترة . 2017/12-2010/01

## **.7 أسباب اختيار الموضوع.**

من أبرز الأسباب التي دفعتني إلى اختيار هذا الموضوع نذرة استخدام تحليل فورييه في السلاسل الزمنية الاقتصادية في الوطن العربي، الاضافة إلى الحكم على مدى قدرة هذا الأخير على التنبؤ ، بالإضافة إلى محاولة في تقديم نماذج تنبئية تفيد المؤسسة الاقتصادية الجزائرية في صنع قراراتها وتقديم منتجات أو خدمات تليق بزبائنها.

## **.8منهج الدراسة:**

للإتمام هذه الدراسة اعتمدنا أسلوب وصفيا تحليليا وصفي في جانبه النظري بالتطرق إلى الادبيات النظرية للدراسة وكذا الإلمام بمجموعة من الدراسات السابقة لموضوع بحثنا .بينما التحليل فكان على مستوى الدراسة التطبيقية بالتطرق إلى استعمال كل من أسلوب بوكس جنكيز وتقنية الشبكات العصبية وأسلوب تحليل فورييه للتنبؤ مع ذكر جميع مراحل عمل هذه التقنيات للتوصل إلى نماذج تنبئية صحيحة وذلك بالاعتماد على برامج قياسية متمثلة في برنامجي MATLAB R2013a وeviews v.10

**.9هيكل الدراسة:**

هيكل دراستنا كان كالتالي:

**-**1**الفصل األول:** تطرقنا فيو إذل الدراسات االدبية كالدراسات السابقة بالتطرؽ إذل اجلوانب النظرية للبحث كالتنبؤ والتنبؤ بالمبيعات بالإضافة إلى التطرق لجموعة من الدراسات السابقة لموضوع بحثنا لنخلص إذل ما ؽليز دراستنا ىذه عن الدراسات السابقة.

**-2الفصل الثاني:** تناكلنا فيو الدراسة القياسية دبختلف جوانبها كىي التنبؤ باستهالؾ الطاقة الكهربائية لولاية سعيدة باستخدام كل من أسلوب بوكس جنكيز وتقنية الشبكات العصبية بالإضافة إلى أسلوب تحليل فورييه.

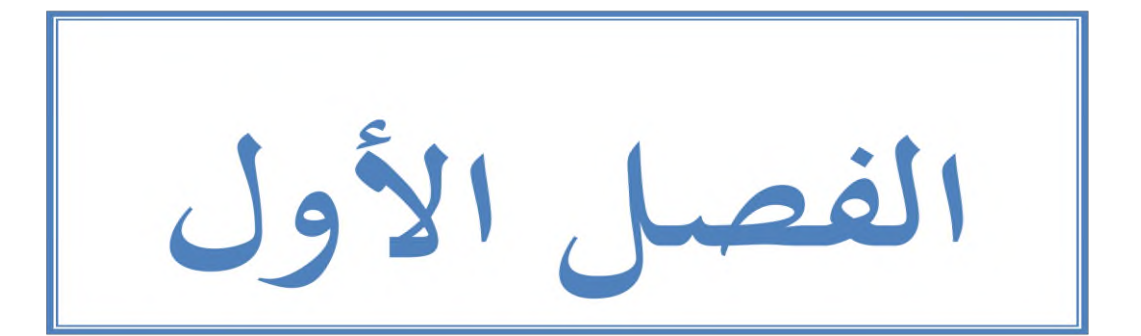

#### **تمهيد:**

أضحت المهام والأنشطة التي تقوم بما المنشآت أكثر تعقيداً وتطوراً وفي ظل منافسة قوية من محيطها المحلي والعالمي مما حتم عليها تقديم سلع وخدمات جديدة ذات مواصفات أكثر قبولا لدى المستهلكين، الأمر الذي أدى إلى وجوب تخطيط المبيعات مستقبلا، الذي يعتمد بشكل كبير على النتائج المحصل عليها من خلال عملية التنبؤ بالمبيعات، الذي يعتبر امتداد للتنبؤ عامة الذي يهدف إلى التوصل إلى بيانات عن العمليات والأنشطة المستقبلية بغية الاعتماد عليها في عملية اتخاذ القرار في المؤسسة االقتصادية.

من خلال ذلك سوف نخصص هذا الفصل بغية للإلمام بالأدبيات النظرية للبحث فيما يخص جانب التنبؤ والتنبؤ بالمبيعات :كما سوف نتطرق إلى جانب الدراسات السابقة في موضوع بحثنا بالتطرق إلى أهم الدراسات التي تناولت نفس موضوع الدراسة مع تبيان أوجه التشابه والاختلاف بين دراستنا الحالية كىذه الدراسات.

## **I-األدبيات النظرية لمتنبؤ والتنبؤ بالمبيعات:**

#### **I1- التنبؤ:**

تعتمد معظم القرارات الإدارية في المنشأة على التنبؤ بالمستقبل بشكل مباشر أو غير مباشر، حيث يعترب التنبؤ إحدل عناصر عملية التخطيط.

## **I1-1- تعريف التنبؤ:**

وردت العديد من التعاريف لمصطلح التنبؤ سأحاول إدراج أهمها كالتالي: - يعرؼ التنبؤ على أنو فن كعلم توقع األحداث يف ادلستقبل. **)محسن و مجيد النجار، ،2006 صفحة 77(** –ويعرف أيضا بأنه: "ما سيكون عليه المستقبل في ضوء الحاجات الفعلية للمستهلكين ،ويعتبر التنبؤ نقطة البداية جلميع أنواع التخطيط". **)كاظم حمود و يعقوب فاخوري، ،2009 صفحة 73(** –كما يعرف بأنه: هو عملية عرض حالي لمعلومات مستقبلية باستخدام معلومات تاريخية بعد دراسة سلوكها يف ادلاضي **)مولود، ،2002 صفحة 177(** – التنبؤ نقطة أساسية وضرورية لجميع وسائل التسيير لأنه يمثل قراءة لما سيكون عليه المستقبل **(Cuyuabere & Muller, 1991, p. 31)** ويعرفه" سالفادور "بأنه" :تقدير قيمة المتغير التابع بمعلومية القيم الفعلية للمتغير المستقل. (دومينيك، **،1993 صفحة 19(**

## **I2-1- خصائص عملية التنبؤ:**

تتصف عملية التنبؤ بما يلي : 1-تعد عملية التنبؤ علم وفن فعلى الرغم من شيوع الأساليب العلمية للتنبؤ بالطلب إلا أن عملية المفاضلة بينها تعتمد إلى حد كبير على الخبرة وظروف كل حالة . عملية التنبؤ لتعنى بالضرورة أن يكون الطلب الفعلي معادلا للطلب المتوقع لأن عملية التنبؤ دائما بحا $\!2$ نسبة خطأ. قد يتم التنبؤ بالطلب في صورة رقم واحد وهو ما يعرف بالتحليل التقديري (deterministic) أو $\geq 3$ 

التنبؤ بالطلب في صورة مدى له حد أعلى وحد أدىن ،حيث من المحتمل أن يقع الطلب بين هذين احلدين كيطلق على ذلك التحليل االحتمارل (probalistic(.**( ابراهيم العبد، ،2002 صفحة 35(**

#### **I3-1- أساليب التنبؤ:**

هناك العديد من التصنيفات فيما يخص أنواع أساليب التنبؤ غير أننى سأعتمد التصنيف التالي باعتباره أكثر شمولية والذي صنف هذه الأخيرة كالتالي:

**-1األساليب النظامية :**

مثل هذه النماذج تعتمد على قاعدة صريحة في جميع المتغيرات التي تفسر سلوك ظاهرة معينة، وتحديدها في شكل رياضي قابل للتقدير وتنقسم إلى:

**-1-1 نماذج سببية :**كتعتمد مثل ىذه النماذج على تفسَت ظاىرة ما بعوامل تفسر سلوكها ليتم البحث عن صياغة رياضية استنادا إلى العوامل التفسيرية باستخدام الطرق الإحصائية المتاحة، ومنها : نماذج الاقتصاد القياسي وتعتمد على تحليل العلاقة بين المتغيرات استنادا إلى النظرية الاقتصادية كتفسير دالة الاستهلاك بواسطة الدخل المتاح مع ثبات العوامل الأخرى.

وتتطلب تحديد الظاهرة المدروسة والعوامل المفسرة وصياغتها رياضيا، تقدير النموذج واختباره والقيام بالتنبؤ.

كما نحد نماذج المدخلات والمخرجات، وتعتمد على تصوير العلاقة بين مختلف القطاعات( المدخلات والمخرجات )خلال العملية الإنتاجية في فترة ما( سنة ) وتحدد مدخلات كل قطاع من احتياجات العملية الإنتاجية لكل القطاعات الأخرى.

هناك أيضا نماذج الأمثلية والبرمجة الخطية تعتمد على دالة الهدف لتعظيمها أو تصغيرها في استخدام الموارد المتاحة ووصف العلاقة بين المتغيرات .في حين نماذج المحاكاة هي نماذج رياضية تعكس جميع خصائص وسلوك النظام الحقيقي للتعرف على الآثار المحتملة للقرارات والسياسات الاقتصادية التي قد تؤثر على المسار المستقبلي لبعض الظواهر.

**-2-1 نماذج غير سببية :**تعتمد على البيانات التارؼلية للظاىرة ادلدركسة كالتنبؤ ادلستقبلي ذلا كما أنها لا تحتاج إلى تحديد متغيرات تفسر سلوك الظواهر المدروسة ومن أهمها :تحليل الاتجاه العام لسلسلة زمنية وقياس أثر مركباتها عليها .ونجد أيضا النماذج الإحصائية للسلاسل الزمنية والتي تركز على المركبة العشوائية في السلسلة الزمنية منها نماذج الانحدار الذاتي، ونماذج المتوسطات المتحركة ونماذج بوكس جينكيز ونماذج شعاع الانحدار الذاتي.

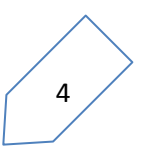

**-2 أساليب غير نظامية** :تعتمد على اخلربة كالتقدير الذايت .كتنقسم إذل: **-1-2أساليب التناظر والمقارنة :**يتم التنبؤ دبسار متغَت باستخداـ ادلسار احملتمل لنفس ادلتغَتات يف حالات مشابهة، مثلا التعرف على أثر تخفيض العملة على التضخم لدولة أخرى مشابه جدا لاقتصاد الدولة الأولى.

**-2-2 النماذج المعتمدة على آ راء ذوي الخبرة والشأن :**كمثل ىذه النماذج تعتمد على ذبارب سابقة تكونت لدى الأفراد الخبرة والممارسة، سواء خارج المؤسسة أو داخلها منها طريقة الخبراء وطريقة ادلسح كاالستقصاء كطريقة دلفي كغَتىم .**)بوغازي، ،2011 الصفحات 81-80( -3التكامل بين استخدام النماذج الكمية والنماذج النوعية للتنبؤ:**

رغم الاتجاه الكبير بالمنهج الكمبي وتبرير فعاليته في حل مختلف المشاكل في المؤسسة واتخاذ القرار الملائم من بعدها، إلا أنه يجب الحيطة والحذر في تطبيقها ومعالجة المشاكل في الواقع الملموس، رغم فعاليتها إذا طبقت بنجاح في مختلف المحالات، لكن هذا لا يعني أنما تبقى فعالة في حل كل المشاكل خاصة عندما يكون هناك تغيرات في البيئة الخارجية وهذا ما أشار إليه (N.P.Lonbard) .في حين عندما تكون درجة متناقصة من التعقيد في المشكلات ترتفع درجة أهمية استخدام النماذج الكمية، ، وفي هذه الحالة يتم التقاطع في تكامل المنهجين معا، وقد ساهم في تأكيد ذلك كل من Lawrence et) (Pasternak؛ حيث قدما تعريف لعلم الإدارة بأنها ":فن وضع النماذج الرياضية لمشكلات القرار كتطوير كسائل حل تلك النماذج". **)عبد الحسين الفضل، ،2006 صفحة 71(** كبذلك فإف الفن يرتبط جبانبُت: **الأول :**حل المشكلات باستخدام التقنيات الكمية يتطلب الكفاءة والبراعة في اختيار التقنية المناسبة الذي المعتمدة وتساهم في صنع القرار مع وجوب الدقة في استخدام التقنيات الكمية معا.

**الثاني :**كيتعلق بطبيعة ادلشكلة اإلدارية إذا كانت معقدة تتطلب تطوير ظلاذج نوعية سبكن متخذ القرار من استخدام خبرته وكفاءته فيها. <sub>(</sub>بوغازي، 2011، صفحة 82<sub>)</sub>

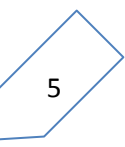

#### **I4-1- أنواع التنبؤ:**

هناك أنواع عديدة للتنبؤ يمكن أن نفرق بينها وفقا لعدد من المعايير:

**أ. معيار الزمن** :

ونميز بين تنبؤ طويل المدى كالانحدار الخطي البسيط والمتعدد، من عيوب هذا النوع من التنبؤ أنما غير فعالة في حساب التنبؤات عندما يكون تباين أخطاء التنبؤ فيها كبير، وتنقص فاعلية هذه النماذج كلما زادت مدة التنبؤات، إلا أن لها أهمية بالغة في صنع القرارات البعيدة المدى وتخطيط السياسات الاستراتيجية .وتنبؤ متوسط المدى الذي يمتد تقديرات هذه الأساليب لفترة من ثلاث أشهر إلى سنتين وتستخدم عادة في قرارات استبدال منتج قديم بآخر جديد.

وتنبؤ قصير المدى الذي تعطي أساليب هذه المحموعة فترة زمنية تمتد لأسابيع ويشاع استخدامها في القرارات المستمرة المتعلقة بتمديد مستويات الطلب على المنتج، ويتم استخدام تقنيات السلاسل الزمنية . وعلى غرار التنبؤ طويل الأجل تتميز الأساليب المستعملة على المدى القصير في التنبؤ بالفاعلية ولها أهمية كبيرة في اتخاذ القرارات الظرفية والسياسات الآنية المستخدمة في تسيير المؤسسات.

#### **ب .معيار صيغة التنبؤ :**

ونميز بين التنبؤ بنقطة الذي يعطي قيمة تنبئية واحدة للمتغير التابع في كل فترة مقبلة .والتنبؤ بمحال:وهو الذي يعطي قيمتين تنبئيتين تقع ضمنه قيمة المتغير التابع وباحتمال معين؛ بمعنى إعطاء قيمتين إحداها دنيا والأخرى قصوى للقيمة المتنبأ بها.

#### **ج .معيار فترة التنبؤ :**

ونميز بين تنبؤ قبل التحقق ومثله يحدد قيم المتغير التابع في فترات مستقبلية لا تتوفر البيانات الفعلية للمتغير التابع .تنبؤ بعد التحقق من خلاله يتم التنبؤ للمتغير التابع في فترة تتوفر فيها البيانات الفعلية مما يفسح اجملاؿ للتأكد منو. **)بوغازي، ،2015 صفحة 97(**

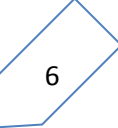

### **I5-1- خطوات التنبؤ:**

بالنظر لأهمية نشاط التنبؤ، فلقد أصبح هذا النشاط مهما في معظم المؤسسات وفيما يلي نلخص خطوات التنبؤ:

#### **-1تحديد استخدامات التنبؤ:**

أي تحديد القرار أو القرارات التي تؤخذ بالاعتماد على نتائج التنبؤ، فمثلا يمكن أن تستخدم نتائج التنبؤ في اتخاذ قرارات الطاقة أو في تخطيط الاحتياجات من الموارد اللازمة للإنتاج أو في تخطيط الاحتياجات من القول العاملة.

#### -2**تحديد الهدف من التنبؤ:**

أي هل أن التنبؤ سيجرى لسلعة أو مجموعة من السلع؟ وهل سيجرى التنبؤ لمنتوج مرتفع الثمن أو منخفض الثمن؟ فهناك فرق بين تنبؤ الطلب على الحاسبات الالكترونية وتنبؤ الطلب على الدبابيس. -تحديد المرحلة التي وصل إليها المنتوج في دورة حياته لأن ذلك من شأنه أن يؤثر في اختيار الفترة التي سيغطيها التنبؤ قصير الأمد أو طويل الأمد.

## **-4تحديد أسلوب التنبؤ:**

أي هل أن الأسلوب الذي سيعتمد كمي أو نوعي أو مزيج من النوعين؟ ولقد ثبت علميا بأن أفضل أساليب التنبؤ هي التي تجمع بين الأساليب الكمية والخبرة الشخصية. جمع البيانات اللازمة لإجراء التنبؤ ،ومصادر البيانات متعددة منها: سجلات مبيعات المؤسسة، ا $5$ لوسطاء، رجال البيع، مديرو الفروع، المديرون التنفيذيون...إلخ. -إجراء التنبؤ $-6$ 

7-مراجعة نتائج التنبؤ عن طريق حساب الخطأ بين التنبؤ والطلب الحقيقي واتخاذ إجراءات تصحيحية لجعل التنبؤ قريبا إلى الطلب الحقيقي ومن هذه الإجراءات مثلا: تحديث البيانات ،تغيير ثوابت الأسلوب الكمي ادلعتمد، أك اعتماد أسلوب كمي أك نوعي آخر **)محسن و مجيد النجار، ،2006 الصفحات 83-82(**

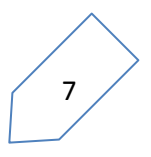

#### **I2- التنبؤ بالمبيعات:**

يتيح التنبؤ بالمبيعات بيانات ومؤشرات تسترشد بها إدارة المؤسسة في قراراتها الانتاجية والتسويقية ،فرقم المبيعات التقديرية ضروري للتخطيط والمراقبة بالنسبة لجميع أوجه النشاط بالمؤسسة .من هنا جاءت أهمية التنبؤ بالمبيعات بالمؤسسة الاقتصادية وقبل التطرق لذلك لابد من التعريج أولا على مفهوم التنبؤ بالمبيعات من خلال ما يلي.

#### **I1-2-مفهوم التنبؤ بالمبيعات:**

من خلال هذا العنصر سوف نحاول إبراز بعض المفاهيم الخاصة بالتنبؤ بالمبيعات.

- يعرف التنبؤ بالمبيعات عل<sub>ى</sub> أنه محاولة لتقدير حاجة السوق من سلعة أو خدمة معينة أو مجموعة من السلع خلال فترة زمنية مقبلة. <sub>(</sub>عيسى يحياوي، عيسى يحياوي، و سطحاوي، 2014،ط1، **صفحة 87(**
	- هو محاولة لمعرفة مستوى المبيعات المستقبلية باستخدام البيانات المتوافرة في الماضي والحاضر **)الطائي، ،2009 صفحة 152(**
- التنبؤ بالمبيعات هو نقطة الانطلاق نحو تقرير نشاط المشروع من إنتاج وتسويق وإعداد ميزانية التقدير كسلتلف برامج االنتاج كادلخزكف **(5 .p 2007, ,Duchesme(**
- التنبؤ بالمبيعات هو تقدير حجم المبيعات بوحدات نقدية أو مادية خلال فترة مستقبلية وتبعا لخطة تسويقية موضوعة في مجموعة من الظروف الاقتصادية والاجتماعية وغيرها من العوامل الخارجة عن أوضاع المؤسسة وظروفها التي يجري التنبؤ ببيعاتما . <sub>(</sub>بوادو، 2015، صفحة 15<sub>)</sub>
- التنبؤ بالمبيعات هو إعداد مسبق للمبيعات الكمية مع الأخذ بعين الاعتبار القيود التي تواجه **(Meyer, 1970, p. 27)** ادلؤسسة

بناء على ما سبق فإن التنبؤ بالمبيعات هو تقدير كمي أو نقدي للمبيعات المستقبلية بناء على بيانات تاريخية مع الأخذ بعين الاعتبار عوامل مؤثرة داخلية وخارجية عن ظروف المؤسسة.

### **I2-2-خطوات التنبؤ بالمبيعات:**

تمر عملية التنبؤ بالمبيعات المستقبلية للمؤسسة بعدد من المراحل والخطوات التي تأخذ تسلسلا منطقيا عند إجراءها ويعتبر إتباع هذه الخطوات ضروريا من أجل تفادي الوصول إلى أرقام متحيزة وخاصة أن العمل في ظل خطوات محددة يقلل من الوت ويوحد الإجراءات على مستوى المؤسسة إضافة إلى تحديد المسؤوليات وزمن التخطيط بشكل جيد ،وتتمثل هذه الخطوات فيما يلي:

**-1تحليل المبيعات السابقة:**

يتم تحليل المبيعات السابقة إلى مبيعات سنوية وربع سنوية وشهرية، كما يتم تحليلها حسب المنتجات ومناطق البع والبائعين، ويساعد هذا التحليل في تحديد مدى انتظام نشاط المشروع ، وما إذا كان هذا النشاط موسميا أو مستمرا على طول السنة، ويمكن الحصول على البيانات السابقة عن طريق إدارة الحسابات ومن أجل ذلك يتحتم علينا إمساك الدفاتر والسجلات اللازمة لتقديم البيانات السابقة دون بذل مجهود.

**-2تحليل السوق لتحديد إمكانياته:**

ويقصد بذلك تحديد نوع البضائع والكمية التي يتمكن السوق من استيعابها. و الواقع أن تحليل السوق يكتنفه الكثير من الصعاب، ويتطلب الكثير من الجهد والمال، ولكنه يعتبر عامل هام لضمان دقة التنبؤ بالمبيعات.

- **-3تقييم الظروف العامة ومدى تأثيرها على المشروع**: إن تقييم الظروف العامة ومدى تأثيرها على المشروع تعتبر من الخطوات الهامة في التنبؤ الصحيح بالمبيعات المستقبلية. وتتمكن المؤسسة من ذلك باتباع أحد الاتجاهات الآتية: – بأن تخصص المؤسسة مجموعة من العاملين من بين المختصين في الدراسات الاقتصادية
	- كاإلحصاء هبذا التقييم.
		- االعتماد على خربة رجاؿ اإلدارة العليا.
	- الاستعانة بالأجهزة الخارجية المتخصصة في إجراء الدراسات الاقتصادية .

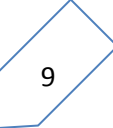

**.4دراسة إمكانية المؤسسة:** ويقصد بذلك إمكانية المؤسسة الانتاجية وتتناول الدراسة ما يلي: - مدل قدرة اآلالت على اإلنتاج. - االعتماد على خربة رجاؿ اإلدارة العليا. – الاستعانة بالأجهزة الخارجية المتخصصة في إجراء الدراسات الاقتصادية. - مدل كفاية التمويل. **)الصيرفي، ،2008 الصفحات 121-120(**

**I3-2- أهمية التنبؤ بحجم المبيعات :**

يتيح التنبؤ معلومات و مؤشرات تسترشد بها الإدارة – عموما– و إدارة المبيعات و إدارة الإنتاج والعمليات بشكل خاص في تصميم الأهداف و الاستراتيجيات الإنتاجية كما تفيد تلك المعلومات والمؤشرات في عملية صنع قرارات الإنتاج و العمليات .الأمر الذي يوضح أهمية هذه العملية في التخطيط جلميع األنشطة يف ادلنشأة، حبيث ؽلكن االعتماد عليها فيها يلي : **) محمود ج الصميدعي،ردينة ع يوسف6002،(** 

- تقدًن ادلنتجات اليت تليب حاجات ك رغبات ادلستهلكُت كفقا للمؤشرات اخلاصة الذباىات الطلب .

- 1 استخداـ ادلوارد ادلتاحة لدل ادلنظمة يف إنتاج ادلنتجات اليت يقع عليها الطلب يف السوؽ . وضع الميزانيات التقديرية للمبيعات .  $\, -\, 2$ يعتبر الأساس في تخطيط في محمل أنشطة المنظمة الإنتاجية و التسويقية و البيعية  $\,-\,3\,$ 4 - تقدير الإرادات المحتمل الحصول عليها في المستقبل . 5 - تقدير تكاليف الأنشطة التي سوف يتم تنفيذها . قحديد الأسعار بالشكل الذي يتسم و طبيعة السوق و قدرات المستهلكين ,وذلك وفق  $\, -\, 6$ الإرادات والتكاليف المتوقعة .
	- 7 تحديد نفقات الترويج اللازم إنفاقها ,وذلك وفقا للمبيعات المتوقعة .
	- 8  $-$  مراقبة نشاط إدارة المبيعات و رجال البيع و معرفة مدى كفائتهم في تنفيد المبيعات المتوقعة ( المخطط لها ) .
		- 9 يعترب أساس زبطيط ادلبيعات .

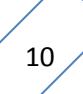

### **II- الدراسات السابقة:**

#### **II1- الدراسات العربية:**

**الدراسة األولى** :

عبارة عن مقال منشور في محلة جامعة القدس المفتوحة للباحثين أ.د محمد دركزنلي و أ.نور الحميدي بعنواف"**نمذجة إنتاج الفستق الحلبي في محافظة حلب باستخدام أسلوب التحليل الطيفي** للفًتة 1998– 2009" فقد تطرق المقال إلى كيفية نمذجة إنتاج الفستق الحلبي باستخدام أسلوب التحليل الطيفي وقد توصل الباحثان إلى أن إنتاج الفستق الحلبي يرتبط بالزمن وأن السلسلة المدروسة غير نظامية ،ذات سلوك دوري باتجاه خطي بمعامل تحديد 57.1٪ وارتفع معامل التحديد بعد إضافة المركبة الرابعة إلى 80.9٪ ،بحيث تم التوصل إلى تقدير نموذج لإنتاج الفستق الحلبي الذي يتميز بالدورية. **الدراسة الثانية:**

كىي عبارة عن مقاؿ منشور دبجلة الباحث عن جامعة كرقة اجلزائر العدد14)2014( بعنواف **'نمذجة الاشتراكات في خدمة الانترنيت باستخدام أسلوب سالسل فورييه دراسة حالة المتعامل فوري 'Fawri 'لاتصالات الجزائر –وكالة سعيدة**- من إعداد الباحثُت: أد.صوار يوسف ،أ.خبتاكم فاطيمة الزىراء.

هدفت هذه الدراسة إلى إجراء تحليل إحصائي لظاهرة الاشتراكات في خدمة الانترنيت للمتعامل فوري 'Fawri' وذلك باستخدام أسلوب سلاسل فورييه أو ما يعرف بأسلوب التحليل فورييه الذي يهدف إلى معالجة الدورية في ظاهرة الاشتراكات وذلك خلال الفترة 2010–2012 بمعطيات فصلية ،وقد حققت أهداف الدراسة من خلال اختبار ثلاث فرضيات الأولى تمثلت في وجود علاقة بين عامل الزمن والاشتراكات ،بينما الفرضية الثانية فتقضى بأن زيادة المركبات يؤدي بالضرورة إلى الرفع من معامل التحديد للنموذج، والفرضية الثالثة فتفترض بأن الاشتراكات في خدمة الانترنيت للمتعامل فوري 'Fawri 'تتميز بالدكرية كالعشوائية يف سلوكها.

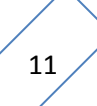

**الدراسة الثالثة:**

وهي عبارة عن مذكرة لنيل شهادة ماجستير في العلوم التجارية من إعداد الباحثة بختاوي فاطيمة الزىراء بعنواف :**محاولة استخدام أسلوب التحليل الطيفي في التنبؤ بالمبيعات دراسة تطبيقية لاشتراكات الهاتف النقال للمتعامل موبيليس - وكالة سعيدة** -ىدفت ىذه الدراسة إذل إجراء ربليل إحصائي لظاهرة الاشتراكات في شبكة الهاتف النقال للمتعامل موبيليس وذلك في خدمة الدفع المؤجل لوكالة سعيدة، باستخدام أسلوب سلاسل فورييه وذلك خلال الفترة 2009–2012 ببيانات فصلية ومن أهم النتائج التي توصلت إليها الدراسة وجود علاقة بين الاشتراكات والزمن بمعامل تحديد 0.338 الذي يعتبر مقبولا وهي دورية باتجاه خطي من نوع  $\mathrm{T}\mathrm{S}$ ، وبعد إدخال المركبة الثانية ارتفع معامل التحديد إلى 0.834 وبهذا توصلنا إلى النموذج المناسب لنمذجة الاشتراكات في شبكة الهاتف النقال للمتعامل موبيليس وذلك في خدمة الدفع المؤجل والذي تم على أساسه التنبؤ بعدد المشتركين للفصل الأول من سنة2013 الذي كان في حدود5123مشتركا بما يتناسب مع الأهداف المسطرة من طرف الوكالة .

**الدراسة الرابعة:**

## **استخدام التحليل الطيفي لبناء نموذج رياضي للتنبؤ بالمعدلات الشهرية لدرجات الحرارة في مدينة الرمادي.**

 $\rm vol~25, No~1,2017$  الدراسة عبارة عن مقال منشور بمجلة الاقتصاد وإدارة الأعمال من إعداد الباحث عبد على حمد الدليمي، تهدف هذه الدراسة إلى التنبؤ بدرجات الحرارة الشهرية لمينة الرمادي العراقية خلال الفترة 1984–2012 وذلك من خلال المقارنة بين نموذجين :التحليل الطيفي ونماذج بوكس جنكيز الموسمية لأين تم المقارنة بينهما من خلال معامل التحديد بالإضافة الجذر التربيعي لمربع الأخطاء، أين تم التوصل إلى أن معمل التحديد للنموذج المقدر باستخدام التحليل الطيفي أكبر مما هو عليه للنموذج الموسمي (sarima) كما أن RMSE كان أصغر بالنسبة للنموذج الأول وعليه تم اختيار أسلوب التحليل الطيفي للتنبؤ كما تم التوصل بأن الظاهرة المدروسة دورية خلال 12 شهرا وأن النموذج المختار يحتوي على مركبة دورية واحدة .

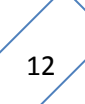

**II 2- الدراسات األجنبية:**

**الدراسة الأولى :**عبارة عن مقال بعنوان :

**(Analyse spectrale des séries temporelles et application à • lacausalité)**

للباحث **BARRY Diang-Mamadou** الذم مت نشره يف 23مام 2011 أين سبت دراسة السببية حسب قرابحر بين التطور المالي والنمو الاقتصادي باستخدام أسلوب التحليل الطيفي حيث سمحت هذه الطريقة بقياس هذه السببية على عدة مستويات القصير والمتوسط والطويل بعينة تتكون من 12 بلدا للفترة 1962–2006 بحيث تم التوصل إلى أن العلاقة السببية بين التطور المالي والنمو ليست خطية وان هناك تطور مالي في البلدان التي تنتمي إلى الاتحاد النقدي والعكس بالنسبة لباقي الدول وحسب التقديرات فقد تم التوصل إلى علاقة سببية بين القطاع الحقيقي والمالي وبالتالي تم إثبات قصور الطريقة الكالسيكية لدراسة السببية.

**الدراسة الثانية**:

**Spectral Analysis for Economic Time Series**: بعنواف مقاؿ عن عبارة كىي للباحث **IACOBUCCI Alessandra** الذم مت نشره 28نوفمرب2003 كأبرزت ىذه الورقة السمات الرئيسية لأسلوب التحليل الطيفي من خلال التطرق إلى تعريفه، ظهوره بالإضافة إلى كيفية نمذجته ،أما في الجانب التطبيقي فقد قام الباحث بدراسة العلاقة بين البطالة والتضخم في الولايات المتحدة الأمريكية (أي منحنى فيليبس)، حيث تم التوصل إلى أن البطالة تؤدي إلى التضخم، ودلك في مستويات زمنية مختلفة بالإعتماد على هذه الطريقة الأخيرة.

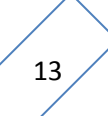

**الدراسة الثالثة:**كادلعنونة ب

**Fourier Analysis for Forecasting in a Fashion Company Demand • Andrea Fumi, Arianna Pepe, Laura Scarabotti and** إعداد من **Massimiliano M. Schirald**i

كىي عبارة عن مقاؿ منشور دبجلة **Engineering of Journal International Management Business** العدد30)2013( .حبيث قامت ىذه الدراسة بادلقارنة بُت التنبؤ باستخدام تحليل فورييه ونموذج الوسط المتحرك بالإضافة إلى نموذج التمهيد الأسي للمبيعات الأسبوعية لإحدى الماركات الإيطالية في الملابس النسائية في الفترة من2007–2010 أين تم التوصل إلى نتائج تثبت تفوق طريقة تحليل فورييه على النماذج المقترحة في التنبؤ بالمبيعات وذلك من خلال تحقيقه لنسبة جيدة دلتوسط اخلطأ.

**الدراسة الرابعة**: كادلعنونة ب

**Development of a Fourier Series Forecasting model for prediction the Sales Volume of Selected Manufacturing Company Industrial Engineering** دبجلة منشور مقاؿ كىي .**D.H. Oladebeye O.S. Ejiko** إعداد من Letters العدد 2015).بحيث تم خلال هذه الدراسة التنبؤ بمبيعات مؤسستين وهما مؤسسة هوندا لصنع الدراجات النارية ومبيعات المياه المعبأة في القارورات باستخدام نموذج تحليل فورييه حيث وجد إرتباط كبير بين النتائج الحقيقية والمتنبأ بما بمعامل ارتباط ب0.98 **الدراسة الخامسة:**

# **The Application of Fourier Analysis to Forecasting the :**بعنواف **Inbound Call Time Series of a Call Centr**e عبارة كىي **Bruce G. Lewisa, Ric D. Herbertb and Rod D. Bellc**:إعداد من https://ace-notebook.com/The-application-of- عن مقال منشور على الموقع:-

fourier-analysis-to-forecasting-the-inbound-call-time-series-of-a-call- .html centre-free-related-pdf
حيث ىدفت الدراسة إذل التنبؤ بادلكلمات الواردة إذل مركز الشرطة دبدينة Wales South New باستخدام تحويل فورييه السريع (FFTs) وذلك خلال الفترة من جويلية 2001 إلى جوان 2002 وذلك بغية التوصل إلى تحديد العدد الكافي من الأشخاص لاستقبال هذه المكالمات وجدولة عمل الفريق وقد أعطت الدراسة نتائج مشجعة للتنبؤ بعدد المكالمات الواردة إلى المركز بالمقارنة مع القيم الأصلية. **الدراسة السادسة:**

# **Acomparison between spectral analysis and artificial neural networks to determine the best prediction model with application**

تتمثل هذه الدراسة في رسالة ماجستير في علوم الرياضيات بجامعة العراق، من إعداد الباحثة إيمان يوسف عبدون الشبابي عام 2017. وجاءت هذه الدراسة للتنبؤ بسعر الصرف للدينار العراقي مقابل الدولار الأمريكي لما لهذا الأخير من أهمية في عملية التخطيط واتخاذ القرارات الاستراتيجية .فكان لابد من تقديم نموذج مناسب للتنبؤ فتم اقتراح كل من أسلوبي التحليل الطيفي والشبكات العصبية الاصطناعية لتقيم تنبؤ جيد لسعر الصرف خلال الفترة تمتد من 2004/01/30 إلى 2014/12/30 ،وبغية التوصل إلى الأسلوب الأفضل للتنبؤ تم الفصل في ذلك عن طرق كل من مؤشر متوسط مربع الخطأ، متوسط الخطأ المطلق، الجذر التربيعي لمتوسط الأخطاء وبناء على ذلك تم التوصل إذل تفوؽ تقنية الشبكات العصبية على أسلوب التحليل الطيفي للتنبؤ بسعر صرؼ الدينار العراقي مقابل الدولار الأمريكي.

# **II3- ما يميز دراستي الحالية بالدراسات السابقة:**

هناك نقاط تتفق فيها دراساتنا الحالية مع الدراسات السابقة ونقاط تختلف فيها، أما نقاط التشابه فإن الدراسات كلها تسعى لتطبيق أسلوب التحليل الطيفي للتنبؤ أو ما يعرف بتحليل فورييه فهناك دراسات اقتصرت على هذا الاسلوب فقط ومنها ما قامت بمقارنته مع أساليب اخرى وهو ماسنعتمده في دراستنا بحيث أننا سوف نقوم باختبار فرضية بحثنا حول قدرة أسلوب تحليل فورييه على التنبؤ من خلال مقارنته بأسلوبي نماذج بوكس جنكيز وتقنية الشبكات العصبية الاصطناعية وهو ما نتفق فيه مع دراسة إيمان عبدون غير أننا نختلف في عينة الدراسة فدراسة الباحثة طبقت للتنبؤ بسعر صرف الدينار العراقي مقابل الدولار الأمريكي خلال الفترة من 2004/01/30 إلى 2014/12/30 ،بينما دراستنا تسعى للتنبؤ  $2017$ باستهلاك الطاقة الكهربائية خلال الفترة من جانفي  $2010$ إلى غاية ديسمبر

لولاية سعيدة(الجزائر)، وهناك دراسات قامت بمقارنة أسلوب تحليل فورييه بالمقارنة مع النماذج الموسمية لبوكس جنكيز(sarima) للباحث عبد علي حمد الدليمي للتنبؤ بدرجات الحرارة الشهرية لمدينة الرمادي العراقية .هذه الدراسة تختلف مع دراستي حول الاساليب المقترحة للمقارنة بينما نتفق حول سلوك الظاهرة المدروسة فكل من درجات الحرارة واستهلاك الطاقة الكهربائية لدهم سلوك موسمي أو دوري وهو الأنسب لتطبيق أسلوب تحليل فورييه.

#### **خاتمة:**

ينظر الكثير من المنظرين إلى التنبؤ بالمبيعات على أنه علم وفن، فبالرغم من شيوع بعض الأساليب الكمية التي تتصف بالموضوعية في عملية التقدير إلا أن عملية المفاضلة بينها واختيار أنسبها تعتمد إلى حدكبير على خبرة الاقتصادي وحدسه وكذا ظروف كل حالة .كما أنه ولكل أسلوب توجد بحموعة الفرضيات التي يجب على القائم بالتنبؤ أن يتخذ قرارا بشأنها وهذه تتوقف على الظروف التي تتم فيعا عملية التنبؤ.

وهو ماحاولنا ابرازه من خلال هذا الفصل لأن الاسلوب الرياضي يبقى جافا لولا لمسة متخذ القرار مع ضرورة استعمال المناسب لسلوك كل ظاهرة مما يتيح نتائج دقيقة يمكن الاعتماد عليها في صنع القرار.

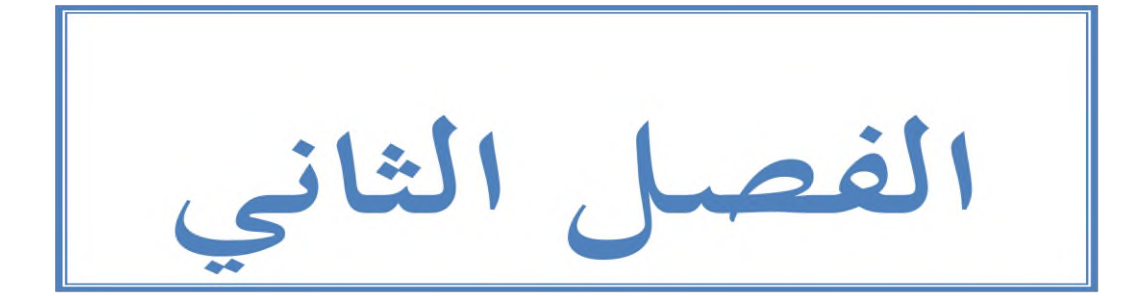

#### **تمهيد:**

بعد التطرق إلى الجاني النظري من الدراسة سوف نتناول في هذا الفصل الجانب التطبيقي أو الدراسة القياسية أين تم اقتراح نموذجين لمقارنتهما مع نموذج الدراسة فكان اختيارنا لنموذجي بوكس جنكيز والشبكات العصبية الاصطناعية اللذان سوف نتطرق إلى تعريفها وطريقة التنبؤ باستخدامهما كما سوف نتطرق إلى أسلوب تحليل فورييه بالتعريف وكيفية التنبؤ به.

أما الدراسة تطبيقية فستكون محاولة التنبؤ باستهلاك الطاقة الكهربائية لمقاطعة سعيدة باستخدام الأساليب المقترحة بغية الإجابة على إشكالية بحثنا.

## **I-منهجية الدراسة وأدواتها.**

بغية الإجابة على إشكالية بحثنا قمنا بدراسة التنبؤ باستهلاك الطاقة الكهربائية لولاية سعيدة خلال الفترة2010/01-2017 وذلك بالاعتماد على ثلاث نماذج مقترحة: نماذج بوكس جنكيز، تقنية الشبكات العصبية الاصطناعية وأسلوب تحليل فورييه.

#### **I1- منهجية الدراسة التطبيقية:**

سوف نحاول عرض منهجية دراستنا التطبيقية من خلال النقاط التالية:

#### **I1-1- أسموب الدراسة:**

لتحقيق أهداف الدراسة تم الاعتماد على الأسلوب الوصفي التحليلي الملائم لهذه لمثل هذه الدراسات، فالجانب الوصفي تم اعتماده في الجزء النظري للبحث من خلال المفاهيم المتعلقة بالبحث ومصطلحاته، أما التحليل فسوف يكون في الجانب التطبيقي للدراسة بغية التوصل إلى نتائج مرضية وتحديد النموذج الأفضل للتنبؤ باستهلاك الطاقة الكهربائية.

#### **I2-1- مصادر جمع البيانات:**

لتجميع بيانات البحث تم الاعتماد على عدد من المراجع الخاصة بموضوع البحث في جانبه النظري من كتب باللغات الثلاث العربية والفرنسية والإنحليزية بالإضافة إلى مقالات بمجلات محكمة كما تم الاعتماد على أطروحات دكتوراه محلية وأجنبية. بينما بيانات الجانب التطبيقي فتم الحصول على البيانات الخاصة باستهلاك الطاقة الكهربائية لولاية سعيدة من المديرية التجارية لمؤسسة سونلغاز للولاية.

#### **I3-1- مجتمع الدراسة:**

يتمثل مجتمع الدراسة في الظواهر الاقتصادية التي تتصف بالسلوك الموسمي أو الدوري بما يتناسب مع الأسلوب المقترح للتنبؤ (تحليل فورييه)،أين وقع اختيارنا على استهلاك الطاقة الكهربائية .

### **I4-1- عينة الدراسة:**

تتمثل عينة الدراسة في الاستهلاك الشهرى للطاقة الكهربائية لولاية عيدة خلال الفترة من 2010/01 إذل 2017/12 .

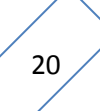

#### **I2- أدوات الدراسة:**

## **I1-2-الشبكات العصبية االصطناعية:**

تعد الشبكات العصبية أحد النماذج اللاخطية وهي عبارة عن نظام معالجة للمعلومات تستند إلى نماذج رياضية بسيطة لها مميزات أداء معينة بأسلوب يحاكي الشبكات العصبية الحيوية (النظام العصبي)وذلك عن طريق معالجة ضخمة موزعة على التوازي ومكونة من وحدات معالجة بسيطة من الوحدات ماهي إلا عناصر حسابية تسمى العصبو نات أك عقد أك خاليا **(cells,neurons, nodes (**كاليت ذلا خاصية عصبية حيث أنحا تقوم بتخزين المعرفة العلمية والمعلومات التجريبية لتجعلها متاحة لمستخدم وذلك عن طريق ضبط األكزاف. **)البدراني و عماد صليوا، ،2014 صفحة 7(.**

#### **-1تعريف الشبكات العصبية الاصطناعية:**

تعرف الشبكات العصبية بأنها نظام حسابي مكون من عدد من وحدات المعالجة processing) (elements ادلًتابطة مع بعضها كتتصف بطبيعتها الديناميكية كادلتوازية يف معاجلة البيانات الداخلة إليها .وسميت بالشبكات العصبية الإصطناعية لكونما بنيت لمحاكاة الشبكات لعصبية في الكائنات الحية بقدر لمعرفة المتوافرة عنها ولها مسميات عدة منها (الحاسب الحي biological computer، الدماغ الإلكتروني electronic brain<sub>)</sub> (أحمد طه و عبد المجيد حياوي، 2013، صفحة 7).

سميت الشبكات العصبية بهذا الاسم كونها شبكة من وحدات الاتصالات الداخلية إذ أن هذه الوحدات مستوحاة من دراسة أنظمة الأعصاب الحيوية. إن فكرة عمل الشبكات العصبية الاصطناعية هو محاكاة البيانات للوصول إلى نموذج لهذه البيانات لغرض التحليل أو التصنيف أو التنبؤ أو أي معالجة أخرى دون الحاجة إلى نموذج مقترح لهذه البيانات، وبهذه فقد حازت الشبكات العصبية الاصطناعية اهتمام الكثير من الباحثين والعلماء إذ لها المرونة العالية بالمقارنة مع الأساليب الرياضية المستعملة في عملية التعلم على ظلوذج البيانات كخزف ادلعلومات كبثها يف الشبكة العصبية االصطناعية **)علي ناظم و عصام الدين، ،2013 صفحة 80(.**

من خلال التعاريف السابقة يمكن القول بأن الشبكة العصبية الاصطناعية عبارة عن نموذج رياضي يحاكي النظام العصبي الحيوي في معالجة البيانات الداخلة عن طريق مجموعة من العناصر بمدف إيجاد مخرجات حسب الهدف من بناء هذا النموذج .

#### **-2تطور الشبكات العصبية:**

أشار (Hebb,D) في كتابه منظمة السلوك عام 1949 أن المشابك العصبية تقوى كلما تم استعمالها أكثر وتصبح عملية معالجتها للعمليات أسرع مع إثارتها بنفس المعطيات، كانت هذه بداية التفكير لما يسمى بالمعالجات العصبية أو الشبكات العصبية والتي كانت مطروحة في وقتها على صورة خلايا وليست شبكات مترابطة في خمسينيات القرن الماضي.

قامت شركة (ABM) بعدة محاولات لمحاكاة الحلية العصبية ونجحت في إحداها ولكن كان علم الكمبيوتر في ذلك الوقت يتجه ناحية الحساب المتسلسل مما أدى إلى إهمال موضوع الخلايا العصبية وفي عام 1959 قام( Bernard.W) ببناء نموذجي عنصر تكيفي خطي adaptive linear) (element ومجموعة عناصر تكيفية خطية (adaptive linear elements) واعتبر هذا أول ظهور للشبكات العصبية بشكلها الحالي حيث كانت تستخدم كمرشحات قابلة للتكيف adaptive(

(filter إللغاء التشويش احلاصل يف خطوط اذلواتف كال تزاؿ تعمل ذباريا حىت ىذا الوقت . استمرت الدراسات ولكن بشكل ضئيل بعد هذه الفترة إلى أن قدم (Hopfield) ببحثه المشهور (Neural Network and Physical Systems) والذي بين فيه إمكانية استخدام الشبكات العصبية في حل بعض المعضلات الصعبة المعروفة مثل البائع المتجول(Traveling Salesman) وبعض التطبيقات العملية، وتوالي التطور في علم الشبكات الاصطناعية إلى وقتنا هذا نتيجة للتطور المذهل الذي حصل في تقنيات الحواسيب الشخصية والحواسيب الصغيرة والتي تتمتع بقدرات حسابية فائقة وسعات خزن عالية فضلا عن تطور البرمجيات وتوافر أدواتها مما ساعد على انتشار البحوث في هذا الجحال وذلك من خلال إضافة أنواع جديدة من الشبكات وابتكار خوارزميات جديدة لتعليم الشبكات العصبية كزيادة كفائتها. **)ناظم راشد، بدل رشيد، و حازم زكي، ،2012 الصفحات 250-249(**

#### **-3مكونات الشبكة العصبية االصطناعية:**

**الخمية العصبية الحيوية والخمية العصبية الصناعية cell neural Biological ( and Artificial neural cell) :**

يتكون الدماغ البشري من خلاليا عصبية وكل خلية عصبية تتألف من ثلاثة أقسام هي نمايات عصبية (زكائد شجرية ) (Dendrites (كنواة( nucleus Cell ( كزلور عصيب( غمد( ( Axon (حيث تتلقى الاشارة من الخلايا الاخرى وتنتقل تلك الإشارة عبر نقاط التشابك العصبي Synapses بواسطة معالجة كيميائية والتي بدورها تعدل من قيمة الاشارة ثم تجمع النواة الإشارة القادمة ثم تخرج الإشارة عبر الغمد فالنهايات العصبية كما يف الشكل التارل.

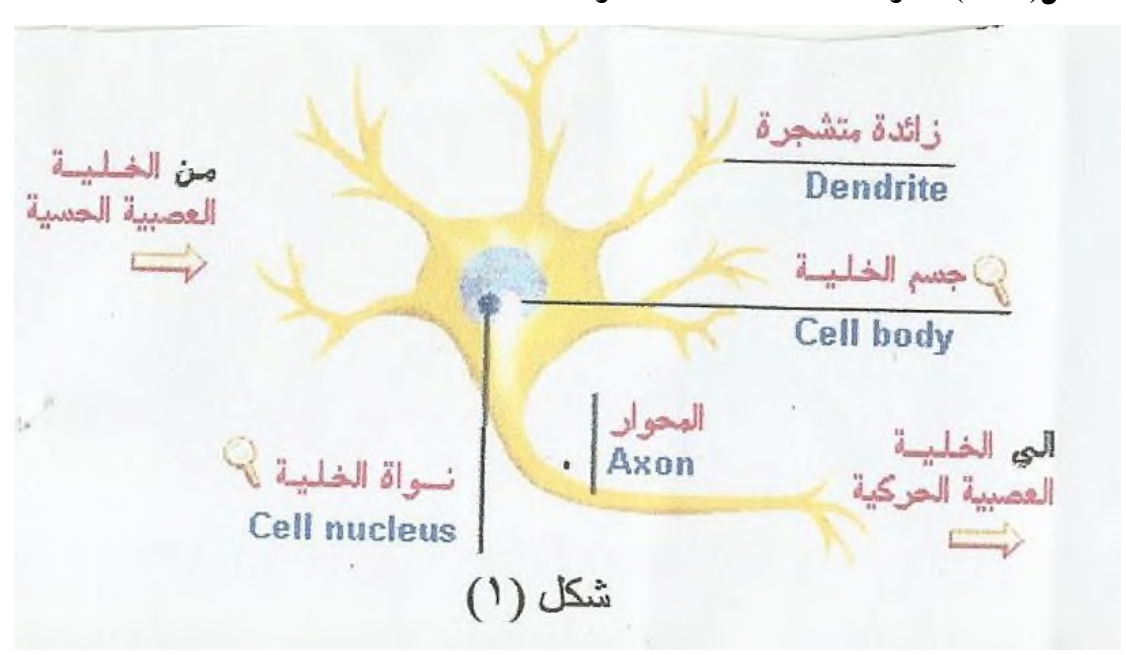

**الشكل)1-2(:مكونات الخلية العصبية الحيوية**

**المصدر :** (عبد الجادر عبد العزيز و حسين الوكيل، 2015، صفحة 64).

أما اخللية العصبية الصناعية فقد صممت لتحاكي خصائص اخللية العصبية احليوية حيث استوحى العلماء الخطوط العريضة لبنية الشبكات العصبية من الدماغ البشري، وهي بالمثل تحتوي على وحدات معالجة بسيطة تقابل النواة ووصلات إدخال تقابل الزوائد الشجرية ووصلات إخراج تقابل المحاور العصبية وتتصل هذه الوحدات ببعضها البعض عن طريق نقاط الاتصال تقابل التشابك العصبي كؼلصص لكل نقطة اتصاؿ كزف Weight**( عبد الجادر عبد العزيز و حسن الوكيل، ،2015 الصفحات 65-64(.**

**الفصل الثاني الدراسة القياسية**

من خلال ما سبق يمكن استخلاص مكونات الشبكة العصبية الاصطناعية كالتالي: **الشكل)2-2(:مكونات الشبكة العصبية الاصطناعية**

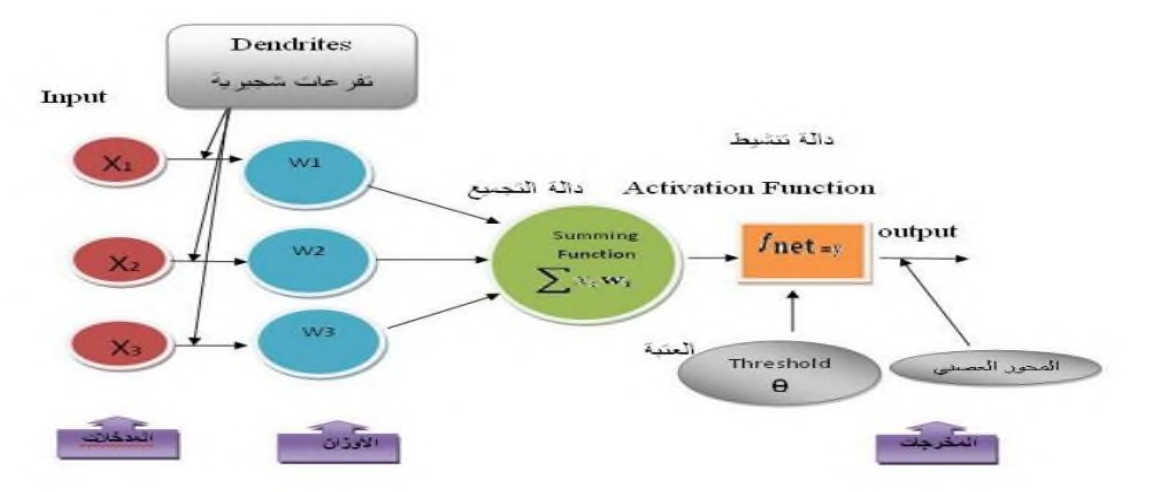

**المصدر: )البدراني و عماد صليوا، ،2014 صفحة 08(.**

## **)in put level):المدخالت مستوى**

هو المستوى الأول في الشبكة العصبية ويحتوي على عدد من العقد التي تمثل عدد المتغيرات المستقلة (المدخلات).

# **(hidden le**v**el)الخمفي المستوى**

هو المستوى الثاني الذي يلي مستوى المدخلات، وقد يكون في الشبكة أكثر من مستوى مخفى واحد وهذا المستوى يرتبط مع مستوى المحرجات، والشبكة التي تحتوي على مستوى مخفى واحد تسمى(signale- layernetwork) أما الشبكة التي تحتوي على أكثر من مستوى مخفى واحد . (multi-layer network) فتسمى

### **: (output level) المخرجات مستوى**

وهو المستوى الأخير في الشبكة العصبية الاصطناعية الذي هو عبارة عن مخرجات الشبكة العصبية. **)علي ناظم و عصام حميد، 2013(.**

### **الوصالت البينية)األوزان connection):**

هي عبارة عن وصلات اتصال بين الطبقات المختلفة تقوم بربط الطبقات مع بعضها داخل كل طبقة عبر الأوزان التي تكون مصاحبة أو مرفقة مع كل وصلة بينية ومهمتها نقل البيانات أو الإشارات الموزونة بين وحدات المعالجة أو الطبقات.

**وحدات المعالجة)العصبونات(:**

هى وحدات معالجة البيانات في الشبكة تتصل بطرق مختلفة بواسطة الوصلات البينية لتعطي الشكل العام أو البيئة المعمارية تتبع عناصر المعالجة لآلية المعالجة المتوازنة (parallel processing) لإجراء الحسابات وهي تشبه عمل العقل البشري وتتكون من:

أ- **معامالت األوزان )Coefficets Weighting):** 

حيث يعبر الوزن عن شدة الترابط بين عنصر قبله وبعده وهو العنصر الرئيسي في الشبكات يتم عبره نقل البيانات من طبقة لأخرى وهو الوسيلة الأساسية للذاكرة ذلك بعد إكمال مرحلة التدريب أو تعلم 1. الشبكة حيث تتعلم من خلال ضبط الأوزان ويرمز له بين عنصري المعالجة كالآتي: Wij...Wi2. W.

# ب- **دالة الجمع )Funetion Sonmation):**

لجمع الإشارات في الدخل الموزون وهي أول عملية تقوم بحساب متوسط الأوزان لكل مدخلات وحدة المعالجة ويقوم بضرب كل فئة مدخل في وزنها المصاحب لكل حاصل ضرب كالآتي:  $Si = \sum_{i=1}^{n} X$  $(2-1)$ حيث: Si: ناتج عملية اجلمع لكل كحدة معاجلة j. . القيمة المدخلة القادمة من الوحدة (i) إلى الوحدة (j).  $\alpha$ i): الوزن الذي يربط وحدة المعالجة (j) بالوحدة (j). كأحيانا تكتب ادلعادلة كالتارل:  $Sj = bj + \sum_{i=1}^{n} X$  $(2-2)$ 

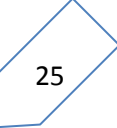

حيث:

وbj. تمثل انحياز (Bias) وهو يعتبر أحد مكونات الدخل وبأخذ دائما بجمع أحد (Xo=S) وعمله مشابه لعمل الأوزان ويمكن أن يرمز له بالرمز  $\rm{bj=W}$  وإضافة وحدة انحياز إلى وحدات الدخل تغير من شكل تابع التنشيط أو دالة التحويل.

**ج- دالة التحويل:**

هى العملية الثانية في وحدة المعالجة بعد عمل دالة الجمع وهي تحويل دالة الجمع إلى أحد القيم التي يفترض أن تكون أحد نواتج الشبكة المرغوب فيها إلى قيمة محصورة في مدى معين، ويتم ذلك بمقارنة نتيجة الجمع مع قيمة تسمى قيمة العتبة (Thashold ) ويرمز لها بالرمز (Ø) ولتحديدها يطبق على المجموع قبل المقارنة تابع تنشيط معين ويسمى تابع التحويل.

وتتوقف مخرجات الشبكة بصورة أساسية على هذه بناء على التوابع أو الدوال تعطي الشبكة دائما خرجات محصورة تسمى الجحال  $[1.0]$  أو  $[-1.1]$ ، إن تابع التحويل يمتلك الخواص التالية:

- أف يكوف تابعا مستمرا. أف يكوف قابال لالشتقاؽ كسهل احلساب. أف يكوف غَت متناقض.
	- أف يكوف إنسيابيا.

**وهناك 03 أنواع لتوابع التفعيل:** 

أ**– التابع الأسبي**: وتسمى دالة السيكمويد أو السينية (Sigmoid Fuction) وهي تحويل المخرجات لقيمة محصورة بين [1،0] وتسمى دالة تنشيط سيغمويد الثنائي أو [−1،1] وتسمى دالة سيغمويد ثنائي القطبية ويأخذ هذا التابع قيم الدخل المحصورة بين (−∞ و+ ∞ ) وهي أكثر الدوال استخداما في خوارزميات تدريب شبكات الانتشار الخلفي بسبب سهولة اشتقاقه وكثرة أنواعه. ب- **تابع العتبة )Fuction Step):** تعرؼ بدالة احلد الفاصل كىذا التابع غلعل القيمة ادلخرجة زلصورة بُت ]1،0[ كتسمى تابع التنشيط الثنائي ػلد ىذا التابع من خرج العصبوف حبيث يصبح اخلرج مساويا للواحد. إذا كان الدخل أكبر أو مساويا للصفر ويصبح الخرج مساويا للصفر إذا كان الدخل أصغر من الصفر.

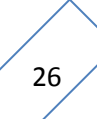

- ت- ا**لتابع الخطي )Fuction linear)**: توفر دالة التنشيط اخلطي سلرجات تساكم المدخلات الموزونة لوحدة المعالجة ويستخدم هذا التابع في العصبونات المستخدمة في المرشحات اخلطية.
- ث- **دالة اإلشارة )Fuction Sign):** تعترب من دكاؿ احلد الصلب، تستخدـ يف عمليات التصنيف وتميز الأنماط وتستخدم قيمة مقسمة تدعى (Ø) **الشكل)3-2(: أشهر دوال التنشيط.**

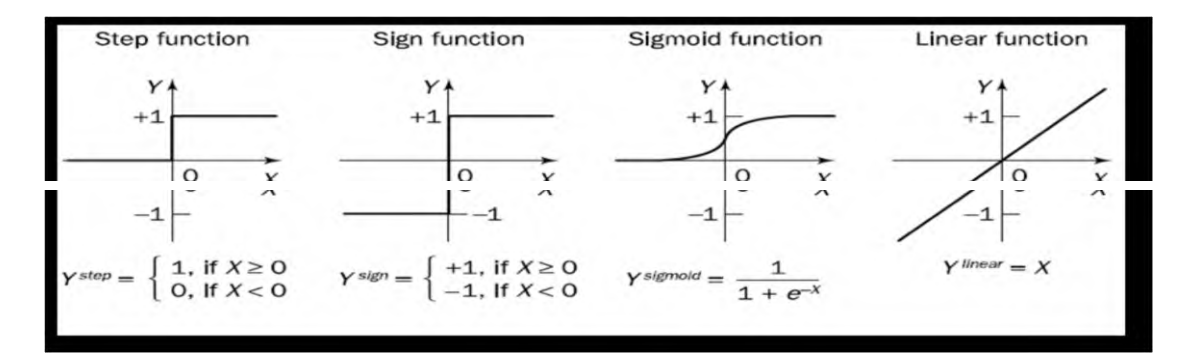

**المصدر: )علي ناظم و عصام حميد، ،2013 صفحة 45(**

ج- **دالة المخرجات:**

بعد أن تتم عملية الجمع الموزون وتحويل ناتج الجمع لقيمة محصورة في مدى معين قد تكون المخرجات مساوية لنتائج دالة التحويل ولكن في بعض الشبكات تقوم وحدة المعالجة بتعديل ناتج التحويل من خلال التنافس بوحدات المعالجة المحاورة التي لها تنشيط أكبر وهذه المنافسة تحدد وحدة المعالجة التي تكون نشطة وستقوم بالإخراج وتساعد في محدد الوحدات التي تشترك في عمليتي التعلم والتدريب (محمد عيسى، **،2016 الصفحات 46-43( .**

#### **-4هيكمة الشبكة العصبية االصطناعية:**

إن أي شبكة عصبية اصطناعية تتميز بثلاثة خصائص تشكل الترابط بين العصبونات (وهو ما يعرف بمعمارية أو هيكلة الشبكة العصبية الاصطناعية)، الطريقة التي تحدد الأوزان لهذه الترابطات (والتي تدعى التدريس، التعلم، اخلوارزمية( باإلضافة إذل نوع دالة التنشيط ادلستخدمة **& ,Moraga ,Allend( Salas, 2002, pp. 685-689)** حيث أن ترتيب العصبونات في الطبقات أو المستويات، وتشكل الترابطات ضمن أو بين الطبقات يدعى بالبنية الهندسية أو معمارية (هيكلية) الشبكة العصبية ويتم حساب عدد الطبقات في الشبكة بدون حساب طبقة الإدخال أو يمكن معرفتها من عدد الترابطات بين العصبونات وتصنف الشبكات العصبية االصطناعية من حيث عدد طبقاهتا إذل نوعُت. **)رمضان مطر و ابراهيم إلياس، ،2010 الصفحات 9-8(.**

## أ- **الشبكات وحيدة الطبقة Networks Layer Single**:

وهي الشبكات التي لا تملك مستوى مخفى وتتكون من طبقة واحدة من الأوزان، أما وحدات الإدخال فيمكن تعريفها بأنها الوحدات التي تستلمها من العالم الخارجي ويكون انسياب الإشارات الداخلة من طبقة المدخلات إلى طبقة المخرجات باتجاه أمامي والنموذج العام يكون كالتالي:

- $Y_i = f(\sum_{i=1}^n w_{ij}x_i + b)$  (2-3)  $j=1,2...n$ 
	- يذن: yi. مخرجات الشبكة. f: دالة التنشيط ادلستقلة. : مصفوفة الأوزان.  $\mathrm{W_{ii}}$ : مدخلات الشبكة.  $\mathrm{X_{i}}$

 b: احلد الثابت. **)عبد الكريم صاحب و حبيب الشاروط، ،2014 صفحة 14(** كؽلكن سبثيلها كاآليت:

**الشكل)4-2(:الشبكة العصبية ذات الطبقة المفردة**

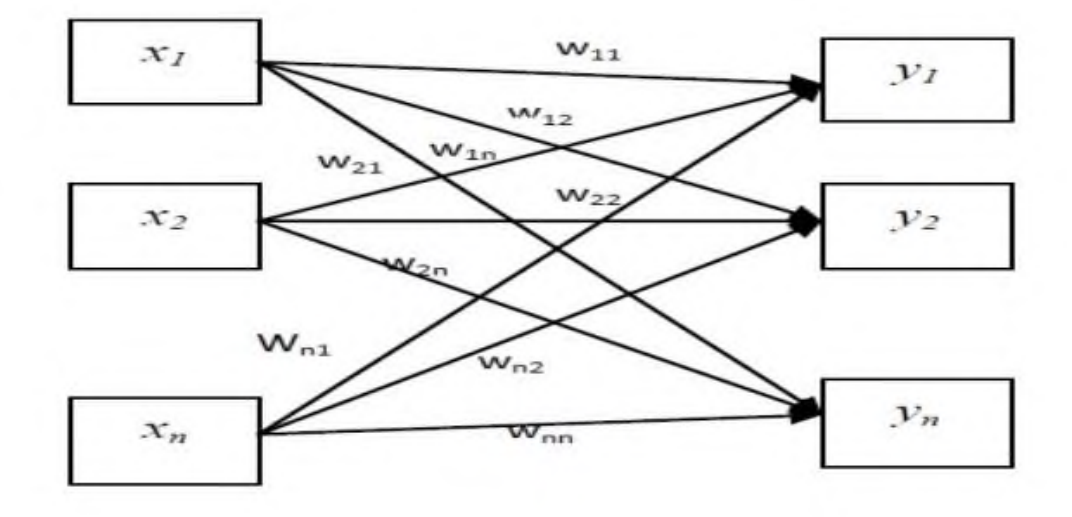

**المصدر: )عبد الكريم صاحب و حبيب الشاروط، ،2014 صفحة 14(.**

ومن أمثلة هذه الشبكات شبكة المدرك وشبكة هوبفيلد (Hopfeld) التي تستخدم في حل مسائل تصنيف العينات. **)البدراني و عماد صليوا، ،2014 صفحة 08(**

 **ب- الشبكات متعددة المستويات )الطبقات( Network Level Multi:**  تمتلك مستوى (طبقة) مخفية واحدة أو أكثر تعمل على زيادة قدرة الشبكة عل معالجة البيانات ومن عيوبها أنها تبطئ من عملية المعالجة حيث تستغرق عملية التدريب وقتا أطول ولكن ميزتما هي إيجاد الحل الأمثل لأية مشكلة معقدة ومن ثم تحسين الأداء ومن الأمثلة عليها شبكة التغذية الأمامية FFNN. **)البدراني و عماد صليوا، ،2014 صفحة 8(** ويكتب نموذجها العام كالتالي:

 $Y^{m+1} = F^{m+1} (W^{m+1} X^m + b^{m+1})$  (2-4)

#### $m = 1...M$

إذ أف: m: عدد الطبقات يف الشبكة. .  $\rm{m+1}$ : دالة التنشيط المستعملة للطبقة  $\rm{F}^{\,m+1}$  $\rm{m+1}$  : متجه المخرجات للطبقة  $\rm{Y}^{\rm{m+1}}$ . ${\rm m}$ +1 : متحه الحد المطلق ( ${\rm bias}$ ) للطبقة:  ${\rm b}^{\rm m+1}$ 

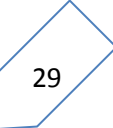

 $\cdot \text{m+1}$  مصفوفة أوزان الطبقة  $\text{W}^{\text{m+1}}$ . $\text{m}$  متجه مدخلات الشبكة للطبقة. $\text{X}^{\text{m}}$ ويمكن تمثيلها بالشكل التالي:

**الشكل)5-2(:الشبكة العصبية االصطناعية المتعددة الطبقات**

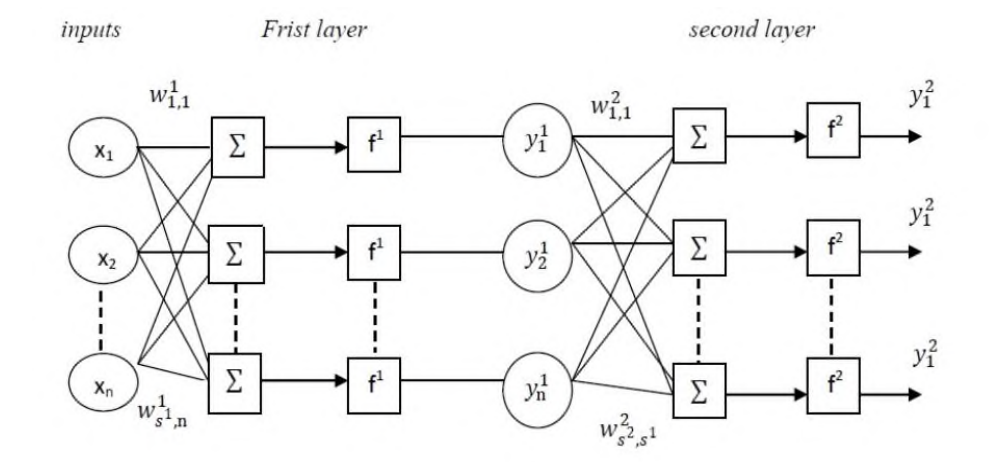

**المصدر: )عبد الكريم صاحب و حبيب الشاروط، ،2014 صفحة 13(** .

وتنقسم الشبكات متعددة الطبقات إلى نوعين:

**:Feed Forward Networks األمامية الشبكات** -1

إن وحدات المعالجة في الشبكات الأمامية يتم اتصالها بحيث تتدفق باتجاه واحد من عقد الإدخال إلى عقد الإخراج ومنها شبكة الانتشار الخلفي Back Propagation. **-2** الشبكات اإلرجاعية Networks Recwont: ربتوم ىذه الشبكات عل كصالت باالذباه الأمامي والخلفي وتكون إما شبكات إرجاعية جزئية أو شبكات إرجاعية تامة تمتلك وصلات بالاتجاه الأمامي ووصلات بالاتجاه الخلفي وهذه الوحدات قابلة للتدريب ومن أمثلتها شبكة Elman وشبكة Jordan.**( عبد الجادر عبد العزيز و حسين الوكيل، ،2015 صفحة 70(**

## **-3 تعميم )تدريب( الشبكة العصبية:**

إن آلية التعلم في الشبكة العصبية تكمن في إيجاد الأوزان المثالية للوصلات بين عصبونات طبقات الشبكة فمن المهم إيجاد العدد الجيد للطبقات وعدد العصبونات في كل طبقة ولكن الأهم من ذلك هو إيجاد أفضل الأوزان للوصلات التي تحقق الغرض المطلوب من الشبكة. <sub>(</sub>جب<sub>ا</sub>ي، 2015-2016، صفحة .**)206**

وهناك عدة طرق في التعلم ولكن بصورة عامة يمكن تصنيفها إلى صنفين: -1 الصنف اخلاضع لإلشراؼ Supervised. - الصنف غير الخاضع للإشراف Unsupervised. **)عالء الدين الجراح، ،2011 صفحة 178(** وهناك أيضا ما يصطلح عليه بالتعليم المراقب وغير المراقب. أ- **التعميم غير المراقب: ANN of Learning Unsupervised :** تحدث عملية تعلم الشبكة بلا إشراف لأن هذا النوع من التعلم لا يحتاج إلى مخرجات مطلوبة أي لا يحدد مسبقا مقدار المخرجات وتستعمل في الشبكات الأحادية والمتعددة الطبقات وفي هذه الطريقة يتم تعديل أوزان الشبكة بشكل آلى واستخلاص الخصائص الموجودة في الإشارات الداخلة وتحميعها على

شكل مجموعات عن طريق تقوية أوزان الخلايا التي تستجيب تجاه خاصية معينة من الخصائص التي تحملها البيانات الداخلة وجعلها تتخصص بتمييز هذه الخاصية أكثر من بقية الخلايا التي سوف تجري تقويتها وصيغة تعديل الأوزان تكون كالآتي:

 $W^{new} = W^{old} + Yx^{t}$  $(2-5)$ 

وأن  ${\rm Y}=[{\rm Y}_{1}\,,{\rm Y}_{2} \ldots {\rm Y}_{n}]$  متجه المخرجات

# : **(Supervised Learning of ANN) المراقب التعميم** -ب

إلى عملية تعلم أو تدريب الشبكة العصبية الاصطناعية تبدأ بإدخال البيانات إلى الشبكة على هيئة متجه )Expmplars ) يتكوف من جزئُت، ؽلثل اجلزء األكؿ رلموعة ادلتغَتات التوضيحية، أما اجلزء الثاين فيمثل المتغيرات المعتمدة (Criterion Section)، ثم تتدرب الشبكة على البيانات ونتيجة التدريب تحصل على الأوزان المثلى التي تعطي أفضل تقدير لقيم المعيار وهي تمثل مخرجات الشبكة العصبية، ثم يتم مقارنة هذه المخرجات المولدة بواسطة الشبكة مع مخرجات الهدف (المتغيرات المعتمدة) لنحصل على الخطأ[ خطأ التدريب (trainng Ewor)] الذي يمثل الفرق بين مخرجات الشبكة الحقيقة وقيم مخرجات الشبكة المرغوب فيها ويستخدم كأساس في عملية تعديل أو تحديث أوزان الشبكة. إن هدف تدريب الشبكة العصبية الاصطناعية على البيانات هو الحصول على أقل خطأ تدريب وبالنتيجة نحصل

31

على الأوزان المثلي التي يتم اعتمادها في التنبؤ لبيانات جديدة لم تخضع للتعلم وصيغة تعديل الأوزان تكوف كالتارل:

$$
Wnew = Wold + Txt \t (2-6)
$$

وأن  $\mathrm{T}_{1}, \mathrm{T}_{2} \ldots \mathrm{T}_{\mathrm{n}}$  متجه المخرجات الهدف. . متجه متغيرات الإدخال.  $\mathrm{X}^{\mathrm{t}}\text{=}[\mathrm{X}_{1}, \mathrm{X}_{2} \ldots \mathrm{X}_{\mathrm{n}}]$ **)عبد الكريم صاحب و حبيب الشاروط، ،2014 الصفحات 16-17(** إن التعليم بوجود معلم (بإشراف) يمكن أن يتم إما بتصحيح الخطأ أو بالاعتماد على الذاكرة.

# أ- **التعميم بواسطة معمم عمى نمط تصحيح الخطأ:**

يستخدم هذا النوع من التدريب لتعليم الشبكات الخطية ذات الطبقة الواحدة التي تستخدم لحل مسائل التقابل الخطي بين الدخل والخرج، حيث تقوم الشبكة بحساب إشارة الخطأ من خلال الفرق بين خرج العصبون والخرج المطلوب، ويتم تعديل قيم الأوزان عن طريق دالة الخطأ المسماة بتابع الكلفة بمدف تصغير الفارق عن طريق اشتقاق هذا التابع بالنسبة للأوزان الشبكية، تعتبر هذه الطريقة في التعليم من أىم طرؽ التعليم بواسطة معلم.

#### ب-**التعميم بواسطة معمم المعتمد عمى الذاكرة:**

يتم في هذا النوع تخزين المعلومات المتوفرة عن البيئة في الشبكة العصبونية أي تخزين محموعة التدريب التي هي شعاع الدخل وشعاع الخرج المقابل له ويتطلب هذا النوع من التعليم وجود معيار لتحديد تشابه الأشعة ووجود قاعدة تعليم.

وهناك نمط مختلط يجمع التعليم المراقب وغَير المراقب وهو كالتالي:

#### **ت- التعميم بإعادة التدعيم )Learning Recnforcement):**

تقوم عملية التدعيم على أساس عملية الخلط بين طريقة التعليم المراقب والتعليم غير المراقب، حيث لا يفصح للشبكة عن القيم الحقيقية للمخرجات كما هو الحال في التعليم غير المراقب ولكن يشار إلى الشبكة بصحة نتائجها أو خطئها كما هو الحال في طريقة التعليم المراقبة. <sub>(</sub>محمد عيسى، 2016، الصفحات **.)49-48**

#### **-5قوانين التعمم في الشبكات العصبية االصطناعية:**

هي عبارة عن محموعة خطوات مرتبة تمثل الخوارزم الذي يصف طريقة تغيير ترجيحات الارتباطات وكيفية حساب الخطأ الناتج عن المقارنة بين الإجابة الصحيحة وإجابة الشبكة العصبية الاصطناعية وهي تهدف للوصوؿ بالشبكة العصبية دلرحلة االستقرار كتنحدر كل القواعد اخلاصة بالتمرف من قاعدة Hebb حيث أن لكل نموذج قاعدة تمرن خاصة به نذكر منها قاعدتين هما:

- قا**عدة دالتا ) Heff Fidron):** تطبق ىذه القاعدة على شبكة ربتوم على طبقة دخوؿ كطبقة خركج أم شبكة أحادية. **)صوار، ،2008 صفحة 167(**
- **قاعدة الانتشار بالتراجع )الانتشار العكسي(:** ] تطبق ىذه القاعدة على شبكة متعددة الطبقات ذات تعليم موجه وتعتبر هذه الخوارزمية تعميم لطريقة التعلم بنمط تصحيح الخطأ] تستخدم في تدريب الشبكات العصبية كاملة الارتباط وذات التغذية الأساسية ومتعددة الطبقات وغير الخطية وهي من أكثر خوارزميات التدريب استخداما، وتعد هذه الخوارزمية تعميم لطريقة التدريب بنمط Forword propagation ; Back propagation .اخلطأ تصحيح **)حسين زين الثعلبي و موسى عمران، ،2012 صفحة 455(.** إن تدريب الشبكة العصبية الاصطناعية باستعمال الانتشار العكسي يتضمن 03 مراحل كالآتي: مرحلة االنتشار األمامي للخطأ.
	- مرحلة االنتشار اخللفي للخطأ.
	- مرحلة ربديث أكزاف الشبكة **)عبد الكريم صاحب و حبيب الشاروط، ،2014 صفحة 16(**

 كؽلكن تلخيص عمل االنتشار العكسي للخطأ كفقا من خالؿ اخلطوات اآلتية: **-1جمع ومعالجة البيانات:**  ذبمع البيانات حبيث سبثل ادلشكلة سبثيال جيدا ككذلك تتضمن ىذه ادلرحلة معاجلة البيانات بصورة أكلية كصيغة التعديل تكوف بالشكل اآليت:

$$
X_{\text{new}} = \frac{x - \bar{x}}{s} \tag{2-7}
$$

حيت أن: 
$$
\bar{x}
$$
 :  
:  $8$  :  $11$   $\leq$   $\leq$   $\leq$   $\frac{1}{2}$  :  $8$   
وهناك صيغة أخرى للتعديل تكون بالشكل الأتي:  
 $X_{\text{new}} = \frac{2(x - x_{\text{min}})}{x_{\text{max}} - x_{\text{mix}}} - 1$  (2-8)

كيوجد تعديل على ىذه الصيغة يتمثل بإضافة أك طرح قيمة صغَتة كيكوف ) ( كأفضل قيمة أكلية لو )0.02( إذ تضمن أف تكوف البيانات الناذبة تقع ما بُت )1ك-1( ككما يلي:

$$
X_{\text{new}} = \frac{2(x - (x\text{min} - \epsilon))}{(x_{\text{max}} + \epsilon) - (x_{\text{mix}} - \epsilon)} - 1
$$
 (2-9)

 $\rm Test$  ) ومجموعة اختيار ( Training Sel السلسلة إلى مجموعة التعليم (Training Sel) ومجموعة اختيار ( Set ) ومجموعة تقويم (Validation Set)

# -2 **تحديد معمارية الشبكة:**

لتحديد معمارية الشبكة يتم اختيار متغيرات الإدخال الذي يساوي عدد المتغيرات المستقلة، كما أن عدد المتغيرات في نموذج السلسلة الزمنية يعتمد على الصيغة الموصوفة بدلالة المتغيرات المزاحة وكذلك يتم ربديد عدد العقد يف الطبقة ادلخفية.

إن خوارزمية شبكة الانتشار العكسي للخطأ تعتمد على اختيار دالة خطأ مناسبة والتي تتحدد قيمتها بالنتائج الحقيقية Actual والقيم المطلوب الحصول عليها Desired والتي تعتمد أيضا على معالم الشبكة مثل الأوزان والعتبة، ويمكن تلخيص خطوات خوارزمية الانتشار العكسي في الآتي: **أ– وضع القيم الابتدائية:** تحدد قيم الأوزان ومعلمة التعلم ومستويات العينة θ. **ب- التنشيط**: يتم تنشيط شبكة الانتشار للخلف عن طريق تطبيق المدخلات X<sub>i</sub> والمخرجات . $\mathrm{Y}_\mathrm{j}$  المرغوبة. **ت-** يتم حساب ادلخرجات الفعلية لوحدات ادلعاجلة يف الطبقة ادلختفية مث طبقة ادلخرجات. ث**- تدريب الأوزان**: تحدد الأوزان عن طريق نشر الأخطاء المصاحبة لوحدات المعالجة للخلف ويحسب الميل أو انحدار الأخطاء لوحدات المعالجة في طبقة المخرجات والطبقة الحفية. (حسين زين الثعلبي و موسى **عمران، ،2012 صفحة 445(** يمكن تلخيص خطواته في: 1-**وضع القيم الابتدائية**: يتم تحديد نقاط الاشتباك والعينات الابتدائية لقيم عشوائية صغيرة وتكون .  $(1\!\cdot\!0)$  الفترة ( $1\!\cdot\!0$ ) وتحديد قيم معلمة $\alpha$  معدل التعلم ومعامل النسيان -2**التنشيط:** يتم حساب سلرجات العصبوف عند التكرار t كاآليت:  $y_i(t) = \sum_{i=1}^{n} x_i$ i  $(2-9)$  $\,\cdot\,$  : عدد المدخلات و  $\,\theta\,$  قيمة العينة للعصبون  $\,$  . -**التعلم**:يتم تحديد الاوزان في الشبكة: w<sub>ij</sub>(t+1<sub>)</sub>=w<sub>ij</sub>(t)+  $\Delta\mathbf{w}_{1j}$  .حيث أن  $\Delta\mathbf{w}_{1i}$  يصبح $-3$ الوزف عند التكرار t كيتحدد بواسطة قاعدة ضرب النشاط ادلصمم. 4-يتم إضافة التكرارt بمقدار واحد للخطوة الثانية والاستمرار حتى وصول أوزان نقاط الارتباط إلى االستقرار. **)محمد عيسى، ،2016 صفحة 52( -6الشبكات العصبية والتنبؤ:**

يعد التنبؤ باستخدام الشبكة العصبية من الأساليب الحديثة التي لاقت اهتماما واسعا في مجالات متعددة منها التنبؤ بأسعار العملات والموارد المائية، أحوال الطقس، تدفق المياه في الأنهار، واستهلاك الطاقة الكهربائية، واستخدامها بشكل واسع كونها لا تحتاج إلى شروط صارمة ودقيقة لغرض التكهن كما أنه يمكن تغيير سلوك البيانات غير الخطي . <sub>(</sub>يونس الخياط و حازم زكي، 2005، صفحة 69<sub>)</sub> كؽلكن تلخيص عمل الشبكات العصبية باخلطوات التالية:

- -1 **اختيار المتغيرات:** يف ىذه اخلطوة يتم اختيار ادلشاىدات اليت سبثل ادلشكلة ادلراد التنبؤ بقيمها بشكل جيد.
- -2 **معالجة البيانات**: إجراء بعض العمليات على البيانات ادلستخدمة، مثل ربديد االذباه العاـ، إغلاد توزيع البيانات. **)دربال، ،2014 صفحة 100(**
	- -3 **تقسيم البيانات إلى مجاميع**: تقسم البيانات ادلتوافرة إذل اجملامع اآلتية:
		- **مجموعة التدريب:** بحموعة التعلم وتحديد نموذج البيانات.
- **مجموعة االختبار:** كؽلكن عن طريقها ربديد مهارة الشبكة كإمكانية استخدامها بصورة عامة والتي ستعطينا القيم المتنبئة.
	- **مجموعة الشرعية:** كىي رلموعة إلجراء اختبار هنائي ألداء الشبكة.
		- 4- **نموذج الشبكة العصبية:** عند تحديد نموذج الشبكة يجب احتيار:
	- عدد الطبقات ادلخفية الذم يعتمد على قيمة اخلطأ ادلستخدـ يف الشبكة.
		- عدد العصبونات ادلخفية الذم ػلدد عن طريق التجربة.
	- عصبوف اإلخراج الذم عادة يساكم كاحدا. **)أحمد طه و عبد المجيد حياوي، ،2013 صفحة 102(.**
- **دالة التحويل**: ىي الصيغة الرياضية لتحديد اإلخراج اليت سبنع اإلخراج من الوصوؿ إذل قيمة عالية جدا. وتستخدم أحد الصيغ أو الدوال التالية:
	- 5- **معيار التقويم:** إن المعيار المستخدم في شبكة الانتشار العكسي لتقيم الخطأ هو مجموع مربعات .(Mean Squar Eror) (MSE).
		- **-6 تدريب الشبكة (training ANN):** كتضمن ىذه اخلطوة:

<mark>تعليم النموذج</mark>: تحديد مجموعة الأوزان بين العصبونات ومن ثم تحسين هذه الأوزان نتيجة التدريب والتي تحدد أقل قيمة المربع الخطأ للوصول إلى أوزان تعطي نتائج دقيقة الخوارزمية: شبكة الانتشار الخلفي للخطأ تستخدم خوارزمية تدريب انحدار الميل.( خوارزمية الانتشار العكسي الدفع).

#### **-7 التنفيذ: Implamtntation :**

وهي من أهم الخطوات إذ تختبر الشبكة من حيث قدرة التكيف مع حالة التغير في الدورة وإمكانية التدريب والوصول إلى أقل مربع خطأ عند تغيير البيانات إلى الوصول إلى حالة االستقرار. **)يونس الخياط و حازم زكي، ،2005 صفحة 71(**

**-7بعض نماذج الشبكة العصبية الشهيرة:** 

**.Elman Neural Network (ENN) أيممان العصبية الشبكة**

تتألف شبكة إيلمان (Elman) على الأقل من أربع طبقات من الخلايا :طبقة الإدخال input layer كالطبقة الوسطى كتسمى الطبقة ادلخفية layer hidden ،حيث ترتبط كل طبقة يف الشبكة بالطبقة اليت تليها إرتباطا أماميا (feedforward (كفضال عن ىذا االرتباط فإف خاليا الطبقة ادلخفية ليست مرتبطة فقط مع طبقة المخرجات ولكن أيضا مرتبطة بطبقة أخرى تسمى طبقة السياق (layer context (لتشكل اتصاالت متكررة، كسلرجات طبقة السياؽ ىي أيضا مدخالت للطبقة المخفية ،ويعتمد عدد الخلايا في الطبقة الوسطى على درجة تعقيد المسألة وحجم معلومات الإدخال ،أما الطبقة الأخيرة فهي طبقة الإخراج (output layer).

- إذ أف:
- W: ىي األكزاف ادلستخدمة weights.
- b : ىو مقدار التحيز bias.**( البدراني و عماد صليوا، ،2014 صفحة 10(**

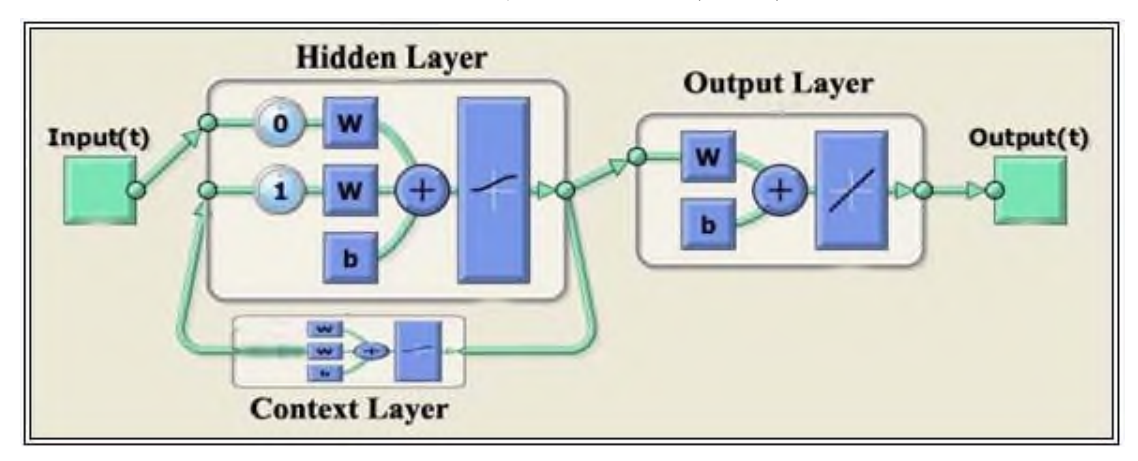

# **الشكل)6-2(:التركيب العام لشبكة Elman**

**المصدر: )البدراني و عماد صليوا، ،2014 صفحة 11(**

# **شبكة اإلنحدار الذاتي غير الخطي بمدخالت إضافية أو خارجية:**

 **Nonlinear Autoregressive with Exogenous Input (NARX)** تعد هذه الشبكة نوعا من أنواع الشبكات الحركية المتكررة القوية التي تستخدم للتنبؤ بالسلاسل الزمنية ، فهي تمتلك تأخيرا زمنيا delay time ومعماريتها مبنية على أساس الشبكة العصبية متعددة الطبقات فهي تتألف من ثلاث طبقات من الخلايا: طبقة الإدخال والطبقة المخفية وطبقة الإخراج ،وترتبط كل طبقة يف الشبكة بالطبقة اليت تليها ارتباطا أماميا (feedforward (فضال عن ىذا االرتباط فإف الإشارة الخارجة من خلايا طبقة الإخراج تعتبر كمدخلات إضافية (External) باتصالات تغذية عكسية (feedback) لخلايا طبقة الإدخال وهذا سيؤدي إلى سرعة وصول الشبكة إلى الاستقرار كما أنها تستخدم خوارزمية الانتشار الخلفي  $\mathrm{(BP)}$  لتصحيح الخطأ.

**الشكل )7-2(:التركيب العام لشبكة (NARX(**

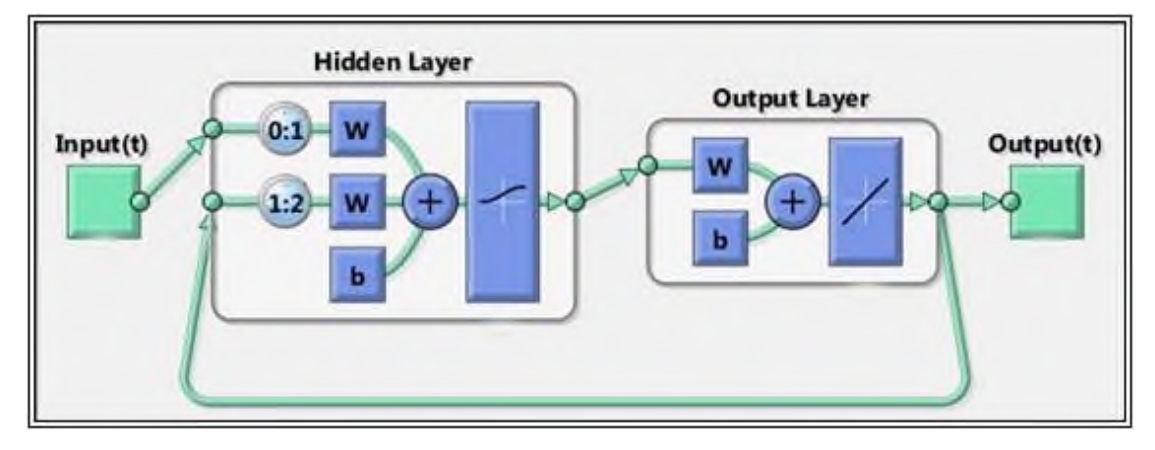

**المصدر : )البدراني و عماد صليوا، ،2014 صفحة 11(**

والوصف الرياضي لنموذج شبكة ال  $\mathrm{NAR}$  يتلخص في المعادلة الآتية:

*y*(*t*)*f* (*x*(*t* 1), *x*(*t* 2),…, *x*(*t d*), *y*(*t* 1), *y*(*t* 2),…, *y*(*t d*)) **إذ أن:**

*f*: جمي دالة غير خطية Nonlinaer Fonction .

.Output Signal اإلخراج إشارة : *y*

*x*: : سبثل إشارة إشارة اإلدخاؿ Signal Intput .

*d* : زمن التأخَت time delay إذا استخدـ ]1:2،0:1[ بوصفو تأخَتا. **)البدراني و عماد صليوا،** 

**،2014 صفحة 11(**

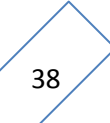

 $I^{\text{th}}$ 

**شبكة البيرسبترون متعددة الطبقات(MLP (:**

من أكثر الشبكات استخداما في التنبؤ بالسلاسل الزمنية تقوم فكرة هذه الشبكة على استخدام القيم السابقة للسلسلة الزمنية كمدخلات للشبكة ،ويتم تجميع الأوزان في الطبقة الخفية بالنسبة للمدخلات ،ويتم استخدام التحويلة غير الخطية( sigmoid) .طبقة المخرجات للشبكة تستقبل مخرجات الشبكة الخفية وتطبيق عليها التحويلة الخطية حيث يتم إنتاج القيم المتنبأ بما للسلسلة الزمنية .الشكل القياسي  $\pm$ لعمارية شبكة  $\text{MLP}$  التي يكثر استخدامها في التنبؤ تتصف بالآتي: شبكة ذات بنية معمارية متكاملة الترابطات. $1\,$ -تحيز وترابطات مختصرة مباشرة من المدخلات إلى وحدات المخرجات. طبقة خفية وحدة مع دالة تحفيز لوجيستية وذلك لتحسين عدم الخطية في الوحدات الخفية. $3$ 4-طبقة مخرجات تستخدم مع وحداتها دالة خطية لوزن مدى المخرجات وغالبا يكون المدى بين  $. (1.0)$ 

النموذج العام لشبكة MLP  

$$
\widehat{x}(t) = w_0 + \sum_{j=1}^{h} w_j f_j \left[ \sum_{i=1}^{n} w_{ij} x(k-i) \right]_j + w_{jo}
$$

حيث أف:h :عدد كحدات الطبقة اخلفية. n : عدد كحدات ادلدخالت. األكزاف بُت ادلدخالت كالطبقة اخلفية. : ij w األكزاف بُت الطبقة اخلفية كطبقة ادلخرجات . wj: (.)fj : دالة ربفيز سيغمويد function sigmoid يف الوحدات اخلفية th

**)حسين زين الثعلبي و موسى عمران، ،2012 صفحة 445(**

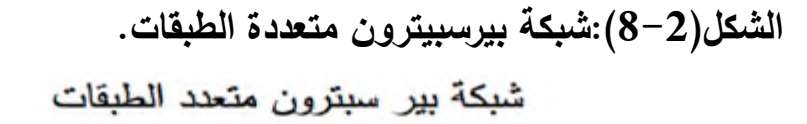

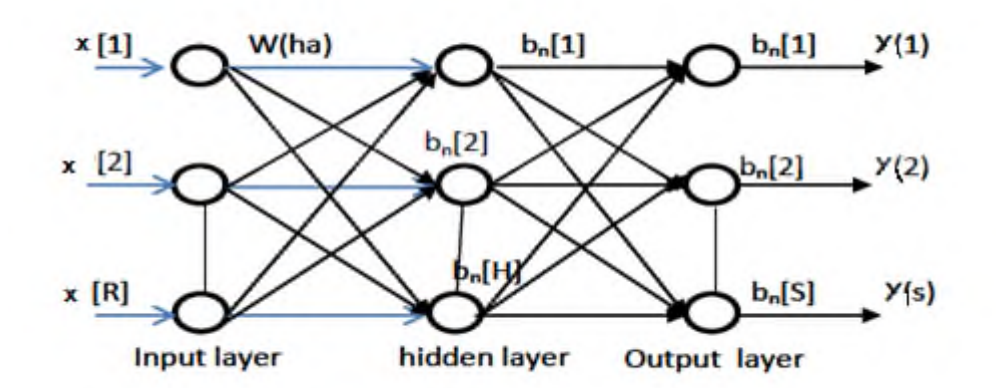

The multilayer perceptron

**المصدر: )حسين زين الثعلبي و موسى عمران، ،2012 صفحة 446(**

**-8حدود وميزات طريقة الشبكة العصبية:**

تتوفر تقنية الشبكات العصبية االصطناعية على خصائص ىامة، ذبعلها تفوؽ التقنيات الكالسيكية الخاصة بالإعلام الآلي، ونلخص هذه المزايا فيما يلي:

**- الموازاة في المعالجة :** إف ىندسة الشبكة مبنية على ىذا األساس إذ أهنا تقوـ بًتكيب معقد لكل المتغيرات المستعملة ومعالجتها في نفس الوقت مما يقلص في وقت التنفيذ، مقارنة مع طريقة البرمجة الكلاسيكية التي تعتمد على المعالجة التسلسلية للمتغيرات.

**- القدرة عمى التكيف:** إف قدرة التمرف الفعالة للشبكة تؤىلها الستيعاب زلددات جديدة للمشكل من خلال المعطيات الجديدة للمحيط الخارجي.

**- الذاكرة الموزعة:** يتم سبثيل احلدث يف تقنية الشبكات العصبية الصورية، حسب خريطة تنشيط للخلايا مما يسمح بالتصدي للصخب (bruit) ، زيادة على أن ضياع عنصر من الشبكة لا يؤثر على أدائها .

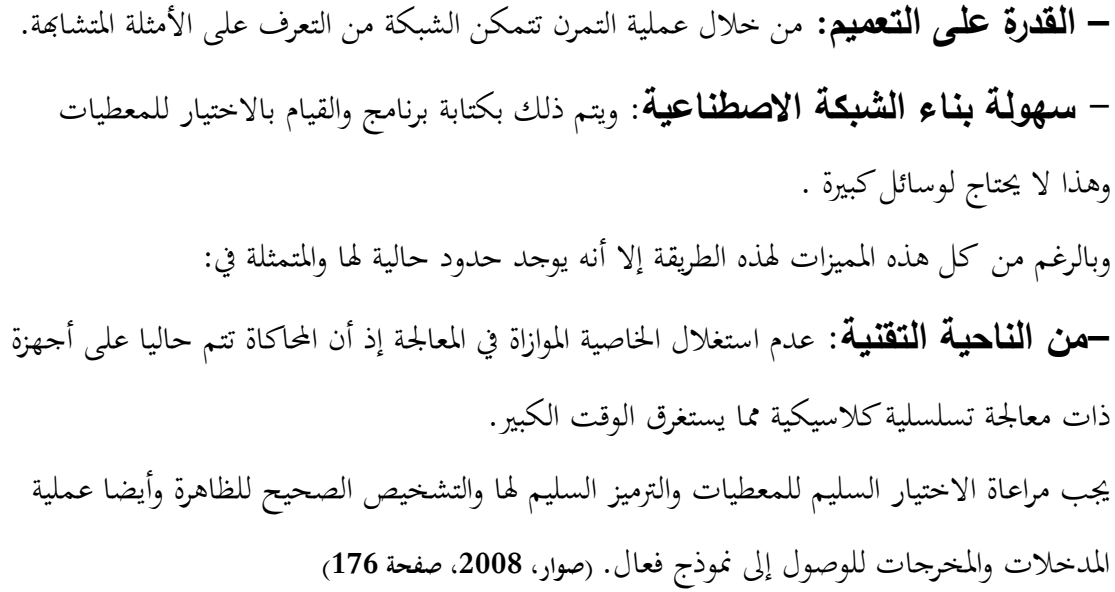

#### **: (Box and Jankins) جينكيز بوكس منهجية 2-2-I**

سوف يتم الاعتماد على طريقة **Box and Jankins** المقدمة في كتاب العالمين الشهيرين 1976 عاـ نشر كالذم Time Series Analysis Forecasting and Control حبيث أصبحت الطريقة األكثر استخداما يف ربليل السالسل الزمنية **)نقار و العواد، ،2011 صفحة 127(** اهتم العالمان  $_{\rm box}$  and Jankins سنة 1976 بجمع بعض التقنيات المستعملة في السلاسل $-$ الزمنية للمساعدة على تحديد درجة النموذج وتقدير معالمه ثم اقتراح بعض الطرق للتأكد من صلاحية النموذج لأخذ شكله النهائي، ذلك أن النماذج الديناميكية الخطية المقدرة والتحليلات النظرية المرافقة لها لا تعطينا شكل النموذج فقط وإنما نحصل أيضا على المعالم المقدرة له، وهذا بغرض التنبؤ والمراقبة في المدى القصير .

تعد هذه المنهجية واسعة الاستخدام وذات صدى كبير في تحليل السلاسل الزمنية فهي تعكس سلوك السلسلة الزمنية سواء كانت موسمية أو غير موسمية فهي أسلوب يسمح النماذج الرياضية المناسبة للظواهر المدروسة وانتقاء أفضلها من خلال محموعة من الاختبارات. <sub>(</sub>عتروس و خنشور، 2015، صفحة 194) فهي تسمح بمعالجة السلاسل الزمنية وكيفية استعمالها في التنبؤ وذلك بالاعتماد على دالة الارتباط الذاتي واستخدام مبدأ المتوسطات المتحركة ومبدأ الانحدار الذاتي هذا التحليل يخضع السلسلة الزمنية إلى العشوائية(نموذج عشوائ<sub>ي)</sub>. <sub>(حياو</sub>ي، 2013، صفحة 81)

## **-1النماذج المستخدمة في طريقة Jankins and Box:**

السمة الأساسية لهذه الطريقة هي إجراء النمذجة العشوائية أو دراسة تطور السلسلة الزمنية الذي في حد ذاته هو تحقيق لعملية عشوائية معينة<sub>(</sub>06 .Durtschy & Menendian, 1980, p . هناك ثلاث نماذج لتحليل السلسلة الزمنية بناء على نموذج Box and Jankins والتي يتم تطبيقها على نطاق واسع في تحديد مختلف الظواهر وهي نموذج الإنحدار الذاتي(AR ) ،والمتوسطات المتحركة وغوذج $(\mathrm{ARMA})$  الذي يدمج النموذجين ( $\mathrm{MA}$  **(Kadri, Chaabane, & Tahon, 2014, p. 3)**

**1-1نموذج االنحدار الذاتي (AR (:** ؽلكن كتابة ظلوذج (AR (كمجموع من القيم احلالية اليت تكوف مرتبطة خطيا بالقيم السابقة **,Dor( 2009, p. 153)** كاليت تكتب على الشكل التارل: AR (p) :  $X_t = \theta_1 y_{t-1} + \theta_2 y_{t-2} + ... + \theta_p y_{t-p} + \varepsilon_t$  (2-10)  $AR(P): X_t = \varepsilon$   $\theta_1 y_{t-1} + \varepsilon_t (2-10)$ حيث $\theta_1 \theta_2$  حيث $\theta_3$  .........  $\theta_2$  حيث  $\theta_3$  حيث الحد العشوائي ؽلثل معامل يعرب عن قوة العالقة اخلطية بُت قيمتُت متتاليتُت **)دربال(60 .p 2014, ,** وتشير $\rm P$  إلى رتبة الانحدار الذاتي وهي عبارة عن عدد القيم الماضية المستخدمة أو بعبارة أخرى فترات التباطؤ ؛فإذا كانت (1=p) يطلق على النموذج نموذج الانحدار الذاتي من الرتبة الأولى(1)AR. **)بن عبد اهلل الغنام، ،2013 صفحة 07(** كما أن نموذج الانحدار الذاتي يمكن أن يستخدم لتمثيل السلاسل الزمنية المستقرة وغير المستقرة وأن شروط استقرارية النموذج يجب أن تقع جذور المعادلة خارج حدود دائرة الوحدة أي أن تكون )1 < < 1-( **)عبد الكريم طعمة، استخدام تحليل السالسل الزمنية للتنبؤ بأعداد المصابين باألورام الخبيثة في محافظة األنبار ، ،2012 صفحة 376( : Moving Average model(MA)المتحرك المتوسط نموذج2-1** وفقا لهذا النموذج فإن كل قيمة هي متوسط مرجح للقيم السابقة للحد العشوائي. **(Dobois, 2005, p. 04)**

وتكتب كالتالي:

 $Y_t = \varepsilon_t - \theta_1 * \varepsilon_{t-1} - \theta_2 \varepsilon_{t-2} \dots \theta_p \varepsilon_{t-p}$  (2-11) **(Khan, Khan, Lodhi, Ahmed Shaikh, & Jilani, 2015, p. 129)**

تتميز ظلاذج ادلتوسطات ادلتحركة باخلصائص التالية: – دالة الارتباط الجزئية لا تنعدم بسرعة في حالة الاستقرار وتبقى مستمرة في التناقص. - ادلعامالت األكذل من معامالت االرتباط الذايت البسيط q ىي سلتلفة جوىريا عن 0 . **)ساهد، -2012 ،2013 صفحة 196(**

# **3-1نموذج االنحدار الذاتي بموسط متحرك Moving Autoregressive :Average (ARMA)**

# أن الكثير من السلاسل الزمنية المستقرة لا يمكن تمثيلها كنموذج الانحدار الذاتي(AR فقط أو نموذج الأوساط المتحركة(MA(q فقط لان هذا النوع من السلاسل غالباً لها خواص كلا النموذجين، لذلك يمكن تمثيلها بنموذج يتضمن حواص هذين النموذجين والذي يسمى بالنموذج المختلط ويرمز له (q,p(ARMAحيث ؽلثل(p (درجة االضلدار الذايت كؽلثل(q (درجة األكساط **)حسين البياتي و عبدة اسماعيل المخالفي، ،2007 صفحة 30(** ويعرف كالتالي:

 $ARMA(p, q): X_t = \theta_1 x_{t-1} + \cdots + \theta_p x_{t-p} + \varepsilon_t - v_1 \varepsilon_{t-1} - v_p \varepsilon_{t-p}$ **(Bourbonnais, 2015, p. 258)** كما ؽلكن كتابة النموذج أعاله كما يلي:

 $ARMA(p,q): (1 - \phi_1 D - \phi_2 D^2 - \dots - \phi_p D^p)y_i = (1 + \theta_1 D + \dots + \theta_a D^q)\varepsilon_i$ 

 $\phi(D)y_i = \theta(D)\varepsilon_i$ 

**(Markidakis & Hibon, 1997, p. 147)**

تعد (q) AR (q) حالتين خاصتين من (q,q) ARMA حيث :

 $AR(p)=ARMA(p,0)$ 

قدر الإشارة إلى أن نماذج ARMA (p,q) هي غاذج مستقرة. ARMA  $(0,q)$ **)شيخي، ،2000 صفحة 235(**

# 4-1**نموذج االنحدار الذاتي المتكامل مع األوساط المتحركة Autoregressive Integrated Moving Average model (ARIMA)**

عندما تكون السلسلة الزمنية غير مستقرة فإنه يجب أولا تحويلها إلى سلسلة مستقرة قبل بناء النموذج الرياضي وذلك بأخذ الفروق (d) أو استخدام أحد التحويلات وعدد الفروق المطلوبة لتحويل السلسلة إلى سلسلة مستقرة تسمى بدرجة التكامل (Integrated) حيث يتحول نموذج الانحدار الذاتي والمتوسطات المتحركة (ARMA (p,q إلى نموذج الانحدار الذاتي المتكامل مع المتوسطات المتحركة (q,d,p (ARIMA كالصيغة الر ياضية ذلذا النموذج ىي :  $\Phi(L)(1-L)^d Y_t = \delta + \theta(L)\varepsilon_t$ 

$$
\Phi(L)\Delta^d Y_t = \delta + \theta(L)\varepsilon_t \tag{5}
$$

ومن بين هذه النماذج نجد نماذج السير العشوائي(random walk model)،وهو من النماذج غير المستقرة التي تحدث التغيرات فيه عن طريق التغير العشوائي  $a_{\rm t}$  وعند أخذ الفرق الأول لهذه السلسلة E تتحول إلى سلسلة مستقرة من التغيرات العشوائية البحثة(a1,a2,..a<sub>t</sub>) وصيغته (ARIMA (0,1,0 **)موسى محمد، ،2016 الصفحات 31-30(**

## **-2مراحل التنبؤ وفقا لمنهجية بوكس جنكيز:**

تحليل السلاسل الزمنية وفقا لمنهجية بوكس جنكيز (1976)،نستخدم ثلاث أنواع من النماذج لبناء نموذج مناسب لسلوك السلسلة الزمنية باتباع خطوات من تعريف وتقدير وتشخيص إلى غاية الوصول إذل نتائج مرضية. **)Dobois، ،2005 صفحة 4(**

#### **1-2مرحمة التعريف:(Identification(**

في إطار تحديد النموذج أو تشخيصه غالبا ما نحتاج في هذه المرحلة إلى جعل بيانات السلسلة الزمنية مستقرة ،فالإستقرارية شرط أساسي في بناء نماذج ARIMA ليتم استخدامها فيما بعد للتنبؤ ،وتكون السلسلة مستقرة إذا توفرت على خصائص إحصائية معينة كثبات المتوسط والتباين عبر الزمن **(G, 2003, p. 162)**

كما تعد ىذه ادلرحلة أىم مراحل بناء النموذج حيث يتم من خالذلا ربديد رتبة ظلوذج ARIMA وبروم) ،فتحديد درجة التكامل(d) من خلال تفحص سكون السلسلة الزمنية الأصلية فإذا كانت  $( \mathrm{p,} \mathrm{d,} \mathrm{q} )$ السلسلة غير ساكنة مثل أن يكون لها اتجاه عام فيم أخذ الفرق الأول وهكذا تصبح ساكنة، ومتى ما أصبحت ساكنة بعدد من الفروق فإن هذا العدد عبارة عن (d) .ويمكن استخدام عدة أساليب للكشف عن سكوف مثل اختبار جذر الوحدة لديكي فولر (Fuller-Dicky (كاختبار ديكي فولر الموسع. كما يمكن استخدام معاملات دالة الارتباط الذاتيautocorrelation function والتي تحسب

عند الفجوة k وتتراوح قيم معامل الارتباط الذاتي بين (1-) و(1) **)حسن سمار، أوت ،2016 صفحة 24(**

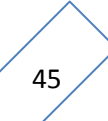

كذبدر اإلشارة إذل أنو ناذرا ما تزيد(d (عن 2 . **)دربال، ،2014 صفحة 68(** بعد الاستقرارية يمكننا تحديد قيمة المعلمتين  $\rm{p,q}$  لنموذج  $\rm{ARMA}$  ،إذا كان في بيان الارتباط الذاتي البسيط فقطp الأوائل (على الأكثر 3=q) تختلف جوهريا عن الصفر وبيان الارتباط الذاتي .  $\mathrm{MA}(\mathrm{q})$  الجزئي ينخفض ببطء، يمكن القول أن السلسلة من نوع -إذا كان في بيان الارتباط الذاتي الجزئي فقط p الأوائل (على الأكثر p=3) تختلف عن الصفر وكان بيان الارتباط الذاتي البسيط يتناقص ببطء ،هذا يعني أن السلسلة من نوع(AR.p. –إذا كانت دالتي الارتباط الذاتي البسيط والجزئي يتناقصان ببطء ويبقيان مستمرين في التناقص فإن **(Bourbonnais & Dominique, 2005, p. 6)** ARMA نوع من السلسلة

ومن أجل تحديد درجات p وq يتم تقدير النماذج التي تكون عندها p وq تختلف جوهريا عن الصفر كيتم اختيار النموذج (q,p (ARMA الذم يقوـ بتدنية معيار Akaike**( دربال .p 2014, , 68)**

ففي عام 1974 وضع أكايك معيار اعتمد فيه على أن يكون الفارق بين كثافة النموذج وبين الكثافة ١ الحقيقية للمشاهدات ضئيلا أو بعبارة أخرى تدنية تباين النموذج مقارنة بزيادة عدد ادلعادل ادلقدرة**. )محمد المشهداني و محمد كاظم، ،2016 صفحة 414(**

كيتم حساب معيارAkaike كالتارل:

$$
AIC(M) = n \ln \sigma_a^2 + 2M
$$
 (2-12)

**)بن عبد اهلل الغنام، ،2013 صفحة 12(**

كما يمكن الاعتماد على معيار (Schwartz Bayesian) ويدعى Schwartz Bayesian) (Criterion كالذم اقًتحو (Schwartz (عاـ 1978 كىو مشابو دلعيار AIC كيتم اختيار النموذج الذي يعطي أقل قيمة لهذه المعايير . <sub>(</sub>حسين زين الثعلبي و موسى عمران، 2012، صفحة 443)

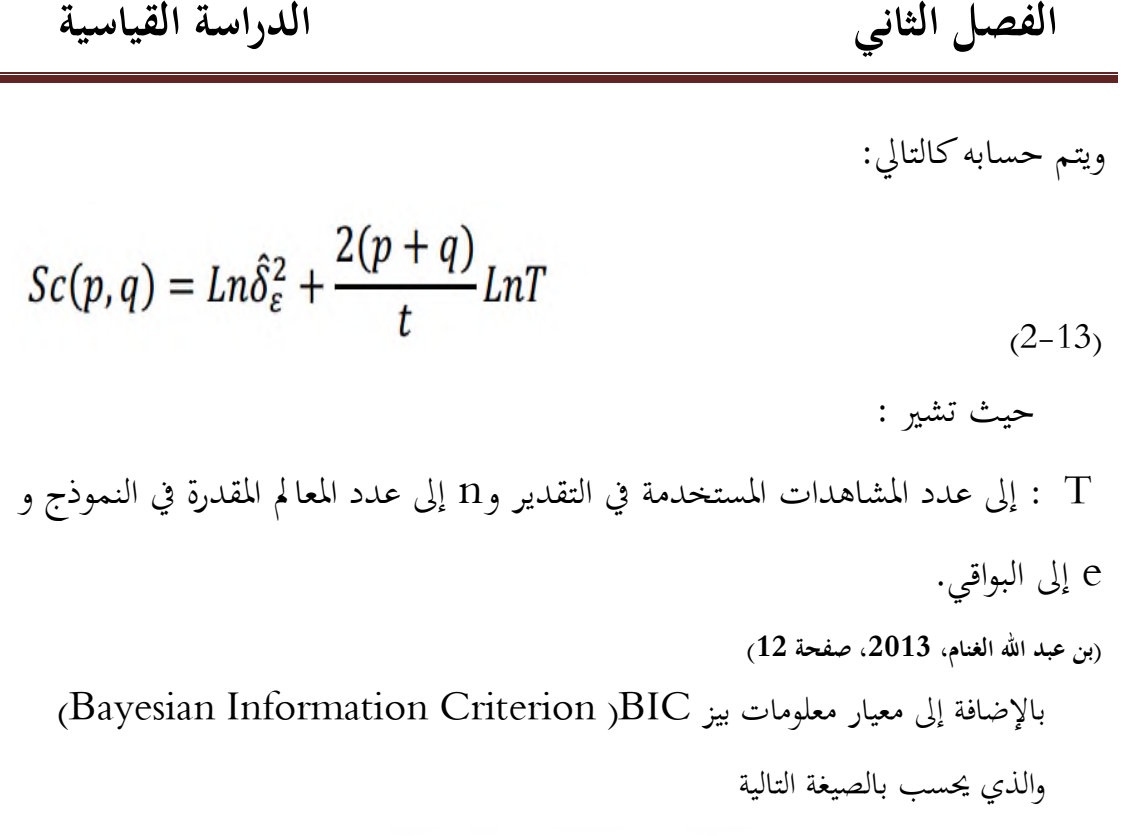

$$
SBC(M) = n \ln \hat{\sigma}_a^2 + M \ln n
$$

 $(2-14)$ 

**)محمد المشهداني و محمد كاظم، ،2016 صفحة 414(** كؽلكن إدراج اجلدكؿ التارل الذم يبُت كيفية التعرؼ على النموذج كفقا دلنحٌت االرتباط الذايت: باإلضافة إذل معيار**HQ( Quinn Hannan(** 

$$
HQ(p) = \ln \hat{\sigma}_a^2 + 2pc \ln(\ln n)/n
$$
  

$$
c > 2
$$
  
(2-15)

**)ساهد، ،2013-2012 صفحة 28(**

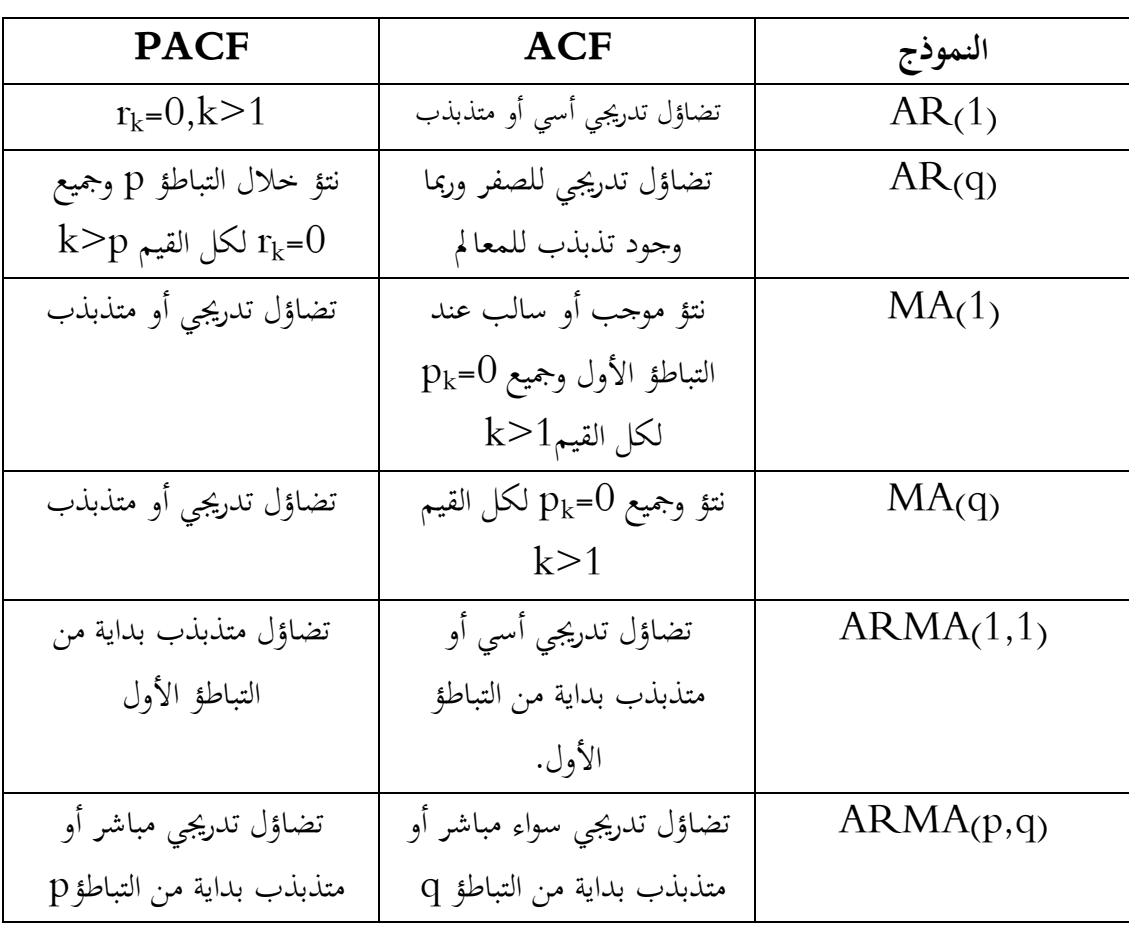

**الجدول)1-2(: كيفية التعرف عمى النموذج وفقا لمنحنى االرتباط الذاتي**

**المصدر: )H.T، ،2008 صفحة 2(**

# **2-2تقدير المعالم:)Estimation)**

إن عملية تقدير النموذج هي المرحلة الثانية من مراحل دراسة السلاسل الزمنية وتحليلها، وتأتي بعد عملية تشخيص النموذج الملائم للسلسلة الزمنية ،ولكي يحقق النموذج الهدف الأساسي من بنائه وهو التنبؤ يجب علينا أن نضمن جودة تقديره وملائمته للسلسلة الزمنية ،وهناك عدة طرق لتقدير معالم النموذج من أبرزىا أ**-طريقة المربعات الصغرى االعتيادية Squares Least Ordinary of Method :(O.L.S.E.)**

تقوم هذه الطريقة على مبدأ تقليص مجموع مربعات خطأ التقدير ،وجعله في نھايته الصغرى.

**ب-طريقة اإلمكان األعظم Method Likelihood Maximum:**

وتتلخص الطريقة في أن قيم مصفوفة معالم النموذج المراد تقديرها يتم اختيارها وفقا لمبدأ تعظيم دالة اإلمكاف**. )عبد الكريم طعمة، ،2012 صفحة 380(**

**-1نموذج (p(AR** :يكوف أسلوب التقدير غَت خطي كيف الغالب ىو معظمية االحتماؿ (Maximum Likelihood) أو نستخدم العلاقة الموجودة بين الارتباط الذاتي و معاملات (Yule-Walker)النموذج

**: MA(q) و ARMA (p,q) نموذج-2** 

تقدير معالم هذه النماذج معقدة لأنها غير خطية و الحد العشوائي غير متطور و بالتالي فهي تتطلب طرق تقدير تكرارية (iterative) و عليه يكون أسلوب التقدير غير خطي وفي الغالب هو (Maximum likelihood) و كذلك طريقتي البحث التشابكي و غوس نيوتن. **)دربال، ،2014 الصفحات 69-68(**

**3-2مرحمة التشخيص (Diagnostic (:**

الخطوة التالية بعد التعريف وتقدير المعلمات هي الفحوص التشخيصية ويتم ذلك باختبار معنوية معلمات النموذج حيث أن المعلمة تعد معنوية إذاكانت القيمة المطلقة لها أكبر من ضعف الخطأ المعياري أو أن قيمة p-value للمعلمة أقل من مستوى المعنوية المعتمد في الدراسة ومن الاختبارات التشخيصية الأساسية اختبار عشوائية البواقي <sub>(ل</sub>مضان إسماعيل ، 2016، صفحة 441)

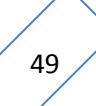

إذ تعد البواقي et هي تقدير للحد العشوائي  $\varepsilon_{\rm t}$  ونخضعها للاختبارات الآتية:

**أ-اختبار االستقالل التسمسمي Box-Ljung :**

الهدف من الاختبار هو التأكد من عدم وحود ارتباط ذاتي للبواقي، وأن السياق المولد لها هو عشوائي تماما .

 $H_0: p_1 = p_2 = \cdots \ldots p_p = 0$  (غياب الارتباط الذاتي)  $H_1: p_1 \neq p_2 \neq \cdots \dots \dots p_p \neq 0$  (وجود الارتباط الذاتي)

# **4-2مرحلة التنبؤ:**

بعد اجتياز النموذج لاختبارات التشخيص تأتي المرحلة الأخيرة في طريقة Box-Jankis) (Method وبالإمكان استعمال النموذج الذي تم اختياره للتنبؤ بالقيم المستقبلية للسلسلة الزمنية (البيانات خارج السلسلة الزمنية) <sub>(</sub>محمد المشهداني و محمد كاظم، 2016، صفحة 414<sub>)</sub>
# **I 3-2- استخدام أسموب تحميل فورييه في التنبؤ:**

بغية معالجة هذا الجانب ارتأينا التطرق أولا إلى مفهوم الدوال المثلثية ثم التطرق إلى سلاسل فورييه أو النشر إلى سلسلة فورييه ليتم التطرق فيما بعد إلى استخدام تحليل فورييه في الجانب الاقتصادي كأسلوب للنمذجة والتنبؤ .

#### **-1الدوال المثمثية:**

نحتاج في بعض التطبيقات الاقتصادية القياسية وخاصة في مجال الدورة التجارية Busineess cycle) ( والسلاسل الزمنية

(Time series ) إلى استعمال ما يسمى بالدوال المثلثية (Trigommetric Functons) كاليت تسمى يف بعض األحياف الدكاؿ اجليبية (Sinusoidal (.**( هاني، ،2014 صفحة 309(**

#### **1-1تعريف الدوال المثمثية:**

هي دوال تنشأ في العادة من علاقة زاوية غير قائمة (θ) في مثلث قائم الزاوية بنسبة طول أي من ضلعي  $(9-2)$ المثلث وعلى سبيل المثال المثلث أ ب ج في الشكل (2-9).

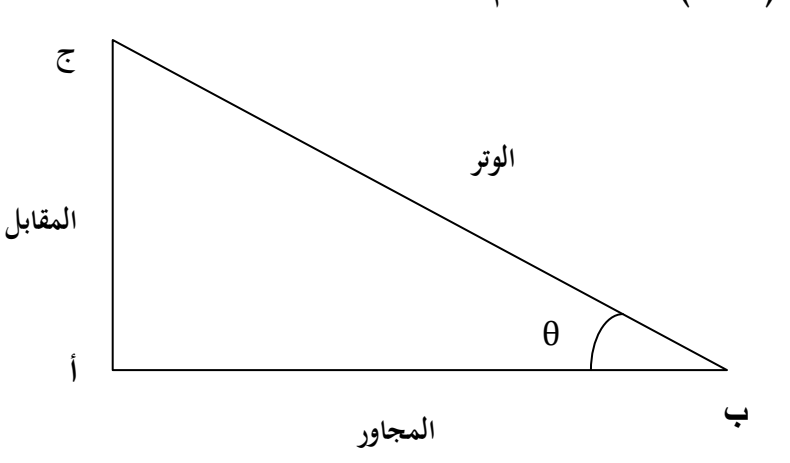

**الشكل )9-2(:المثمث القائم**

**المصدر:** من إعداد الطالبة

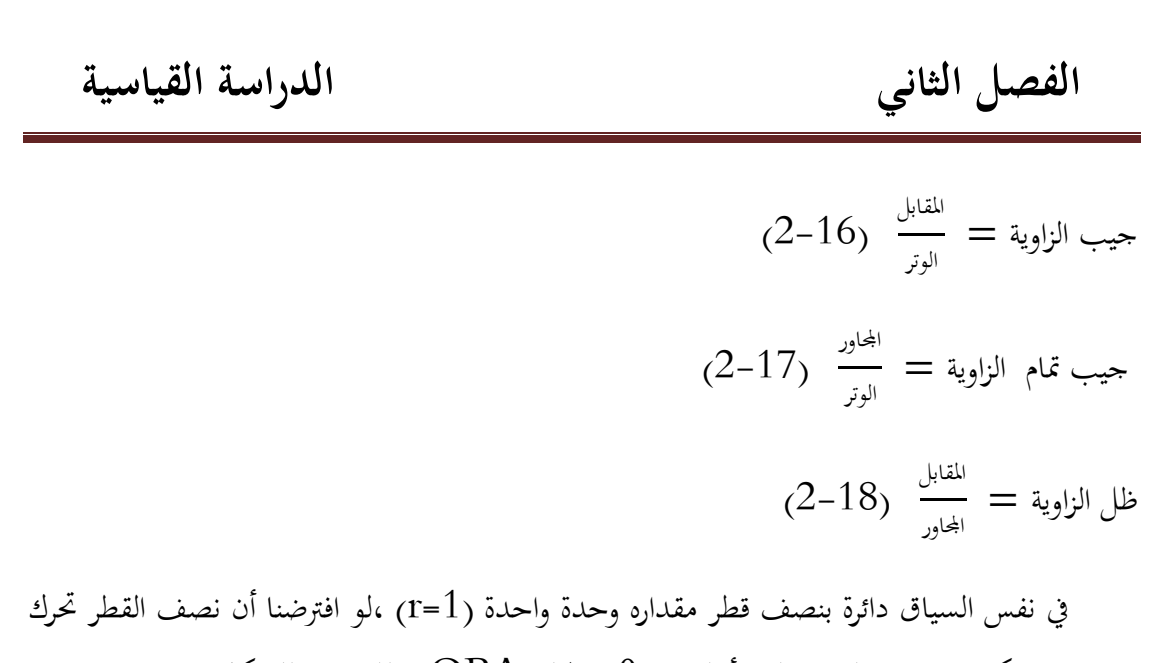

بعكس عقارب الساعة لتنشأ الزاكية )θ )كادلثلثOBA كذلك كفق للشكل **)عبد الرزاق هاني،<sup>A</sup> cerny,introduction to fast fourier transform in finance ,Tanaka besiness school** 

**discussion papers,2004 ;p04)**

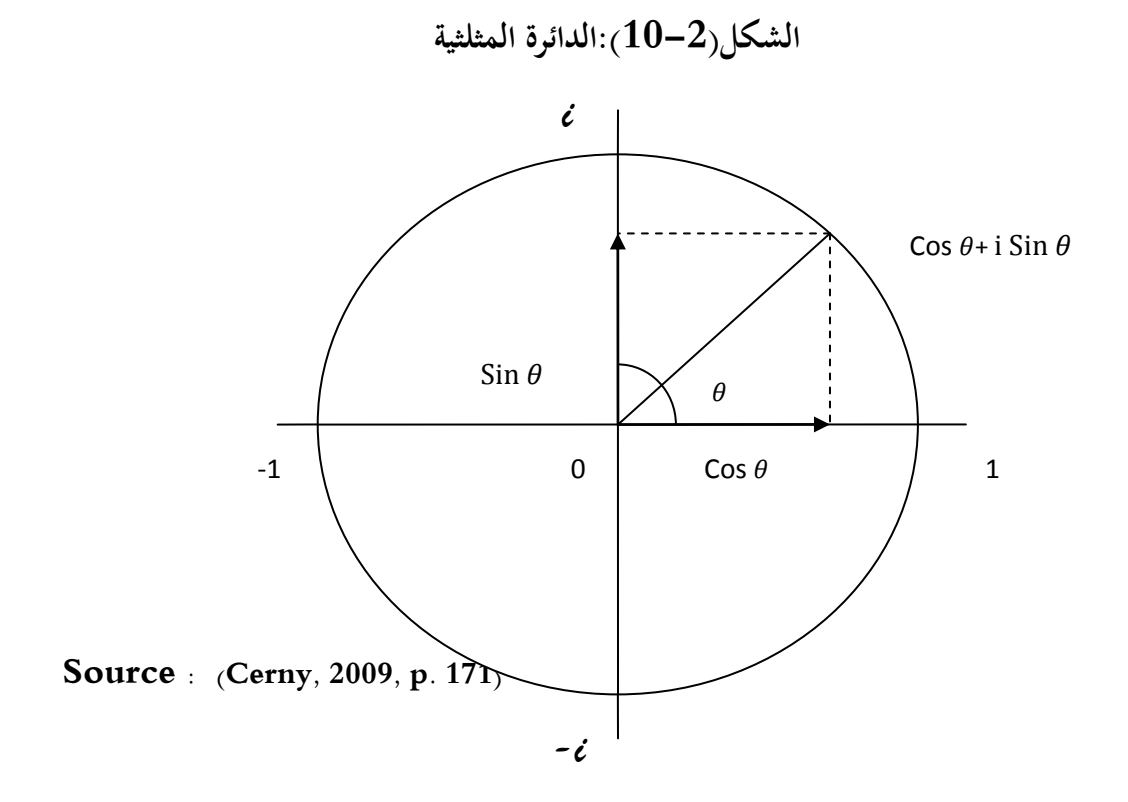

بحيث يجب أن يكون قيس الزاوية معبر عنه بالراديان وذلك من خلال الجدول التالي الذي يبين كل قيس بالدرجات ومايقابله بالراديان.

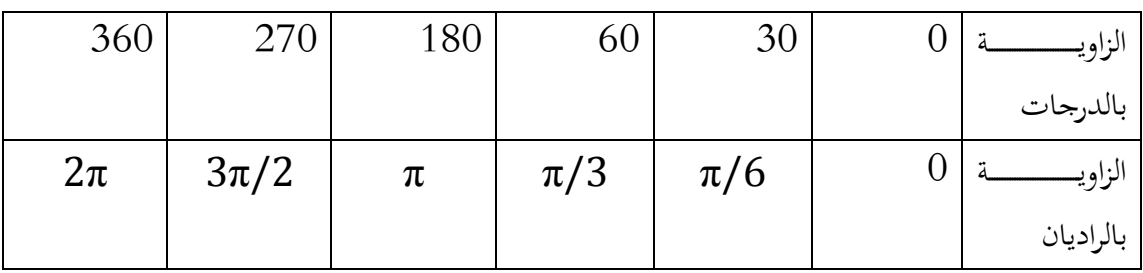

# **الجدول )2-2(: تحويل الدرجات إلى الراديان.**

**(Cerny, 2009, p. 172):المصدر**

ومن خلال الشكل البياني التالي يمكن حساب النسب المثلثية والتي سنبينها في الجحدول الموالي.

**الشكل)11-2(:النسب المثمثية**

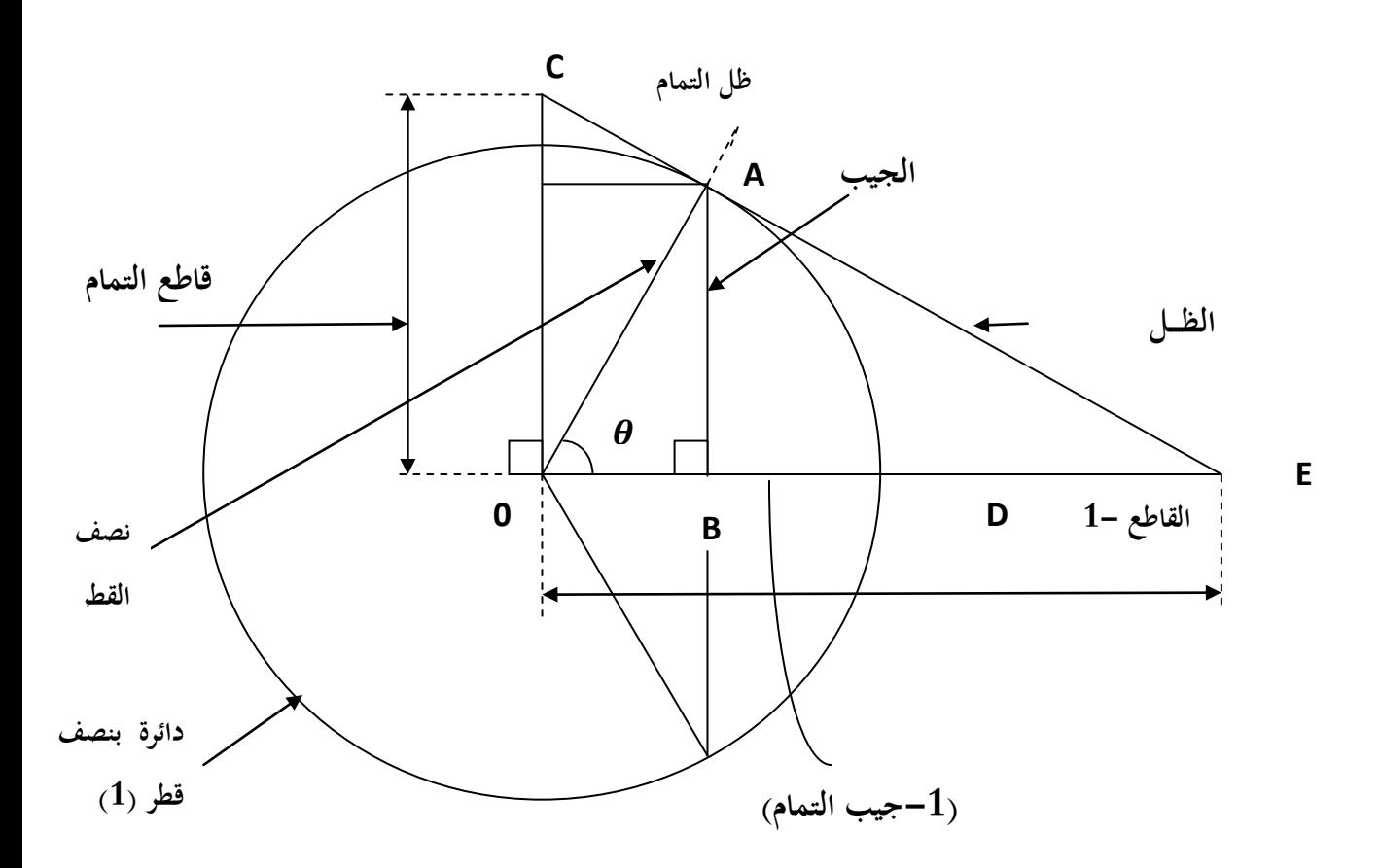

**المصدر**: **)هاني، ،2014 صفحة 310(**

لو أخذنا مقطعا من مسار الحركة التناوبية لجيب الزاوية وكبرنا لأغراض التحليل لحصلنا على الشكل **)11-2(**تسمى النقطة الواقعة يف أعلى ادلوجػة قمػة (peak (كالنقطػة الواقعػة يف أسػفلها النقطػة الػدنيا القعر(trough) والدورة فترة (p) (period) هي المسافة بين أي نقطتين متكررتين متقابلتين (قمة إلى قمـة أو قعـر إلى قعـر) وتسـمى المسـافة العموديـة بـين خـط الأسـاس والقمـة أو القعـر الاتسـاع a (amplitude) وتسمى الإزاحة الأفقية للدالة عن موقعها السابق (يمينا أو يسارا من أو إلي نقطة الأساس) إزاحة الطور α) phase shift وتكون الإزاحة إلى اليمين إذا كان طور الإزاحة سالبا ،  $\,\mathrm{d}\,$  وإلى اليسار إذاكان موجبا.وتسمى المسافة من المحور الأفقي إلى خط الأساس الإزاحة العمودية

وفي تحليل الدورات التجارية نستفيد من هذه المفاهيم في معرفة نمط الدورة وعمقها (اتساعها) .حيث تستخدم الدوال المثلثية (الجيب والجيب تمام والظل عادة) في إجراء الحسابات (هاني، 2014، صفحة 316)

بينما النسب المثلثية فيمكن توضيحها من خلال الجدول التالي:

| النسبة                    | الصيغة الرياضية |
|---------------------------|-----------------|
| الجيب SINE                | BA/OA           |
| <b>COSINE</b><br>جيب تمام | OB/OA           |
| TANGENT                   | BA/OB           |
| ظل التمام COTANGENT       | 1/(BA/OB)       |
| <b>SECANT</b>             | 1/(OB/OA)       |
| القاطع تمامCOSECANT       | 1/(BA/OA)       |

**الجدول)3-2(: النسب المثلثية**

ادلصدر: **)هاني، ،2014 صفحة 311(**

والجحدول التمالي يبرز المشتقات والتعريفات الهامة للدوال المثلثية الأكثر استعمالاكما في الجحدول التارل:

**الجدول)4-2(:الدوال المثمثية**

| المشتقة                                                                                                    | الدالة                                                                                                    |
|----------------------------------------------------------------------------------------------------|----------------------------------------------------------------------------------------------------|
| COS X                                                                                                    | <b>SIN X</b>                                                                                                    |
| $-SINX$                                                                                                    | COS X                                                                                                    |
| $1-TAN2X=SEC2X$                                                                                                    | TAN X                                                                                                    |
| $SIN2 X+COS2 X=1$                                                                                                    | ولدينا:                                                                                                    |
| $\sin(x+y) = \sin x^* \cos y + \cos x^* \sin y$                                                                       | $(2-19)$                                                                                                    |
| $Cos(x+y)=Cosx+Cosy-Sinx+Siny$                                                                                        | $(2-20)$                                                                                                    |
| $\sin(x-y) = \sin x^* \cos y - \cos x^* \sin y$                                                                       | $(2-21)$                                                                                                    |
| $Cos(x-y)=Cosx^*Cosy+Sinx^*Siny$                                                                                      | $(2-22)$                                                                                                    |
|                                                                                                    | (هاني، 2014، الصفحات 313–315).                                                                                                    |
|                                                                                                    | <u>2–1–تعريف السلسلة المثلثية:</u>                                                                                                    |
|                                                                                                    | السلسلة المثلثية هي سلسلة تابعية لها الشكل:                                                                                                    |
| $\frac{a_0}{2} + (a_1 \cos x + b_1 \sin x) + (a_2 \cos_2 x + b_2 \sin_2 x) + \dots + (a_k \cos_k x + b_k \sin_k x) =$ |                                                                                                    |
| $\frac{a_0}{2} + \sum_{K=1}^{\infty} (a_k \cos kx + a_k \sin kx)$                                                     |                                                                                                    |
|                                                                                                    | $(2-23)$                                                                                                    |
|                                                                                                    | وتكون هذه السلسلة معلومة إذا تم تعيين أمثالهاكما نلاحظ:                                                                                                  |
|                                                                                                    | ات لقد أخذنا الثابت $\frac{ {\rm a0}}{2}$ بمذا الشكل لتسهيل صياغة بعض العلاقات المقبلة.                                                                  |
|                                                                                                    | . 2– الحد الأول أو المدروج الأول (a1COSX+ $\mathrm{b}_1$ Sinx) هو تابع دوري ودوره $-2$                                                                   |
|                                                                                                    | $\frac{2\pi}{\kappa}$ الحد العام أو المدروج ذو الرتبة a <sub>k</sub> cos <sub>k</sub> x+b <sub>k</sub> sin <sub>k</sub> x)  k -3 ) هو تابع دوري دوره –2. |

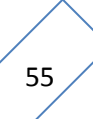

-4 أف مجيػػػػػػع حػػػػػػدكد السلسػػػػػػلة ادلثلثيػػػػػػة ىػػػػػػي توابػػػػػػع دكريػػػػػػة كدكرىػػػػػػا ادلشػػػػػػًتؾ ىػػػػػػو π2 9 صفحت 99 ، الحق، عبد و ونان

**3-1 خواص السمسمة المثمثية:**

ليكن لدينا العدد اخقيقي 
$$
T
$$
 الموجب فإن:

U<sub>n</sub>(x)= a cos $\frac{2\pi nx}{T}$  +b sin  $\frac{2\pi nx}{T}$  (2-24)

وبالتالي فإن  ${\rm U_{n}}$  هي دالة مستمرة في الفترة  ${\rm T}$  و $\frac{2\pi}{\rm T}$  يمثل الدور .

 $=\frac{1}{7}$ يمثل التردد  $f = \frac{1}{T}$ 

#### **(Cervien, 1996, pp. 13-14)**

 $\rm R$  - الدالة المثلثية متقاربة في  $[0, \frac{2\pi}{M},]$ الدالة المثلثية متقاربة في  $\frac{2\pi}{w},$  $\cdot$ الدالة المثلثية متقاربة في $\frac{2\pi}{M}$ , $\alpha+2\pi$ W  $\forall \alpha \in R$ **(Amrouni )**

# **4-1حساب معامالت السمسمة المثمثية:**

.<br>لتكن لدينا السلسلة المثلثية التالية:

$$
F(x) = \frac{a_0}{2} + \sum (a_n \cos(nx) + b_n \sin(nx)) \qquad (2-25)
$$
  

$$
\int_{-\pi}^{\pi} \cos(kx) dx = \int_{-\pi}^{\pi} \sin(kx) dx = 0 \qquad (2-26)
$$

 $\forall k \in \mathbb{N}$ 

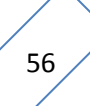

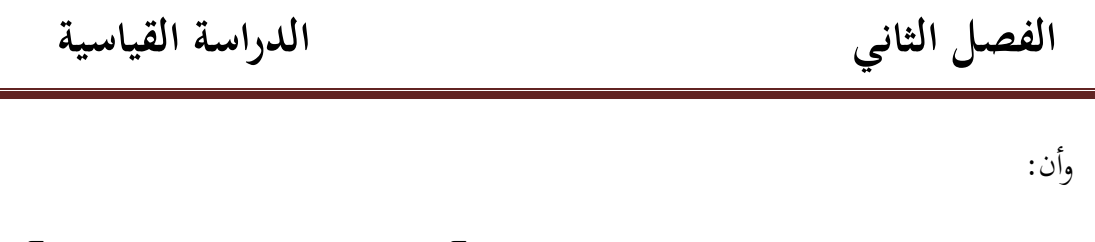

$$
\int_{-\pi}^{\pi} \cos(kx) \cos(mx) \, dx = \int_{-\pi}^{\pi} \sin(kx) \sin(mx) \, dx = 0 \quad (2-27)
$$

 $k \neq m$ .  $m, k \in N$ 

$$
\int_{-\pi}^{\pi} \cos(kx) \sin(mx) dx = 0
$$

 $\forall m, k \in N$ 

$$
\int_{-\pi}^{\pi} \cos^2(kx) dx = \int_{-\pi}^{\pi} \sin^2(kx) dx = \pi
$$

كعليو فإف:

$$
\int_{-\pi}^{\pi} f(x)dx = \frac{a}{2} \int dx + \sum \left[ a_n \int_{-\pi}^{\pi} \cos nx + b_n \int_{-\pi}^{\pi} \sin nx \right]
$$

$$
-\frac{a}{2} \qquad 2 \pi = a_0 \pi
$$

ومن الصيغة الأخيرة لدينا:

$$
a_0 = \frac{1}{\pi} \int_{-\pi}^{\pi} f(x) dx \qquad (2-28)
$$

وباستخدام أسلوب ظرب طرفي المتسلسلة بالمعامل (COS( $\rm kx$  ومنه تنتج أيضا متسلسلة متقاربة ومن – $\pi \leq x \leq \pi$  جديد بمكاملة الطرف الأيمن من المساواة الناتجة طرفا بطرف في المجال

$$
a_n = \frac{1}{\pi} \int_{-\pi}^{\pi} f(x) \cos(nx) dx \qquad ; n = 0, 1, 2, ....
$$
  

$$
b_n = \frac{1}{\pi} \int_{-\pi}^{\pi} f(x) \sin(nx) dx \qquad ; n = 0, 1, 2, .... \qquad (2-29)
$$

**)باشيوة، ،2011 الصفحات 409-407(**

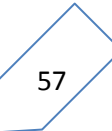

# **5-1 تعريف سمسمة فورييه )النشر إلى سمسمة فورييه(.**

 $\pm$ دالة دورية للمتغير t وهي مطورة إلى سلسلة فورييه حسب الصيغة  $\rm{F}$ التالية (30–2):

 $F(t)=a_0+a_1 \cos(wt)+a_2 \cos(2wt)+... +an \cos(nwt)+b_1 \sin(wt)+b_2 \sin(2wt)+...+b_n \sin(nwt)$ 

كاليت ؽلكن كتابتها كما يلي(2-31):

 $F(t)=a_0\sum_{n=0}^{\infty}$  $\boldsymbol{n}$ 

حيث : n عدد طبيعي.

$$
W = \frac{2\pi}{T}
$$

- و  $a_0,a_{\rm n},$  عبارة عن ثوابت حقيقية والتي تسمى بمعاملات فورييه.
	- **حساب معامالت فورييه: -1 حساب 0a :** لدينا:

$$
F(t)=a_0\sum_{n=0}^{\infty}(a_n\cos(nwt)+b_n\sin(nwt))\tag{2-32}
$$

$$
\int_0^T f(t)dt = \int_0^T a_0 dt + \sum_{n=0}^\infty |a_n \int_0^T \cos(nwt) + b_n \int_0^T \sin(nwt) dt|
$$

$$
\int_0^T \cos(nwt) dt = \frac{1}{nw} [\sin(nwt)]_0^T = 0
$$

$$
\int_0^T \sin(nwt) dt = \frac{1}{nw} [\cos(nwt)]_0^T = 0
$$

58

إذف:

$$
\int_0^T f(t)dt = a_0 \int_0^T f(t)dt = a_0 T
$$
  

$$
a_0 = \frac{1}{T} \int_0^T f(t)dt
$$
 (2-33)

**(Jean-Marie Monier,Analyse MP ,Donond,paris,France,4eme edition,2004,p435).**

$$
: a_n, b_n \rightarrow -2
$$
\n
$$
p \neq 0 \qquad , \qquad n \neq 0
$$
\n
$$
\Rightarrow \qquad n \neq 0
$$
\n
$$
\Rightarrow \qquad n \neq 0
$$
\n
$$
\Rightarrow \qquad n \neq 0
$$
\n
$$
\Rightarrow \qquad n \neq 0
$$
\n
$$
\Rightarrow \qquad n \neq 0
$$
\n
$$
\text{Cos a cos b=1/2}[\sin(a+b)+\sin(a-b)]
$$
\n
$$
\text{Sin a sin b=1/2}[\sin(a+b)+\sin(a-b)]
$$
\n
$$
\text{Sin a cos b=1/2}[\sin(a+b)+\sin(a-b)]
$$
\n
$$
\text{Sin a cos (pwt)} = \begin{cases} 0 & \text{si } n \neq p \\ \frac{T}{2} & \text{si } n = p \end{cases}
$$

 $=$ 

$$
\int_0^T f(t) \sin(pt) \, dt \quad , \int_0^T f(t) \cos(pt) \, dt \quad \text{and} \quad
$$

$$
a_n = \frac{2}{T} \int_0^T f(t) \cos(nwt) dt
$$
 (2-34)  

$$
b_n = \frac{2}{T} \int_0^T f(t) \sin(nwt) dt
$$
 (2-35)

**(Dequatre, 2002, pp. 158-159)**

∫

 $\boldsymbol{0}$ 

#### <u>2 – استخدام سلاسل فورييه (تحليل فورييه) في التنبؤ الاقتصادي:</u>

إن التحليل الجديد للسلاسل الزمنية يأخذ بعين الاعتبار خصائصها وسلوكها وذلك بهدف التوصل إلى النمذجة الصحيحة للظواهر الاقتصادية وهو ما نسعى إليه عند تحليلنا للسلاسل الزمنية باستخدام تحليل فورييه أو التحليل التوافقي في بعض المراجع الذي يعتبر امتداد للتحليل الطيفي حيث يسمح هذا الأخير بتحديد إذا ماكانت السلسلة الزمنية دورية أم لا مع تحديد هذا الدور بينما تحليل فورييه فهو يسمح بمعرفـة أي هـذه المركبـات الدوريـة تـأثيرا في الظـاهرة للتوصـل إلى النمذجـة الصـحيحة لهـا ومـن ثم التنبـؤ بقيمها.

## **-2 1تعريف أسموب تحميل فورييه)التحميل الطيفي(:**

لقد وردت تعاريف عدة لأسلوب تحليل فورييه أو التحليل الطيفي والتي سنحاول إدراجها كالتارل:

- 1- الفكرة الأساسية للتحليل الطيفي أنـه يقـوم بإعـادة تقـدير السلسـلة الزمنيـة الأصلية (x(t إلى سلسلة جديدة (X(f والتي تبرز التردد الأكثر تأثيرا في ديناميكية السلسلة األصلية. **(3 .p 2008, october ,Masset(**
- يعتمد التنبؤ باستخدام السلاسل الزمنية على البيانات المتعلقة بالماضي والتي تتكون من أكثـر مـن تغـير (تذبـذب) مـوسمي كـان أو دوري أو عشـوائي. وغالبا ما يرتبط التذبذب الموسمي بالمركبة العشوائية مما يمنع من التوصل إلى **(Lewis, Bell, & Lewis, 2003, p. 1282)** .الدقيق التنبؤ
- التحليل الطيفي للسلسلة الزمنية المستقرة  $\rm{x}$  هو تحليلها إلى مجموع مركبات )مكونات ( جيبية دبعامالت عشوائية غَت مرتبطػة. **nd2 ,Davis & Brockwell.J( edition 2002, p. 111)**
- 4 يسمح تحليل فورييه بتحليل السلاسل الزمنية الدورية إلى مجموعة من الدوال الجيبية. **(Fumi, Pepe, Scarabotti, & M.Schiraldi, 03/2013, p. 03)**

# **2-2 ظهور أسموب تحميل فورييه)سالسل فورييه(:**

في عـام 1882 العـالم الفرنسـي جوزيف فـوري أعمالـه حـول النظرية التحليليـة للحـرارة **(heat of theory analitical (**كقاـ بوضع السلسلة التالية:

$$
y = \frac{1}{2} + a_0(a_1 \cos x + b_1 \sin x) + (a_2 \cos x + b_2 \sin x) + \cdots
$$
  
. (2-36)

وهذه العملية أبحت لاحقا تعرف بتحليل فورييه والتي تفترض أن أي دالة دورية يمكن كتابتها بالشكل **(Lewis, Bell, & Lewis, 2003, p. 1282)** .(2-36)الصيغة يف السابق

تاريخيا بدأ التحليل الطيفي للكشف عن الدور الخفي في بيانات السلسلة الزمنية .وفي إطار تحليل السلاسل الزمنية هناك نوعين فبتحليل خصائص ارتباط السلاسل الزمنية والذي يطلق عليه التحليل الزمني للسلاسل الزمنية وعندما نقوم بتحليل مجال التردد للسلاسل الزمنية فإننا نتطرق إل التحليل الترددي (frequency domain) أو التحليل الطيفي والتي أثبتت نحاعتها في مجـال الصوتيات ،هندسة الإتصـالات، العلوم الجيوفيزيائيـة والعلوم الطبيـة احليوية ...إؿخ **)King <sup>و</sup>D Jonathan، ،2008 صفحة 319(**

#### **2-3الهدف من األسموب:**

- تكمن أعلية األسلوب فيما يلي: - يمكن استخدام التحليـل الطيفـي لتحديـد وقيـاس مختلـف المركبـات الدوريـة للسلسـلة الزمنيـة . **(Masset, october 2008, p. 1)**
- قمدف سلاسـل فورييـه إلى إعـادة إظهـار المركبـة الموسميـة مـن خـلال تمثيلهـا بشـكل جيـبي. **(Charland, 29 août 2011, p. 08)**

**-** كما هتدؼ منهجية التحليل الطيفي إذل ربديد السلوؾ الدكرم للسالسل الزمنية بدال من ربليل التباين من نقطة لأخرى فهو يسمح بتحليل تباين السلسلة الزمنية ككل كمجموعة من ( le guide de IBM SPSS Forecasting 20,p44). المركبات الدورية بترددات مختلفة.

#### **2-4تحميل فورييه لمسالسل الزمنية:**

أسلوب التحليل الطيفي (تحليل فورييه) والذي يعد أحد طرائق السلاسل الزمنية, لأنه يبحث عن نماذج دورية للمعطيات في ظاهرة معينة عبر الزمن، والغرض منها هو تبسيط أو تحويل السلاسل الزمنية المعقدة إلى مركبات دورية على شكل منحنيات جيبية ذات طول موجي معين وقد تم اعتماد طريقة تحويلات فورييه السريعة التي تعد فعالة وعملية لاكتشاف الأمواج ودورية كل منها ، ويمر بناء النموذج بمراحل يتم بواسطة سلسلة من تطبيقات الجيوب وجيوب التمام series of sine and cosine functions. ولو افترضنا أننا نريد أن نمثل كامل السلسلة الزمنية بموجة واحدة يفترض هذا التحليل أن أي سلسلة زمنية  $\rm Y_{t}$  يمكن كتابتها عن طريق محموعة من المركبات الجيبية والتي تكتب كالتالي:

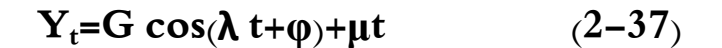

حبيث أف:

السعة. $\mathrm{G}$ 

:الطور

:التردد

t :اخلطأ العشوائي

وكما سبق ذكره فإن النقطة الواقعة في أعلى الموجة قمة (peak) والنقطة الواقعة في أسفلها النقطة الدنيا القعر(trough) وتسمى المسافة العمودية بين خط الأساس والقمة أو القعر الاتساع أو السعة وG (amplitude) وتسمى الإزاحة الأفقية للدالة عن موقعها السابق (يمينا أو يسارا من أو إلى نقطة  $\rm\,G$  (amplitude) الأساس) إزاحة الطور (phase shift pبالكون الإزاحة إلى اليمين إذا كان طور الإزاحة سالبا ،

وإلى اليسـار إذا كـان موجبـا. والـدورة فـترة (p) (period) هـي المسـافة بـين أي نقطتـين متكـررتين متقابلتين (قمة إلى قمة أو قعر إلى قعر) .<sub>(</sub>عبد الرزاق بن هاني، مرجع سابق ،ص316).

والذي يمكن حسابه كالتالي:

كما يمكن كتابة النموذج السابق الذي يمكن تسميه بالنموذج التوافقي وفقا للصيغتين التاليتين :  $y_t = G[\cos(\lambda t) \cos(\varphi) - \sin(\lambda t) \sin(\varphi)] + \mu t$  (2-38)

 $y_t = A \cos(\lambda t) + B \sin(\lambda t) + \mu t$  (2-39)

حيث:

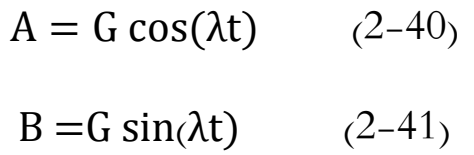

**1-2-4 تقدير النموذج التوافقي )سمسمة فورييه(:(237-240 .pp 2006, ,s.w William(** إذا كان النموذج التوافقي يحتوي على أكثر من مركبة توافقية يمكن كتابة صيغته كالتالى:  $y_t = G_i \cos(\lambda_i t + \varphi i) + \mu t$  (2-42) i=1,2,3….h:حبيث

 $y_t = A_i cos(\lambda_i t) + B_i sin(\lambda_i t) + \mu_t$  (2-43)

i=1,2,3….h:حبيث

 $P=\frac{1}{\lambda}$ 

كما أف:

$$
A_i = G_i \cos(\phi_i) \qquad , \qquad B_i = -G_i \sin(\phi_i)
$$

أين يمكن تقدير  $A_\mathrm{i}$  و $\mathrm{B}_\mathrm{i}$  باستخدام طريقة المربعات الصغرى ليتم التوصل إلى النموذج التالي:

$$
\mathbf{y}_{t} = \xi_0 + \sum_{j=1}^{h} [\xi_j \cos(\lambda_j t) + \Omega_j \sin(\lambda_j t)] + u_t
$$

 $Y_t = \hat{A}_0 + \sum_{j=1}^h [\widehat{A}_j \cos(\lambda_j t) + \widehat{B}_j \sin(\lambda_j t)] + \mu_t$  (2-44)

حيث أن  $\lambda_{\rm ji}$  يمثل تردد فورييه أو التردد القياسي والذي يحسب بالصيغة التالية:

$$
\lambda_j = 2\pi \frac{j}{N} \qquad j = 1, 2, \dots, h
$$

إذا كان النموذج التوافقي للسلسلة الزمنية يحتوي على أكثر من مركبة جيبية أو توافقية فإن قيمة التردد ترتبط حبجم العينة يف حساهبا كالتارل:

# **-1حجم العينة عدد فردي:**

لما يكون عدد مشاهدات السلسلة الزمنية المدروسة فرديا فإن النموذج التوافقي لهذه السلسلة الزمنية  $\,$  h يكتب وفقا للصيغة ( $2-44$ )،بينما عدد المركبات الجيبة التي يحتويها النموذج الممثل بالعدد فيحسب بالصيغة التالية:

$$
h = N - 1/2 \tag{2-45}
$$

أما بقية المقدرات بالنموذج السابق فتحسب بالصيغ الآتية:

 $\widehat{AO} = \frac{1}{N} \sum_{t=1}^{N} Yt$  (2-46)  $\int_{t=1}^{N} Y$ t  $\widehat{A}$ j =  $\frac{2}{N}$  $\frac{2}{N} \sum_{t=1}^{N} Yt \cos(\lambda_0^2 t)$  (2-47)  $\widehat{Bj} = \frac{2}{N}$  $\frac{2}{N}\sum_{t=1}^{N} Yt \sin(\lambda_1)t$  (2-48) j=1,2,3….h أين **-2حجم العينة عدد زوجي :** يف ىذه احلالة فإف النموذج اجلييب للسلسلة الزمنية يكتب كالتارل:  $Y_t = \hat{A}_0 + \sum_{j=1}^{h-1} [\widehat{A}_j]$  $j_{j=1}^{h-1}[\widehat{A}]\cos(\lambda j t) + \widehat{B}_j\sin(\lambda j t)] + \widehat{A}h\cos(\lambda ht) + \mu t$  $(2 - 49)$  $\mathrm{h}\text{=}$ بينما عدد المركبات الجيبية التي تضاف للنموذج فهي 2 أما بقية المقدرات فتحسب وفقا لما يلي:  $\hat{A}_0 = \overline{Y}$  (2-50)  $\widehat{A}$ j =  $\frac{2}{N}$  $\frac{2}{N} \sum_{t=1}^{N} Yt \cos(\lambda_0^{\prime} t)$  (2-51)  $\widehat{B}$ j =  $\frac{2}{N}$  $\frac{2}{N}\sum_{t=1}^{N} Yt \sin(\lambda_1 t)$  (2-52)

> $\widehat{Ah} = \frac{2}{N}$  $\frac{2}{N}\sum_{t=1}^{N} Y_t$  $\frac{N}{t=1} Yt (-1)^t$  $(2-53)$

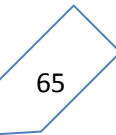

ومن أجل كل مركبة جيبية تحسب السعة بالصيغة الموالية:

 $\widehat{Gj} = \sqrt{A j^2 + B j^2}$  $(2 - 54)$ 

بالإضافة أن الطور من أجل j مركبة توافقية يحسب وفقا للعلاقة التالية:

$$
\widehat{\varphi j} = \tan^{-1}\left(\frac{-\widehat{Bj}}{\widehat{A}j}\right) \tag{2-55}
$$

$$
j = \left\{ \begin{array}{ll} 1,2,3,\,...\,,h \\[2mm] 1,2,3,\,...\,,h \end{array} \right.
$$
 
$$
j = \left\{ \begin{array}{ll} 1,2,3,\,...\,,h \\[2mm] 1,2,3,\,...\,,h \end{array} \right.
$$

#### **2-2-4 الدورية:**

- الدورية هي أداة تستخدم لتحليل السلاسل الزمنية التي تتكون من موجات الجيب وجيب التمام بترددات مختلفة. تأتي أهمية مخطط الدورية من قدرتها في البحث عن المركبات الدورية الخفية وفحص العشوائية في السلسلة الزمنية. يمكن تعريف الدورية من خلال الرسم البياني من خلال للشدات(الدورية) (Nj [ I مقابل الترددات $\lambda$ . يمكن حساب قيم الكثافة باستخدام الصيغ التالية: (243 .william w.s, 2006, p.
	- **-1إذا كان حجم العينة فرديا:**
- $I(\lambda_j)=\frac{N}{2}$  $\frac{N}{2}(\widehat{A}_{j}^{2}+\widehat{B}_{j}^{2})$  $(2-56)$  :  $j=1,2,3,...h$ 
	- **-2إذا كان حجم العينة زوجيا:**
- $I(\lambda j)=\frac{N}{2}$  $\frac{N}{2}(\widehat{A})^2 + \widehat{B}_J^2$  + I ( $\lambda h$  (2-57) j=1,2,3....h-1

حبيث:

$$
I(\lambda_h) = N \widehat{A_h}^2 \qquad (2-58)
$$

#### **3-2-4 الكشف عن الدورية المخفية:**

يتم الكشف عن المركبة الجيبية المخفية (الدورية ) التي تحتويها السلسلة الزمنية من خلال الاختبار التالي:

$$
\begin{cases}\nH_0: Yt = \hat{A}0 + \mu_t \\
H_1: Yt = \hat{A}0 + A_j cos(\lambda_j t) + B_j sin(\lambda_j t)\n\end{cases} + \mu_t
$$

كؽلكن اختبار الفرضية أعاله من خالؿ ما يلي: **-1إختبار فيشر:** مت اختبار ىذا االختبار ألكؿ مرة بواسطة Fisher عاـ ،1929كإحاءة ىذا االختبار ؽلكن أف تكتب كالتارل:

$$
T = \frac{I^{(1)}(\lambda_{(1)})}{\sum_{j=1}^{m} I(\lambda_j)}
$$

 $(2 - 59)$ 

حبيث:

 $I^{(1)}(\lambda_{(1)}) = max\{I(\lambda_i)\}\$  $\vdots$   $j = 1, 2, ..., m$ 

 $(2 - 60)$ 

الصيغة التالية:

**أما بالنسبة للعدد m فيحدد كما يلي:**

 $\rm m\text{-}h\text{-}1$  إذ ان حجم العينة فرديا فإن  $\rm m\text{-}h$  ،بينما في حالة العينة الزوجية فإن

والاحصاءة  $\rm T$  تقارن مع القيمة الحرجة  $\rm (b_{alpha})$  وتكون قاعدة القرار كالتالي:

- قبول الفرضية الصفرية في حالة  $\mathrm{T} {< 0}$  وبالتالي فإن السلسلة الزمنية ضجيج أبيض ولا تحتوي على مركبة دورية مخفية بينما يتم قبول الفرض البديل إذاكان عكس ما سبق. ومن الجدير بالذكر أنه إذا كانت القيمة الحرجة غير متوفرة لجميع قيم m ، فيمكن حسابها باستخدام

$$
P(T > b_{alpha}) = alpha \t(2-61)
$$
  

$$
P(T > b_{alpha}) \approx m(1-b)^{m-1}
$$
  

$$
(2-62)
$$

**-2 اختبار الدورية التجميعية:**

في عام 1966 ، أوضح بارتليت (Bartlett) أن الرسم الدورية التجميعية يمكن أن تساعد في الكشف عن الدوريات الخفية (الدورية العشوائية ). ويمكن تنفيذ ذلك عن طريق حساب إحصاءة االختبار التارل:

$$
C(\lambda_I) = \frac{\sum_{j=1}^{I} I(\lambda_j)}{\sum_{j=1}^{m} I(\lambda_j)} \qquad : I = 1, 2, ..., m
$$
\n
$$
(2-63)
$$

جيث أن قيمة كل من  $\rm m$  و $\rm I$  ( $\lambda$ ) تحسبان بنفس الطريقة الموضحة في اختبار فيشر. بعد حساب  $C\,\lambda I)$  ، والتي يشار إليها عادة الدورية التجميعية الطبيعية ، يتم تطبيق اختبار smirnov Kolmogorov من خالؿ ربديد حدكده على النحو التارل:

ـ رسم الخط الأوسط ، أو ما يسمى الخط النظري ، من (0،0) إلى (  $\pi$ ، 1) ، ثم يتم رسم الحدود العليا والسفلى كذلك من خلال الصيغ التالية:

$$
\frac{Kalpha}{\sqrt{m}} + \frac{1}{2} \frac{1}{2} = 1 - \frac{1}{2} \frac{1}{2} = \frac{1}{2} \frac{1}{2} \frac{1}{2} = \frac{1}{2} \frac{1}{2} \frac{1}{2} = \frac{1}{2} \frac{1}{2} \frac{1}{2} = \frac{1}{2} \frac{1}{2} \frac{1}{2} = \frac{1}{2} \frac{1}{2} = \frac{1}{2} \frac{1
$$

ولتحديد قيمة  $R$ ل $\alpha$  عند قيم مختلفة ل $\alpha$  نستعين بالجدول التالي:

**الجدول)5-2(:المعامالت لحساب الحدود االحتمالية التقريبية الختبار الدورية التجميعية.**

| alpha  | $\Omega$<br>U.VI             | $\cap$ $\vdash$<br>⋯<br>v.vj     | ◡.⊥             | ∪.∠J |
|--------|------------------------------|----------------------------------|-----------------|------|
| Kalpha | $\hat{ }$<br>$\sim$<br>L .OJ | $\sim$<br>$\overline{a}$<br>1.JU | $\cap$<br>⊥ .∠∠ | ⊥.∪∠ |

**(Box & Jenkins, 1976, p. 279) :المصدر**

إذا كانت قيمة (C  $\lambda$ I تقع خارج الحدود ، الحدود الدنيا والعليا ، فإننا نستنتج أن السلسلة الزمنية تقتوي على مكونات جيبية دورية مخفية. أما إذاكانت قيمة (C  $\lambda$ I تقع بين الحدود ، نستنتج أن البيانات لا تحتوي على دورية عشوائية.

# **4-2-4 تحديد النموذج التوافقي:**

بشكل عام ، يتكون النموذج التوافقي من واحد أو أكثر من المركبات التوافقية ، والتي يجب أن تكون كلها معنوية. لذلك ، بعد حساب الدورية التجميعية باستخدام الصيغ في (2-57) أو (58- 2) وفقاً لعدد مشاهدات السلسلة وبعد التأكد من وجود المركبات الدورية المخفية في البيانات باستخدام ن أحد الاختبارين الموضحين سابقا ، من الضروري تحديد عدد المركبات التوافقية المعنوية التي يتكون منها النموذج. للقيام بذلك ، يمكن اتباع إحدى الطريقتين التاليتين:

## الطريقة الأولى:

## $\mathbf{F_K}$  حساب الإحصاءة

كاليت ربسب بالصيغة التالية (2-64):

$$
F_k = \frac{(N-3) I(\lambda_k)}{2 \sum_{\substack{j=1 \ j \neq k}}^m I(\lambda_j)} \qquad : \quad k = 1, 2, \dots, m
$$

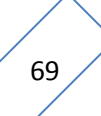

حيث تتبع اإلحصاء **F<sup>K</sup>** توزيع F بدرجيت احلرية (-3N (ك .2 اإلحصاء **F<sup>K</sup>** سبكن من فحص الفرضيات التالية:

$$
\begin{cases}\nH_0: Ax = B_K = 0 \\
H_1: Ax \neq 0 \text{ or } B_K \neq 0\n\end{cases}
$$
\n
$$
\begin{cases}\nA_K = B_K = 0 \\
A_K \neq 0\n\end{cases}
$$
\n
$$
\begin{cases}\n(A - 3) \\
(B - 3) \\
(B - 3)\n\end{cases}
$$
\n
$$
\begin{cases}\nA_K = B_K = 0 \\
(A - 3) \\
B_K = 0\n\end{cases}
$$
\n
$$
\begin{cases}\nA_K = B_K = 0 \\
(A - 3) \\
B_K = 0\n\end{cases}
$$
\n
$$
\begin{cases}\nA_K = B_K = 0 \\
A_K = 0\n\end{cases}
$$
\n
$$
\begin{cases}\nA_K = B_K = 0 \\
A_K = 0\n\end{cases}
$$
\n
$$
\begin{cases}\nA_K = B_K = 0 \\
A_K = 0\n\end{cases}
$$
\n
$$
\begin{cases}\nA_K = B_K = 0 \\
A_K = 0\n\end{cases}
$$
\n
$$
\begin{cases}\nA_K = B_K = 0 \\
A_K = 0\n\end{cases}
$$
\n
$$
\begin{cases}\nA_K = B_K = 0 \\
A_K = 0\n\end{cases}
$$
\n
$$
\begin{cases}\nA_K = B_K = 0 \\
A_K = 0\n\end{cases}
$$
\n
$$
\begin{cases}\nA_K = B_K = 0 \\
A_K = 0\n\end{cases}
$$
\n
$$
\begin{cases}\nA_K = B_K = 0 \\
A_K = 0\n\end{cases}
$$
\n
$$
\begin{cases}\nA_K = B_K = 0 \\
A_K = 0\n\end{cases}
$$
\n
$$
\begin{cases}\nA_K = B_K = 0 \\
A_K = 0\n\end{cases}
$$
\n
$$
\begin{cases}\nA_K = B_K = 0 \\
A_K = 0\n\end{cases}
$$
\n
$$
\begin{cases}\nA_K = B_K = 0 \\
A_K = 0\n\end{cases}
$$
\n
$$
\begin{cases}\nA_K = B_K = 0 \\
A_K = 0\n\end{cases}
$$
\n
$$
\begin{cases}\nA_K = B_K = 0 \\
A_K = 0\n\end{cases}
$$
\n
$$
\begin{cases}\nA_K = B_K = 0 \\
A_K = 0\n\end{cases}
$$
\n
$$
\begin{cases}\nA
$$

# **الطريقة الثانية:**

يتم حساب نسبة مساعلة ادلركبة التوافقية يف التباين باستخداـ الصيغة التالية: أ( إذا كاف عدد مشاىدات السلسلة الزمنية ادلستقرة فرديا ، فيجب استخداـ الصيغة التالية: H.C.V= ̂<sup>j</sup> \*100 j=1,2,3….h (2-65) حبيث:

$$
\sigma_Y^2 = \frac{1}{N} \sum_{t=1}^N (Y_t - \overline{Y})
$$
 (2-66)

$$
=\frac{1}{N}\sum_{j=1}^{h}I(\lambda_{j})
$$
\n
$$
=\frac{1}{2}\sum_{j=1}^{h}\hat{G}_{j}^{2}
$$
\n(2-67)

إذاكان عدد مشاهدات السلسلة الزمنية المستقرة زوجيا ، فيجب استخدام الصيغة التالية:

H.C.V=
$$
\frac{\hat{G_1}^2}{2\sigma_Y^2}
$$
\*100  $j=1,2,3,...h-1$  (2-68)

حبيث:

$$
\sigma_Y^2 = \frac{1}{2} \sum_{j=1}^{h-1} (\widehat{\mathbf{G}_j}^2 - \widehat{\mathbf{G}} \widehat{\mathbf{h}}^2)
$$
 (2-69)  
 في حين يكن يكن عكن حساب نسبة مساهمة المركية التوافقية من أحل  $j = h$  باستعدادم الصيغة التالية:

$$
H.C.V = \frac{\widehat{G_h}^2}{2\sigma_Y^2} * 100 \qquad (2-70)
$$

بعد حساب قيم $H.C.$  ، يجب ترتيبه تنازليًا. ثم ، يجب تطبيق الإحصائية F ، الموضحة في الطريقة ن الأولى ، على المركبات التوافقية التي لها نسبة مساهمة تساوي أو تزيد عن 95٪.

إضافة إلى إمكانية استخدام سلاسل فورييه في التنبؤ فإنه يمكن استخدامها أيضا في قياس مدى نجاح النشاط الذي تقوم به المؤسسة ،فإذا قررت المؤسسة الزيادة في كمية المبيعات .ووفقا لتحليل فورييه فإننا نأخذ الفترة التي أخذ فيها القرار كأساس للحكم على مدى نجاحها في زيادة كمية المبيعات ونقوم بتجميع كميات المبيعات خلال الفترة الموالية ثم نقوم بتمثيل تغيراتها فإن كان بالإمكان تقريبها إلى الشكل الدوري (باعتبار سلاسل فورييه تطبق على الدوال الدورية)نرسم خط مستقيم الذي معادلته هي قيمة المبيعات التي أخذناها كأساس وذلك وفقا للشكل التالي(بن عوالي، 2008، صفحة 34):

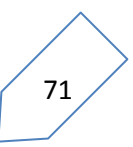

**الشكل)12-2(:الرسم البياني لممبيعات**

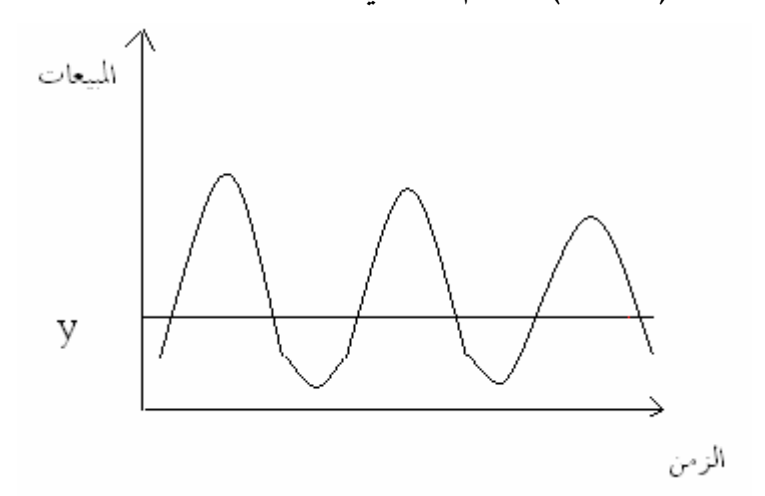

ادلصدر: **)بن عوالي، ،2008 صفحة 34(**

ولمعرفة نسبة النجاح يتم حساب كل من: -المساحة الكلية لمنحنى المبيعات والتي نرمز لها بالرمز  $A$  ويتم حسابَما كالتالي:  $1$ 

$$
\int_{1}^{T} f(t)dt = \int_{1}^{T} \left[ \frac{a_0}{2} + a_1 \cos \frac{2\pi}{T} t + b_1 \sin \frac{2\pi}{T} t + a_2 \cos \frac{\pi}{T} t + b_2 \sin \frac{\pi}{T} t \right] dt
$$

-المساحة المحصورة بين منحني المبيعات والخط المستقيم الذي معادلته y والتي نرمز لها بالرمز  $\, {\bf B}$  يتم $-2$ حسابها كالتالي:

$$
\int_{1}^{T} (f(t) - y) dt
$$

ثم يتم حساب نسبة النجاح  $\mathrm{G}$  وفقا العلاقة التالية:

$$
G = \frac{A}{B}.100
$$

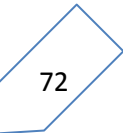

#### **II -النتائج ومناقشتها:**

## **II1-التنبؤ باستخدام منهجية بوكس جنكينز:**

# **تطبيق منهجية Jenkins Bix لمتنبؤ بمبيعات الطاقة الكهربائية لوالية سعيدة:**

- يتم تطبيق هذه المنهجية وفقا للمراحل التالية: رسم السلسلة الزمنية لمبيعات الطاقة الكهربائية. $\,1\,$ 
	- الاختبارات الاحصائية للسلسلة $-2$ 
		- -نزع المركبة الفصلية .
		- -4دراسة االستقرارية.

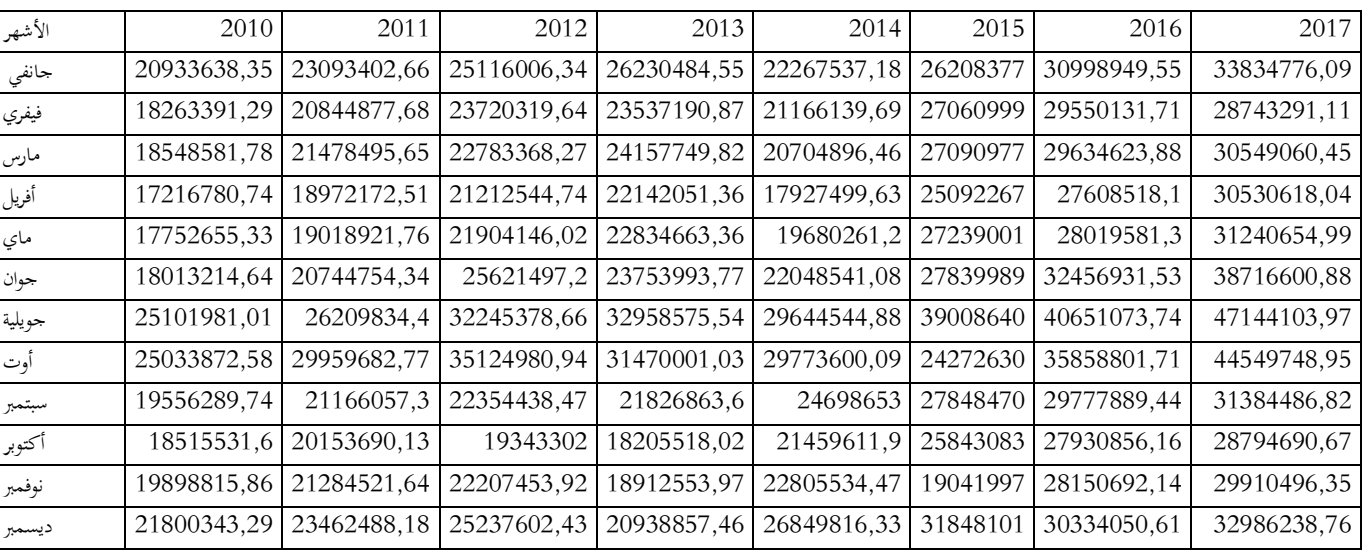

 $(6-2)$ الجدول $(6-2)$ :استهلاك الطاقة الكهربائية لولاية سعيدة للفترة2010/012-2017

**المصدر: مصلحة الفوترة لمؤسسة سونلغاز بسعيدة-الجزائر-**

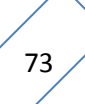

كفيما يلي التمثيل البياين للسلسلة الزمنية.

**-1الرسم البياني لمسمسمة الزمنية:**

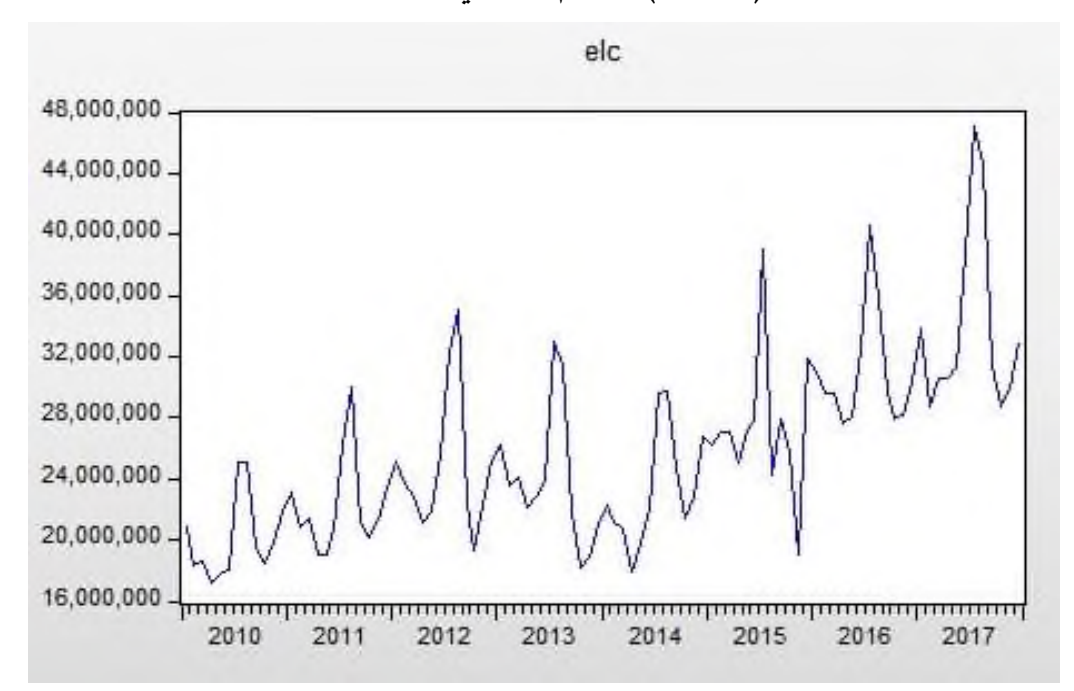

**الشكل )13-2(:الرسم البياني لمسمسمة الزمنية**

**المصدر:مخرجات برنامج -10eviews.**

من خلال الرسم البياني للسلسلة محل الدراسة للمبيعات الشهرية للطاقة الكهربائية لولاية سعيدة وذلك خلال الفترة من جانفي 2010إلى غاية ديسمبر 2017 أي مايعادل 96 مشاهدة شهرية، وكما يبرزه المنحني البياني أن استهلاك الطاقة الكهربائية متذبذب من شهر إلى أخر سواء بالارتفاع أو الانخفاض وذلك راجع إلى عامل الموسمية أو العشوائية في الاستهلاك،كما يلاحظ أيضا وجود اتجاه عام متزايد عبر السنوات بفعل الزيادة في الاستهلاك الذي يمكن ارجاعه إلى التوسع العمراني للولاية وزيادة التعداد السكاني بالإضافة إلى الاستعمال المتعدد للطاقة في مختلف مجالات حياة المستهلك. حيث قدرت أكبر كمية استهلاك خلال فترة الدراسة ب 47144104 بينما أدىن إستهلاك فكان يقدر ب 17216781 وذلك بمتوسط استهلاك بلغ 25808766 بانحراف معياري قدر ب .6038107

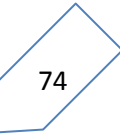

**-2االختبارات االحصائية لمسمسمة الزمنية والتوزيع الذي تتبعه:**

والتي يمكن إبرازها من خلال مايلي:

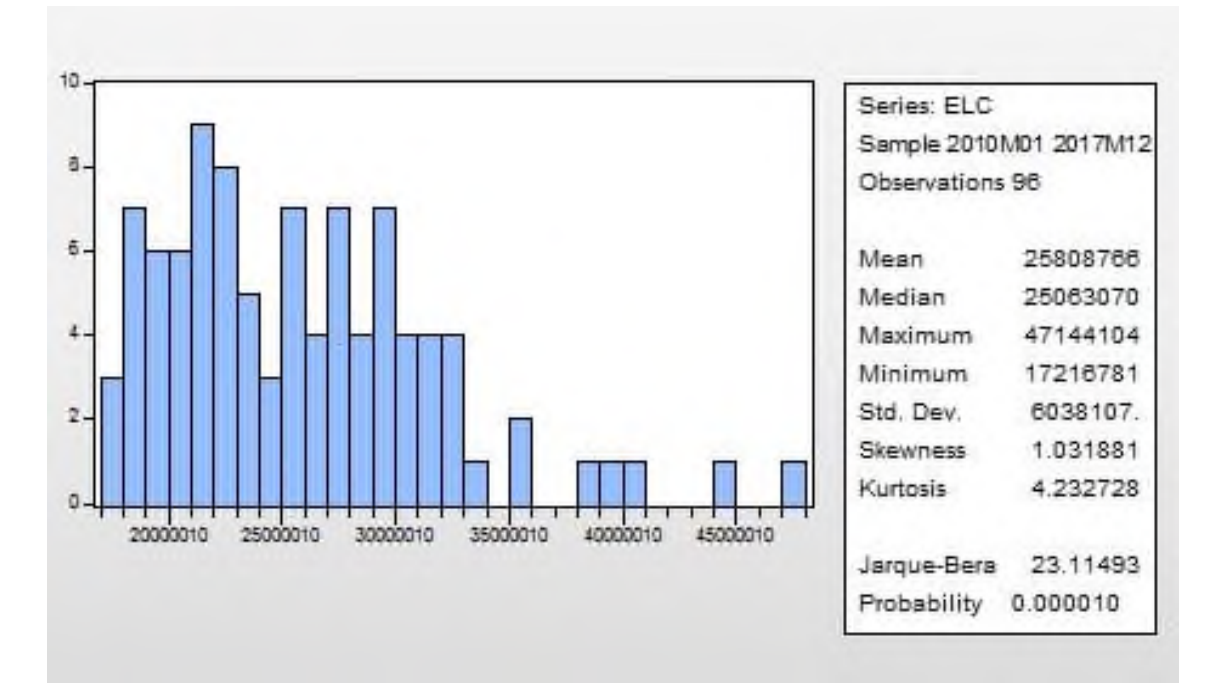

الشكل(2–14):المدرج التكرا<u>ري</u> للسلسلة

**المصدر:مخرجات برنامج -10eviews.**

من خلال الجدول السابق نلاحظ أن القيمة الاحتمالية ل jarque-Bera أقل من القيمة المرجعية 0.05 كبالتارل ؽلكننا فرضية أف البيانات السلسلة الزمنية ال تتبع التوزيع الطبيعي.

## **-3الكشف عن المركبة الموسمية وازالتها:**

للكشف عن المركبة الموسمية تم الاستعانة بالرسم البياني أدناه.

**الشكل)15-2(:الرسم البياني لمركبات السمسمة**

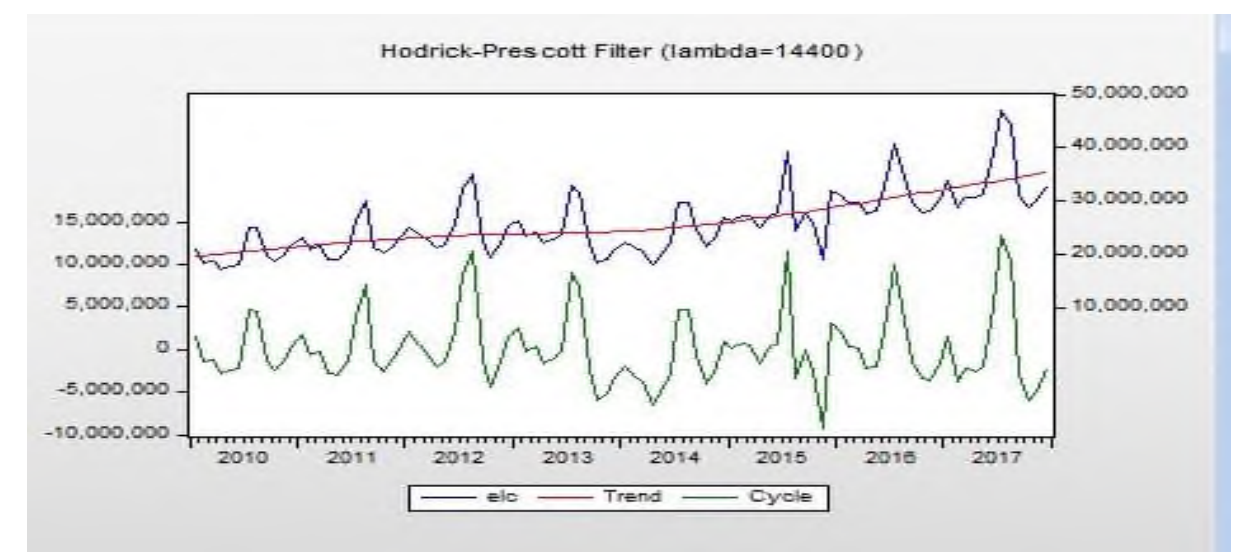

**المصدر:مخرجات برنامج -10eviews.** من خلال الرسم البيابي أعلاه يمكن استنتاج وجود مركبة موسمية في السلسلة الزمنية محل الدراسة. **إزالة الموسمية:** سوف يتم أولا حساب المعاملات الموسمية عن طريق المتوسطات المتحركة كما يبرزه الجدول التالي:

76

# **الجدول )7-2(:حساب المعامالت الموسمية عن طريق المتوسطات المتحركة**

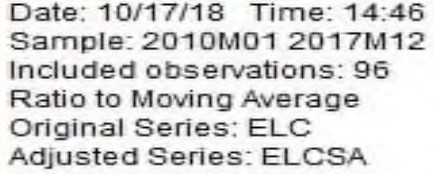

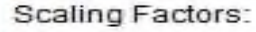

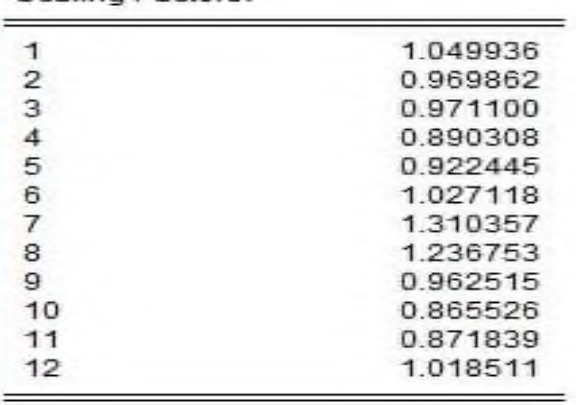

**المصدر: مخرجات برنامج -10eviews.**

وبعد إزالة الموسمية تم تقدير السلسة الجديدة ورسمها كالتالي:

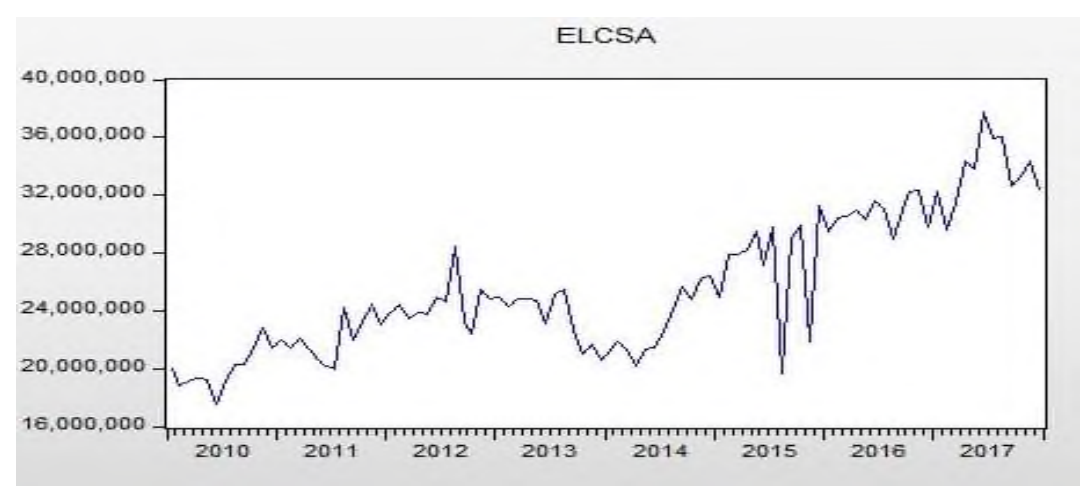

# **الشكل)16-2(:رسم السمسمة الزمنية بعد إزالة المركبة الموسمية**

**المصدر:مخرجات برنامج -10eviews.**

#### **-4دراسة استقرارية السمسمة:**

#### **1-4اإلستقرارية:**

تكون السلسلة العشوائية مستقرة ،إذا تذبذبت حول وسط حسابي ثابت و تباين غير مرتبط بالزمن ، بحيث تفترض كل الدراسات التطبيقية التي تستخدم في السلسلة الزمنية أنه هذه السلسلة مستقرة أو ساكنة و هذه الإستقرارية تتحدد ببعض الخصائص : . $\mathrm{E}(\mathcal{Y}_t)$  = $\mu$  ثبات متوسط القيم عبر الزمن  $-$ .  $\mathrm{VAR}(\overline{y}_t) = \mathrm{E}(y_t - \mu)^2 = \sigma_{\overline{y}}^2 ~< \infty ~.$  ثبات التباين عبر الزمن و يكون منته.  $\sigma$ . $\mathrm{E}(y_{t}% -\mu)(y_{t-k}-\mu)=\int_{\mathbb{R}}\mathrm{E}(y_{t-k}-\mu)\mathrm{d}\mu$  - التباين بين قيمتين لنفس المتغير غير متعلق بالزمن . إذ تعرف السلسلة الزمنية على أنها مستقرة إذا كانت لا تحتوي على اتجاه عام و لا على مؤثرات فصلية .و لا علمي أي عامل يتغير بتغير الزمن . **2-4إختبارات اإلستقرارية :** 

### **: )Test de Dickey -fuller( فوالر – ديكي إختبار**

إن إختبارات ديكي — فولار لا تعمل فقط على كشف مركبة الإتجاه العام، ولكنها تعمل على تحديد الطريقة المناسبة لجعل السلسلة مستقرة ،و من أجل فهم إختبارات Dickey- fuller نفرق بين نوعين من النماذج: 1 **(- نموذج "TS( "Statinnary Trend ):** ىذه النماذج تتميز بعدـ اإلستقرارية من النوع  $x_t = f + \varepsilon_t$  : التحديدي (déterministe) . و تأخذ الشكل التالي : حيث : دالة كثير حدود للزمن ( خطية أو غير خطية ) .  $f$ : شوشرة بيضاء  $\varepsilon_t$ 

النماذج الأكثر إنتشارا هو من الدرجة  $1$  .يأخذ الشكل التالي :  $\chi_t$  +  $\alpha_0$  +  $\alpha_1$  +  $\alpha_0$  ، هذا . النموذج غير مستقر و لأن متوسطه  $\mathrm{E}(\mathcal{X}_t)$  متعلق بالزمن

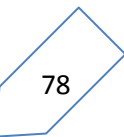

 $\,$  t ويمكن جعله مستقرا بعد تقدير  $\,\,\hat{a}_1\,\,\hat{a}_0\!\cdot\hat{a}_1\,$  بطريقة المربعات الصغرى ( $\,{\rm MCO}$ ) ، و نطرح المقدار  $x_t$  -  $\hat{\alpha}_0$ +  $\hat{\alpha}_1$  t)  $\Rightarrow$   $x_t$   $\hat{\alpha}_0$ +  $\hat{\alpha}_1$ 2**(- نموذج "DS( "Stationnary diffirence ):** ىذه النماذج أيضا غَت مستقرة من النوع العشوائي (Stockastique) و تأخذ الشكل التالي :  $\chi_{t-1}+\beta+\chi_{t-1}+\chi_{t-1}$  و يمكن  $(1-D)^d\; x_t\; = \beta + \varepsilon_t\; :\,$ جعلها مستقرة بإستعمال الفروقات أي  $\beta$  : ثابت حقيقي .  $\beta$  D : معامل التأخر . درجة الفروقات .  $\mathrm{d}% \left( \varepsilon\right)$ وفي غالب الأحيان نستعمل الفروق من الدرجة الأولى (1 $\rm d$  ) في هذه وتكتب : و تأحذ هذه النماذج  $(1-D)^d$   $x_t = \beta + \varepsilon_t \Leftrightarrow x_t = x_{t-1} + \beta + \varepsilon_t$ شكلُت : یسمی نموذج  $\mathrm{DS}$  بدون مشتقة و یکتب $\mathcal{X}_t = \mathcal{X}_{t-1} + \mathcal{X}_{t-1} + \mathcal{X}_{t-1}$  و یسمی  $\beta = 0$ بادلشي العشوائي. .  $x_t$ =  $x_{t-1} + \beta + \varepsilon_t$  إذا كان  $\beta$  =  $\beta$  يسمى نموذج  $\text{DS}$  بالمشتقة و يكتب  $\text{S}$ <sub>و</sub>يمكن توضيح اختبار جدر الوحدة لديكي فولار من خلال الرسم البياني التالي:

(**Bourbonnais, 2015, p. 249)**

**الشكل )17-2(: منهجية اختبارات الجذر األحادي**

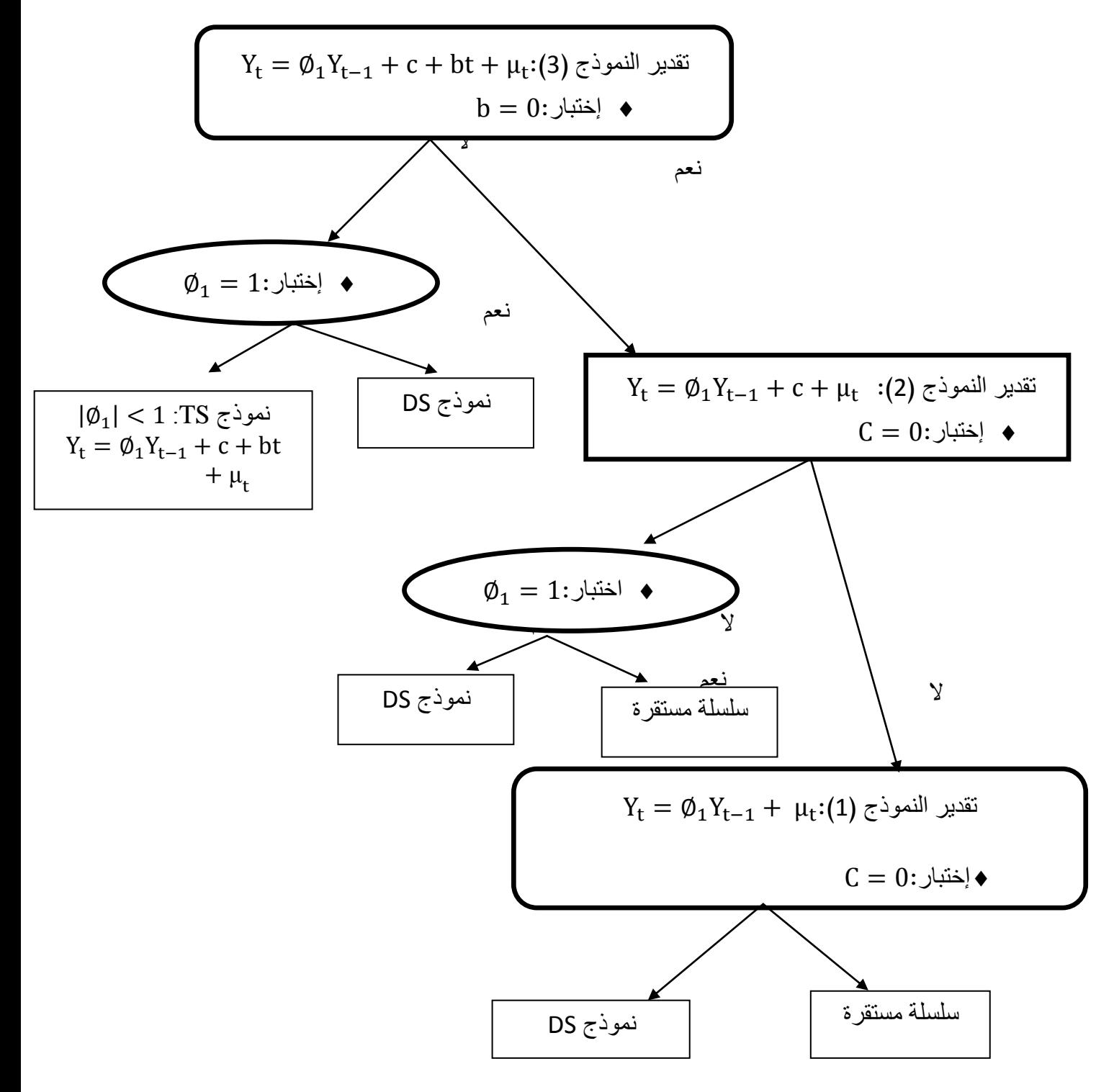

**Bourbonnais, 2015, p. 249** :ادلصدر

#### **تقدير النموذج الثالث:**

تنص الفرضية الصفرية  ${\rm H}_0$  على وجود جذر وحدة أو عدم استقرارية السلسلة ، كما يمكن اختبار معنوية معامل الاتجاه باستعمال اختبار ستودنت ،فإذا كان يختلف عن الصفر فإن السلسلة محل الدراسة من نوع TS والتي تستقر عند تقدير معادلة الاتجاه العام ،أما إذا تم قبول الفرضية البديلة يتم الانتقال إذل ادلرحلة الثانية بتقدير النموذج الثاين.

## **تقدير النموذج الثاني:**

هنا أيضا تنص الفرضية العدمية على عدم استقرار السلسلة الزمنية ووجود جذر أحادي ،ونقوم كذلك باختبار معنوية معامل الثابت باستخدام اختبار ستودنت (student) فإذاكان غير معنوي (يختلف عن الصفر) فإن السلسلة الزمنية غير مستقرة من المسار DS وأحسن طريقة لجعلها مستقرة هي بأخذ الفروق الأولى، بينما إذا تم قبول الفرضية البديلة فإنه يجب تقدير النموذج الأول.

## -**تقدير النموذج األول:**

هنا أيضا تنص الفرضية الصفرية على عدم الاستقرارية في السلسلة الزمنية من المسار DS ولجعلها مستقرة نقوم بأخذ الفرق الأول ،أما إذا تم رفض الفرضية السابقة يتم قبول الفرضية البديلة التي تنص على استقرار السلسلة.

وقد تم تلخيص نتائج اختبار الاستقرارية عند النماذج الثلاث في الجدول التالي:

## **الجدول)8-2(:نتائج اختبار االستقرارية عند النماذج الثالث**

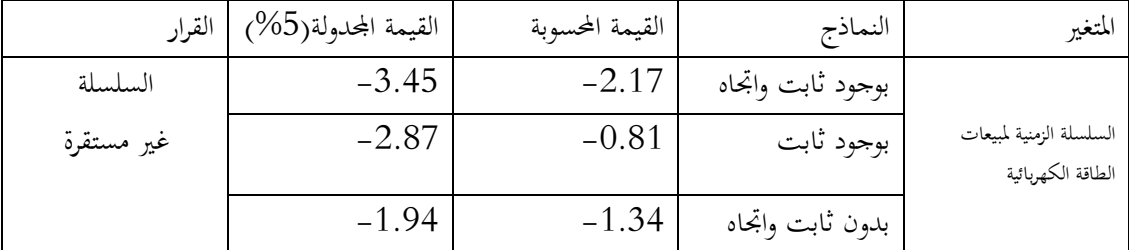

**المصدر:من إعداد الطالبة بالاعتماد على مخرجات برنامج -10eviews**

من خلال الجدول السابق نلاحظ أن القيمة المحسوبة لديكي فولار المطور عند مستوى 5% أقل من القيمة المحدولة بالقيم المطلقة عند النموذجين الأول والثالث بينما كان العكس عند النموذج الثايي وعليه سوف يتم قبول الفرضية الصفرية بعدم استقرارية السلسلة الزمنية لمبيعات الطاقة الكهربائية لولاية سعيدة.

#### **-5تحديد نوع النموذج:**

ولتحديد نوع السلسلة (  $\rm TD$  أو $\rm DS$ ) سوف يتم اختبار معنوية كل من معامل الاتجاه والثابت كالتارل:

**تقدير النموذج الثالث:**

يتم تقدير هذا النموذج بوجود ثابت ومعامل الاتجاه وذلك من خلال مايبرزه الجدول(2-9) أدناه

# **الجدول)9-2( تقدير النموذج الثالث**

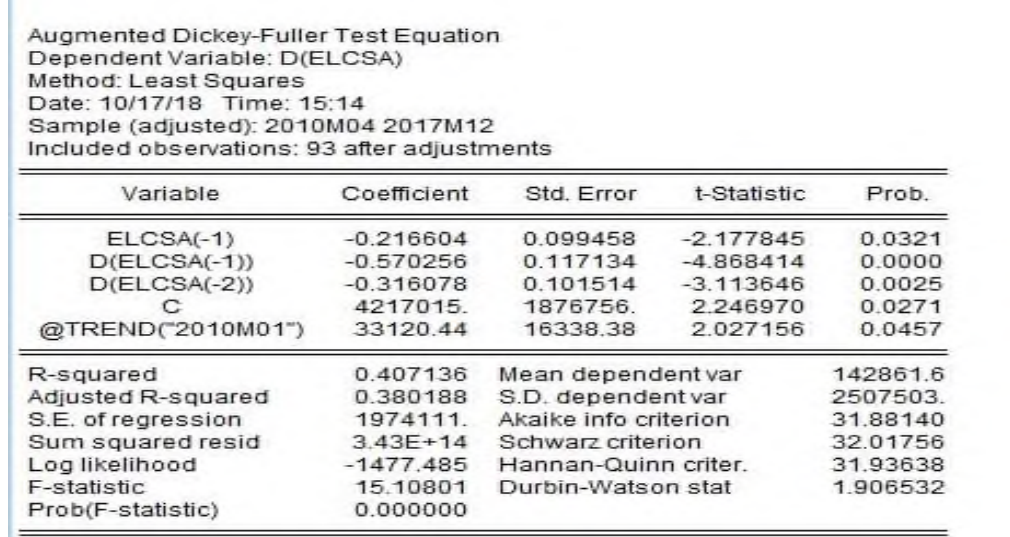

**المصدر:مخرجات برنامج -10eviews**.

من خلال الجدول السابق وبالنظر إلى القيمة الاحتمالية لمعامل الاتجاه التي لا تفوق 0.05 بالإضافة إلى قيمة t المحسوبة(2.02) وهي أكبر من القيمة الجحدولة (1.12) من جدول ديكي فولار للنموذج الثالث وبالتالي فإننا نقبل الفرضية البديلة بمعنوية معامل الاتجاه.

**تقدير النموذج الثاني:** بتقديرنا لهذا النموذج بالثابت فقط سوف يتم الفصل في نوع النموذج وفقا للجدول التالي: **الجدول)10-2( تقدير النموذج الثاني**

Augmented Dickey-Fuller Test Equation<br>Dependent Variable: D(ELCSA) Method: Least Squares Date: 10/17/18 Time: 15:28 Sample (adjusted): 2010M04 2017M12 Included observations: 93 after adjustments

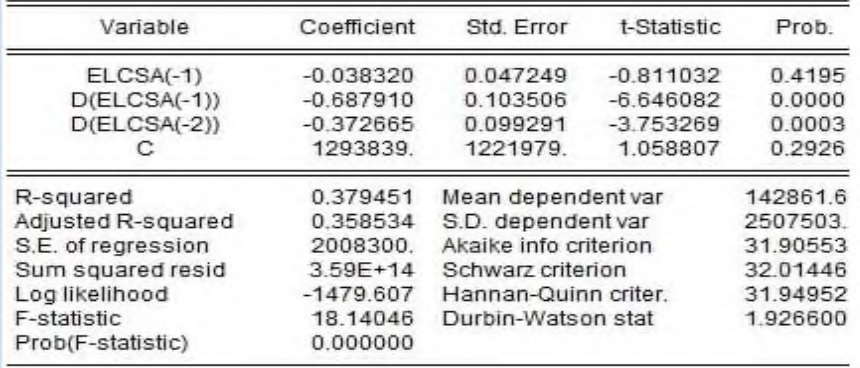

**المصدر: مخرجات برنامج -10eviews.** بالنظر إلى القيمة الاحتمالية للثابت والتي تفوق (0.05) فإن الثابت غير معنوى. وبالتالي فإن السلسلة غير مستقرة من نوع  $\mathrm{T}\mathrm{S}$  ولجعلها مستقرة سوف نقوم بتقدير معادلة الانحدار بين المبيعات والزمن وفقا للمعادلة التالية:

 $ELC=a_0+a_1t+\mu_t$ 

**-6تقدير دالة االنحدار بطريقة المربعات الصغرى:**

بعد تحديد نوع النموذج سوف نقوم بتقدير دالة الانحدار باستخدام طريقة المربعات الصغرى

## **الجدول)11-2(:تقدير دالة االنحدار بطريقة المربعات الصغرى**

Dependent Variable: ELCSA Method: Least Squares Date: 10/17/18 Time: 16:54 Sample: 2010M01 2017M12 Included observations: 96

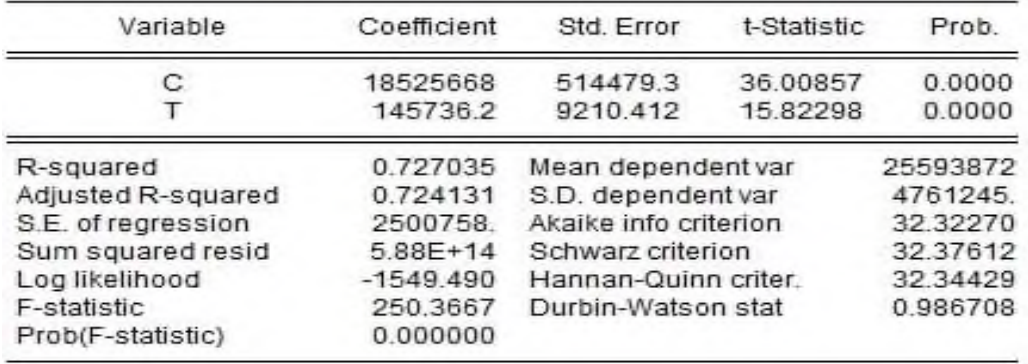

# **المصدر:مخرجات برنامج -10eviews.**

من خلال التقدير السابق نلاحظ أن معمل الاتجاه معنوى وأن هناك علاقة موجبة بين مبيعات الطاقة الكهربائية والزمن الذي يفسر ما نسبته 72.70% من التغير من المبيعات ،ولنزع مركبة الاتجاه العام سوف نقوم بحساب البواقي، والتي تم تمثيلها كالأتي: **الشكل)18-2(:السلسلة المستقرة**

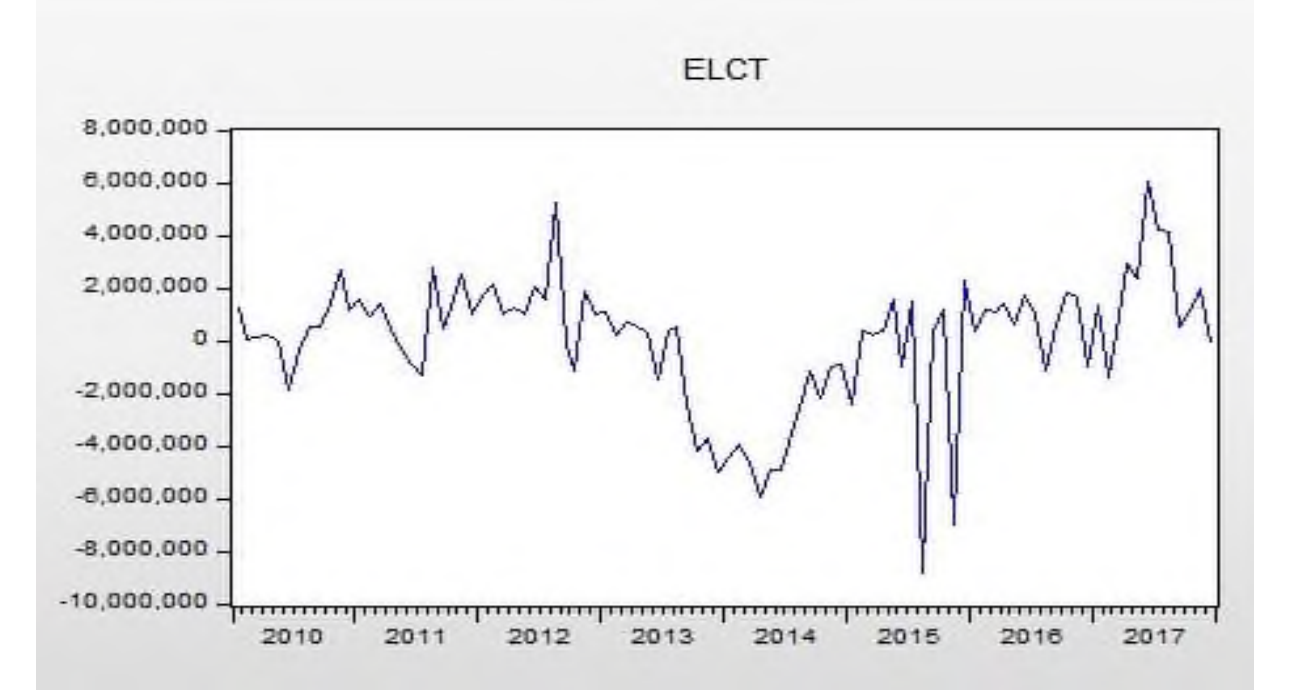

المصدر: مخرجات برنامج eviews-09.

من خلال الرسم البياني للسلسلة الزمنية نلاحظ أنها تتذبذب حول متوسط ثابت وتباين ثابت مما يدل على استقراريتها غير أننا سنختبر ذلك من خلال دراسة استقراريتها والتي سوف نلخصها من خلال الجدول التالي:

**الجدول)12-2(:اختبار pp لالستقرارية.** 

| القرار  | القيمة المحدولة(5%) | القيمة المحسوبة | النماذج           | المتغير      |
|---------|---------------------|-----------------|-------------------|--------------|
| السلسلة | $-3.45$             | $-6.06$         | بوجود ثابت واتجاه |              |
| مستقرة  | $-2.87$             | $-6.08$         | بوجود ثابت        | ELCT السلسلة |
|         | $-1.94$             | $-6.11$         | بدون ثابت واتجاه  |              |

 $\overline{\phantom{x}}$ . eviews-10 المصدر: مخرجات برنامج

من خلال الجدول أعلاه وبمقارنة القيمة الجدولية مع القيمة المحسوبة عند النماذج الثلاث نستنتج أن السلسلة مستقرة مما يمكننا من تطبيق نماذج ARMA عليها .

**-7التعرف عمى النموذج:**

من خلال رسم دالتي الارتباط الذاتي والجزئي للسلسلة المستقرة كالتالي:

# الشكل(2–19):رسم دالت*ي* الارتباط الذاتي والجزئي للسلسلة المستقرة

Correlogram of ELCT

| Autocorrelation         | Partial Correlation                |                | AC.                  | PAC             | Q-Stat | Prob  |
|-------------------------|------------------------------------|----------------|----------------------|-----------------|--------|-------|
| I.                      | T                                  | 1              | 0.505                | 0.505           | 25.282 | 0.000 |
| 1                       | $\mathbf{I}$                       | $\overline{2}$ | 0.519                | 0.354           | 52.198 | 0.000 |
| T                       | 1                                  | 3              | 0.551                | 0.312           | 82.947 | 0.000 |
| 1                       | $\mathbf{I}$<br>一                  | 4              |                      | $0.324 - 0.142$ | 93.658 | 0.000 |
| T                       | D                                  | 5              | 0.353                | 0.007           | 106.51 | 0.000 |
| 1                       | 1 目<br>$\mathbf{I}$                | 6              |                      | $0.260 - 0.071$ | 113.59 | 0.000 |
| T                       | I.<br><b>Service</b>               | 7              | 0.288                | 0.167           | 122.37 | 0.000 |
| I.<br>a.                | 1目<br>$\blacksquare$               | 8              |                      | $0.184 - 0.100$ | 125.97 | 0.000 |
| r                       | $\mathbf{I}$<br>目工                 | 9              | 0.208                | 0.079           | 130.64 | 0.000 |
| 画<br>1                  | 1 国<br>$\blacksquare$              | 10             |                      | $0.154 - 0.106$ | 133.24 | 0.000 |
| þι<br>T                 | f.<br>$\mathbf{I}$<br>$\mathbf{I}$ | 11             |                      | $0.068 - 0.038$ | 133.75 | 0.000 |
| 画」<br>T                 | $\mathbf{I}$<br>Ì۱                 | 12             | 0.152                | 0.058           | 136.33 | 0.000 |
| ョ1<br>T                 | 1<br>m.                            | 13             | 0.122                | 0.136           | 138.01 | 0.000 |
| ı                       | г<br>1                             | 14             |                      | $0.017 - 0.176$ | 138.04 | 0.000 |
| ī.<br>п<br>T            | T<br>ı                             | 15             |                      | $0.063 - 0.016$ | 138.50 | 0.000 |
| I.<br>п<br>$\mathbf{I}$ | $\mathbf{I}$<br>$\mathbf{I}$       | 16             | 0.075                | 0.035           | 139.17 | 0.000 |
| I.                      | T<br>Л                             |                | 17 -0.041 -0.046     |                 | 139.37 | 0.000 |
| ı                       | 1                                  | 18             |                      | $0.008 - 0.012$ | 139.38 | 0.000 |
| 工目<br>Ŧ                 | 1画                                 |                | 19 -0.067 -0.127     |                 | 139.93 | 0.000 |
| 一                       | 工匠                                 |                | 20 -0.118 -0.077     |                 | 141.65 | 0.000 |
| 一回                      | 工匠                                 |                | 21 -0.146 -0.104     |                 | 144.34 | 0.000 |
|                         | ī                                  |                | 22 -0.191 -0.024     |                 | 148.99 | 0.000 |
|                         | T                                  |                | $23 - 0.185$         | 0.011           | 153.39 | 0.000 |
| ı.                      | $\mathbf{I}$<br>п                  |                | 24 -0.262 -0.077     |                 | 162.35 | 0.000 |
| 顺<br>т                  | r<br>п                             |                | $25 - 0.152$         | 0.065           | 165.40 | 0.000 |
|                         | $\mathbf{I}$<br>h                  |                | 26 -0.186            | 0.050           | 170.05 | 0.000 |
|                         | 1                                  |                | 27 -0.217 -0.015     |                 | 176.50 | 0.000 |
|                         | 1 田                                |                | 28 -0.177 -0.113     |                 | 180.82 | 0.000 |
|                         | T                                  |                | 29 -0.205 -0.002     |                 | 186.69 | 0.000 |
|                         | 1                                  |                | $30 - 0.193 - 0.005$ |                 | 191.98 | 0.000 |
|                         | Т                                  |                | 31 -0.204 -0.006     |                 | 198.01 | 0.000 |

ادلصدر:سلرجات برنامج -10eviews .

من خلال الرسم السابق فإنه يمكن تقدير النماذج التالية:

**تقدير النموذج (1)AR:**

الجدول التالي يبرز تقدير النموذج كالتالي:
**الفصل الثاني الدراسة القياسية**

# **الجدول)13-2( تقدير النموذج (1)AR**

Dependent Variable: ELCT Method: ARMA Maximum Likelihood (OPG - BHHH) Date: 10/21/18 Time: 14:03 Sample: 2010M01 2017M12 Included observations: 96 Convergence achieved after 16 iterations Coefficient covariance computed using outer product of gradients

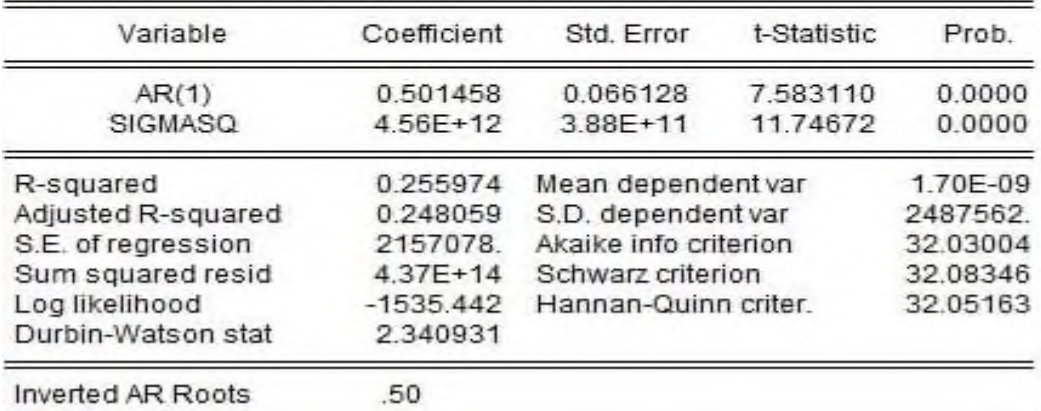

**المصدر: مخرجات برنامج -10eviews .**

## **تقدير النموذج (2)AR :**

تم تقدير النموذج المقترح كالتالي:

**الجدول)14-2(:تقدير النموذج (2)AR**

Dependent Variable: ELCT Method: ARMA Maximum Likelihood (OPG - BHHH) Date: 10/21/18 Time: 14:05 Sample: 2010M01 2017M12 Included observations: 96 Convergence achieved after 16 iterations Coefficient covariance computed using outer product of gradients

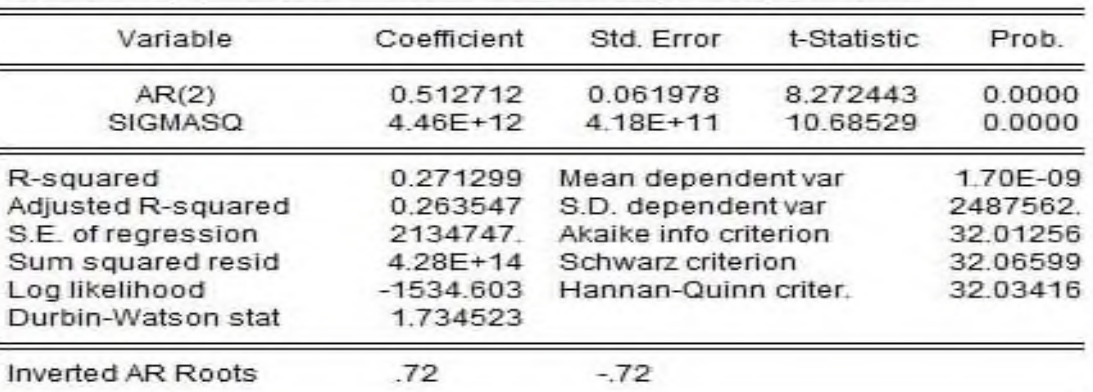

.  $\rm\,eviews$ -10 المصدر: مخرجات برنامج

## **تقدير النموذج (3)AR :**

الجدول التالي يبرز ذلك:

## **الجدول)15-2(:تقدير النموذج (3)AR**

Dependent Variable: ELCT Method: ARMA Maximum Likelihood (OPG - BHHH) Date: 10/21/18 Time: 14:09 Sample: 2010M01 2017M12 Included observations: 96 Convergence achieved after 10 iterations Coefficient covariance computed using outer product of gradients

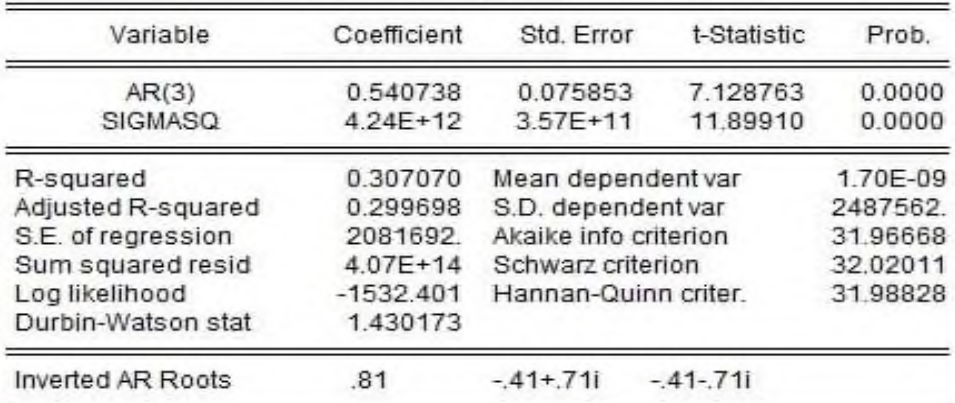

.  $\rm\,eviews$ -10 المصدر: مخرجات برنامج

## **تقدير النموذج (4)AR :**

تم تقدير النموذج المقترح كالتالي:

## **الجدول)16-2(:تقدير النموذج (4)AR**

Dependent Variable: ELCT Method: ARMA Maximum Likelihood (OPG - BHHH) Date: 10/21/18 Time: 14:11 Sample: 2010M01 2017M12 Included observations: 96 Convergence achieved after 11 iterations Coefficient covariance computed using outer product of gradients

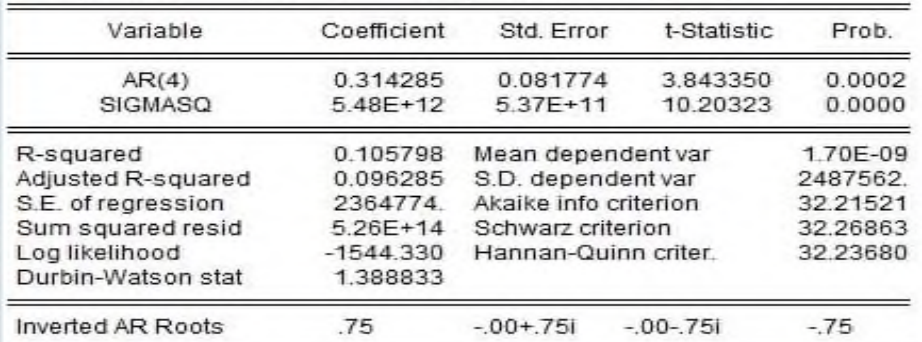

.  $\rm\,eviews$ -10 المصدر: مخرجات برنامج

#### **تقدير النموذج (5)AR :**

تقدير النموذج كاف كالتارل:

**الجدول)17-2(:تقدير النموذج (5)AR**

Dependent Variable: ELCT Method: ARMA Maximum Likelihood (OPG - BHHH) Date: 10/21/18 Time: 14:14 Sample: 2010M01 2017M12 Included observations: 96 Convergence achieved after 5 iterations Coefficient covariance computed using outer product of gradients

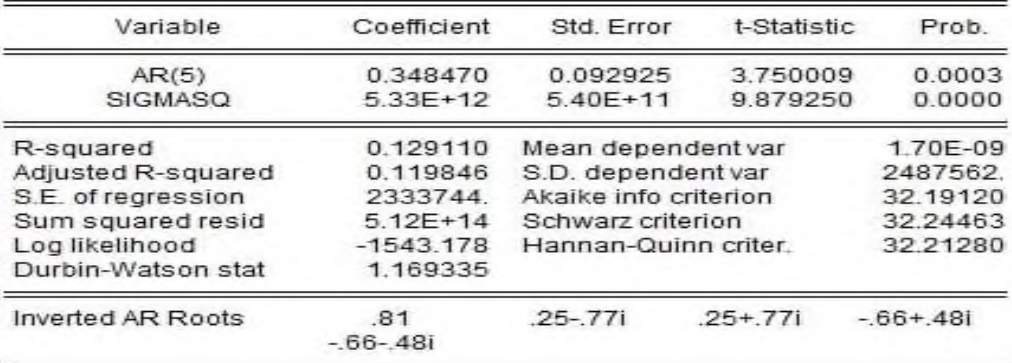

. eviews- $10$  برنامج  $-10$ 

**تقدير النموذج(7)AR :** يمكن تقدير النموذج من خلال الجدول التالي: **الجدول)18-2(:تقدير النموذج(7)AR**

Dependent Variable: ELCT Method: ARMA Maximum Likelihood (OPG - BHHH) Date: 10/21/18 Time: 14:16 Sample: 2010M01 2017M12 Included observations: 96 Convergence achieved after 7 iterations Coefficient covariance computed using outer product of gradients

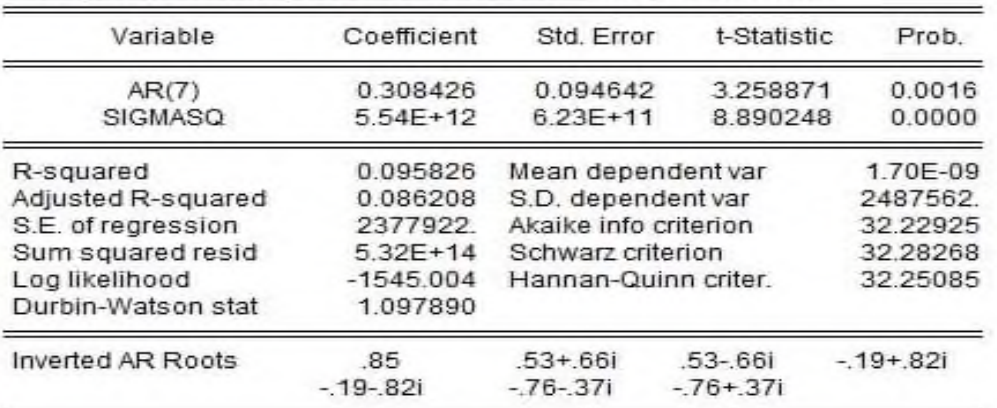

.  $e$ vi $e$ ws- $10$  برنامج .  $-10$ 

### **تقدير النموذج (1)MA :**

تم تقدير النموذج المقترح كالتالي: **الجدول)19-2(:تقدير النموذج (1)MA**

Dependent Variable: ELCT Method: ARMA Maximum Likelihood (OPG - BHHH) Date: 10/21/18 Time: 14:18 Sample: 2010M01 2017M12 Included observations: 96 Convergence achieved after 14 iterations Coefficient covariance computed using outer product of gradients

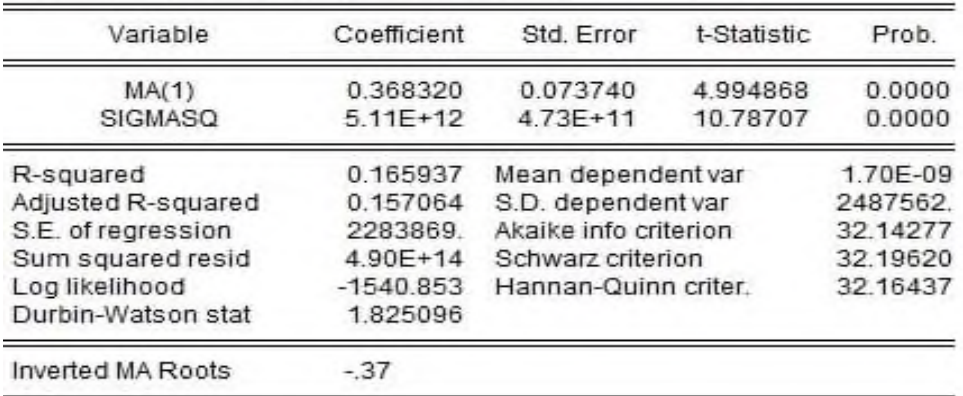

. eviews- $10$  المصدر: مخرجات برنامج

# **تقدير النموذج (2)MA:**

وهو ما يوضحه الجدول أدناه.

**الجدول)22-2(:تقدير النموذج (2)MA**

Dependent Variable: ELCT Method: ARMA Maximum Likelihood (OPG - BHHH) Date: 10/21/18 Time: 14:21 Sample: 2010M01 2017M12 Included observations: 96 Convergence achieved after 4 iterations Coefficient covariance computed using outer product of gradients

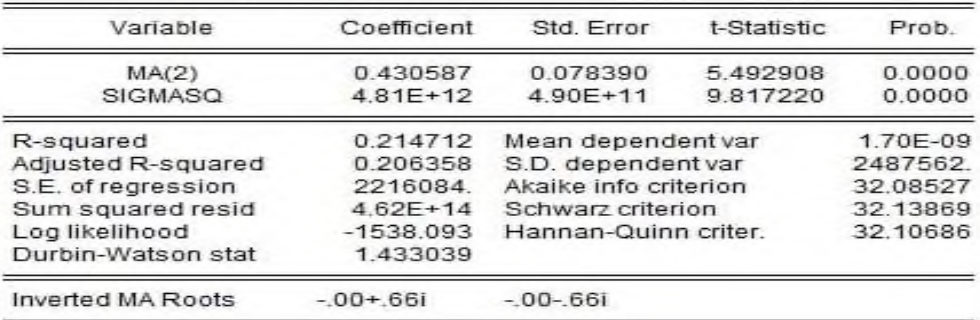

.  $\rm\,eviews$ -10 المصدر: مخرجات برنامج

# **تقدير النموذج (3)MA:** النموذج المقدر موضح بالجدول(2-20). **الجدول)21-2(:تقدير النموذج (3)MA**

Dependent Variable: ELCT Method: ARMA Maximum Likelihood (OPG - BHHH) Date: 10/21/18 Time: 14:24 Sample: 2010M01 2017M12 Included observations: 96 Convergence achieved after 26 iterations Coefficient covariance computed using outer product of gradients

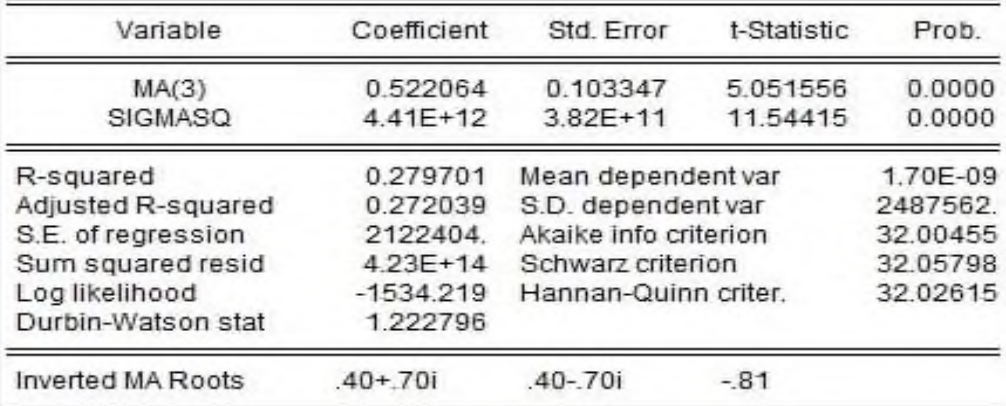

.  $e$ v $i$ eviews- $10$  برنامج .

#### **تقدير النموذج (1.1)ARMA:**

م تقدير النموذج المختلط (1.1)ARMA من خلال الجدول التالي:

**الجدول)22-2(:تقدير النموذج (1.1)ARMA**

Dependent Variable: ELCT Method: ARMA Maximum Likelihood (OPG - BHHH)<br>Date: 10/21/18 Time: 14:28 Sample: 2010M01 2017M12 Included observations: 96 Convergence achieved after 16 iterations Coefficient covariance computed using outer product of gradients

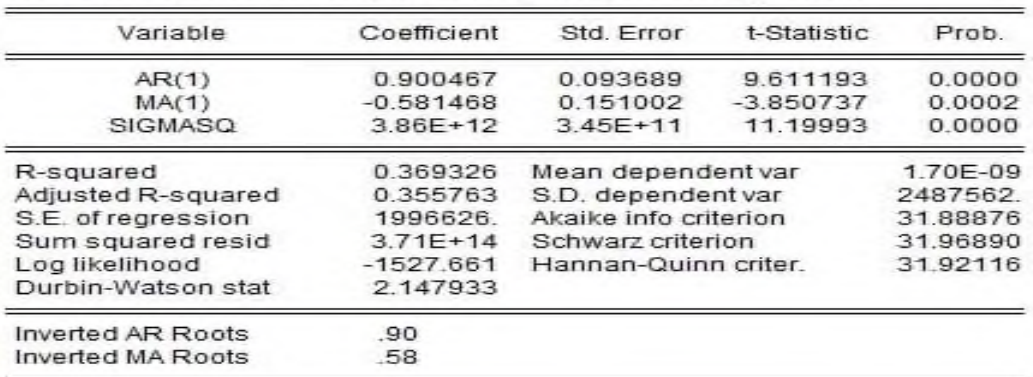

**المصدر: مخرجات برنامج -10eviews .**

## **تقدير النموذج (2.2)ARMA:**

تم تقدير النموذج المقترح كالتالي:

**الجدول)23-2(:تقدير النموذج (2.2)ARMA**

Dependent Variable: ELCT Method: ARMA Maximum Likelihood (OPG - BHHH) Date: 10/21/18 Time: 14:30 Sample: 2010M01 2017M12 Included observations: 96 Convergence achieved after 29 iterations Coefficient covariance computed using outer product of gradients

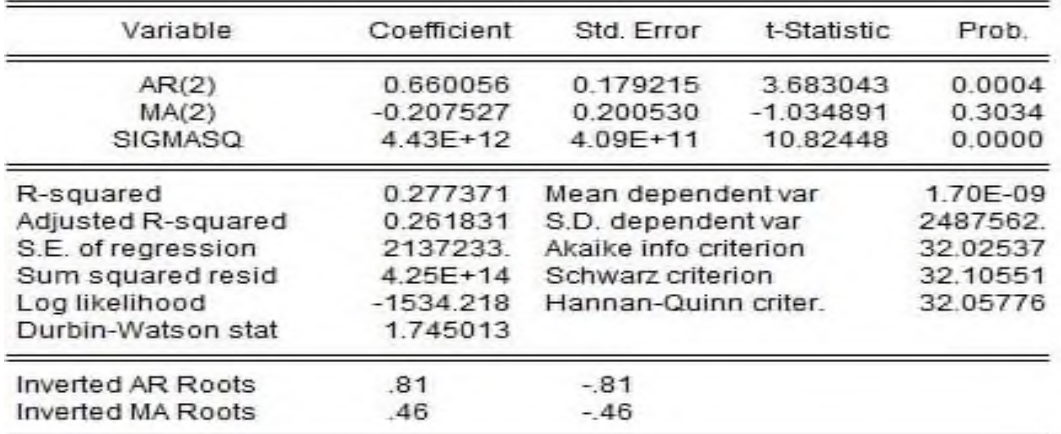

.  $e$ vi $e$ ws- $10$  برنامج 10-

# **تقدير النموذج (1.2)ARMA:**

مت تقدير النموذج ادلقًتح كالتارل:

**الجدول)24-2(:تقدير النموذج (1.2)ARMA**

Dependent Variable: ELCT Method: ARMA Maximum Likelihood (OPG - BHHH)<br>Date: 10/21/18 Time: 14:33<br>Sample: 2010M01 2017M12 Included observations: 96 Convergence achieved after 38 iterations Coefficient covariance computed using outer product of gradients

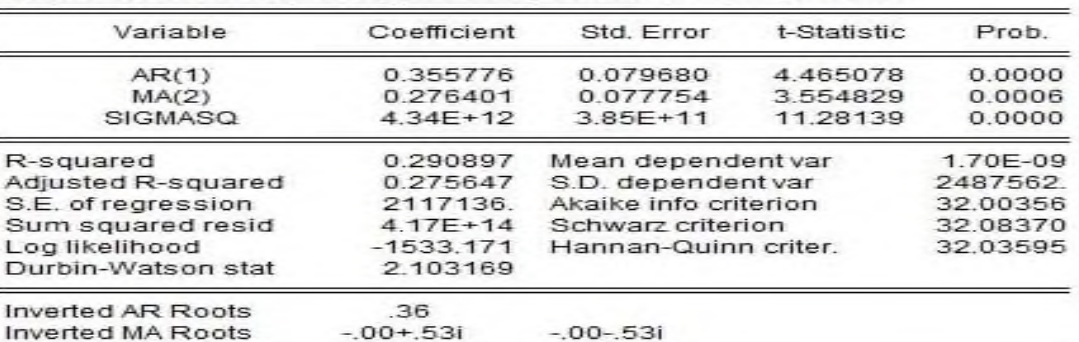

.  $\rm\,eviews$ المصدر: مخرجات برنامج 10-eviews .

## **تقدير النموذج (2.1)ARMA:**

تقدير النموذج (2.1)ARMA من خلال الجدول التالي

## **الجدول)25-2(:تقدير النموذج** (**2.1)ARMA**

Dependent Variable: ELCT Method: ARMA Maximum Likelihood (OPG - BHHH)<br>Date: 10/21/18 Time: 14:35 Sample: 2010M01 2017M12 Included observations: 96 Convergence achieved after 42 iterations Coefficient covariance computed using outer product of gradients

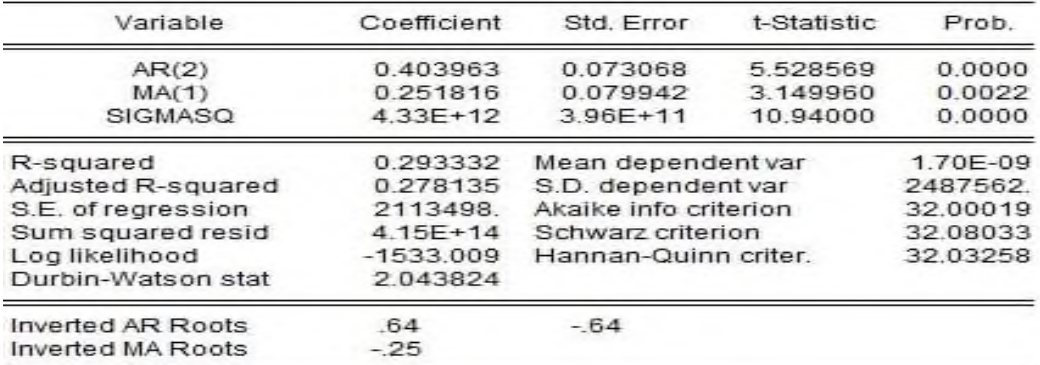

.  $\text{eviews-10}$ المصدر: مخرجات برنامج

### **تقدير النموذج (3.3)ARMA:**

تم تقدير النموذج المختلط (3.3)ARMA من خلال الجدول التالي

**الجدول)26-2(:تقدير النموذج (3.3)ARMA**

Dependent Variable: ELCT Method: ARMA Maximum Likelihood (OPG - BHHH) Date: 10/21/18 Time: 14:37 Sample: 2010M01 2017M12 Included observations: 96 Convergence achieved after 21 iterations Coefficient covariance computed using outer product of gradients

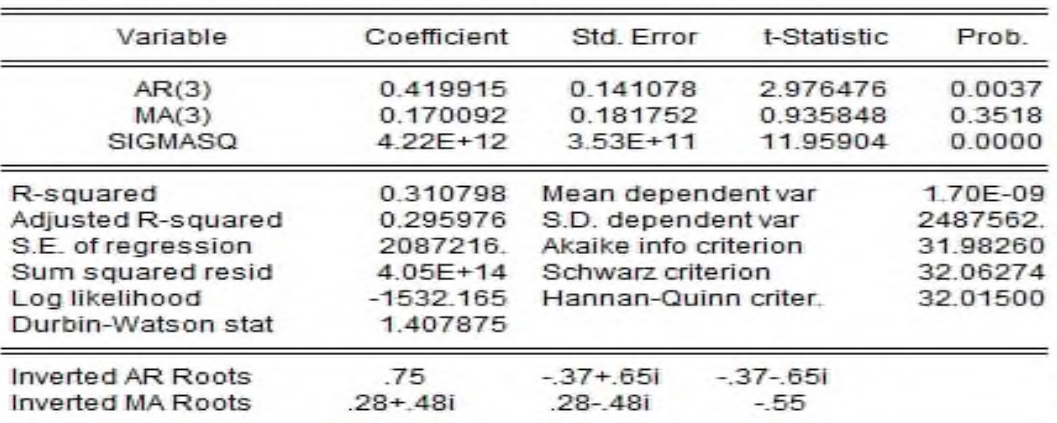

.  $\rm\,eviews$ -10 المصدر: مخرجات برنامج

من خلال تقديرنا للنماذج السابقة هنالك نماذج معنوية وأخرى غير معنوية ،فالنماذج المعنوية كانت كالتالي:

AR(1),AR(2),AR(3),AR(4),AR(4),AR(5),AR(7),MA(1),MA(2), MA(3),ARMA(1.1),ARMA(1.2),ARMA(2.1) بينما النماذج غَت ادلعنوية فكانت (3.3)ARMA,)2.2(ARMA كعليو سوؼ نقوـ بادلفاضلة بُت النماذج ادلعنوية بنا على ادلعايَت التالية: -أصغر قيمة دلعيار AKAIKE. -أصغر قيمة دلعيار SCHWARZ . -أصغر قيمة دلعيار HANNAN . - أصغر قيمة دلربع البواقي . - أكرب قيمة دلعامل التحديد.

وعليه سوف يتم تلخيص هذه المعايير للنماذج المعنوية في الجدول التالي:

| المعايير  | prob   | Aik      | Sch   | Hann  | ${\bf R}^2$ | $e^2$        |
|-----------|--------|----------|-------|-------|-------------|--------------|
| النماذج   |        |          |       |       |             |              |
| AR(1)     | 0.000  | 32.03    | 32.08 | 32.05 | 0.25        | $4.37^{E}14$ |
| AR(2)     | 0.000  | 32.01    | 32.06 | 32.03 | 0.27        | $4.28^{E}14$ |
| AR(3)     | 0.000  | 31.96    | 32.02 | 31.98 | 0.30        | $4.07^{E}14$ |
| AR(4)     | 0.0002 | 32.21    | 32.26 | 32.23 | 0.10        | $5.25^{E}14$ |
| AR(5)     | 0.0003 | 32.19    | 32.24 | 32.21 | .012        | $5.12^{E}14$ |
| AR(7)     | 0.0016 | 23.22    | 32.28 | 32.25 | 0.09        | $5.32^{E}14$ |
| MA(1)     | 0.000  | 32.14    | 32.19 | 32.16 | 0.16        | $4.90^{E}14$ |
| MA(2)     | 0.000  | 32.08    | 32.13 | 32.10 | 0.21        | $4.62^{E}14$ |
| MA(3)     | 0.000  | 32.004   | 32.05 | 32.02 | 0.27        | $4.2^{E}114$ |
| ARMA(1.1) | 0.000  | 31.88    | 31.96 | 31.92 | 0.36        | $3.71^{E_1}$ |
| ARMA(1.2) | 0.0004 | 32.003   | 32.08 | 32.03 | 0.29        | $4.17^{E}14$ |
|           | 0.000  |          |       |       |             |              |
| ARMA(2.1) | 0.0000 | 32.00019 | 32.08 | 32.03 | 0.29        | $4.15^{E}14$ |
|           | 0.0022 |          |       |       |             |              |

**الجدول)27-2(:معايير المفاضمة بين النماذج المقدرة**

. eviews- $10$  المصدر: من إعداد الطالبة بالاعتماد على مخرجات

بناء على ادلعايَت ادلعتمدة فإف النموذج ادلختار ىو **(1.1)ARMA .**

**-8تقدير النموذج:**

**الجدول)28-2(:تقدير النموذج (1.1)ARMA**

Dependent Variable: ELCT Method: ARMA Maximum Likelihood (OPG - BHHH) Date: 10/21/18 Time: 14:28 Sample: 2010M01 2017M12 Included observations: 96 Convergence achieved after 16 iterations Coefficient covariance computed using outer product of gradients

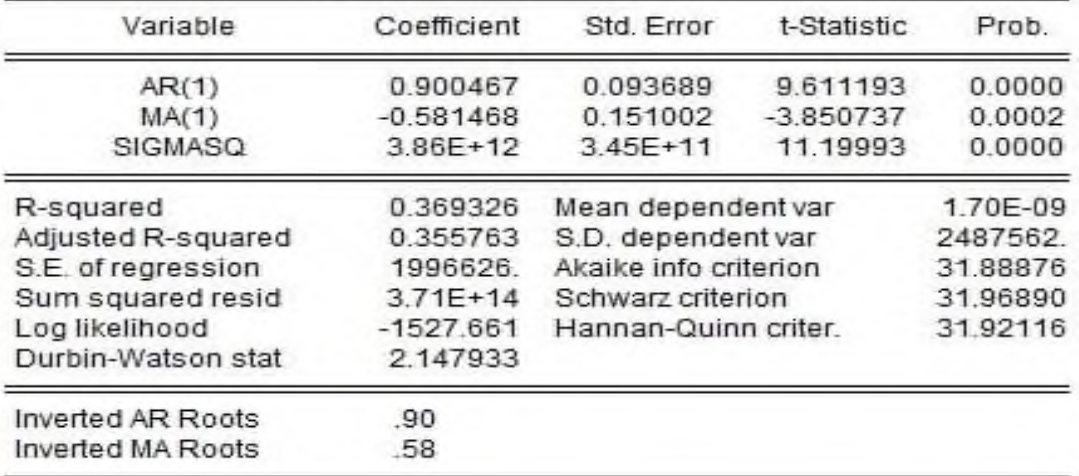

. المصدر: مخرجات برنامج 10-eviews .

ويكتب النموذج كالتالي:

## **ELCT=0.900467ELCTt-1-0.581468et-1+e<sup>t</sup>**

**-9اختبار جودة النموذج:**

**التمثيل البياني للسلسلتين األصلية والمقدرة:**

يظهر الشكل التالي التمثيل البياني للسلسلة المقدرة filled التي تنطبق مع السلسلة الأصلية actual مما يدل على ملاءمة النموذج المقدر.

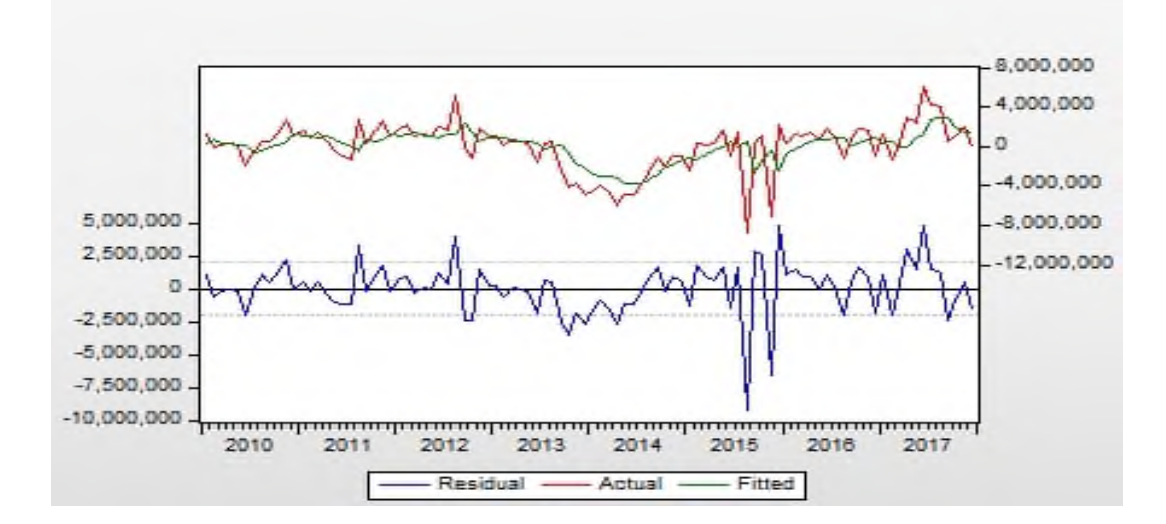

الشكل(20-20):التمثيل البياني للسلسلتين الأصلية والمقدرة.

.  $e$ views- $10$  برنامج .  $e$ 

## **تقدير دالتي االرتباط الذاتي والذاتي الجزئي:**

يظهر الرسم البياني لدالتي الارتباط الذاتي والذاتي الجزئي في الشكل(20-20) **الشكل)21-2(:الرسم البياني لدالتي االرتباط الذاتي والذاتي الجزئي**

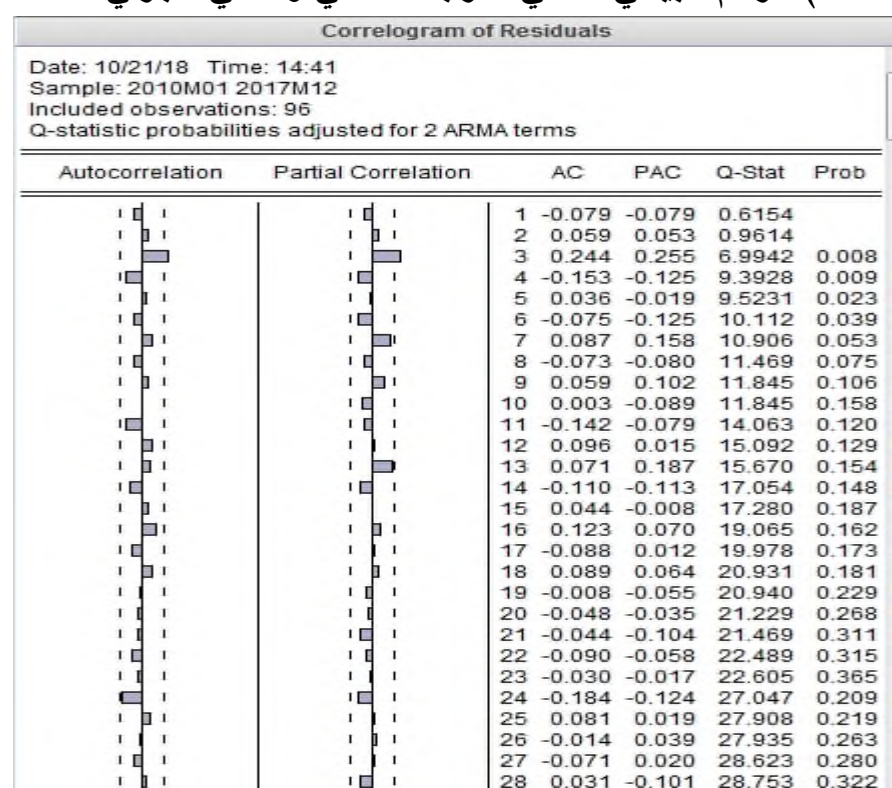

.  $e$ views- $10$  المصدر: مخرجات برنامج

يظهر الرسم البياني لدالتي الارتباط الذاتي والذاتي الجزئي أن كل القيم داخل مجال الثقة مما يدل على استقرارية البواقي وبالتالي فإن البواقي غير مرتبطة مما يدل على استقرارية السلسلة المقدرة رغم أنها لا تتوزع طبيعيا غير أن النموذج مقبول إحصائيا وهو ما يظهره التمثيل البياني التالي.

**الشكل)22-2(:الرسم البياني لمسمسمة المتنبأبها**

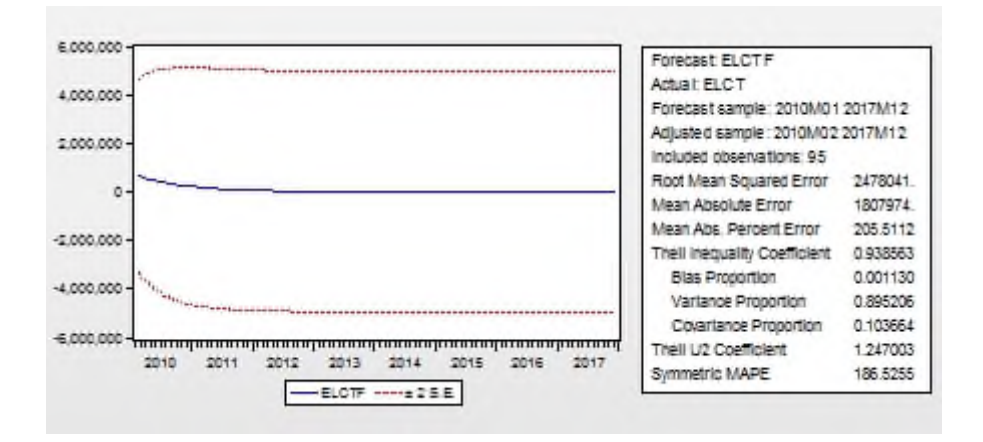

.  $e$ vi $e$ ws- $10$  برنامج .  $-10$ 

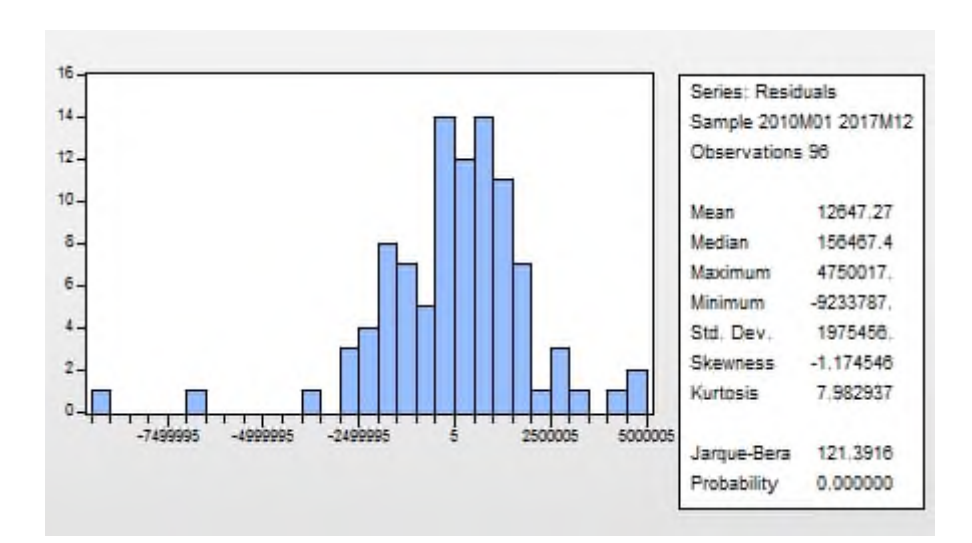

**الشكل)23-2(:إختبار التوزيع الطبيعي لمبواقي.**

**المصدر: مخرجات برنامج -10eviews .**

#### **-9إختبار ARCH لمنموذج المقدر:**

وللتأكد من ثبات تباين الأخطاء عبر الزمن ندرج الجدول التالي:

## **الجدول)29-2(:إختبار ARCH لمنموذج المقدر.**

Heteroskedasticity Test: ARCH

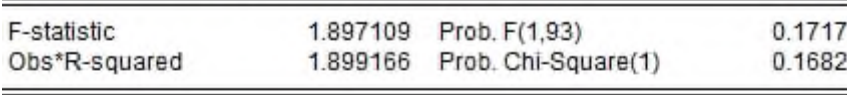

Test Equation: Dependent Variable: RESID<sup>4</sup>2 Method: Least Squares Date: 10/21/18 Time: 14:46 Sample (adjusted): 2010M02 2017M12 Included observations: 95 after adjustments

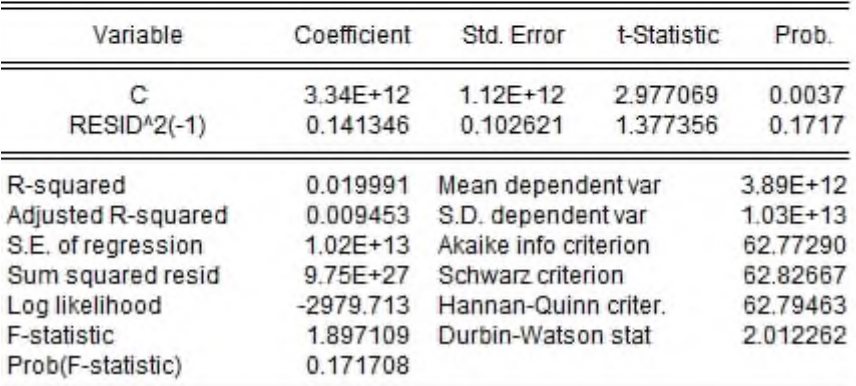

.  $e$ vi $e$ ws- $10$  برنامج .

من خلال الجدول أعلاه وبملاحظة قيمة الإحصاءة  $\rm F$   $(0.17)$  التي كانت أكبر من 0.05 فأنه ؽلكننا قبوؿ فرضية ثبات تباين األخطاء عرب الزمن كبالتارل اليوجد أثر ARCH.

#### **II2-التنبؤ باستخدام تقنية الشبكات العصبية:**

يمكن تلخيص خطوات استخدام تقنية الشبكات العصبية في التنبؤ كالتالي:

#### **-1اختيار المتغيرات:**

تتمثل متغيرات الدراسة في سلسلة زمنية لمبيعات الطاقة الكهربائية لولاية سعيدة بمعطيات شهرية من جانفي 2010إلى غاية ديسمبر 2017 بمجموع 96مشاهدة المتحصل عليها من مؤسسة سونلغاز لوالية سعيدة.

#### **-2معالجة البيانات:**

بيانات الدراسة تتمثل في متغير واحد(المبيعات الشهرية الطاقة الكهربائية لولاية سعيدة) وذلك بغية التنبؤ بقيمها المستقبلية التي تعتمد على قيمه السابقة وبالتالي فإنه شكل من أشكال نموذج الانحدار الذاتي غير الخطي (NAR (NAR ) Nonlinear Autoregressive وهو النموذج الثاني من نماذج الشبكات العصبية للسلاسل الزمنية المتوفرة في برنامج MATLAB R2013a و*الذي يكتب* كالتارل:

 $Y(t) = f(Y(t-1), \dots, (t-d))$ 

- حيث:( *t(Y* يمثل القيم المستقبلية ادلبيعات الطاقة الكهربائية.
	- (-1*t(Y*:تمثل القيم السابقة للمبيعات.

#### **-3تقسيم البيانات:**

في هذه المرحلة يتم تقسيم البيانات إلى مجموعات كالتالي: جمموعة التدريب :وتضم 70% من المشاهدات أي ما يعادل 68مشاهدة محموعة التأكد(التحقق):وتضم 15%من المشاهدات أي ما يعادل 14مشاهدة مجموعة الاختبار: وتضم هي أيضا15% من المشاهدات أي ما يعادل 14مشاهدة

**الفصل الثاني الدراسة القياسية**

وهذا مايبرزه الشكل التالي:

# **الشكل)24-2(:تقسيم عينة الدراسة وفقا لمجموعات**

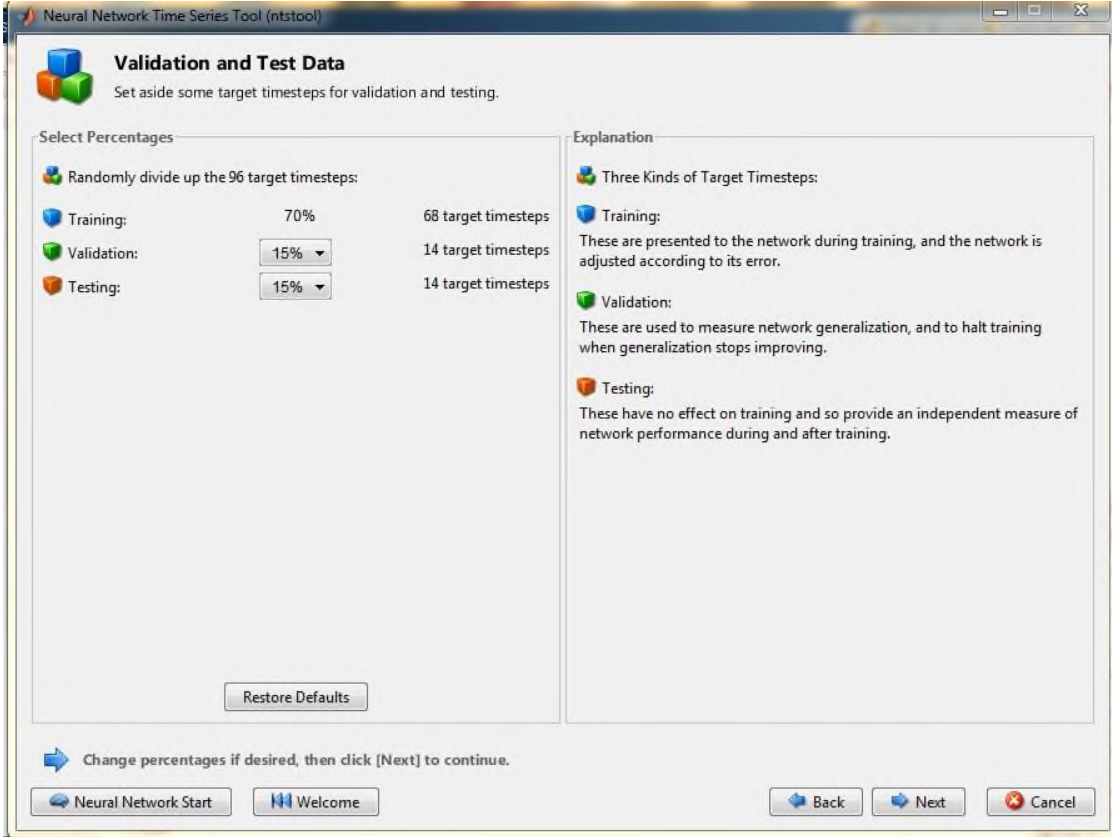

 $100<sub>2</sub>$ 

#### **-4تحديد نموذج الشبكة العصبية**

بعد اختيار نموذج الانحدار المناسب تم تحديد نموذج الشبكة العصبية كالتالي:

**الشكل)25-2(: النموذج المقترح لمشبكة العصبية**

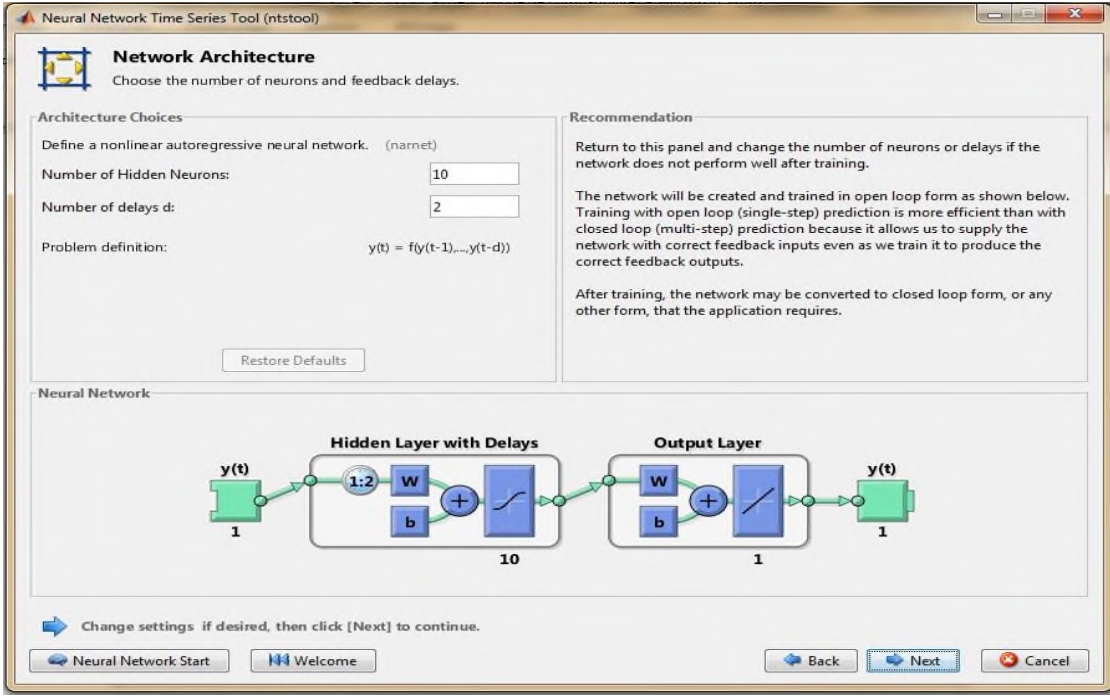

## ادلصدر :سلرجات برنامج *a2013R MATLAB*

وفقا للشكل السابق فقد تم تصميم شبكة عصبية بمتغير واحد في المدخلات وطبقة خفية واحدة ب10عصبونات ودالة التنشيط المتمثلة في الدالة اللوجستية بينما طبقة الإخراج فهي واحدة وتحتوي على متغير واحد بدالة تجميع خطية وقد تم الاحتفاظ بدرجة التأخير المدرجة في البرنامج ب2.

### **-5تدريب الشبكة:**

يتم تدريب الشبكة من خلال المراحل التالية:

تعليم النموذج: بغية التوصل إلى شبكة عصبية اصطناعية قادرة على نمذجة البيانات والتنبؤ بما بشكل جيد لابد من التوصل إلى محموعة الأوزان بين العصبونات والتي من خلالها يتحقق أقل قيمة لمتوسط مربع الأخطاء MSE .

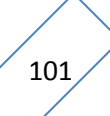

تدريب الشبكة بشكل يسمح بتقليل الميل وهذا من خلال التدريب باستخدام خوارزمية شبكة الانتشار اخللفي للخطأ.

#### **-6التنفيذ**:

في هذه الخطوة يتم اختبار الشبكة من حيث قدرتها على التكيف وإمكانية إعادة التدريب والوصول إلى أقل مربع خطأ نتيجة التغيير في البيانات.

كؽلكن تبياف نتائج تدريب الشبكة كالتارل:

## **الشكل)26-2(:نتائج تدريب الشبكة العصبية**

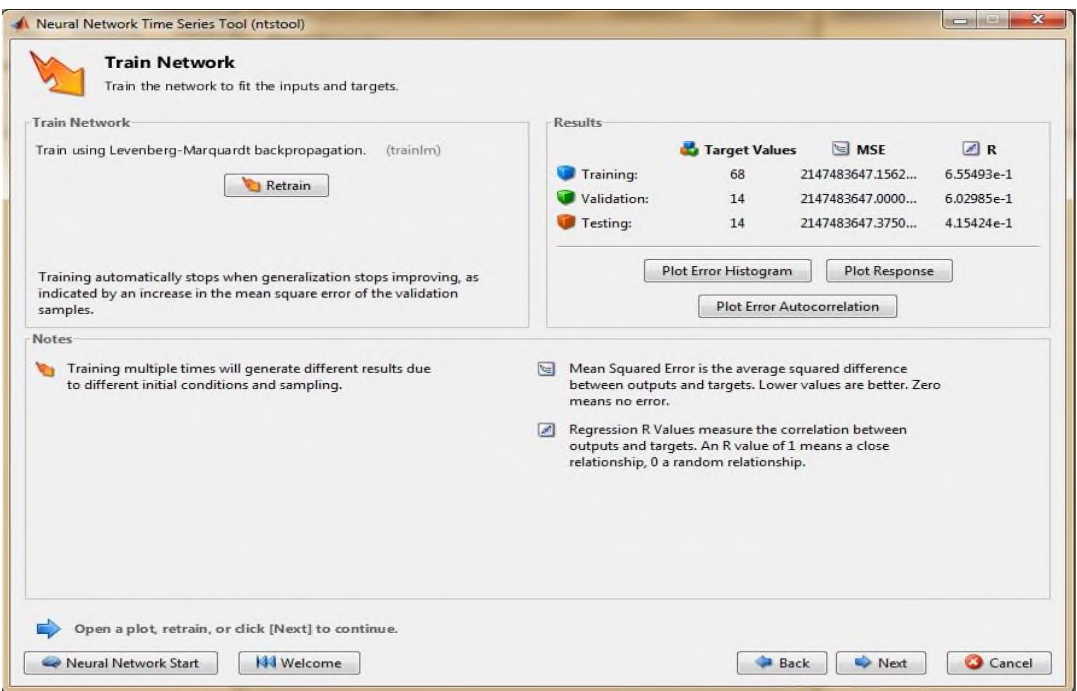

## ادلصدر :سلرجات برنامج *a2013R MATLAB*

من خلال التدريب الأولي للشبكة العصبية كانت النتائج المبينة في الشكل أعلاه بحيث تم تسجيل المعايير التالية: معيار التدريب2147483647.1562:=MSE ;0.655=R

 $R = 0.602$  ; MSE= $2147483647$ : معيار التحقق

معيار الاختبار :2147483647.3750. R=0.415:

من خلال التدريب الاولى نلاحظ أن قيم مربع متوسط الأخطاء لكل من عينة التدريب والتحقق وعينة الإختبار متقاربة غير أن قيم معاملات الارتباط بين المدخلات والمخرجات فكان معامل الارتباط كبير لعينة التدريب (0.655) ليله معامل التدريب لعينة التحقق (0.602) بينما معامل الارتباط لعينة االختبار فكاف األضعف بقيمة 0.415

**الشكل)27-2(:الرسم البياني لممدرج التكراري لألخطاء.**

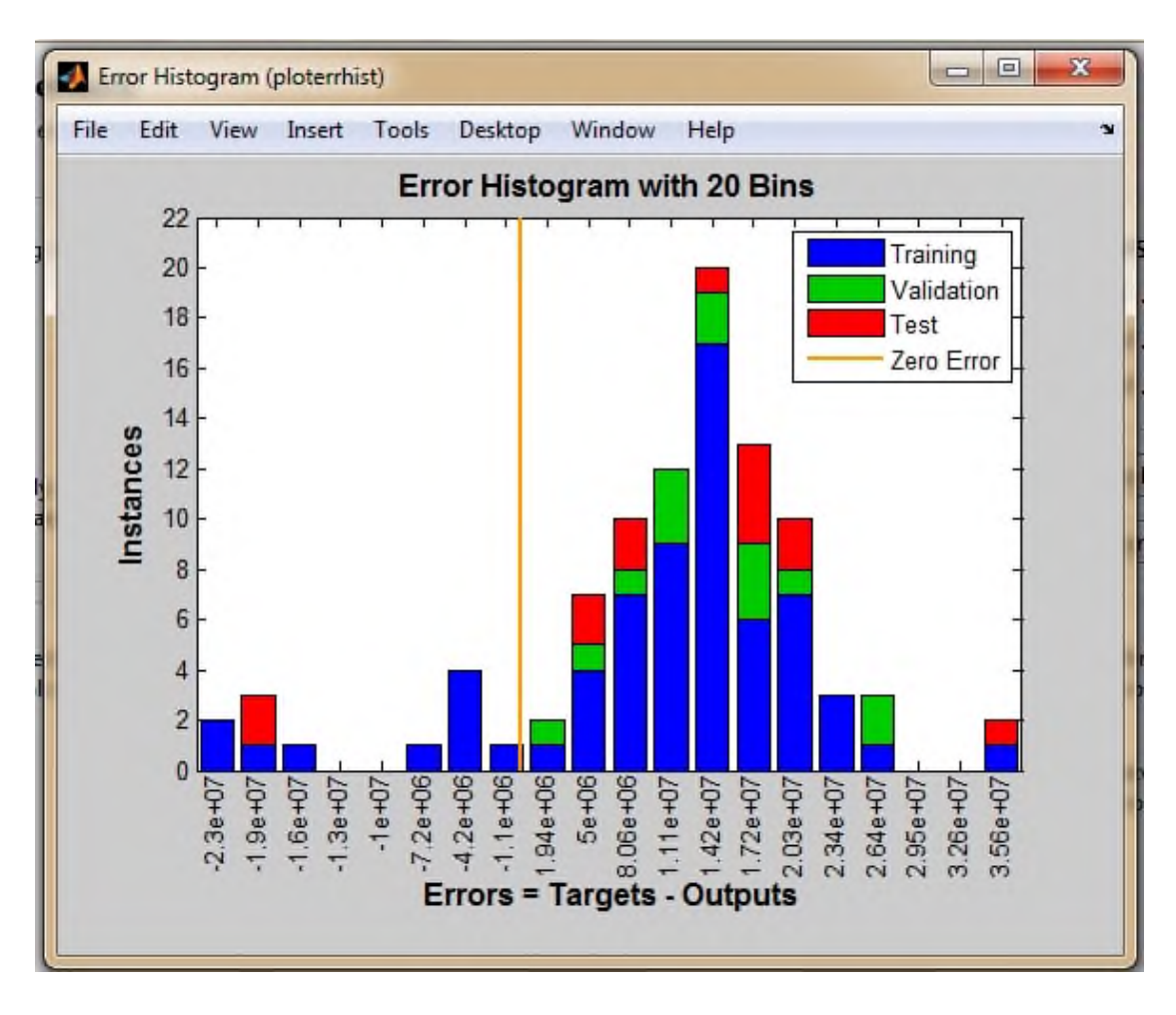

المصدر :مخرجات برنامج MATLAB R2013a

من خلال الرسم البياني السابق يمكننا ملاحظة أن الأخطاء لا تتبع التوزيع الطبيعي بحكم عدم تناظر المدرج التكراري لها بالنسبة للصفر، وبالتالي فإن الشبكة غير مدربة بشكل ملائم وللتأكد من ذلك ؽلكننا رسم دالة االرتباط الذايت لألخطاء.

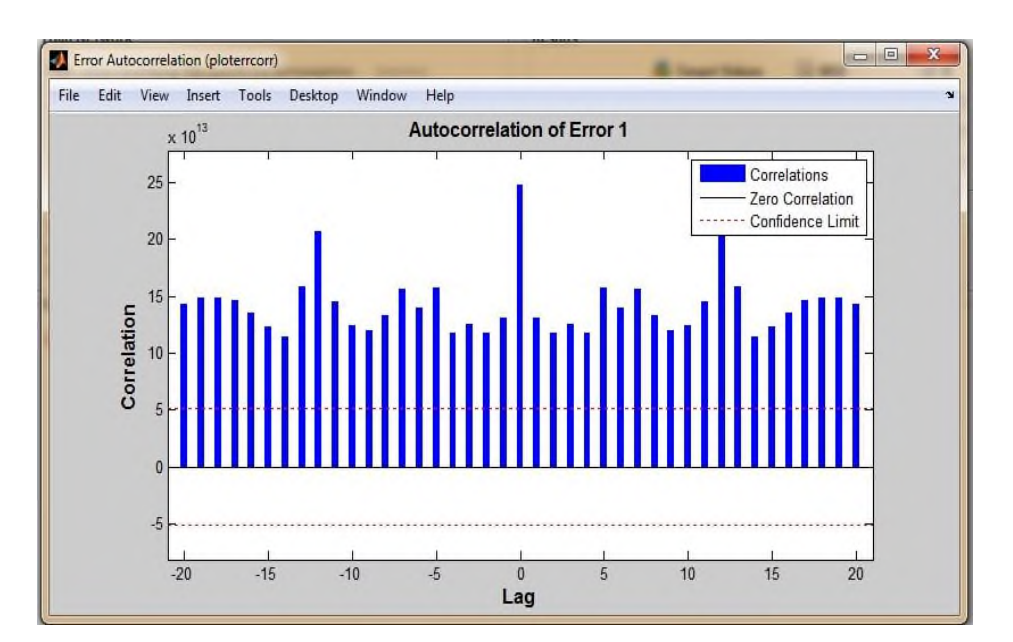

**الشكل)28-2(:دالة االرتباط الذاتي لألخطاء.**

ادلصدر :سلرجات برنامج *a2013R MATLAB*

يظهر الرسم البياني (2–28) لدالة الارتباط الذاتي للأخطاء وجود كل الحدود خارج مجال الثقة مما يدل على وجود ارتباط ذاتي بين الأخطاء وهذا ما يؤكد استنتاجنا السابق بعدم ملاءمة الشبكة المدربة مما يحتم إعادة التدريب.

#### **-7إعادة تدريب الشبكة:**

بغية التوصل إلى الشبكة الملاءمة لابد من إعادة التدريب وذلك بإجراء تغييرات في معمارية الشبكة حيث تم اقتراح مجموعة من التغييرات في كل مرة وإعادة التدريب إلى غاية التوصل إلى التدريب الجيد.

# **-1تغيير درجة الـتأخير :** في هذه المحاولة سوف نقوم بتغيير درجة التأخير أو الإبطاء من 2إلى 1 مع الاحتفاظ بنفس نسب العينة

كالتدريب السابق كما يظهره الشكل التارل:

**الشكل)29-2(: تغيير درجة التأخير**

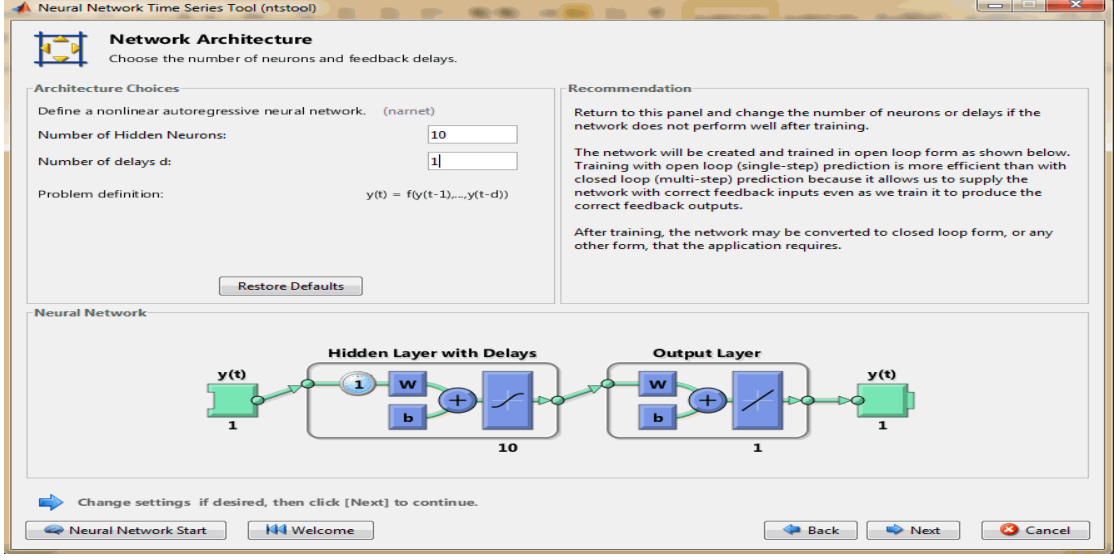

## ادلصدر :سلرجات برنامج *a2013R MATLAB*

لنقوم بعدها بإعادة التدريب أين تم التحصل على المخرجات التالية:

# **الشكل)32-2(:نتائج إعادة تدريب الشبكة العصبية**

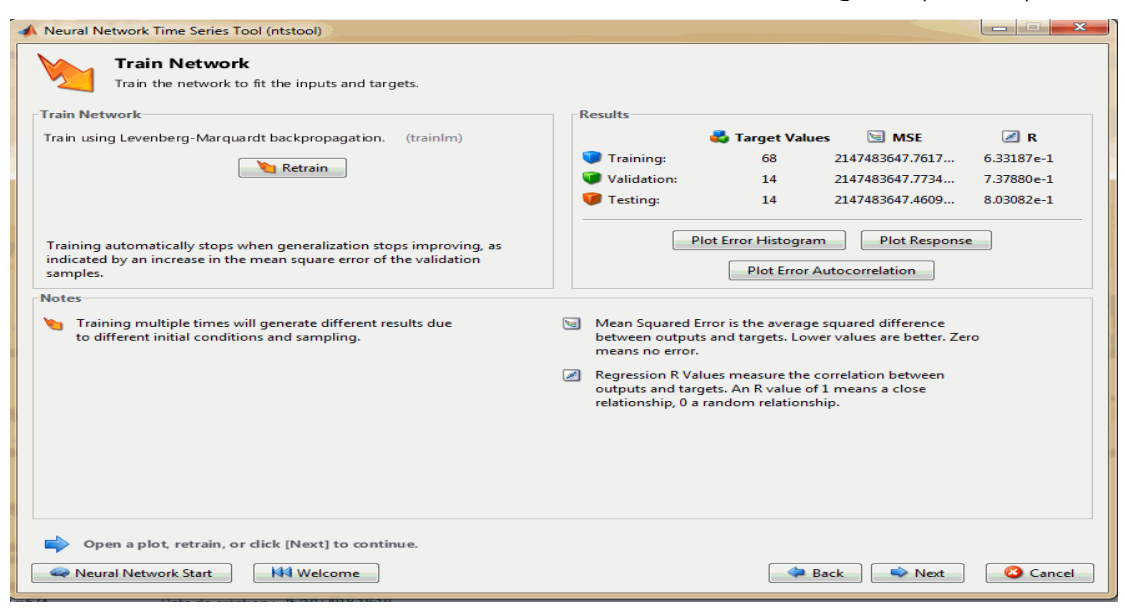

يشير بيان إعادة تدريب الشبكة إلى تسجيل المعايير التالية: معيار التدريب:2147483647.7617: R=0.633

معيار التحقق2147483647.7734:=MSE ;0.737=R

معيار الاختبار :2147483647.4609. R=0.803: MSE=2147483647

من خلال النتائج أعلاه يمكننا ملاحظة أن قيم مربع الأخطاء لم تختلف عن سابقتها في التدريب الأولى كثيرا ،غير أن هناك تحسن في معاملات الارتباط بالنسبة لعينة الاختبار حيث بلغ هذا الأخير 0.803 مرتفعا بذلك عن سابقه في التدريب الأولى(0.415)،أيضا ارتفاع قيمة معمل الارتباط بالنسبة لعينة التحقق(0.737)،بينما تناقصت قيمته بالنسبة لمرحلة التدريب من 0.655إلى 0.633.

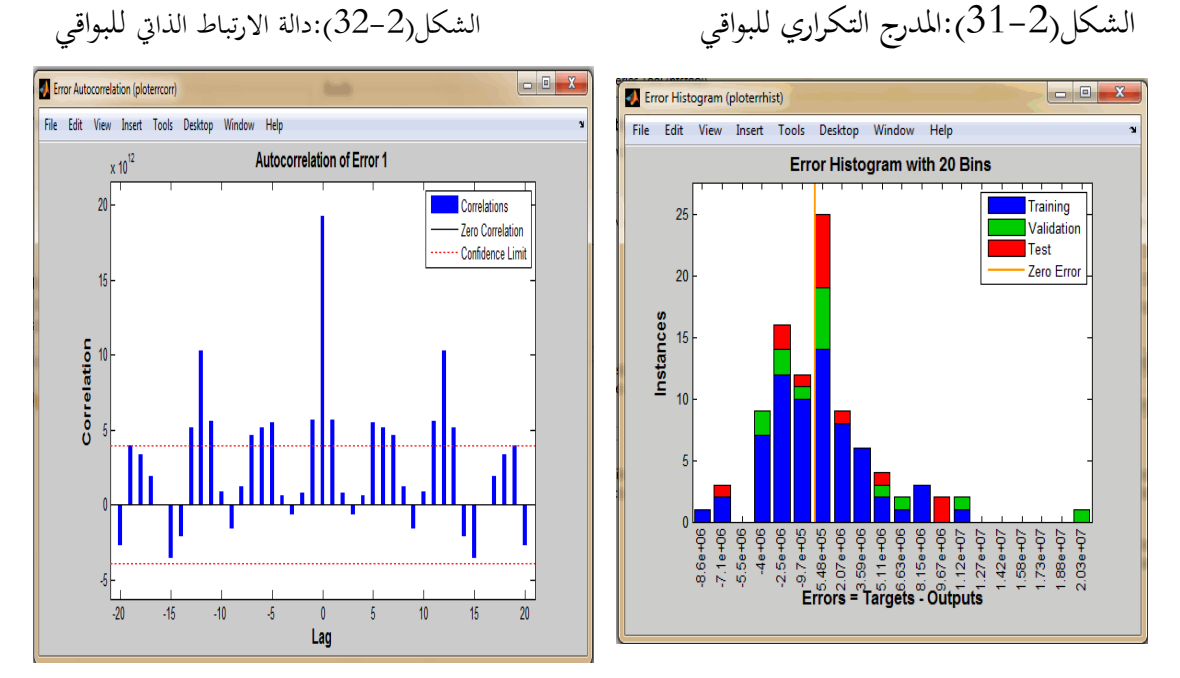

ادلصدر :سلرجات برنامج *a2013R MATLAB*

من خلال الشكلان البيانيان للمدرج التكراري للبواقي الذي يظهر أن البواقي لاتتبع التوزيع الطبيعي والرسم البياني لدالة الارتباط الذاتي التي تظهر أن هناك قيما خارج مجال الثقة يمكننا استنتاج إعادة التدريب بتغيير درجة الابطاء لم توصلنا إلى الشبكة الملائمة بعد . و من خلال النتائج السابقة وبالرغم من عدم توصلنا للتدريب الجيد ،غير أنه يمكننا استنباط أن درجة التأخير المثلي هي 1 بدليل تحسن كل من معاملات الارتباط ودالة الارتباط الذاتي عن سابقيهما في التدريب الأولي.

**التغيير في عدد الطبقات الخفية:**

**-1زيادة عدد الطبقات الخفية:**

**الشكل)33-2(:بيان إعادة التدريب بزيادة عدد الطبقات الخفية.**

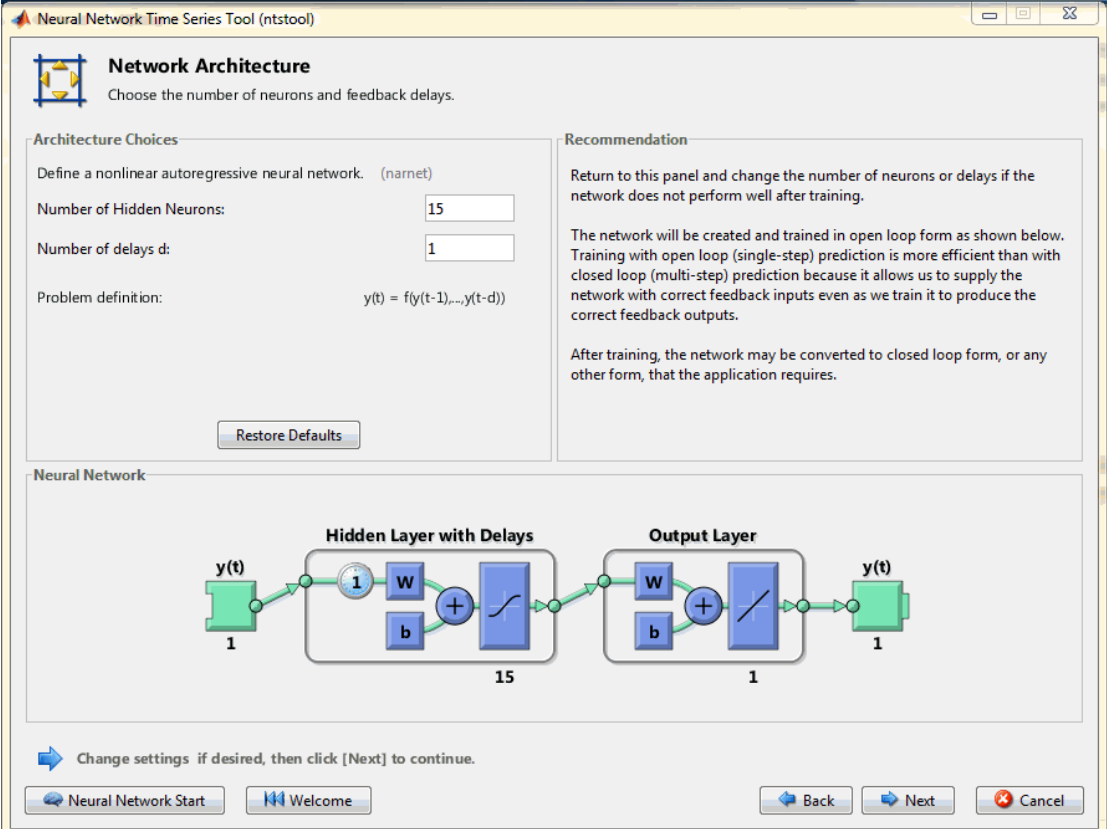

**الفصل الثاني الدراسة القياسية**

**الشكل )34-2(:نتائج التدريب**

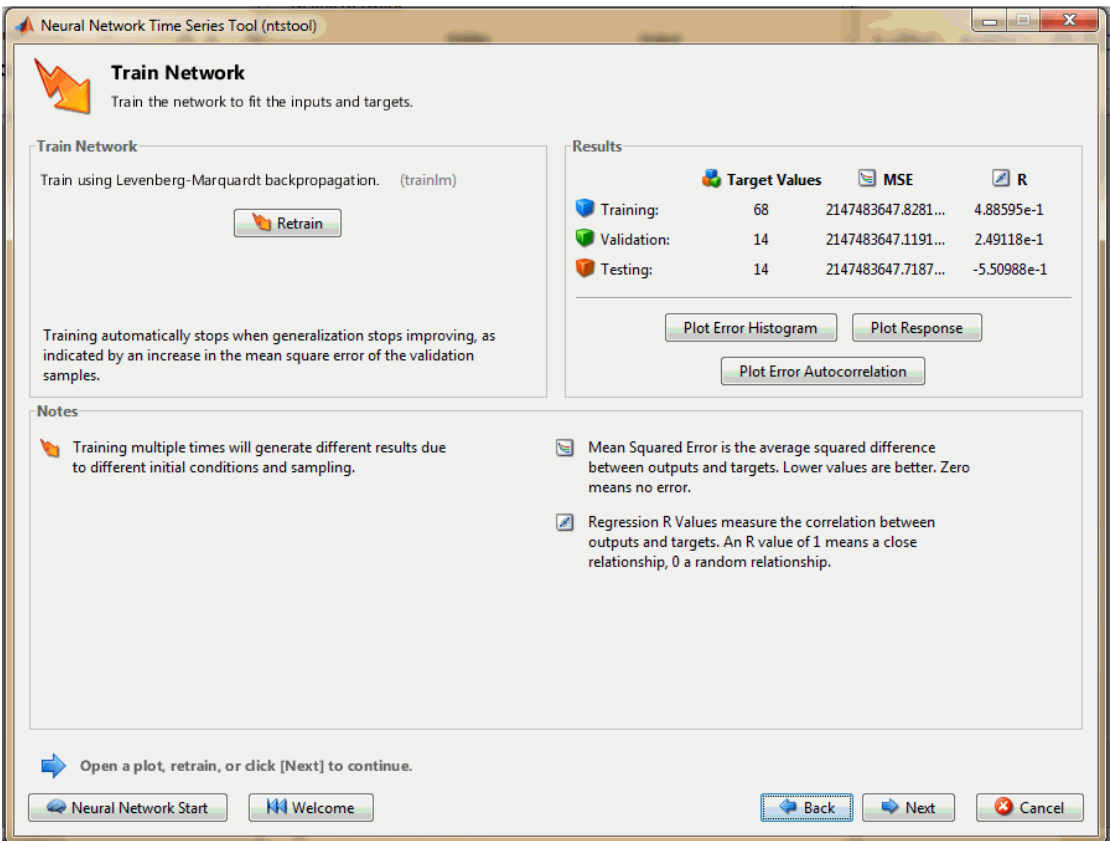

ادلصدر :سلرجات برنامج a2013R MATLAB

من خلال مخرجات إعادة التدريب تم التوصل إلى المعايير التالية : معيار التدريب:2147483647.8281: R=0.488 ;MSE=2147483647 معيار التحقق: R=0.249 ;MSE=2147483647.1191  $R = -0.550$  ; $MSE = 2147483647.7187$ : معيار الاختبار إن إعادة تدريب الشبكة بزيادة عدد الطبقات الخفية لا يؤدي بالضرورة إلى تحسينها ودليل ذلك النتائج التي تم تسحيلها بحيث أن قيمة متوسط مربع الأخطاء ارتفع عن القيم السابقة بالنسبة للعينات الثلاث كما تم تسجيل تراجع في قيم معاملات الارتباط لهذه الأخيرة حيث أصبح معامل الارتباط بين ادلدخالت كادلخرجات لعينة االختبار سالب. وللتأكد من فرضية عدم ملائمة الشبكة المدربة سوف نقوم بإدراج بقية النتائج.

الشكل(2–35):المدرج التكراري للبواقي. الشكل(2–36):دالة الارتباط الذاتي للبواقي.

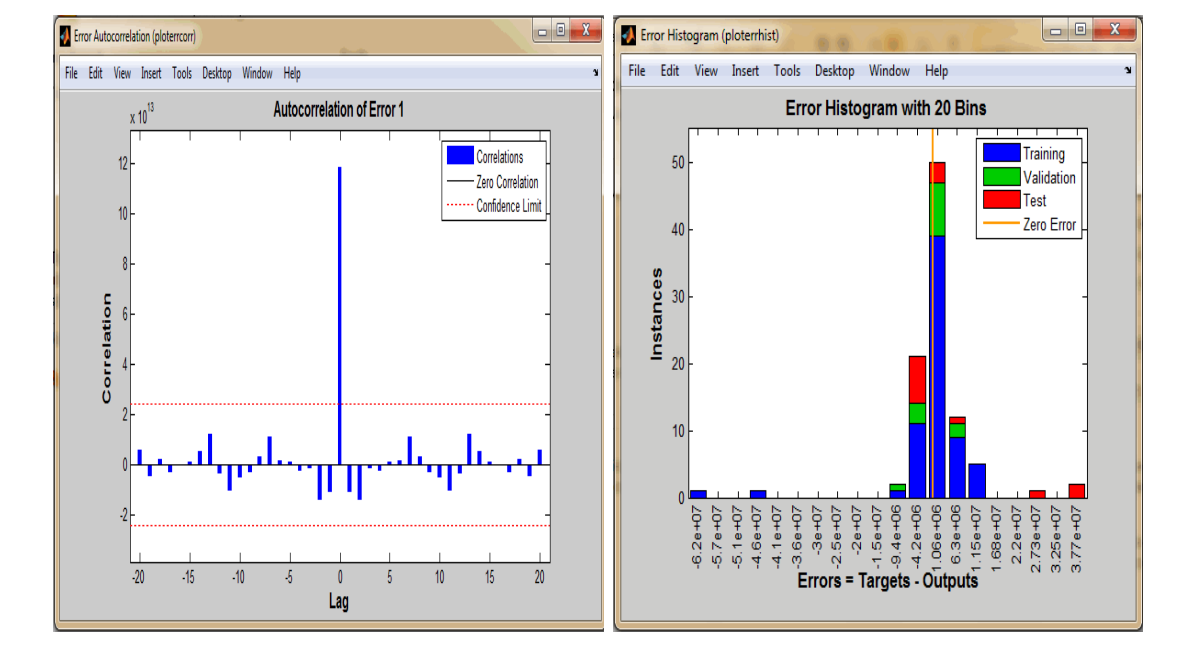

ادلصدر :سلرجات برنامج *a2013R MATLAB*

إعادة التدريب بزيادة عدد الطبقات الخفية أدى إلى استقرار دالة البواقي غير أنها لا تتبع التوزيع الطبيعي لعدم تناظر المدرج التكراري للبواقي.

**الشكل)37-2(: معامل الارتباط ومتوسط مربع األخطاء للنموذج المقدر بواسطة الشبكة المدربة.**

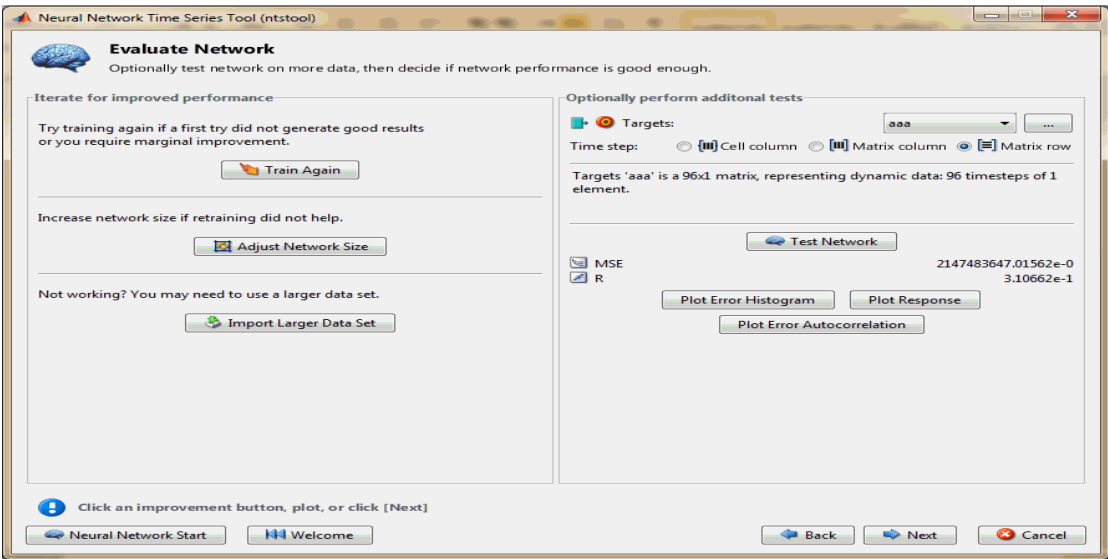

بالرغم من استقرار دالة الارتباط الذاتي للبواقي غير أنه لايمكننا قبول النموذج المقدر بواسطة هذه الشبكة من خلال ما يظهره الجدول السابق بوجود قيمة ضعيفة لمعامل الارتباط بين المدخلات والمخرجات وهذا ما يؤكد فرضيتنا بأن زيادة عدد الطبقات الخفية لا يؤدي بالضرورة إلى تحسين تدريب الشبكة.

**-2تقليص عدد الطبقات المخفية:**

**الشكل)38-2(: بيان إعادة التدريب بتقميص عدد الطبقات الخفية.**

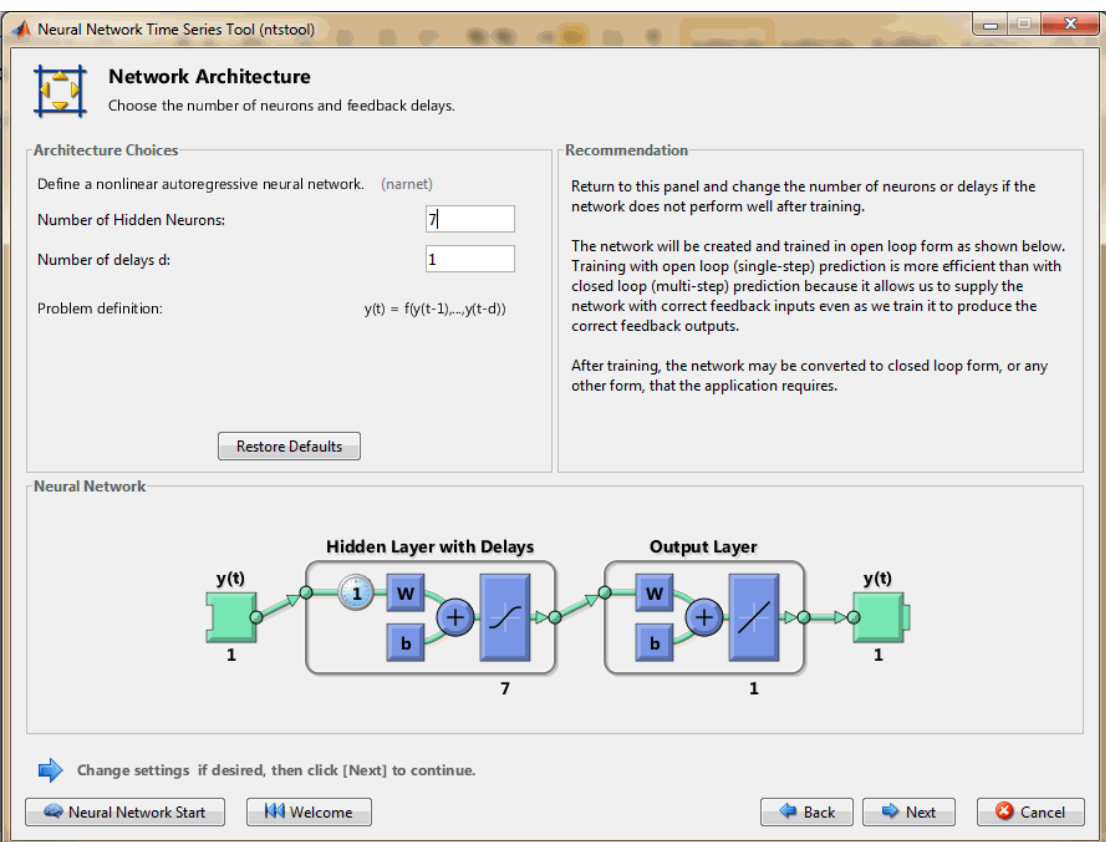

**الفصل الثاني الدراسة القياسية**

**الشكل)39-2(: نتائج إعادة التدريب.**

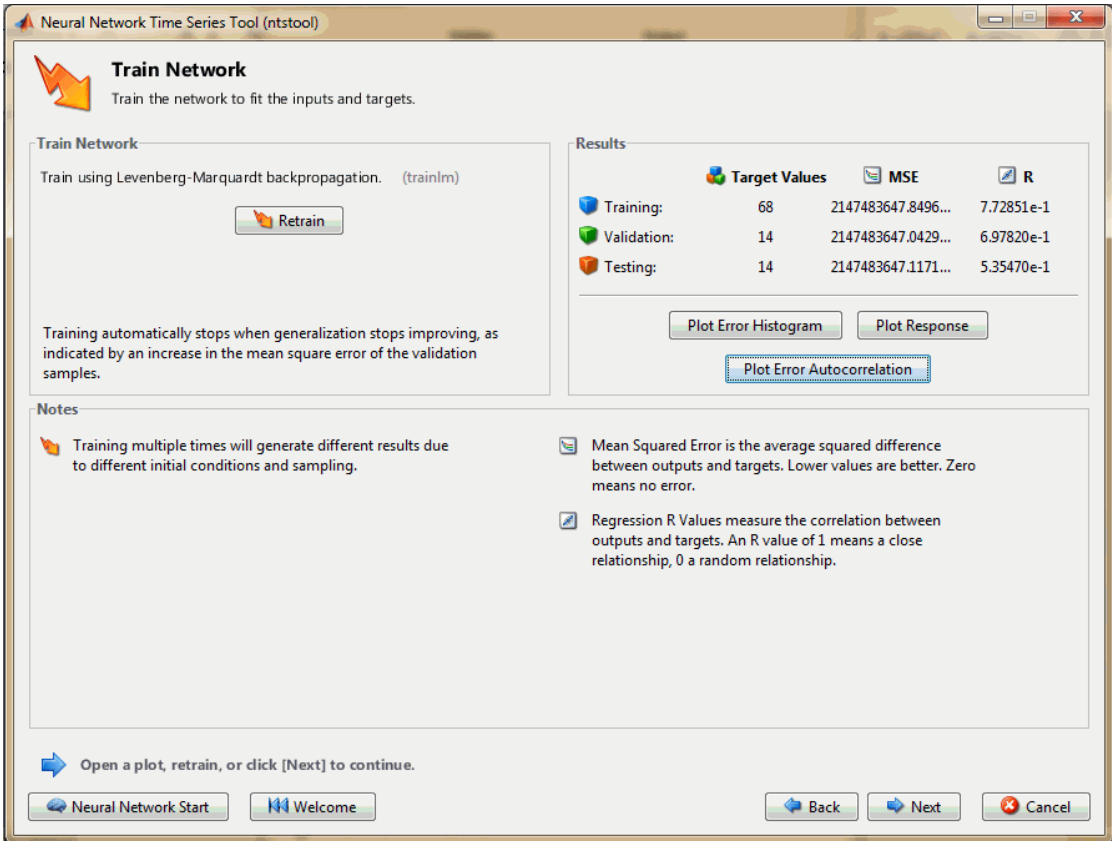

## ادلصدر :سلرجات برنامج *a2013R MATLAB*

يبرز الجدول السابق المعايير التالية :

معيار التدريب:2147483647.8496: R=0.772;MSE=2147483647

معيار التحقق:R=0.697 ;MSE=2147483647.0429

معيار الاختبار:2147483647.1171.html ; R=0.535

توضح التنائج السابقة تحسن في معاملات الارتباط وقيم متوسط مريع الأخطاء.

**الفصل الثاني الدراسة القياسية**

الشكل(2-41-1):دالة الارتباط الذاتي للبواقي.

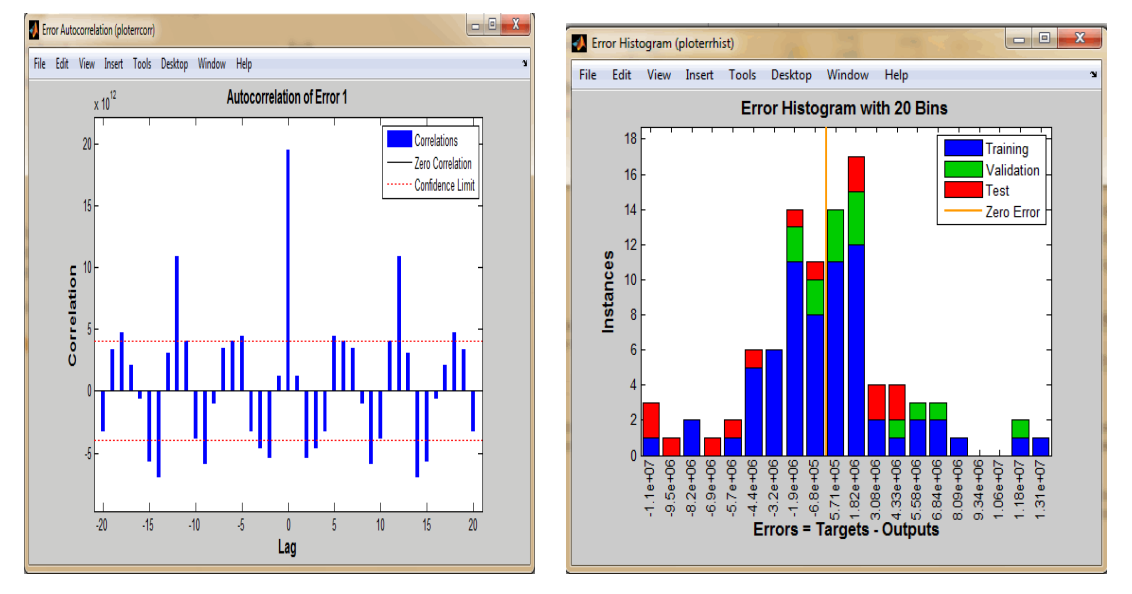

ادلصدر :سلرجات برنامج *a2013R MATLAB*

تظهر مخرجات إعادة التدريب بتقليص عدد الطبقات الخفية بالنسبة للمدرج التكراري للبواقي أنها لا تتتبع التوزيع الطبيعي بالإضافة إلى أنها غير مستقرة لوجود حدود خارج محال الثقة لدالة الارتباط الذاتي للبواقي.

**التغيير في نسب العينات:**

**-1الزيادة في عينة التدريب:**

**الشكل )42-2(: بيان إعادة التدريب بتغيير حجم العينات.**

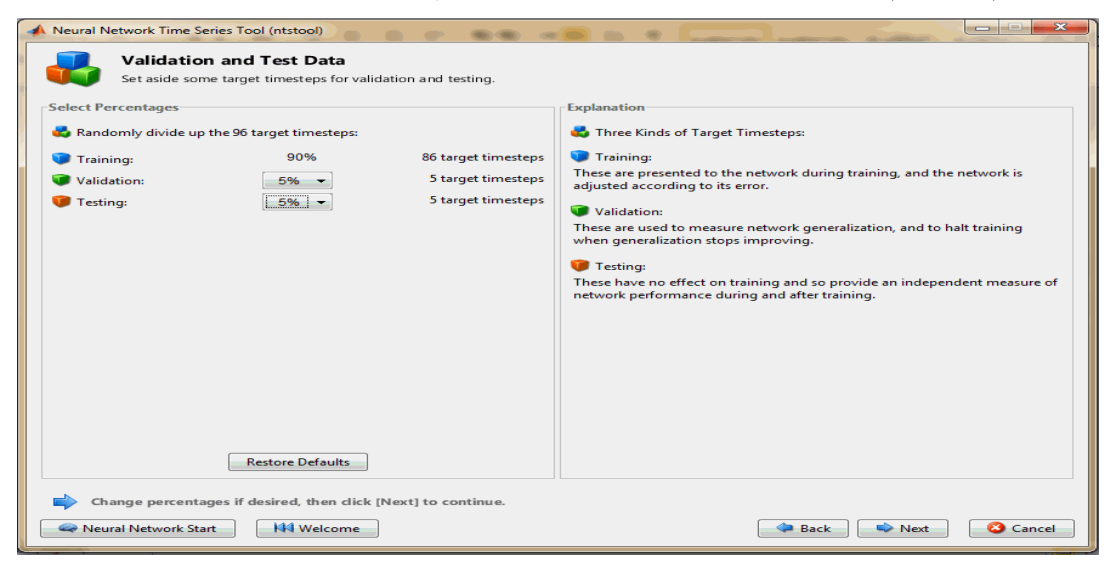

**الفصل الثاني الدراسة القياسية**

**الشكل)43-2(:نتائج إعادة التدريب.**

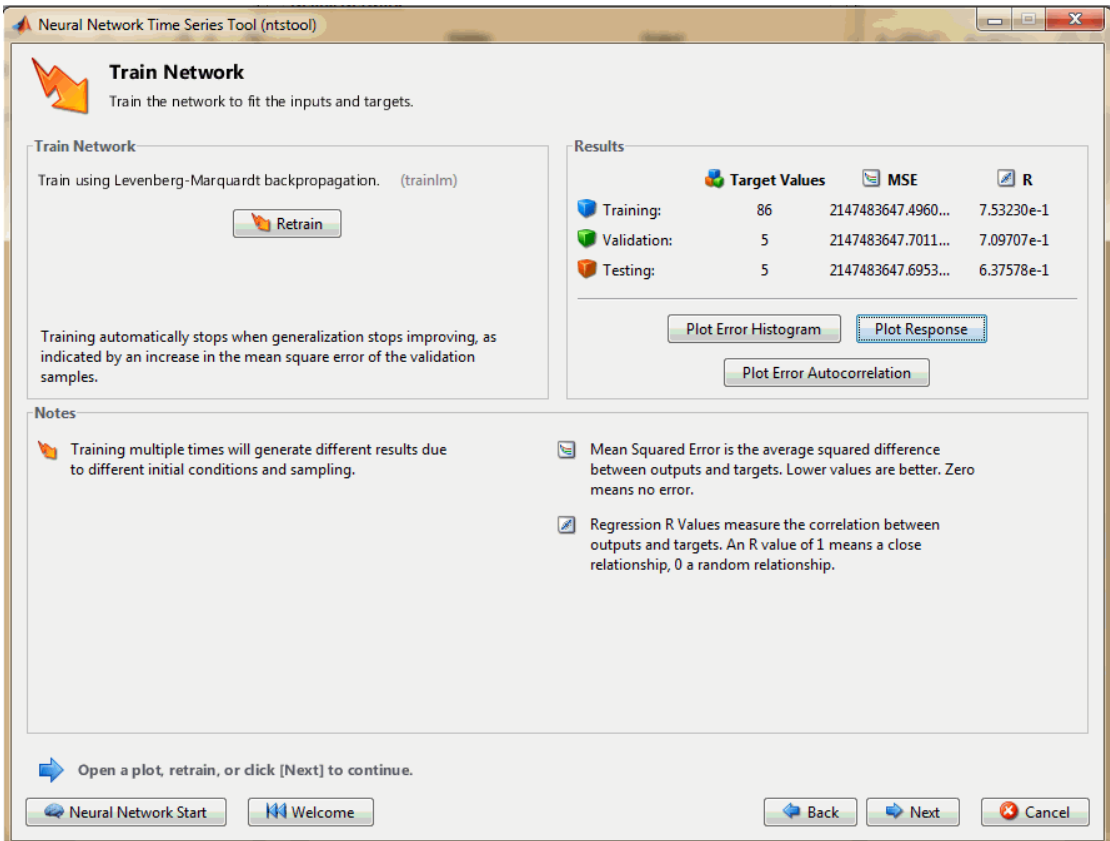

## ادلصدر :سلرجات برنامج a2013R MATLAB

إعادة التدريب بزيادة حجم عينة التدريب أدى إلى تسجيل المعايير التالية :

معيار التدريب:2147483647.4960.pdf ; R=0.752

معيار التحقق: 147483647.7011: R=0.709 ;MSE=2147483647

معيار الاختبار:2147483647.6953. R=0.637

من خلال النتائج الأولية لإعادة تدريب الشبكة يمكن قبولها باعتماد القيم المسجلة لمعاملات الارتباط ومتوسط مربع الاخطاء ولكن لابد من معاينة بقية المخرجات لاعتمادها في التنبؤ من عدمه.

**الفصل الثاني الدراسة القياسية**

الشكل(2–44):المدرج التكراري للبواقي. الشكل(2–45):دالة الارتباط الذاتي للبواقي. الشكل(2–45):دالة اللابقي.

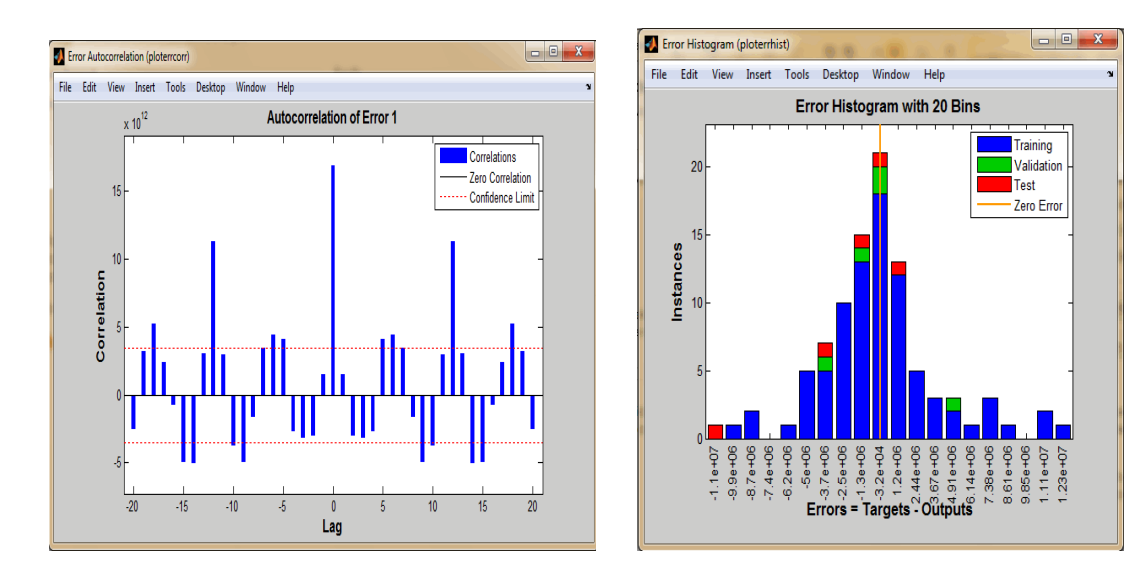

**المصدر :مخرجات برنامج** a2013R MATLAB

تظهر النتائج أعلاه أن البواقي تتبع التوزيع الطبيعي غير أنها غير مستقرة ،وبالتالي فإنه لايمكننا اعتماد الشبكة المدربة.

**-2تقميص حجم عينة التدريب:**

**الشكل)46-2(:بيان إعادة التدريب.**

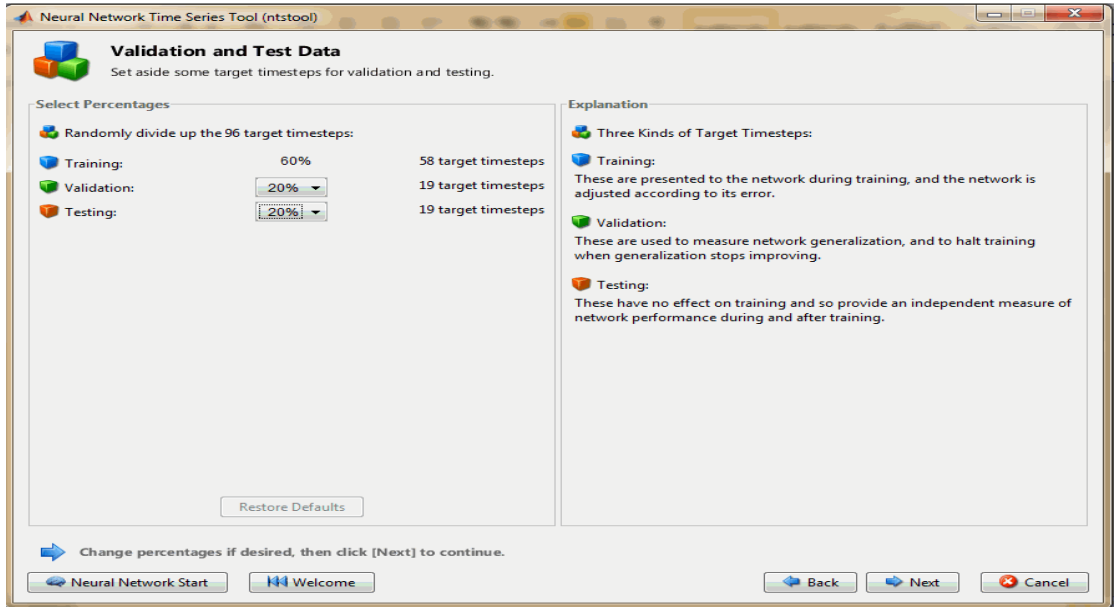

**الفصل الثاني الدراسة القياسية**

**الشكل)47-2(: نتائج إعادة التدريب.**

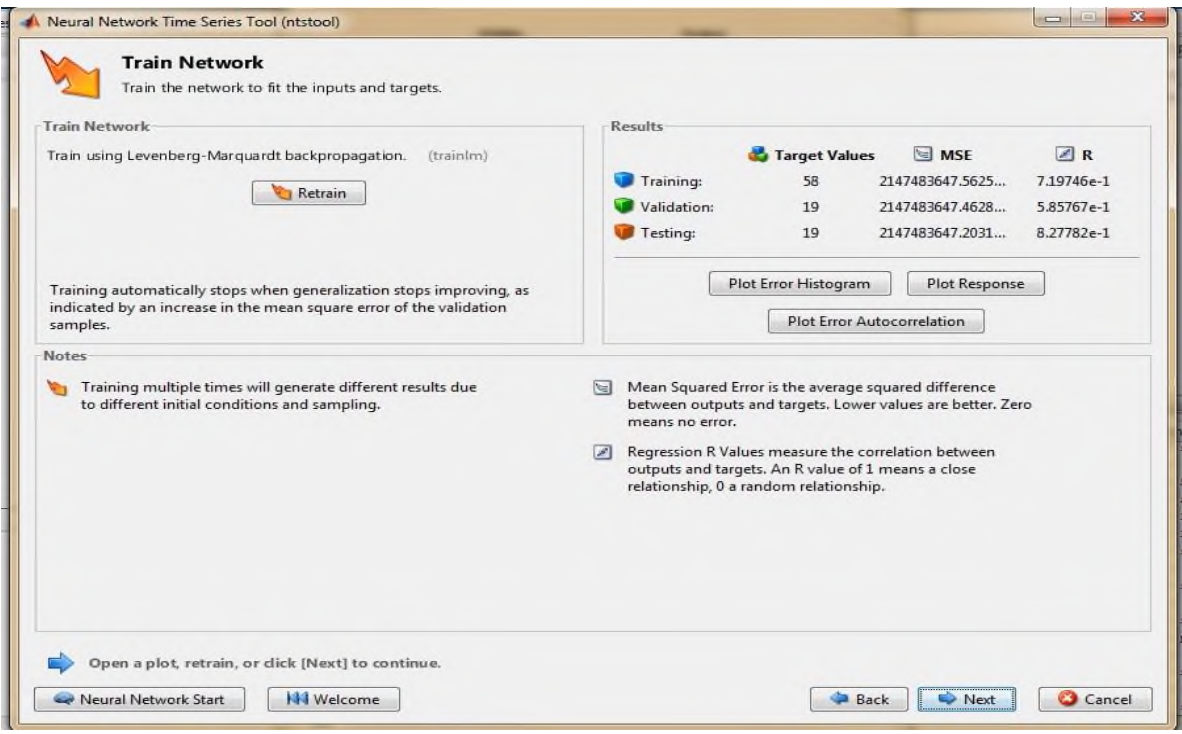

## ادلصدر :سلرجات برنامج a2013R MATLAB

بالمقارنة مع نتائج التدريبات السابقة يمكن قبول تنائج التدريب الحالي نظرا لتسجيل معاملات ارتباط مرتفعة للعينات الثالث باإلضافة إذل قيم متوسط مربع األخطاء ادلقبولة.

الشكل(2-48):المدرج التكراري للبواقي.

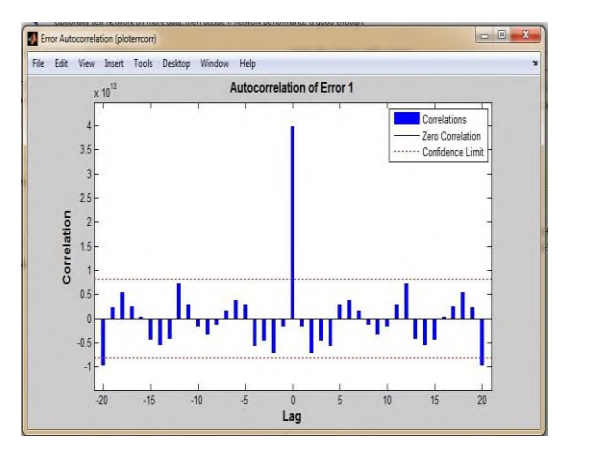

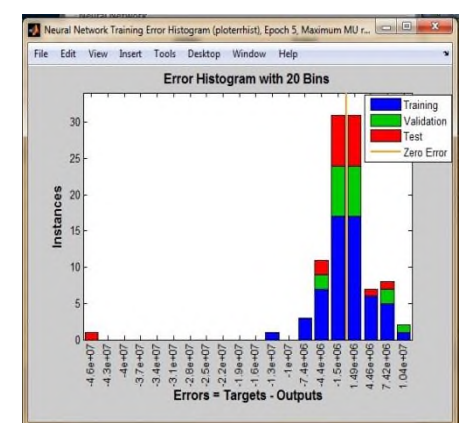

تظهر الأشكال البيانية السابقة ومن خلال ملاحظة المدرج التكراري للبواقي أنه متناظر وبالتالي فإن البواقي تتبع التوزيع الطبيعي، كما أن الرسم البيابي لدالة الارتباط الذاتي تظهر أيضا أن البواقي مستقرة، و ما يعزز ذلك الرسم البياني الثاني لدالة الارتباط الذاتي التي كانت كل قيمها ضمن المجال[5.5] من خلال الرسم التالي:

**الشكل )52-2(:الرسم البياني لدالة االرتباط الذاتي لمبواقي.**

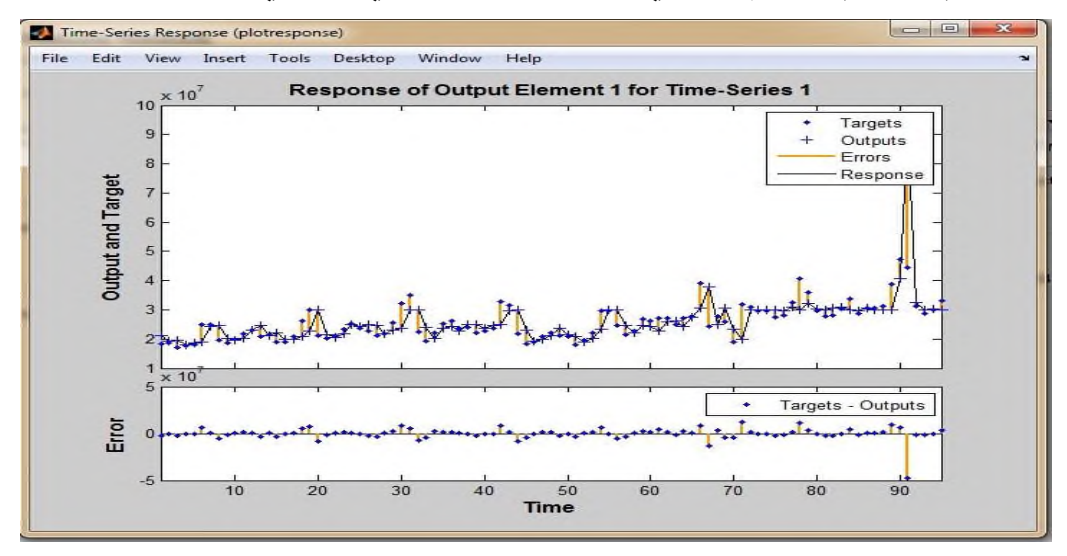

ادلصدر :سلرجات برنامج a2013R MATLAB وبالتالي يمكن اعتماد هذه الشبكة المدربة وللتأكد من ذلك سوف نقوم بتقدير كل من معامل الارتباط ومتوسط مرع الأخطاء للشبكة ككل .

**الشكل)51-2(: معامل الارتباط ومتوسط مربع األخطاء للنموذج المقدر بواسطة الشبكة المدربة.**

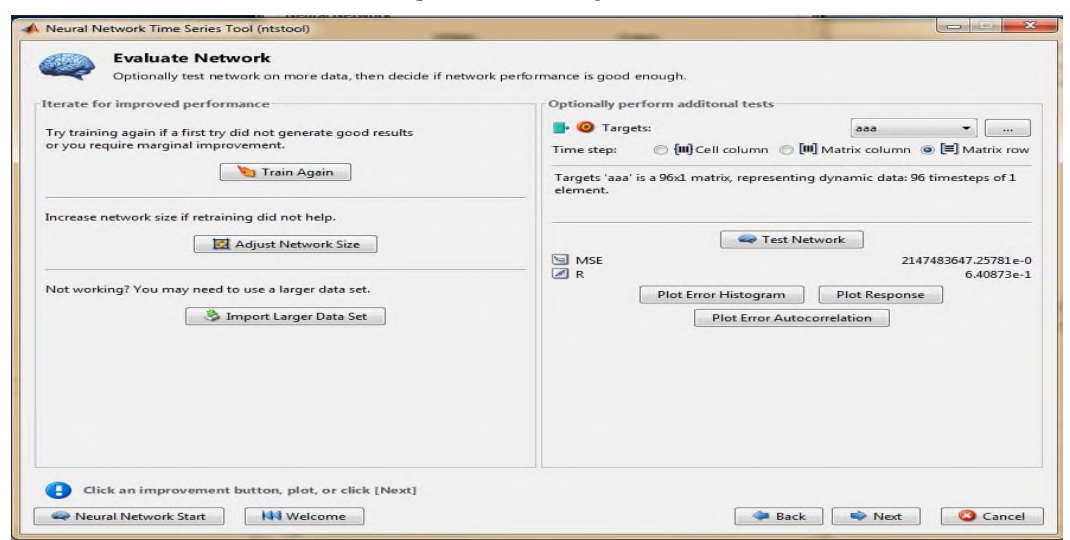

يقدر معامل الارتباط بين المدخلات والمخرجات المحسوبة بواسطة الشبكة المدربة ب 0.6408 مما يدل على وجود ارتباط قوي بين المدخلات والمخرجات، كما تم تسجيل متوسط أخطاء مقبول ب.2147483647.25

**الشكل)52-2(:الرسم البياني ألداء الشبكة**

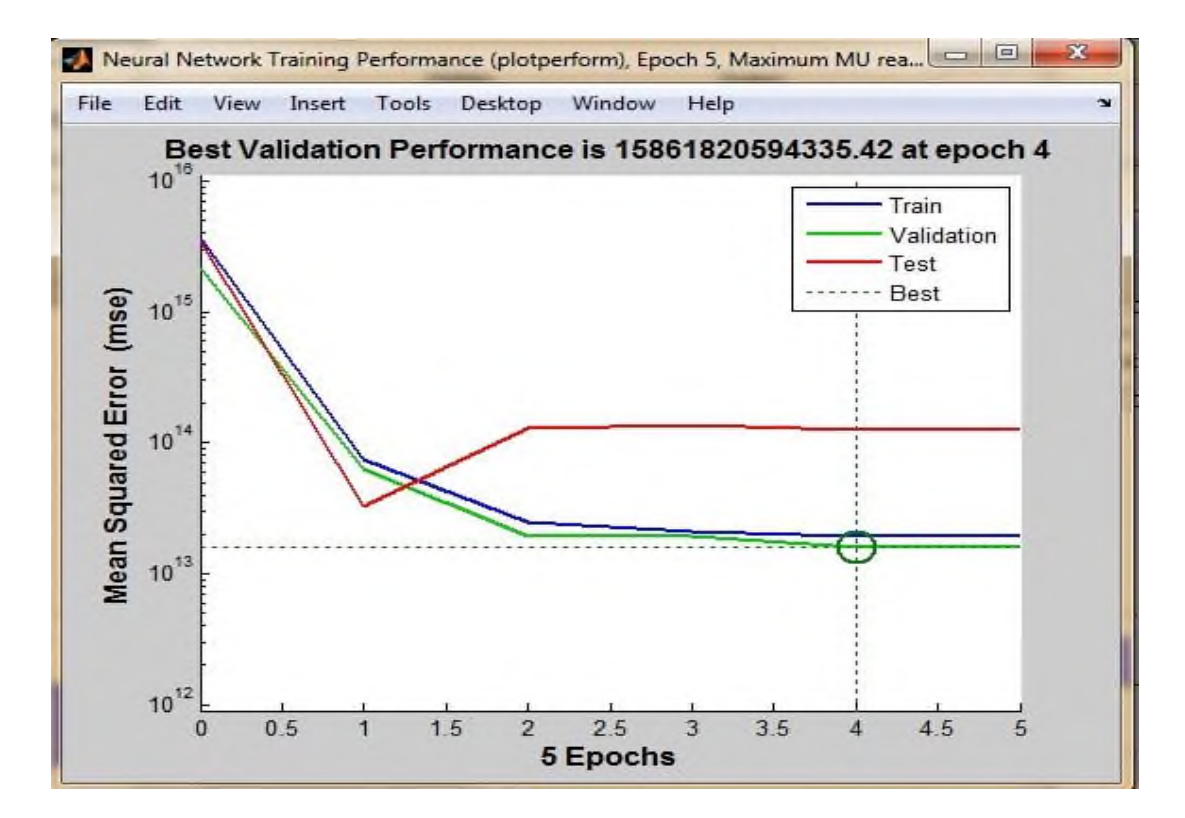

ادلصدر :سلرجات برنامج a2013R MATLAB

تحقق أحسن أداء للشبكة المدربة عند المحاولة الرابعة التي أعطت أصغر متوسط مربع خطأ وذلك لعينة التحقق لتليها عينة التدريب مث االختبار.

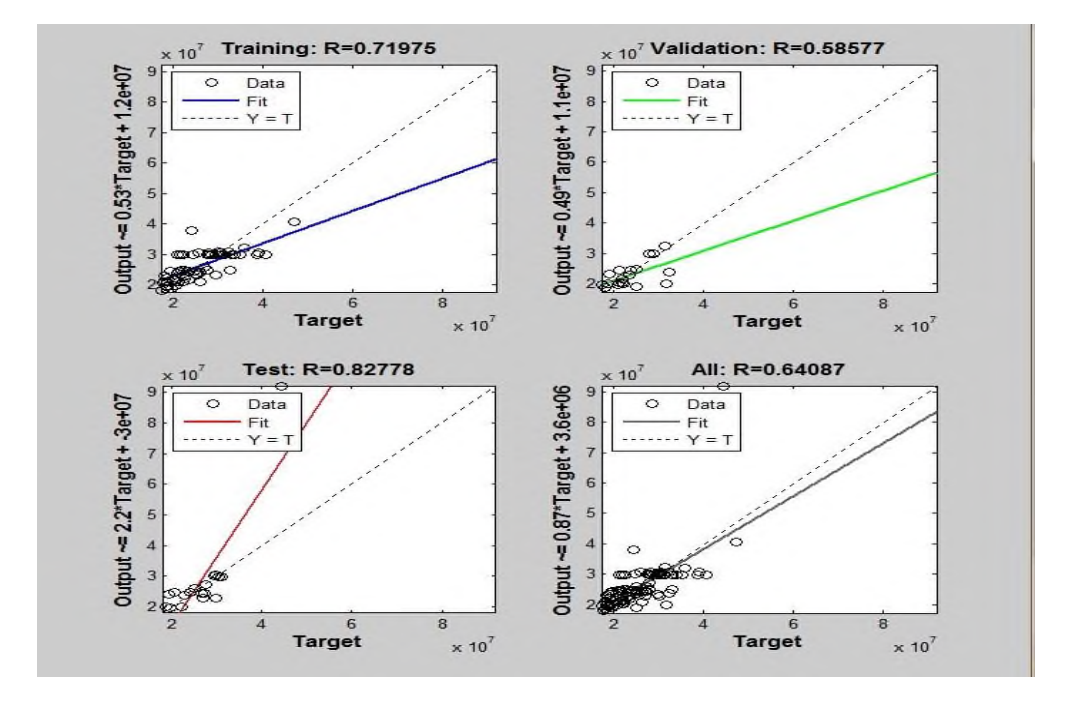

**الشكل)53-2(: معامالت االرتباط بين المدخالت والمخرجات.**

المصدر :مخرجات برنامج MATLAB R2013a

من خلال الرسم البياني لدالة الانحدار بين المدخلات والمخرجات يمكن استنتاج وجود علاقة ارتباط قوية بين المدخلات والمخرجات.

> $\Box$ NAR Neural Network (view) Hidden Output  $y(t)$  $\overline{\mathbf{w}}$ w

## **الشكل)54-2(:الرسم البياني لمشبكة المعتمدة.**

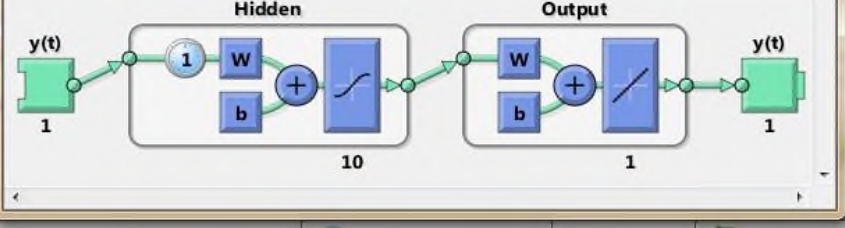

# **II3- استخدام تحميل فورييه لمتنبؤ باالستهالك الشهري لمطاقة الكهربائية لوالية سعيدة:**

بعد دراسة استقرارية السلسلة سوف نقوم بحساب الترددات والدور والسعة بالإضافة إلى الدورية و معاملات فورييه وذلك من خلال بناء برنامج يضم خطوات التحليل الطيفي لسلسلة زمنية كما تم توضيحه سابقا في الجانب النظري وذلك بالاعتماد على البرنامج المصمم على برنامج

فى MATLAB R2013a وهو ما يبرزه الجدول التالي:

**-1 حساب التردد،الدور،معامالت فورييه،السعة ، الطور والدورية لمسمسمة الزمنية**

**الجدول)32-2(:حساب التردد،الدور،معامالت فورييه،السعة ، الطور والدورية لمسمسمة الزمنية**

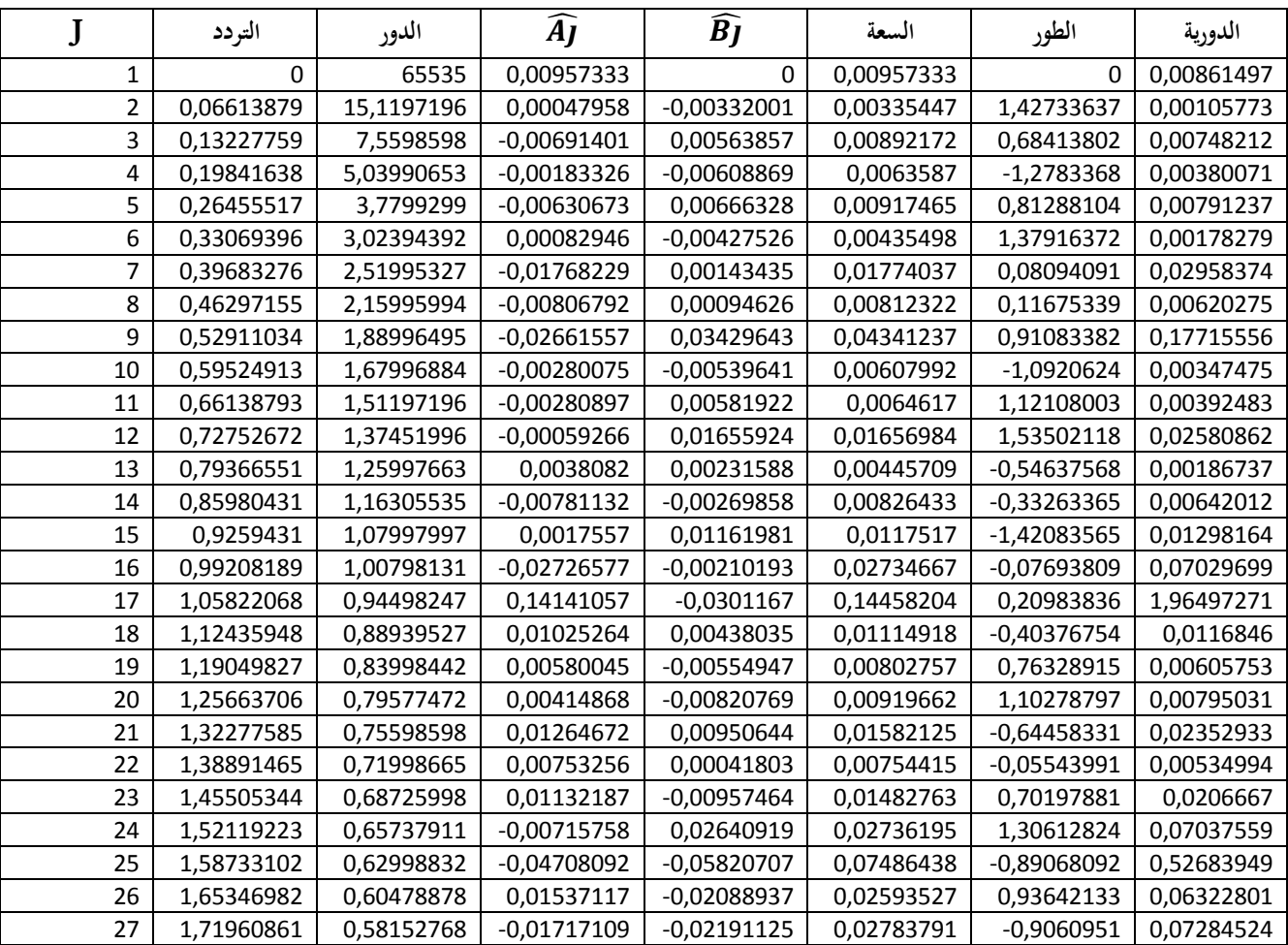

**الفصل الثاني الدراسة القياسية**

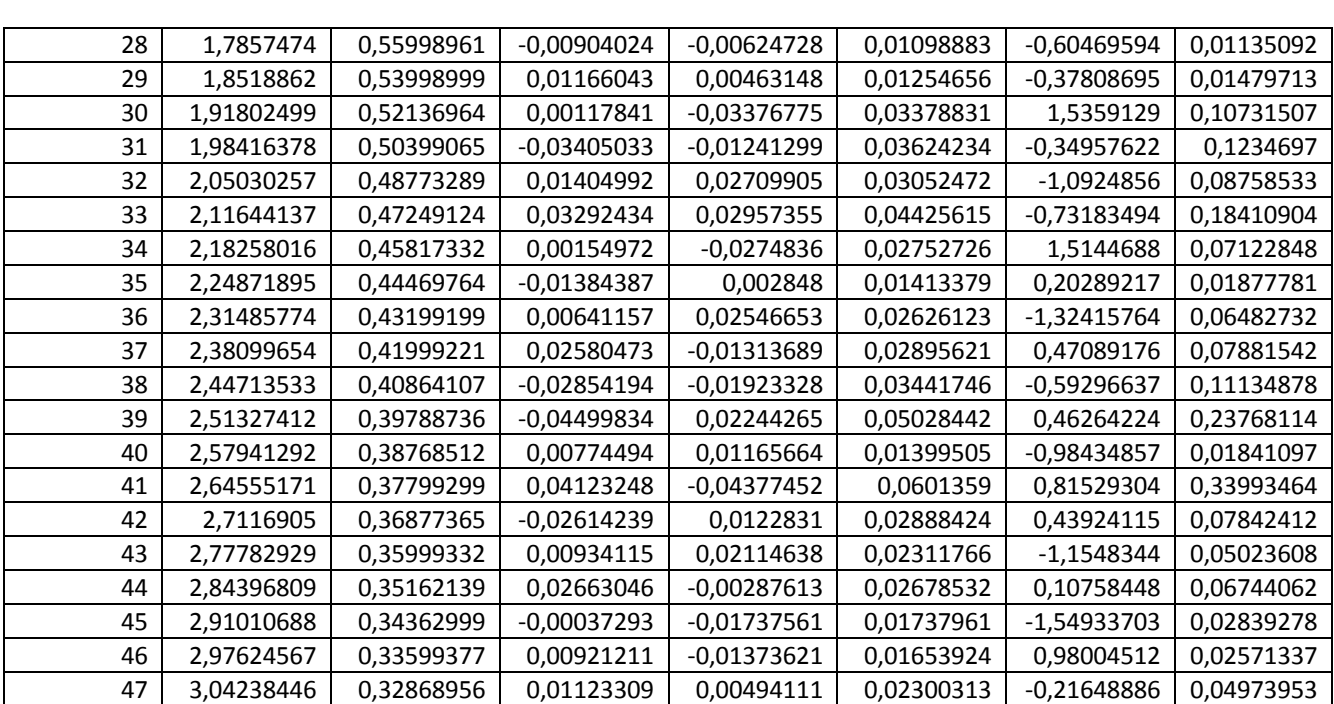

ادلصدر :من إعداد الطالبة باإلعتماد على سلرجات برنامجa2013R MATLAB

وبالاعتماد على بيانات الجدول أعلاه تم رسم الدورية بالاعتماد على التردد وذلك لمعرفة المركبة الدورية التي تؤثر في السلسلة الزمنية لعوائد المؤشر وهو ما يبرزه الشكل(2–55)

الشكل(52-55):الرسم البياني للدورية

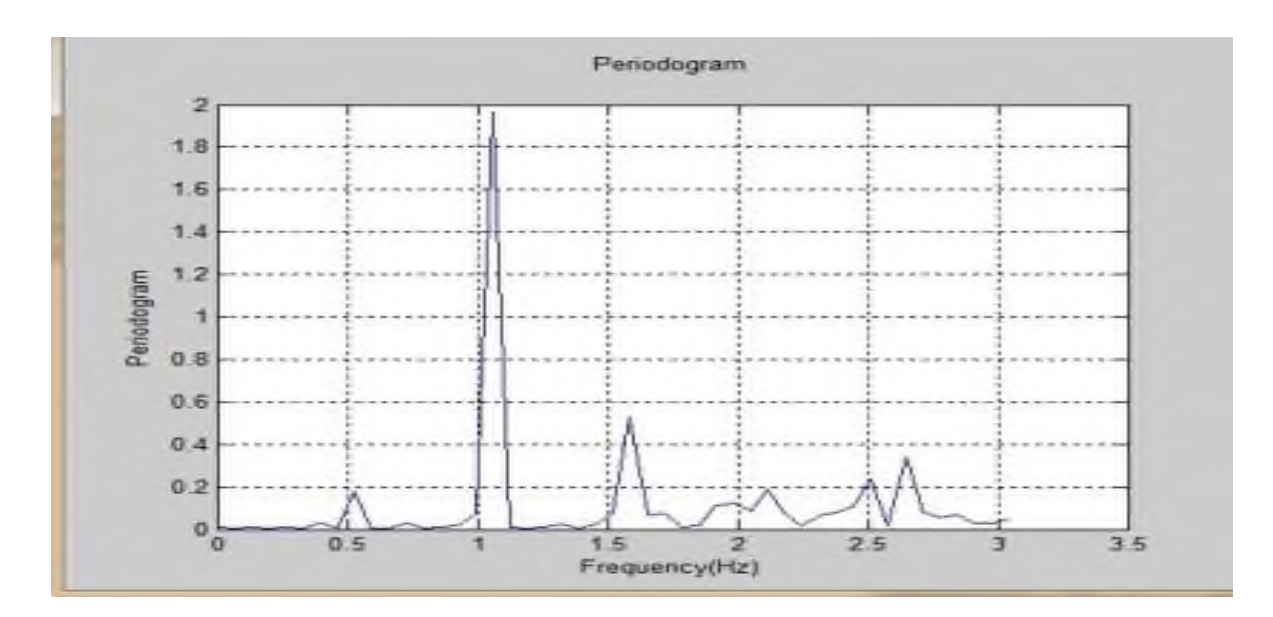

**المصدر : مخرجات برنامجa2013R MATLAB**

من خلال الرسم البيابي للدورية فإن يمكننا استنتاج وجود مركبات دورية(توافقية) مخفية تؤثر على بيانات السلسلة الزمنية محل الدراسة تتأثر بعدد من الدوريات وهي التي تتشكل عندما قمم وذلك عند الترددات التالية:41،25،17 ،ولإثبات ذلك إحصائيا سوف نقوم بالخطوة التالية.

#### **-2إثبات وجود مركبات دورية مخفية :**

من خلال التحليل السابق تم استنتاج وجود مركبة توافقية مخفية من خلال الشكل(2–55)،ولكن لإثبات ذلك إحصائيا سوف نقوم باختبار الفرضية التالية:

{  $\rm He$  $H_1$ :

ولاختبار الفرضية السابقة سوف نقوم بالقارنة بين قيمتي 
$$
T\rm _eG
$$
 التي قسبان كالأتي:

$$
T=\frac{I^{(1)}(\omega_{(1)})}{\sum_{k=1}^{[n/2]}I(\omega_k)}.
$$

T= 0.4001

والتي يتم مقارنتها مع الاحصاءة b والمحسوبة كالتالي:

$$
P(T > b_{alpha}) = alpha
$$

 $P(T > b_{alpha}) \approx m(1-b)^{m-1}$ 

b=0.1383

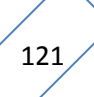

بما أن قيمة  $\rm T$  أكبر قيمة $\rm\,b$  فإنه يمكننا قبول الفرضية البديلة بأن السلسلة الزمنية لاستهلاك الكهرباء لولاية سعيدة غير عشوائية وتحتوى مركبات طيفية (توافقية أودورية) مخفية .

#### **-3إختبار الدورية التجميعية:**

هذا الاختبار يصب في نفس سياق الاختبار السابق بحيث عن طريقه يتم معرفة إن كان هنالك مركبات توافقية مخفية في السلسلة محل الدراسة أم لا، بحيث إذا وقع الرسم البياني للدورية التجميعية فوق الخط السفلي والعلوي فغن النموذج يحتوي على مركبات مخفية أما إذا وقع الرسم البياني للدورية التجميعية بين الخطين العلوي والسفلي فإن النموذج لا يحتوي على مركبات دورية مخفية، وبالاستعانة ببرنامج a2013R MATLAB فقد مت حساب الدكرية التجميعية عند كل قيمة من قيم الًتدد للسلسلة الزمنية كما يوضحه الجدول(2-30).

## **الجدول)31-2(:الدورية التجميعية.**

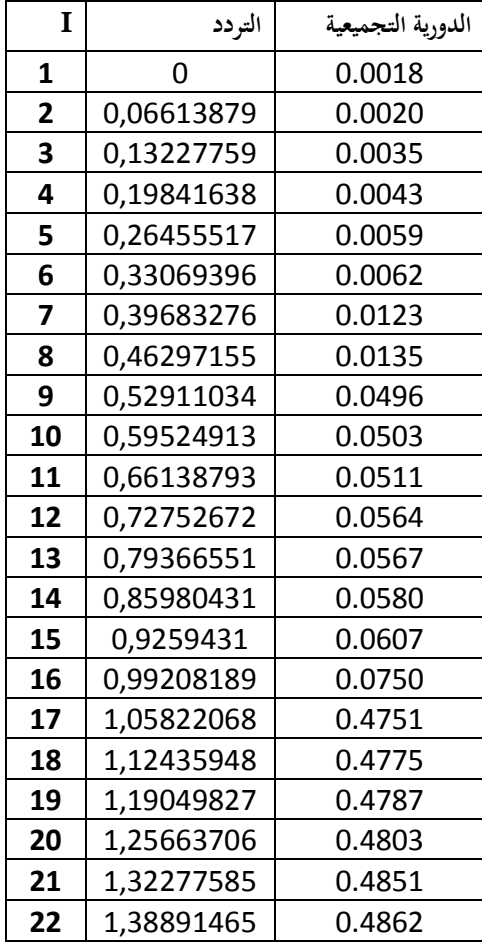
**الفصل الثاني الدراسة القياسية**

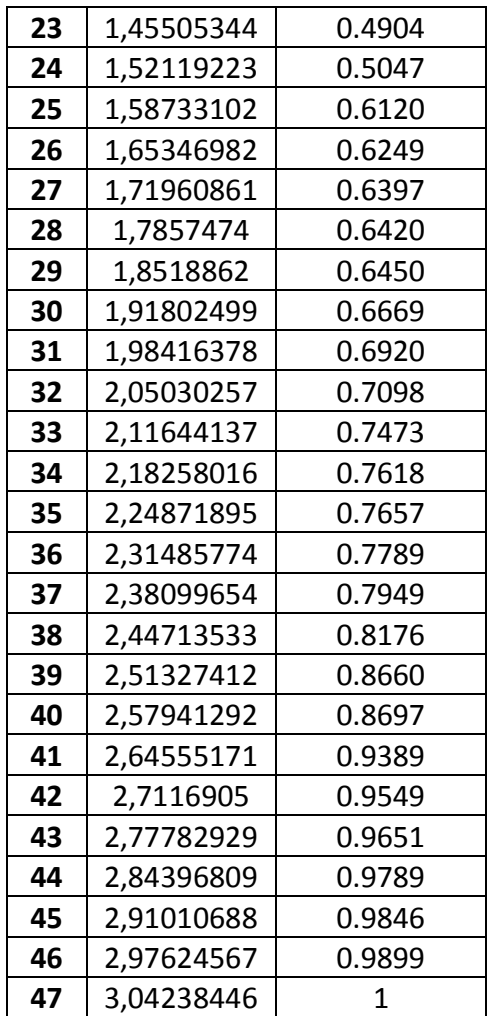

ادلصدر :من إعداد الطالبة باالعتماد على سلرجات برنامجa2013R MATLAB

وبالاعتماد على البيانات السابقة في الجدول أعلاه تم رسم الدورية التجميعية بدلالة الترددات كالتالي:

**الشكل)56-2(: الرسم البياني للدورية التجميعية**

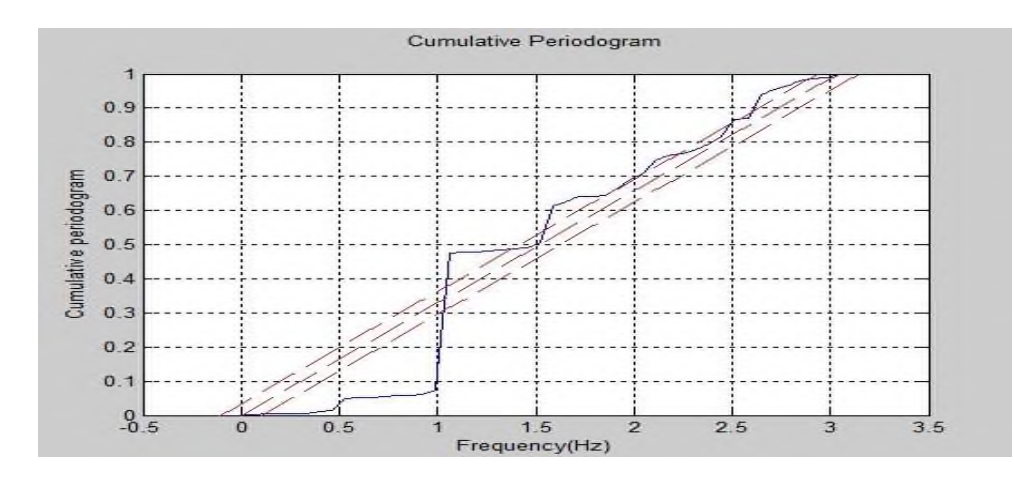

ادلصدر : سلرجات برنامجa2013R MATLAB .

من خلال الشكل البيابي أعلاه نلاحظ أن منحنى الدورية التجميعية وقع فوق الخطين العلوي والسفلي وهذا ما يؤكد نتيجة الاختبار السابق باحتواء السلسلة الزمنية لاستهلاك الكهرباء على مركبات توافقية مخفية.

## **-4إختبار معنوية المركبات الدورية المخفية:**

لقد سبق استنتاج أن السلسلة الزمنية تتأثر بثلاث مركبات توافقية عند الترددات 17،25،والتردد41 غير أن الإشكال المطروح هو هل هذه المركبات معنوية بالفعل وتؤثر في بيانات السلسلة أم لا. ولمعرفة ذلك لابد من اختبار معنوية هذه الأخيرة. ذلك من خلال اختبار فيشر بحيث سوف يتم المقارنة بُت قيمتُت إحصاءة F كقيمة فيشر للنموذج كمايلي: إن قيمة فيشر الجدولية للنموذج يتم إيجادها من خلال حساب <sup>3 (3, N-3</sup>من جداول فيشر والتي قدرت ب3.018 والتي سوف يتم مقارنتها مع القيمة المحسوبة عند كل تردد وفقا للصيغة التالية:  $F_k = \frac{(N-3) I(\lambda_k)}{2 \sum_{i=1}^{m} I(\lambda_i)}$  :  $k = 1, 2, ..., m$ 

. وبالاعتماد على الصيغة السابقة فقد تم حساب إحصاءة  $\rm F_k$  عند الترددات كمايلي

**الجدول)32-2(:حساب كل من إحصاءةF<sup>k</sup> وقيمة فيشر الجدولية لممركبات** 

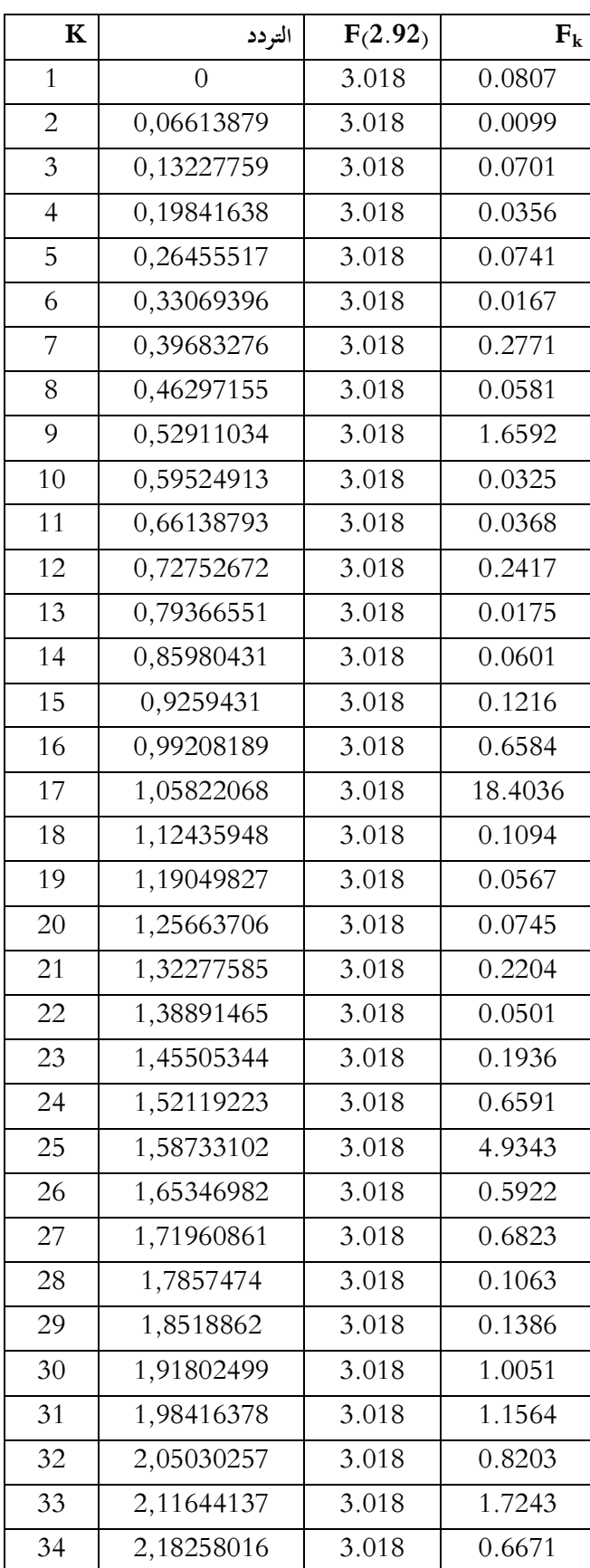

**الفصل الثاني الدراسة القياسية**

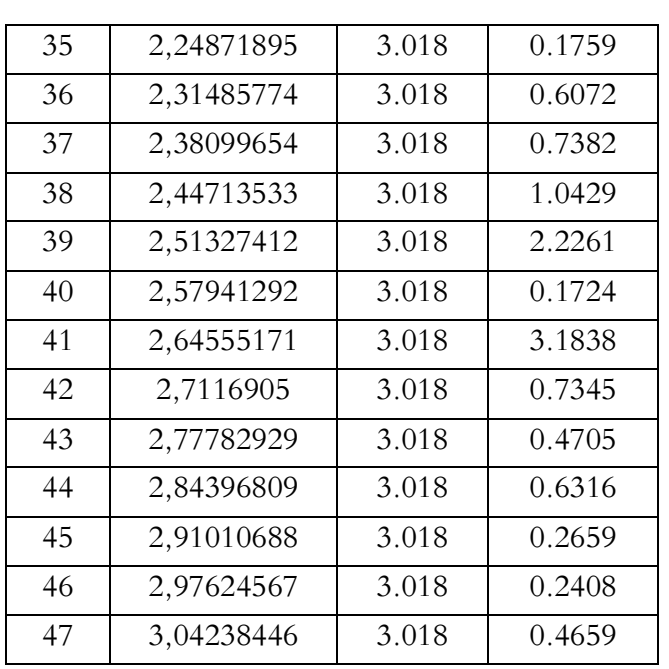

ادلصدر :من إعداد الطالبة باإلعتماد على سلرجات برنامج2013R MATLAB

بالمقارنة بين كل من قيمة فيشر الجدولية للنموذج و إحصاءة  $\rm F_k$  الموضحين في الجدول السابق فإن المركبات المعنوية هي التي عندها قيمة الاحصاءة  $\rm F_k$  أكبر من قيمة فيشر الجدولية وبالتالي فإن المركبة هي مركبة معنوية لان قيمة إحصاءة  $\rm F_k$  لها بلغت 18.4036 أكبر من قيمة فيشر  $17$ الجدولية(3.018)، كما أن المركبة 25 هي أيضا معنوية لأن قيمة إحصاءة  $\mathrm{F_{k}}$ 4.9343) أكبر من قيمة فيشر الجدولية وهو الحال أيضا عند المركبة 41 التي بلغت قيمة عندما إحصاءة F<sub>k</sub> (3.1838).

# 5–تقدير النموذج (سلسلة فورييه للنموذج):

وبالتالي فإن المركبات التي سوف تدخل في النموذج وهي كل من المركبة 17 ،والمركبة 25،والمركبة .41كيكتب النموذج كالتارل:

$$
\hat{Y}t = A_0 + \sum_{j=1}^{h} (a_j \cos(\lambda)t) + b_j \sin(\lambda)t + \mu t
$$
  

$$
\hat{Y}t = A_0 + \sum_{j=17;25;41} (a_j \cos(\lambda)t) + b_j \sin(\lambda)t + \mu t
$$

يحيث  $A_0$  هي متوسط السلسلة الزمنية بعد القيام بتقدير النموذج التوافقي للسيانات تم رسم السلسلة الجديدة بمذا النموذج الأخير ليتم رسمها بادلقارنة مع السلسلة األصلية كما يوضحو الشكل)57-2(

الشكل(2–5*7*):الرسم البياني للسلسلتين الزمنيتين الأصلية والمقدرة

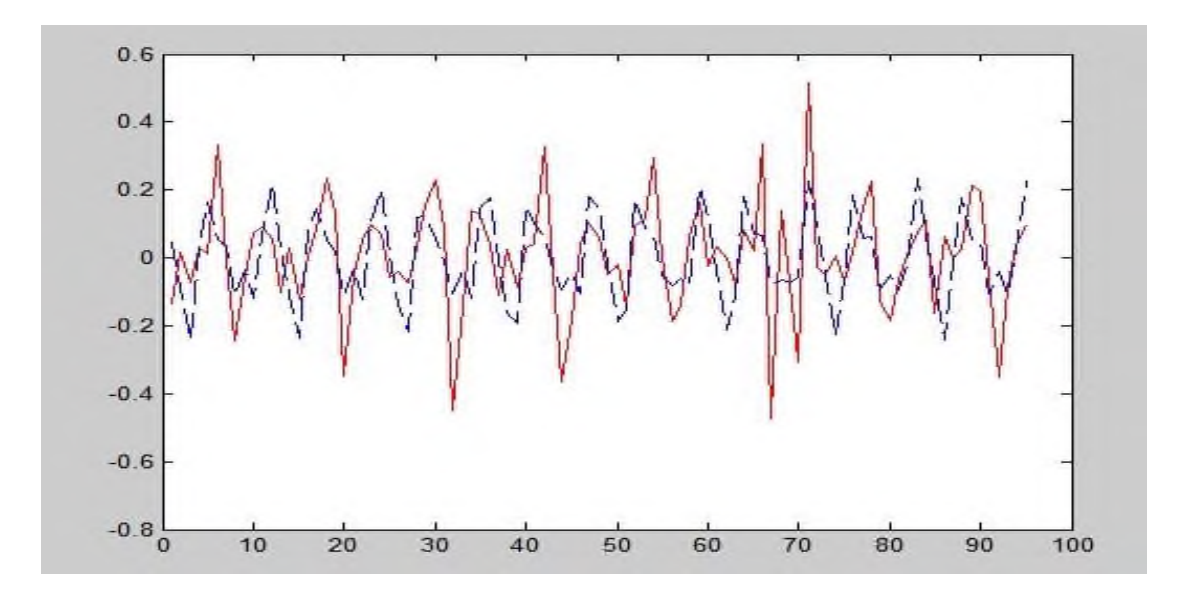

**المصدر : مخرجات برنامجa2013R MATLAB**

من خلال الرسم البياني السابق يمكننا ملاحظة أن قيم السلسلة المقدرة لاستهلاك الطاقة الكهربائية (باللون الأحمر) تقارب قيم الأصلية لاستهلاك الطاقة الكهربائية (باللون الأزرق) ،غَير ان الاستهلاك المتنبؤ به يبدو أقل تذبذبا من الحقيقي لأن الموسمية التي تسبب التقلبات في البيانات قد تم نمذجتها من خلال مركبات توافقية.

**-6اختبار قدرة النموذج عمى التنبؤ:**

بغية اختبار النموذج المقدر سابقا ومعرفة مدى قدرته على التنبؤ بقيم الاستهلاك الشهري للطاقة الكهربائية لولاية سعيدة فقد تم تقدير البواقي وتقدير دالة الارتباط لها ورسمها كالتالي:

**الشكل)58-2(:االرتباط الذاتي لمبواقي**

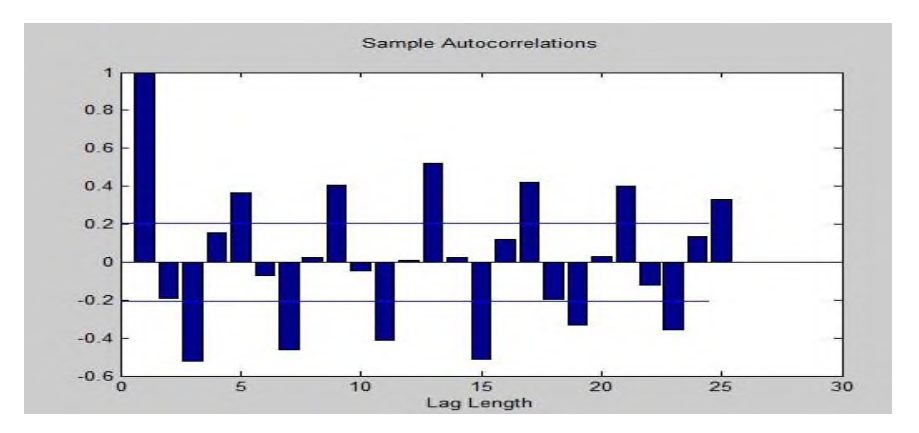

ادلصدر : سلرجات برنامجa2013R MATLAB

من خلال التمثيل البياني السابق نلاحظ أن بعض القيم خارج محال الثقة غير أن النموذج يبقى مقبول إحصائيا ولتبرير ذلك تم حاب كل من: متوسط الأخطاء، الجذر التربيعي لمتوسط الأخطاء بالإضافة إلى متوسط مربع الأخطاء كالتالي:

MSE=0.0048

MAE= 0.1219

RMSE=0.1500

من خلال ذلك نستنتج أن القيم المقدرة بالنموذج التوافقي (تحليل فورييه) توافق إلى حد كبير القيم الأصلية وبالتالي يمكن اعتماد النموذج المقدر أعلاه للتنبؤ بالاستهلاك الشهري للطاقة الكهربائية لولاية سعيدة.

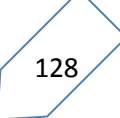

## **II4-المفاضمة بين النماذج الثالث :**

للحكم على قدرة كل نموذج علة التنبؤ سوف نقوم بمقارنة جذر متوسط مربع الأخطاء لكل أسلوب كما يظهره الجدول التالي:

**الجدول)33-2(:جذر متوسط مربع األخطاء لكل أسلوب**

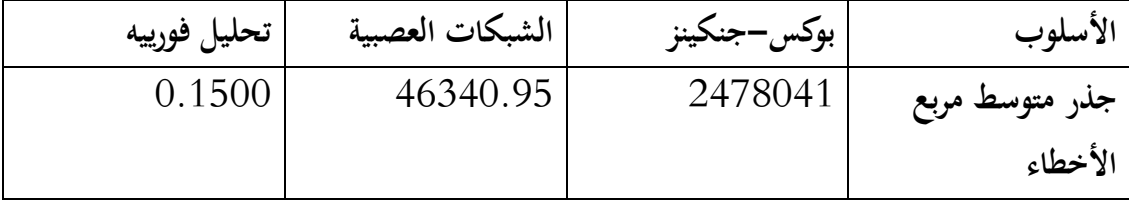

ادلصدر: من إعداد الطالبة.

من خلال الجدول أعلاه يمكن إثبات فرضية الدراسة بقدرة أسلوب تحليل فورييه على التنبؤ أفضل من منهجية بوكس جنكينز و تقنية الشبكات العصبية الاصطناعية بتسجيله لأصغر جذر متوسط مربع األخطاء.

## **خاتمة:**

من خلال هذا الفصل التطبيقي حاولنا نمذجة الاستهلاك الشهري للطاقة الكهربائية لمقاطعة سعيدة لولاية سعيدة والتنبؤ به بالاعتماد على ثلاث نماذج مقترحة بغية المفاضلة بينها أين تم الاعتماد على نموذج بوكس جنكيز بمراحله المعتمدة لتحليل السلاسل الزمنية بتمثيل السلسلة محل الدراسة ودراسة استقراريتها بما يناسب هذا النوع من الظواهر (الموسمية) ليتم فيما بعد تشخيص النموذج الذي تمثل في غوذج  $\mathrm{ARMA}(1.1)$ الذي أثبت قدرته على التنبؤ من خلال الاختبارات المقدمة سالفا ،ثم انتقلنا إلى التنبؤ باستهلاك الطاقة الكهربائية من خلال تقنية الشبكات العصبية التي اعتمدنا فيها التدريب الأولى الذي لم يفض إلى نموذج كفء مما اضطرنا إلى إعادة التدريب بإجراء مجموعة من التغييرات في معمارية الشبكة ،فتغيير درجة التأخر من 2إلى 1 كان له الأثر على النموذج غير أن ذلك لم يكن كافيا لاعتماد هذا الأخير في التنبؤ فقمنا بتعديل الطبقات الخفية بالزيادة و النقصان الذي بدوره لم يحقق تحسنا كبيرا للنموذج. بينما التغير في نسب العينات كان له الأثر في تحديد نموذج قادر على التنبؤ باستهلاك الطاقة الكهربائية أين توافقت فيه وإلى حدكبير المدخلات (القيم الحقيقية)مع المخرجات (القيم المنتبأ بها).بينما الأسلوب الثالث المقترح وهو أسلوب تحليل فورييه حيث تم التطرق إلى مراحل تطبيقه باستخدام برنامج مصمم على برامج MATLAB R2013a ليتم التوصل إلى إثبات أن النموذج بالفعل يحتوي على مركبات دورية أو توافقية التي كانت منها ثلاث معنوية ليتم إضافتها إلى النموذج المقدر الذي هو بدوره أثبت قدرته على التنبؤ باستهلاك الطاقة الكهربائية لمقاطعة سعيدة .

وبغية الفصل في قدرة أي هذه النماذج المقترحة على تقديم تنبؤ دقيق لاستهلاك الطاقة الكهربائية تم التوصل إلى أن أسلوب تحليل فورييه تفوق على كل من نموذج بوكس جنكيز وتقنية الشبكات العصبية من خلال تحقيق هذا الأخير إلى أصغر قيمة لجذر متوسط مربع الأخطاء، وعليه يمكن اثبات فرضية بحثنا بقدرة أسلوب تحليل فورييه على التنبؤ باستهلاك الطاقة الكهربائية لولاية سعيدة.

130

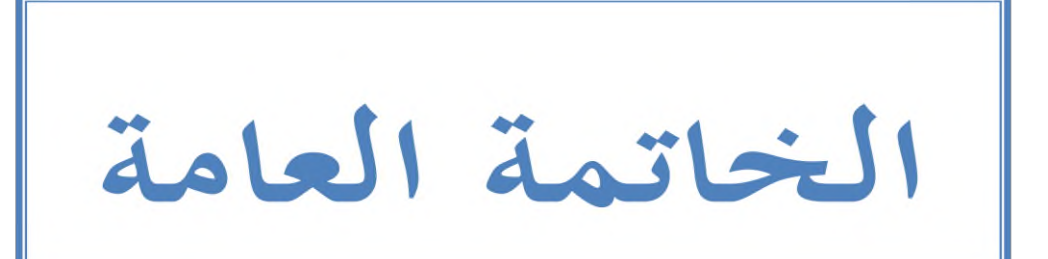

**الخاتمة العامة:**

أخذ موضوع التنبؤ حيزا كبيرا من التطبيق في كل العلوم،كما هو الحال في العلوم الاقتصادية من خلال أهميته البالغة في صنع القرارات بالاعتماد على البيانات التي يقدمها هذا الأخير .

أين عالجت دراستنا التنبؤ باستهلاك الطاقة الكهربائية باستخدام نماذج ثلاث وبغية الحكم على قدرة افلها للتنبؤ باستخدام معايير موثوقة للمفاضلة بينها التي كانت لصالح أسلوب تحليل فورييه بالمقارنة مع نماذج بوكس جنكينز وتقنية الشبكات العصبية الاصطناعية وذلك إثباتا لفرضية البحث، وفيما يلي سوف ندرج مجموع من الاستنتاجات بالإضافة إلى مجموع من التطلعات والأفاق لبحثنا:

**الاستنتاجات:**

بهدف الإجابة على إشكالية البحث وتساؤلاته نضع النتائج والاستنتاجات التالية:

– تطبيق أسلوب بوكس جنكيز للتنبؤ باستهلاك الطاقة الكهربائية ذات السلوك الموسمي من خلال مختلف المراحل السالفة الذكر.

– تطبيق تقنية الشبكات العصبية للتنبؤ بالظاهرة المدروسة إلى غاية التوصل إلى النموذج التنبئي الملائم وذلك بعد عدة محاولات، حيث تم التوصل إلى بعض النتائج والمتمثلة في أن التغيير في درجة التأخير يحسن من قدرة النموذج، بالإضافة التغيير في عدد الطبقات الحفية بالزيادة أو النقصان لا يحسن من جودة النموذج حسب عينة دراستنا بينما التغيير في حجم العينات كان له الأثر في تحين جودة النموذج المقترح للتنبؤ وذلك بتقليص عينة التدريب إلى غاية التوصل إلى النموذج الذي يحقق جميع الشروط.

– تطبيق تحليل فورييه للتنبؤ أين تم تصميم برنامج على مستوى برنامج MATLAB R2013a الذي يتضمن مراحل عمل هذا الأسلوب لتحليل السلاسل الزمنية ليتم التوصل إلى نموذج تنبئي لاستهلاك الطاقة الكهربائية.

– إثبات فرضية البحث بقدرة أسلوب تحليل فورييه على التنبؤ بالمقارنة مع النموذجين السابقين ،بالإضافة إلى معالجة الظاهرة المدروسة بما يتناسب مع سلوكها الموسمي أو الدوري.

**األفاق المستقبلية:**

من بين الأفاق المستقبلية لبحثنا ندرج ما يلي: – توسيع نطاق تطبيق أسلوب تحليل فورييه في المحال الاقتصادي . – التطرق إلى ظواهر اقتصادية أخرى بخلاف الموسمية منها التي أثبت بحتنا قدرة أسلوب تحليل فورييه على نمذجتها كالتنبؤ هبا.

– تصميم برامج خاصة بمذا الأسلوب والتي تتطرق إلى اختبارات أخرى تضاف على المراحل التي اعتمدناها في حبثنا.

وما تعتبر دراستنا إلا محاولة جادة لتطبيق أسلوب تحليل فورييه في الجحال الاقتصادي في جانبي النمذجة و التنبؤ منه ،والتي هي بحاجة للإثراء في دراسات مستقبلية.

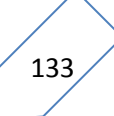

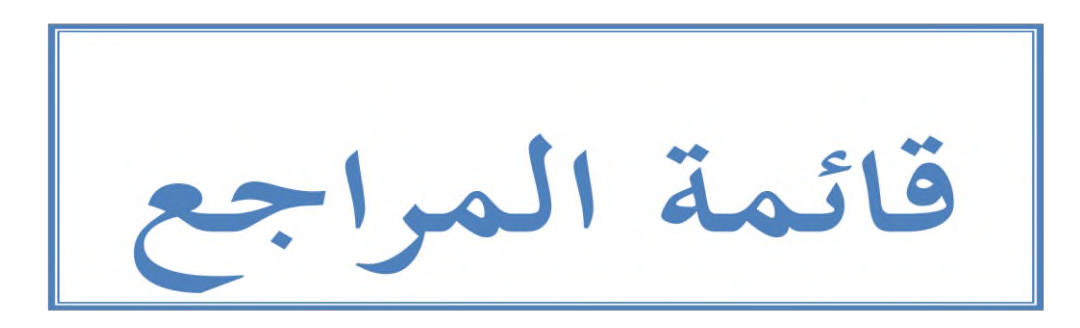

**قائمة المراجع:**

**-1باللغة العربية:**

455.

-ابراهيم العبد ,ج .(2002) .*إدارة الانتاج والعمليات –مدخل كمبي .*–مصر :الدار الجامعية. أحمد طه ,ق & .,عبد المجيد حياوي ,ه .(2013) .دراسة سلسلة الأوراق المالية باستخدام $-2$  $23$ , ARIMA,ANN,PMRS. الجملة العراقية للعلوم الاحصائية ،العدد $\mathbb{ARIMA}, \mathsf{ANN}, \mathsf{PMRS}.$ -البدراني ,ظ .ر & .,عماد صليوا ,ر . $(2014)$  .تقييم تنبؤ السلسلة الزمنية لمعدلات الحرارة $3$  $26$ , 7. باستخدام الشبكات العصبية .*المجلة العراقية للعلوم الاحصائية ،العدد* بن عبد الله الغنام ,ح .(2013) .تحليل السلسلة الزمنية لمؤشر أسعار الأسهم في المملكة العربية $-4$ السعودية باستخدام منهجية بوكس جنكيز ..(Box–Jenkins*)بحلة جامعة الملك عبد العزيز*  $17,07$ . للاقتصاد والإدارة،العدد ' $02$ الجملد $1$ بوغازي ,ف .(2011) .فعالية تطبيق تقنيات التنبؤ بالمبيعات في المؤسسة دراسة تطبيقية بمؤسسة $-5$  $04,81$ – $80.$  سكيمدة ،الجزائر  $\pm$ لة الباحث الاقتصادى،العدد  $\text{GNL}$ -بوغازي ,ف .(2015) .استخدام تقنيات التنبؤ في اتخاذ القرارات:دراسة ميدانية بمؤسسات مجمع $-6$  $11, 97$ . سونطراك سطيكدة ،الجزائر .المجلة الأردنية في إدارة الأعمال،العدد $01$ المجلد. جباري ,ل .(2016–2015) .طرق اتخاذ القرار باستخدام الذكاء الاصطناعي –دراسة مقارنة $-7$ للتنبؤ بالطاقة الكهربائية لولاية تلمسان باستعمال الشبكات العصبية الاصطناعية .أطروخة دكنوراه غَت منشورة ,اجلزائر :جامعة تلمساف. حسن سمار ,أ) .أوت  $2016$ دراسة مقارنة بين الشبكات العصبية الاصطناعية ومنهجية بوكس $-8$ –جنكينز في التنبؤ باستهلاك الطاقة الكهربائية لولاية الخرطوم *.أطروحة دكتوراه غير منشورة* . كلية العلوـ ,جامعة السوداف للعلوـ كالتكنولوجيا. -حسين البياتي ,ع & .,عبدة اسماعيل المخلافي ,ف .(2007) .استخدام أسلوب بوكس-جنكيز $-9$ للتنبؤ بإنتاجية العمل في مصنع إسمنت عمران في القطاع الصناعي اليمني .مج*لة الإدارة*  $63, 30.$ العدد $\mathcal{V}$ ،  $\mathcal{V}$ حسين زين الثعلبي ,س & .,موسى عمران ,خ .(2012) .تحديد أفضل نموذج للتنبؤ باستهلاك  $-10$  $66,~\mu$ الطاقة الكهربائية في المنطقة الجنوبية .مجلة العلوم الاقتصاد*ية والادارية،العدد90،المجلد* 

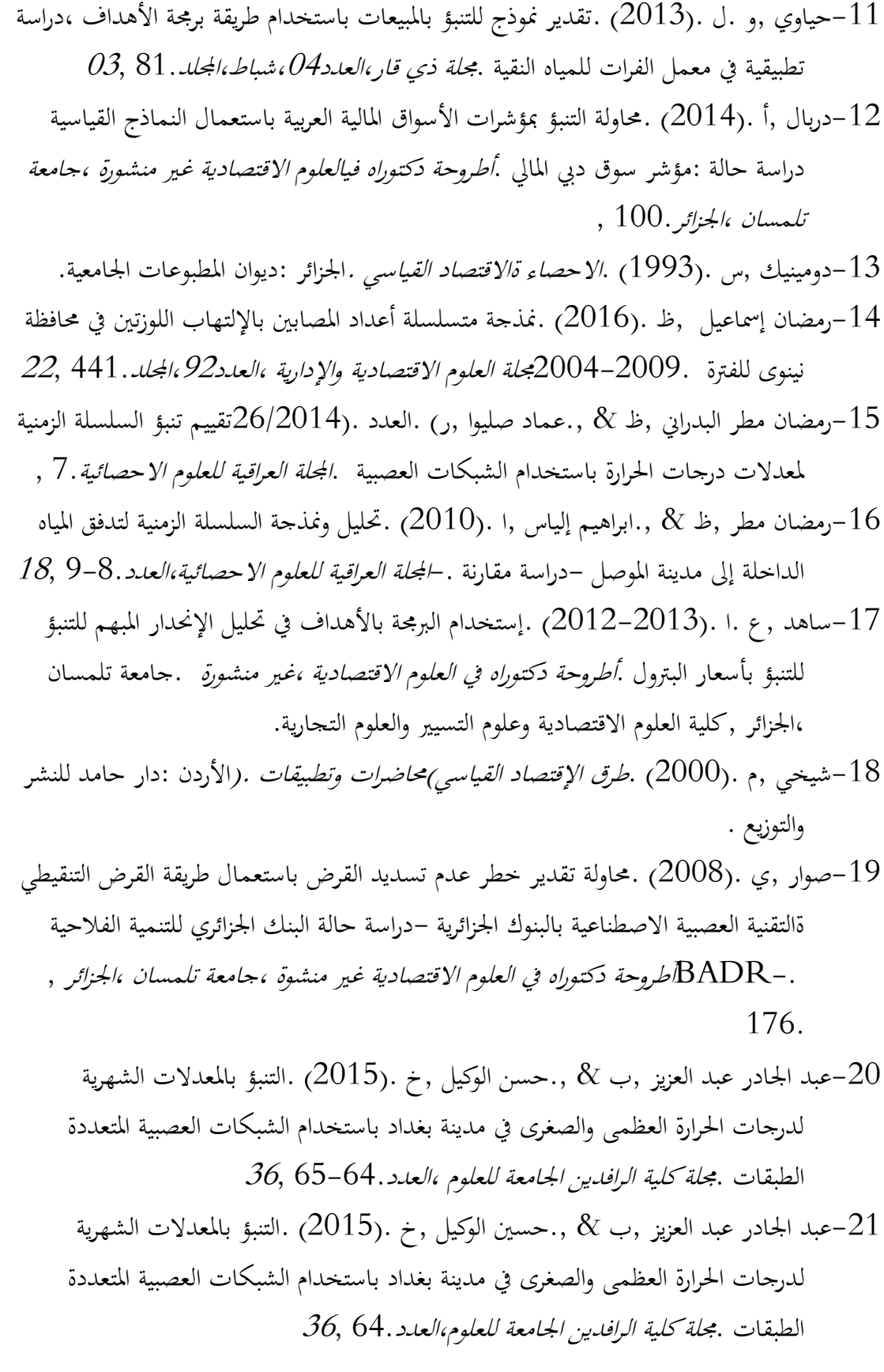

عبد الجادر عبد العزيز ,ب & ., حسين الوكيل ,خ) .العدد .(36/2015التنبؤ بالمعدلات $-22$ الشهرية لدرجات الحرارة العظمى والصغرى في مدينة بغداد باستخدام نموذج الشبكات العصبية المتعددة الطبقات .مج*لة كلية الرافدين الجامعة للعلوم*.64-65 , 23-عبد الحسين الفضل ,م .(2006) .ا*لمنهج الكمي في إدارة الأعمال –نماذج القرار و تطبيقات* عم*لية ـ*-عمان :ط01،الوارق للنشر والتوزيع. عبد الكريم صاحب ,د & ., حبيب الشاروط ,م .(2014) .التنبؤ باستهلاك الطاقة الكهربائية $-24$ في محافظة القادسية باستخدام نماذج السلاسل الزمنية ونماذج الشبكات العصبية .*مجلة القادسية*  $0.01, 14.$ لعلوم الحاسوب والرياضيات،الجلد $0$ هالعدد عبد الكريم طعمة ,س .(2012) .استخدام تحليل السلاسل الزمنية للتنبؤ بأعداد المصابين -0.5 ص  $\partial\mathcal{S},\;$ بالإورام الخبيثة في محافظة الأنبار .مجلة جامعة الأنبار للعلوم الإقتصادية والإدارية ،العدد 380. عبد الكريم طعمة ,س .(2012) .استخدام تحليل السلاسل الزمنية للتنبؤ بأعداد المصابين–  $0$ 1 بالأورام الخبيثة في محافظة الأنبار .مجلة جامعة الأنبار للعلوم الاقتصادية ،العدد $08$ ،المجلد 376. عتروس ,س & ., خنشور ,ج .(2015) .التنبؤ بالمبيعات لمؤسسة مطاحن الزيبان القنطرة $-27$ ببسكرة –دراسة مقارنة باستخدام طريقتي التمهيد الأسبي الثلاثي ومنهجية  $\mathrm{B}.\mathrm{J}$ في التنبؤ .مجم*لة* رؤل اقتصادية جلامعة الوادم،العدد194. <sup>09</sup>, عالاء الدين الجراح ,ن . $(2011)$  .كفاءة طريقتي الشبكات العصبية وطريقة بوطس جنكيز في $\sim \! \! 28$  $89,178$ . التنبؤ مع حالات تطبيقية في العراق .مجلة الاد*ارة والاقتصاد،العدد* علي ناظم ,إ & .,عصام الدين ,ق .(2013) .دراسة وتحليل مستوى التذبذب للتضخم في $-29$ الأرقام القياسية بالاعتماد على السلاسل الزمنية  $\mathrm{ARIMA}$ مقرونة مع نماذج الشبكات  $31, 8$ . العصبية للعلوم العدد. $\mathrm{ANNM.}$ علي ناظم ,إ & .,عصام حميد ,ق .(2013) .دراسة وتحليل مستوى التذبذب للتضخم في $-30$ الأرقام القياسية بالاعتماد على السلاسل الزمنية  $\mathrm{ARIMA}$ مقرونة مع نماذج الشبكات  $31,80.$ العصبية الاصطناعية  $\mathrm{ANNM.}$ بجلة كلية الرافدين الجامعة للعلوم،العدد -31كاظم حمود ,خ & ., يعقوب فاخوري ,ه .(2009) .إ*دارة الانتاج والعمليات .عم*ان ،الاردن : ط1،دار صفاء للنشر والتوزيع.

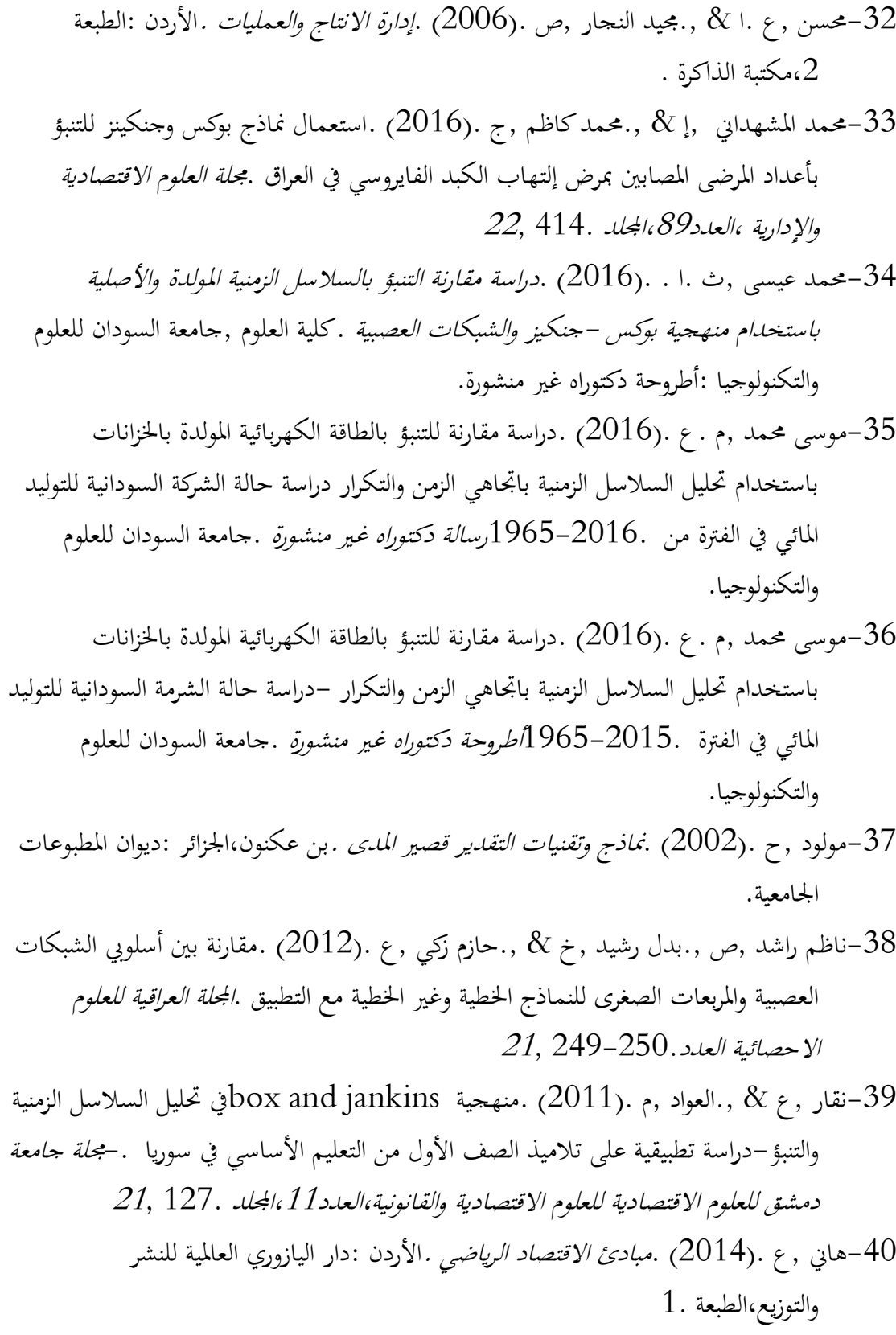

يونس الخياط ,ب & .,حازم زكي ,ع .(2005) .استخدام الشبكة العصبية الاصطناعية في $-41$ التكهن بالسلسلة الزمنية لاستهلاك الطاقة الكهربائية في مدينة الموصل .*المحلة العراقية للعلوم*  $08, 69$ . العدد $\%$ 

**-2باللغة األجنبية:**

42-Allend, H., Moraga, C., & Salas, R. (2002). Artificial newrel network in time series forcasting:Acomparative analysis. Kybemetika,volume88 n06, 685-689.

43-Bourbonnais, R. (2015). Econométrie. Paris-France: 9eme édition, Dunod.

44-Bourbonnais, R., & Dominique, D. (2005). une introduction à la méthodologie de Box et Jenkins:l'utilisation de modéles ARIMA avec spss. revue Modulad ,n33.

45-Burtschy, B., & Menendian, c. (1980). apropos de la prévision à court terme de la production industriel. revue de statistique appliquée,n06, 06.

46-Cuyuabere, T., & Muller, J. (1991). control de gestion. Paris,france: Villeguerin edition.

47-Dobois, D. (2005). une introduction a la methodologie de box et jenkins:l'itulisation de modele ARIMA avec spss. revue modulad,n33, 04.

48-Dor, E. (2009). économétrrie. france: Pearson education.

49-G, P. ,. (2003). Time series forecasting using a hybrid ARIMA and neural network model. Neurocomputing

50/www.elsevier.com/locate/neucom, 162.

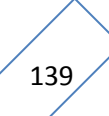

50-Kadri, F., Chaabane, S., & Tahon, C. (2014). modélisation et prévision des flux quotidiens des pations aux urgence hospitaliers en utilisant l'analyse de seriers chronologique. 7eme conferance de gestion et ingénierie hospitaliers (GISEH), (p. 03). LIEGE,Belgium.

51-Khan, K., Khan, G., Lodhi, A. S., Ahmed Shaikh, S., & Jilani, G. (2015). ARIMA Modelling for Forecasting of Rice Production: A Case Study of Pakistan. Lasbela, U. J.Sci. Techl., vol.IV , 129.

52-Markidakis, S., & Hibon, M. (1997). ARMA models and Box-Jenkins methodology. journal of forcasting,vol16, 147.

53-T.H, M. (2008). Using ARIMA model to forecasting with production .Australia in electrics ofرللة جامعة األنبار للعلوـ االقتصادية كاإلدارية 2. ,

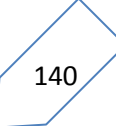

**الملخص:**

تهدف هذه الدراسة إلى استخدام تحليل فورييه للتنبؤ باستهلاك الطاقة الكهربائية لولاية سعيدة ،ولمعرفة مدى قدرة هذا الأسلوب على التنبؤ تم مقارنته باستخدام أسلوبي بوكس جنكيز والشبكات العصبية ، أين تم إثبات فرضية الدراسة بقدرة أسلوب تحليل فورييه على التنبؤ بالظواهر الاقتصادية والموسمية منها أفضل من النموذجين المقترحين وذلك بتسجيل أصغر جذر متوسط مربع خطأ لهذا الأخير .

الكلمات المفتاحية: تحليل فورييه، أسلوب بوكس جنكيز، تقنية شبكات العصبية الاصطناعية، تنبؤ ، جذر متوسط مربع الأخطاء، استهلاك الطاقة الكهربائية.

### **Résumé:**

Cette étude vise à utiliser l'analyse de Fourier Pour prédire la consommation d'énergie électrique de la wilaya de Saida .et pour connaître la capacité de cette méthode de prévision il a été comparé par la méthode de Box Jenkins et la technique de réseaux de neurones. Où l'hypothèse de l'étude a été prouvée la capacité de l'analyse de Fourier à prévoir les événements saisonniers mieux que les modèles proposés en enregistrant la plus petite racine moyenne d' erreur quadratique pour cette dernière.

**Mots-clés**: Analyse de Fourier, Méthode de Box Jenkins, Réseaux de neurones artificiels, prévision, La racine des erreurs moyennes quadratiques, Consommation d'électricité .

#### **Summary**:

This study aims at using Fourier analysis to predict the consumption of Electricity in the city of Saida. To know the ability of this method of prediction we to attempt to compare it with two methods: Box Jenkins and Artificial Neural Networks, where the hypothesis of the study proves the ability of Fourier analysis method to predict seasonal phenomena better than the proposed models by registering the smallest Root Mean Square Errors .

**Keywords**: Fourier Analysis, Box Jenkins Method, Artificial Neural Networks, Prediction, Root Mean Square Errors, Electricity consumption